UNIVERSIDAD DEL BÍO BÍO PROFESORES GUÍA: FACULTAD DE INGENIERÍA SR. IVAN SANTELICES MALFANTI DEPARTAMENTO INGENIERIA INDUSTRIAL

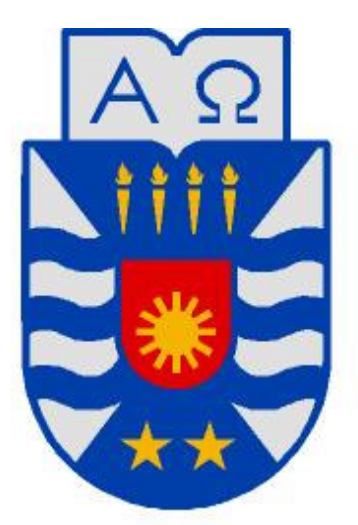

# **UNIVERSIDAD DEL BÍO-BÍO**

"LOCALIZACIÓN DE PLANTAS DE TRATAMIENTO DE LODOS DE LA EMPRESA DE SERVICIOS SANITARIOS DEL BÍO BÍO"

Trabajo de Titulación: Presentado en conformidad a los requisitos para obtener el título de Ingeniero Civil Industrial, Mención Gestión.

CONCEPCIÓN, Julio de 2009. RODRIGO ALARCON TIZNADO

#### Resumen

 $\overline{a}$ 

El presente trabajo tiene la finalidad de proponer una solución al problema de manejo de los lodos<sup>1</sup> que hoy presenta la empresa Essbio. Esta problemática tiene relación con la pronta publicación de un reglamento de manejo de estos desechos biosólidos, el cual es mucho más exigente para el estado final de los lodos, los cuales son producidos a razón de 100.000 toneladas anuales por las plantas de tratamiento de aguas servidas que posee la empresa en su zona de operación. Con la entrada en vigencia del nuevo reglamento obliga a la empresa a construir nuevas plantas de tratamiento de lodos para cumplir con las nuevas obligaciones, desconociéndose en la actualidad la mejor alternativa de ubicación, cantidad de plantas a construir y sus capacidades de tratamiento.

La forma de abordar este trabajo se inicia describiendo a la empresa, el tratamiento de aguas servidas y el contexto del lodo a nivel nacional, para mostrar seguidamente un resumen de los aspectos más importantes del nuevo reglamento y sus implicancias para la empresa.

Para abordar el problema de cuántas plantas de tratamiento de lodos y dónde ubicarlas de modo de minimizar los costos de transporte en la octava región, se utilizó un modelo de programación lineal entera mixta, programación que fue resuelta con la herramienta computacional GAMS, con la cual se obtiene como mejor solución construir 4 Plantas de Tratamiento de Lodos ubicadas en Hualqui, Cabrero, Chillán Viejo y Los Alamos, solución que se mantiene igualmente válida luego de realizar una análisis de sensibilidad a la cantidad de lodo producido por las plantas.

<sup>&</sup>lt;sup>1</sup> Lodos: Subproducto resultante del tratamiento de aguas servidas, constituido por materias minerales en suspensión, materias orgánicas no biodegradables y de material celular vivo o muerto.

# Índice

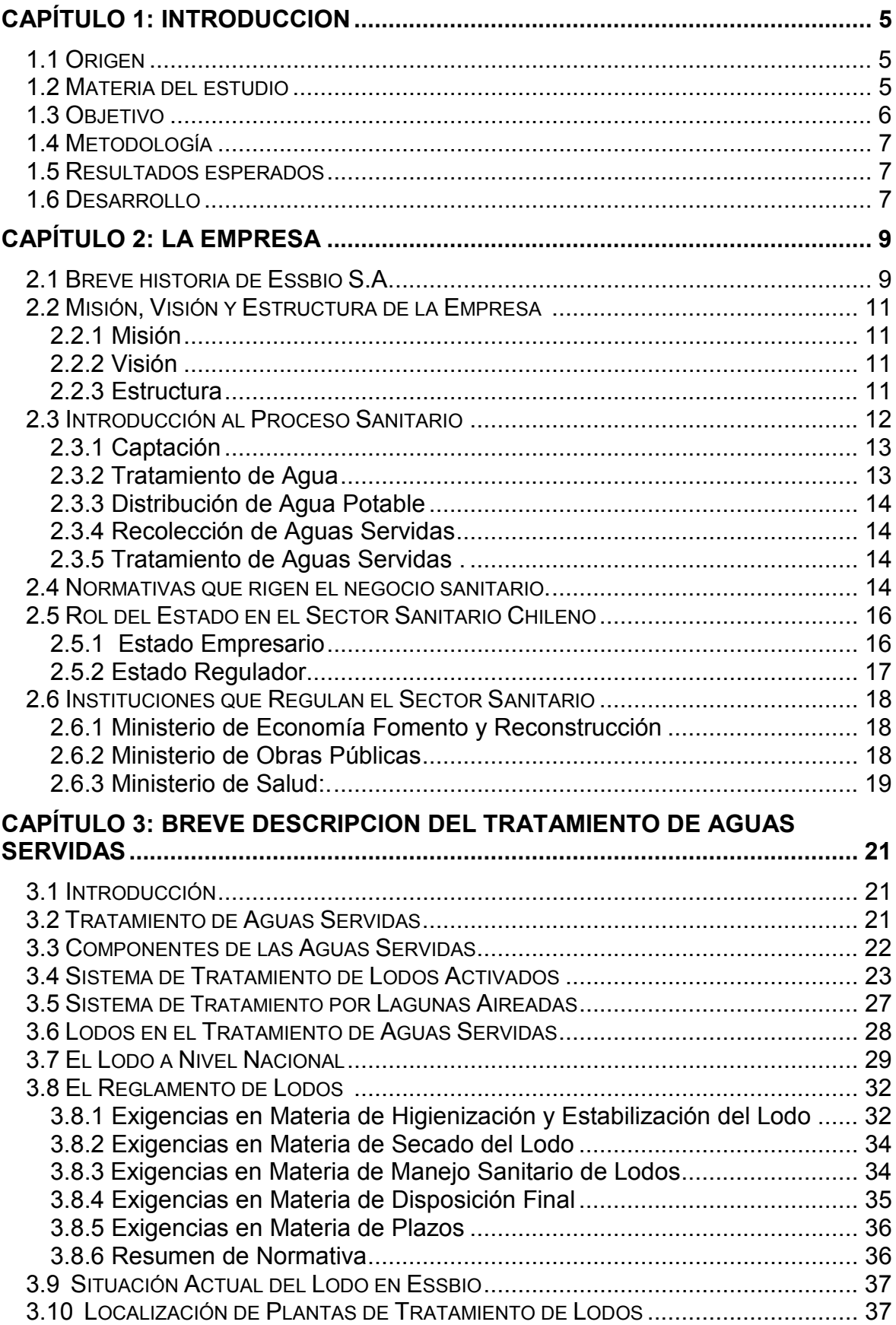

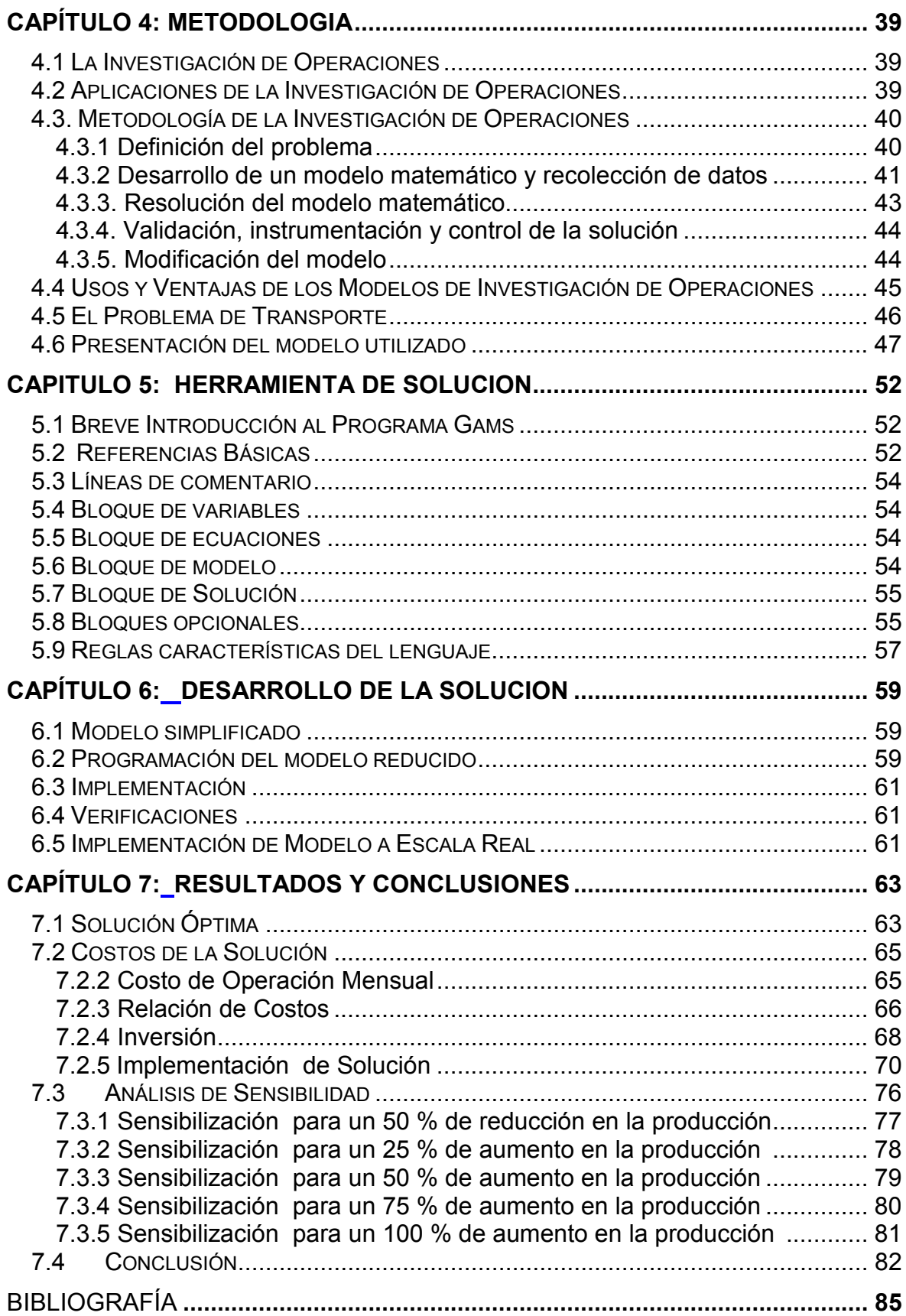

## Capítulo 1: INTRODUCCION

## 1.1 Origen

A comienzos de la década del 90 se inicia en Chile el proceso de construcción de plantas de tratamiento de aguas servidas. Desde el año 2000, con la publicación del Decreto Supremo N° 90 que regula la Emisión de Residuos Líquidos a Aguas Marinas y Continentales Superficiales, proceso que se ha venido desarrollando significativamente, por lo que hoy gran parte de la población descarga sus aguas servidas a sistemas que cuentan con algún tipo de tratamiento.

Con la paulatina implementación de sistemas de tratamiento de aguas servidas, comienza la generación de lodos en este tipo de plantas, lodos que consisten en suspensiones de sólidos obtenidos como subproducto del tratamiento de las aguas servidas. Estos lodos, residuos desconocidos hasta ese momento en el país, actualmente están provocando serios problemas de manejo a las empresas de servicios sanitarios, dado a que la mayor parte de estos lodos, están siendo dispuestos o acumulados sin un tratamiento previo de estabilización<sup>2</sup>, ya que eleva considerablemente los costos operacionales de las plantas, lo que traduciría en aumento en las tarifas del servicio. La solución más inmediata es disponerlos en rellenos sanitarios, afectando progresivamente la operación de estos recintos.

#### 1.2 Materia del estudio

La empresa tiene jurisdicción en la totalidad del sector urbano de las regiones VI, VII y VIII, prestando servicio a un territorio operacional que abarca a 122 localidades, sirviendo a más de 855.000 clientes, concentrando el 19,8 % del sector sanitario del país. [1] y [9]

En la actualidad la empresa ESSBIO S.A. posee 67 plantas de tratamiento de aguas servidas de diferentes tecnologías para el servicio del saneamiento ambiental, de las cuales, 46 corresponden al tipo lodos activados que producen sobre 100.000 toneladas de lodos al año. [9]

entificativa en la marca de la marca de potencial de putrefacción y atracción de vectores [14] <br>Postabilización: Proceso que reduce el potencial de putrefacción y atracción de vectores [14]

Otro aspecto relevante a considerar, es que próximamente será publicado en el diario oficial el "Reglamento para el Manejo de Lodos Generados en Plantas de Tratamiento de Aguas Servidas", que restringe aún más las posibilidades de utilización y disposición de los biosólidos que se obtienen como subproducto del tratamiento de las aguas residuales.

Por lo anteriormente expuesto, se hace necesario abordar el tema del tratamiento y disposición de los lodos de manera integral, enmarcándose en la nueva normativa que el D.S. Nº 123 "Reglamento para el Manejo de Lodos Generados en Plantas de Tratamiento de Aguas Servidas" [3] y que actualmente se encuentra en la Contraloría General de la Republica para su publicación.

## 1.3 Objetivo

## Objetivo Principal:

Definir un modelo de apoyo al proceso de toma de decisiones de manera de entregar una herramienta a la Gerencia de Essbio para abordar los requerimientos que impone el nuevo reglamento para el proceso de gestión de sólidos en la compañía.

## Objetivos Secundarios:

.

- Conocer la situación actual de la gestión de sólidos de Essbio en la Octava Región.
- Proponer una metodología que permita abordar el problema que enfrenta la empresa.
- Proponer una herramienta computacional que permita entregar una solución al problema planteado
- Proponer localización de Plantas de Tratamiento de Lodos de modo de minimizar los costos de transporte e instalación.

## 1.4 Metodología

Para obtener la localización de las nuevas Plantas de Tratamiento de Lodos, se utilizará un modelo de programación lineal que minimice los costos de transporte y disposición en toda la cadena de los lodos, es decir, desde que se producen éstos en las Plantas de Tratamiento de Aguas Servidas (PTAS, que son instalaciones existentes) pasando por su tratamiento en Plantas de Tratamiento de Lodos (PTL, que son las nuevas plantas a localizar) y su disposición final en Rellenos Sanitarios (RS, instalaciones existentes), y de esta manera proponer una solución de localización para las nuevas plantas de tratamiento de lodos que ESSBIO S.A. tendrá que construir a corto plazo. Ver el listado de las PTAS, PTL y RS en Anexo N°3.

#### 1.5 Resultados esperados

El desarrollo de este proyecto pretende ser un apoyo para definir los lineamientos corporativos en relación al futuro de los lodos extraídos de las plantas de tratamiento de aguas servidas de ESSBIO S.A., que sumado a la experiencia y conocimiento del personal de la Subgerencia de Medioambiente y apoyados con herramientas de Ingeniería Industrial se pretende a lo menos lo siguiente:

- 1. Proponer una alternativa de solución al problema del transporte y disposición de los lodos.
- 2. Obtener una base de información para tomar decisiones futuras.

#### 1.6 Desarrollo

La forma de abordar el desarrollo del tema propuesto, se inicia con una descripción general del proceso productivo de la Empresa de Servicios Sanitarios del Bío Bío, profundizando en el proceso de tratamientos de aguas servidas. Luego se describirá la situación actual de la empresa en lo relacionado con el cumplimiento a la normativa existente y de cómo enfrentar las restricciones que impondrá el nuevo reglamento. Seguidamente se propondrá de acuerdo a la situación actual un modelo programación lineal y una herramienta computacional para dar solución al problema.

Para finalizar, con la proposición de la(s) ubicación(es) resultante(s) del modelo propuesto realizando un análisis de sensibilidad para validar robustez del resultado de este trabajo.

## Capítulo 2: LA EMPRESA

## 2.1 Breve historia de Essbio S.A.

Históricamente, todas las culturas, comunidades humanas y animales se han asentado alrededor de fuentes naturales de agua, organizándose y proyectándose a partir de la importancia vital que ella tiene para los seres vivientes [24]. En el caso de la Octava Región, los principales asentamientos urbanos se establecen en forma definitiva entre los siglos XVI y XVIII, sin embargo, sólo en el siglo XIX se organizan los servicios comunitarios, tales como agua potable, desaguaderos y alumbrado público. A inicios del siglo XX, las Municipalidades se hacen cargo de estos servicios, dándoles un impulso al construir y desarrollar los sistemas básicos de redes de abastecimiento y de evacuación de las aguas servidas de las ciudades.

En 1977, se creó el Servicio Nacional de Obras Sanitarias (SENDOS), que fusionando a todas las oficinas que tenían relación con el subsector de Agua Potable y Alcantarillado, su función era operar y mantener los sistemas para abastecer a la población urbana de agua potable en cantidad y calidad satisfactorias, y trabajar en la evacuación de aguas servidas, incluyendo dentro del servicio la dotación de agua potable a la población rural con una determinada concentración.[5]

Un paso importante se dio en 1990, con la creación de la Empresa de Servicios Sanitarios del Bio-Bío S.A. (ESSBIO S.A., ley 18.885), cambiando el enfoque de la administración llevada hasta aquel momento, desde un concepto de servicio público al de una empresa que potenció el servicio y la atención a una cartera de más de 230.000 clientes a esa fecha, distribuidos por toda la octava región. En 1991 y adecuándose al nuevo rol que asignó el Supremo Gobierno a la Corporación de Fomento de la Producción, ESSBIO S.A. modifica su imagen, que la identifica como una empresa SAE, Sistema Administrador de Empresas (CORFO). [20]

Luego de 10 años de mejorar sus procesos y mostrar una eficiente administración a fines del año 2000, la empresa enfrenta un nuevo cambio. El gobierno de la época, encabezado por Eduardo Frei R. decide privatizarla. Siendo el 14 de diciembre de ese año cuando formalmente toma el control la empresa Inglesa Thames Water.

Thames Water es la empresa más grande del rubro agua en Gran Bretaña y la tercera en el mundo en su negocio, parte del Grupo Alemán RWE. Inició sus actividades comerciales en Chile en 1999, adquiriendo en marzo del año siguiente la propiedad de ESSEL, la sanitaria de la VI Región, y nueve meses después su similar de la VIII Región. En noviembre de 2001, Thames Water se adjudicó la Concesión de ESSAM, en la Séptima Región, ahora llamada Aguas Nuevo Sur Maule S.A., transformándose de esta manera en la segunda empresa del rubro sanitario del país, es así, que desde fines del 2000 y hasta inicios del 2006 esta empresa británica controló las operaciones en Chile. [5]

En febrero de 2006, y luego de una larga ronda de negociaciones el grupo de inversiones latinoamericano Sourthen Cross concreta la compra de ESSBIO (Inv. Sanitaria del Sur Ltda.), adjudicándose la atención de 730 mil clientes (19,7% del mercado sanitario regiones VI, VII y VIII) y ventas por al menos US\$125 millones al año, monto que representa cerca de 17,3% de los ingresos del sector a nivel nacional.

El último cambio de controlador se produjo el 27 de agosto de 2007 donde Southern Cross Latin America, vendió 1.340.300.000 acciones Serie A, a Inversiones OTPPB Chile Limitada ("OTPP Chile") y Westwater Investments Limited ("Westwater") como consecuencia del proceso de Oferta Pública de Acciones "OPA", que de acuerdo a la legislación vigente desarrollaron las compradoras.

Es decir, que desde esa fecha ESSBIO es controlada con el 50,83% por la Sociedad Inversiones OTPPB Chile I Limitada, como titular del 30% de las acciones clase A y 50,8% de las acciones clase C, actuando conjuntamente con Westwater Investments Limited, como titular del 20,8% de las acciones clase A, siendo la primera controlada por el fondo de pensiones Ontario Teachers Pension Plan, de Toronto, Canada. [7]

10

## 2.2 Misión, Visión y Estructura de la Empresa [9]

El objetivo principal de ESSBIO S.A. es entregar un excelente servicio a los clientes, con altos niveles de eficiencia para maximizar el valor de mercado de la compañía, ofreciendo un justo retorno a los accionistas y asegurando de esta forma el desarrollo futuro de la empresa.

## 2.2.1 Misión

Proveer soluciones y servicios de alta calidad en el ciclo integral del agua (agua potable, alcantarillado y descontaminación de aguas servidas) y en la gestión integral de residuos.

Entregar un servicio de excelencia, basado en un profundo conocimiento de nuestros clientes, altos niveles de eficiencia e innovación, y un verdadero compromiso de responsabilidad social con la comunidad y el medioambiente.

En el contexto de la permanente generación de valor para nuestros accionistas. Todo esto gracias al trabajo de un equipo de personas satisfechas y orgullosas con su vida.

#### 2.2.2 Visión

Ser un operador de clase mundial en servicios sanitarios al que sus clientes elegirían por su eficiencia y alta calidad de servicio.

#### 2.2.3 Estructura

Mostrando una coherencia con la misión y visión, la estructura de la organización está definida como se muestra en la Figura N°1:

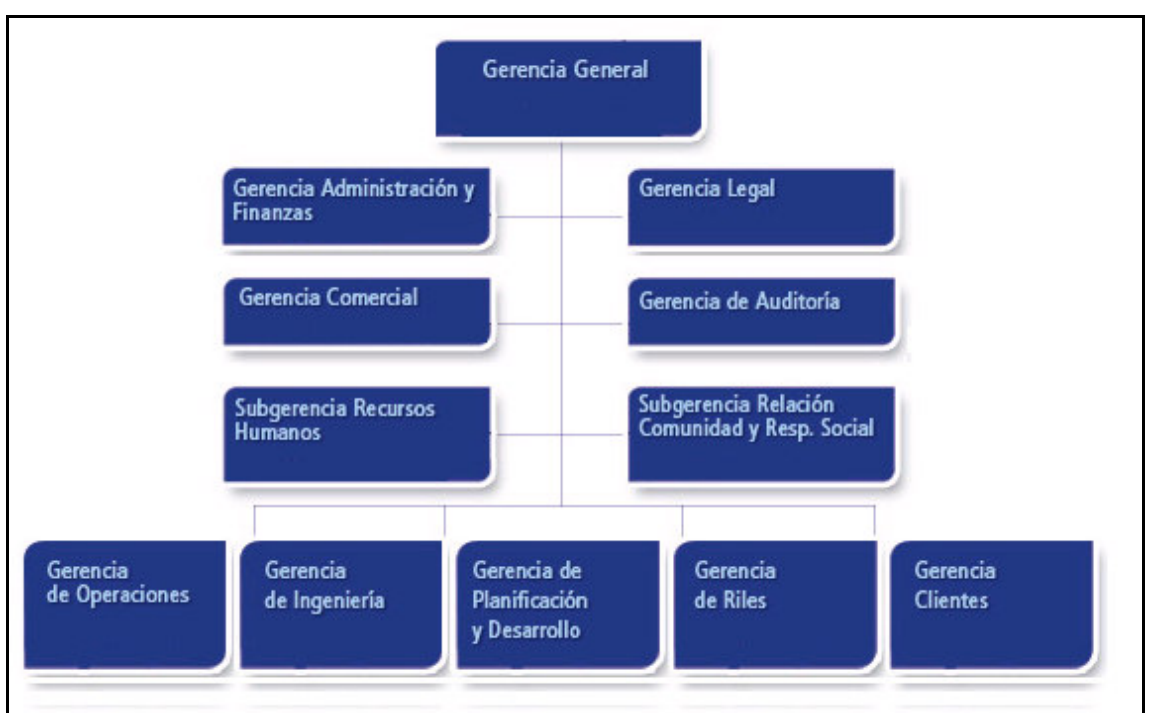

Figura N° 1 : Estructura de la organización

Fuente: Memoria anual ESSBIO 2008

## 2.3 Introducción al Proceso Sanitario

Se denomina proceso sanitario a las modificaciones que va teniendo el recurso en los distintos subsistemas o instalaciones productivas de variadas complejidades, que involucran desde el recibir agua no apta para el consumo humano, transformarla y distribuirla para el consumo de los clientes, y luego, recolectar el agua utilizada para tratarla y disponerla en cuerpos receptores minimizando el impacto al medio ambiente.

Estas etapas claramente definidas se secuencian de la siguiente manera:

- 2.3.1 Captación
- 2.3.2 Tratamiento de agua
- 2.3.3 Distribución de agua potable
- 2.3.4 Recolección de aguas servidas
- 2.3.5 Tratamiento de aguas servidas

2.3.1 Captación: Es la primera etapa del ciclo sanitario, aquí el agua no potable es sustraída desde vertientes naturales como ríos, canales, subsuelo, lagunas, etc. Existen tres modalidades de captación y de menor a mayor costo de explotación se agrupan de la siguiente manera:

2.3.1.1 Gravitacional: Sistema compuesto por cursos de agua gravitacionales que son captados para iniciar el proceso de tratamiento.

2.3.1.2 Superficial: Esta manera de captar agua está compuesta por sistema de ríos, embalses, lagunas, etc. la extracción del recurso es realizado por equipos motobombas superficiales o sumergidos, dependiendo de la configuración del sistema.

2.3.1.3 Subterránea: Por disposición geográfica existen localidades alejadas de cursos de aguas, en estos casos la empresa se ve en la obligación de construir fuentes de agua de características subterráneas. Estas instalaciones están compuestas por punteras, pozos herméticos, pozos profundos. Para la extracción del recurso se utilizan equipos motobombas sumergible y en ocasiones apoyados por sistemas generadores de vacío.

2.3.2 Tratamiento de Agua: Es un proceso de vital importancia ya que los parámetros de salida son regulados por la superintendencia de servicios Sanitarios (SISS), en esta etapa de producción existen diferentes subsistemas que se detallan a continuación:

2.3.2.1 Aplicación de productos químicos: esta es la primera etapa del tratamiento del agua, es aquí donde se aplican productos capaces de estabilizar su PH y agrupar elementos sólidos.

2.3.2.2 Filtración: esta es la etapa donde se separan micropartículas sólidas existentes en el agua, este proceso puede ser gravitacional o bajo sistema de presión.

2.3.2.3 Almacenamiento: Luego de la filtración y antes del proceso de almacenamiento nuevamente se aplican químicos como gas cloro para asegurar la entregar de un producto dentro de norma y apto para consumo humano.

2.3.3 Distribución de Agua Potable: En esta etapa del proceso se caracteriza por la interacción con el cliente, es decir una vez elaborado el producto (agua tratada), llega a los hogares de los clientes. Es aquí donde el producto es almacenado en grandes estanques de donde abastecerá a la población. El traslado del agua hacia los estanques se realiza a través de tubería impulsados por equipos motobombas.

2.3.4 Recolección de Aguas Servidas: Esta etapa es la encargada de realizar la recolección de las aguas servidas de los clientes residenciales e industriales. Los colectores de aguas servidas instalados en todo el sector urbano, son el medio de transporte de las aguas servidas que son impulsadas por el conjunto de equipos motobombas cuando las condiciones del terreno no permiten que el proceso sea gravitacional.

2.3.5 Tratamiento de Aguas Servidas: Esta etapa del proceso es la últimamente implementada en la compañía. A contar del año 1998 la empresa comenzó un proceso de construcción y puesta en marcha de numerosas Plantas de Tratamiento de Aguas Servidas, abarcando el tratamiento en todas las localidades de la región. Esta etapa es la más compleja, ya que el producto es continuamente monitoreado por los entes reguladores. Una breve introducción a este proceso se profundiza más adelante en punto 3.2.

#### 2.4 Normativas que rigen el negocio sanitario.

La regulación desde un punto de vista económico supone una institucionalidad en la cual se enmarca el funcionamiento de los mercados, ésta regula y determina las condiciones de derechos y deberes que involucran las operaciones y relaciones entre los agentes económicos que participan en un mercado.

En Chile, el desarrollo y liberalización de los mercados, así como una creciente participación privada en el ámbito de los servicios públicos ha requerido la definición de reglas del juego que definan el marco institucional para quienes participan en ellos. Esta necesidad surge, principalmente, por las características de monopolio natural que presentan los servicios públicos y por la incorporación de agentes privados en un sector en donde los monopolios eran estatales, asumiendo el Estado, en esta nueva institucionalidad, un rol preponderantemente regulador y fiscalizador.

En la actualidad el sector sanitario se rige bajo la siguiente legislación sanitaria mostrada en Figura N°2:

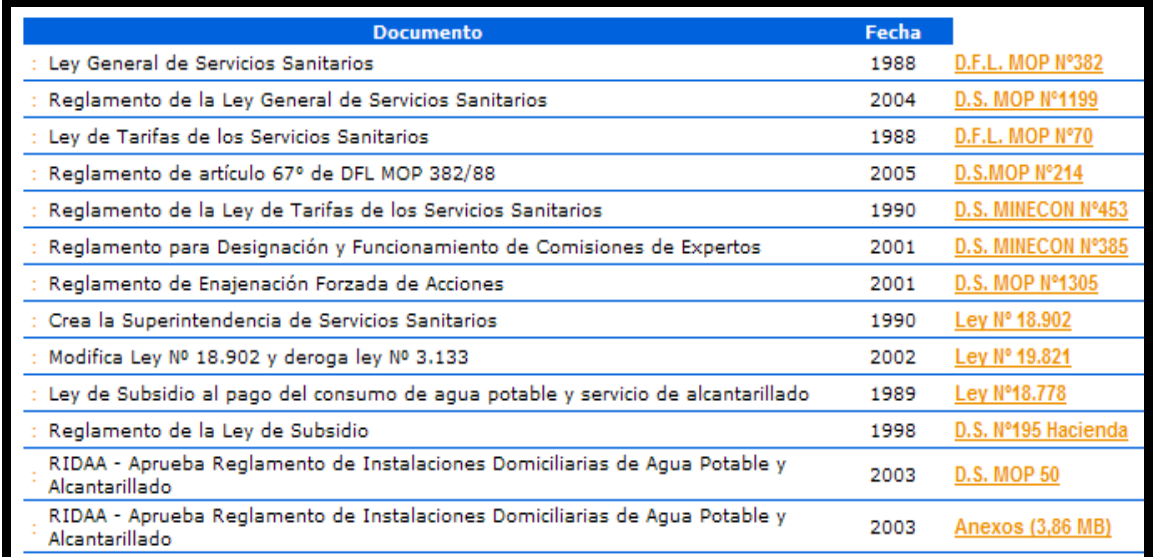

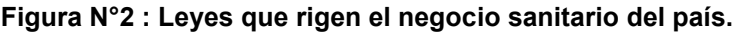

Fuente: Superintendencia de Servicios Sanitarios [26]

## 2.5 Rol del Estado en el Sector Sanitario Chileno [22]

 Reconociendo que el sector sanitario se identifica por presentar características de monopolio natural, además de otras fallas de mercado que imposibilitan la competencia, su libre operación haría incurrir en pérdidas de bienestar social que se reflejarían en precios superiores a los de competencia, nivel de producción inferior al óptimo y deterioro de la calidad de servicio, lo cual justifica la intervención del Estado.

En la práctica es posible identificar dos etapas en el rol asumido por el Estado en el sector sanitario:

## 2.5.1 Estado Empresario

La Intervención directa del Estado (1977-1988): Los servicios de agua potable y alcantarillado se concentran bajo la responsabilidad del Servicio Nacional de Obras Sanitarias (SENDOS), proceso orientado a generar coordinación y autonomía financiera y administrativa del sector.

En este contexto, el Estado desarrolla funciones productivas junto a funciones de control y fiscalización, el sector privado mantiene un rol muy secundario.

Bajo este esquema se sientan las bases que caracterizarán la segunda etapa del rol asumido por el Estado. En efecto, este período está caracterizado por:

- Generar la suficiencia financiera y la incorporación de herramientas de gestión y administración modernas a los servicios.
- Reducción de gastos y racionalización de las inversiones.
- Financiamiento de inversiones mediante créditos de organismos internacionales (BID) bajo exigencias de medidas institucionales, administrativas y financieras que el sector debe cumplir.
- Transformación de las políticas tarifarias tendiente a generar paulatinamente el autofinanciamiento operativo y de inversiones del sector, y eliminar en forma gradual los subsidios cruzados entre consumidores y regiones.

## 2.5.2 Estado Regulador

A fines de la década de los ochenta, se comienza a aplicar un nuevo modelo institucional para la prestación de los servicios de agua potable y alcantarillado, cuya reforma responde a los cambios estructurales que había experimentado la economía chilena, tendientes a entregar un rol mas importante a la iniciativa privada y al mercado como mecanismo de asignación de recursos, reformas que ya se habían aplicado en los sectores de electricidad y telecomunicaciones.

La nueva institucionalidad del sector, producto de estas transformaciones, se tradujo en:

- Separación de las funciones normativas y fiscalizadoras que debe ejercer el estado, de las de producción y comercialización de los servicios.
- Transformación de un régimen de prestación directa por un sistema de empresas independientes, mayoritariamente públicas.
- Cambio de la estructura jurídica de las empresas del estado, asimilándolas a las del sector privado.
- Dictación de un marco legal que permite regular a los prestadores, públicos o privados, en los siguientes aspectos:
	- o Régimen de explotación de servicios públicos
	- o Régimen de concesión para establecer, construir y explotar servicios sanitarios
	- o Fiscalización de cumplimiento de las normas relativas a la prestación de los servicios sanitarios
	- o Relaciones entre concesionarias y de éstas con el Estado y los usuarios.
	- o Régimen tarifario.
	- o Régimen de subsidio directo a los usuarios de menores recursos.

## 2.6 Instituciones que Regulan el Sector Sanitario [23]

La principal actividad regulatoria se encuentra a cargo de la **Superintendencia de** Servicios Sanitarios (SISS), todo ello bajo el marco legal que establece de manera explícita las condiciones que rigen el sistema.

La ley crea la Superintendencia de Servicios Sanitarios como un servicio público funcionalmente descentralizado, con personalidad jurídica y patrimonio propio, sujeto a la supervigilancia del Presidente de la República a través del Ministerio de Obras Públicas, encargado de fiscalizar a los prestadores sanitarios y del cumplimiento de las normas que le son propias, proponer al Instituto Nacional de Normalización la normativa técnica del sector; determinar las tarifas y proponer los decretos respectivos al Ministerio de Economía, bajo la firma de cuyo ministro son remitidos para la correspondiente verificación a la Contraloría General de la República (al igual que toda Resolución o Decreto que materialice actos administrativos), interpretar las disposiciones jurídicas y técnicas contenidas en la legislación, atribución que le ha sido delegada por la Contraloría General de la República, actuar como instancia administrativa para conocer y resolver las discrepancias que se produzcan entre Prestadores y Usuarios, aplicar sanciones y, también, realizar el control de los residuos industriales líquidos, respecto de los Establecimientos Industriales que evacuan a cursos receptores y a las redes recolectoras de aguas servidas.

2.6.1 Ministerio de Economía Fomento y Reconstrucción: fomenta y fiscaliza las actividades en los sectores de la industria, los servicios y el comercio. Su principal función en relación al sector sanitario es la fijación de los precios regulados, a proposición de la Superintendencia.

2.6.2 Ministerio de Obras Públicas: aparte de las funciones que le son propias, en relación con el sector sanitario le corresponde la administración de la legislación en materia de recursos hídricos, la asignación de los derechos de agua y la aprobación de los derechos de concesión para establecer, construir y explotar servicios sanitarios.

2.6.3 Ministerio de Salud: vigila la calidad del agua en los servicios sanitarios que no están bajo la jurisdicción de la Superintendencia (que no son servicios públicos sanitarios) y oficializa las normas de calidad estudiadas bajo las disposiciones del Instituto Nacional de Normalización.

Aparte de las organizaciones anteriormente citadas, que intervienen directamente en la institucionalidad que regula a las empresas de servicios sanitarios, cabe destacar el rol que desempeñan otros organismos en el entorno regulador que considera las normas generales de regulaciones económicas, medioambientales, de administración de recursos hídricos, etc., como la Comisión Nacional del Medio Ambiente, organismo dependiente del Ministerio Secretaria General de la Presidencia de la República, que coordina y vela por el cumplimiento de la normativa medioambiental, en particular, en este caso, respecto de los estudios de impacto ambiental que deben respaldar los proyectos que estas empresas acometen.

Adicionalmente en lo que respecta a la vigilancia general de las normas de competencia, la identificación de actividades de tipo monopólica es labor de la Fiscalía Nacional Económica y las Comisiones Antimonopolio (Resolutiva y Preventiva). La Comisión Resolutiva, puede apoyar la labor de la Superintendencia en el caso que sea preciso calificar que determinada actividad desarrollada pro un prestador tiene características monopólicas y, por tanto, requiere sujetarse a fijación de precio.

Por otra parte, respecto de los consumidores, cabe señalar que no tienen una directa participación en el esquema regulatorio, ya que no ocurre como en otros países donde existen sistemas de consulta pública en los procesos de fijación de tarifas. Sin embargo, la SISS vela por sus derechos en la relación cliente empresa, actuando en segunda instancia en el evento que sus solicitudes de atención o reclamos no sean adecuadamente respondidos, o en el tiempo razonablemente dispuesto para ello. Por los derechos de los consumidores vela también el Servicio Nacional del Consumidor, organismo que se centra en una labor de tipo informativo y orientadora en favor de los consumidores. Adicionalmente, la SISS promueve las acciones de las empresas sanitarias en pro

19

de disponer de usuarios informados, conocedores de sus derechos y obligaciones.

Finalmente, en el marco general de defensa de los consumidores, se dictó durante 1997 la Ley de los Derechos de los Consumidores que reconoce sus derechos, regula las relaciones entre proveedores y consumidores desde la perspectiva de la armonización de los intereses en juego, establece las infracciones en perjuicio del consumidor y señala los procedimientos aplicables tanto para hacer efectiva la sanción que corresponda como para resolver los conflictos que se produzcan entre proveedores y consumidores. Todo lo anterior, sin perjuicio de las atribuciones que sobre la materia tengan los respectivos organismos reguladores sectoriales.

## Capítulo 3: BREVE DESCRIPCION DEL TRATAMIENTO DE AGUAS **SERVIDAS**

#### 3.1 Introducción

El tratamiento de las aguas servidas genera, además del agua efluente tratada, una serie de productos, denominados genéricamente "lodos" o "biosólidos", constituidos en primer lugar por los elementos que componen el afluente a la planta de tratamiento, como materia orgánica, nutrientes y micronutrientes, en segundo lugar, por los aditivos químicos utilizados en el proceso y por la masa bacteriana que participa en el tratamiento de las aguas.

Con la implementación de las plantas de tratamiento de aguas servidas se busca reducir los efectos contaminantes de las aguas residuales, pero producto del proceso de tratamiento se generan importantes cantidades de lodos, situación que impacta sobre el creciente problema del manejo de éstos.

#### 3.2 Tratamiento de Aguas Servidas

Producto del desarrollo económico-social, inevitablemente se ha transformado el ambiente natural, y por ende las leyes que lo rigen, la obligación como seres participantes de este medio es mantener el equilibrio entre el desarrollo y la mantención del ecosistema. Ante cualquier planificación de desarrollo territorial surge como factor importante el agua.

Esta preocupación por el medio ambiente se ha vinculado al desarrollo de la ciencia y la tecnología. La búsqueda constante de procesos adecuados para conservar el medio ambiente ha permitido obtener soluciones a problemas a un costo relativamente bajo.

Dentro de la gran variedad de problemas que se presentan en esta área, el tratamiento de aguas servidas tanto domésticas como industriales tienen hoy día una alta importancia, al punto que la legislación se vuelve cada día más exigente con el objeto de evitar la contaminación de los cursos receptores (ríos, lagos, mar). Importante es por consiguiente, la participación de todas las instituciones que aporten al desarrollo de procesos y tecnología en esta materia.

En el caso del agua, las rutas de ingreso de los contaminantes a los ecosistemas son muy variadas, destacando por su importancia las que se originan a través de la precipitación, los arrastres ocasionados por escurrimientos superficiales y las descargas de aguas servidas. De estas posibles rutas de entrada de contaminantes, la que mayor deterioro causa a los ecosistemas acuáticos son las descargas de aguas servidas sin tratamiento, debido fundamentalmente a los grandes volúmenes generados y a las altas cargas de contaminantes presentes en ellas.

Las aguas servidas son una mezcla que contiene un 99,9% de agua y un 0,1% de sólidos y está constituida por materia orgánica (suspendida y disuelta), nutrientes, compuestos químicos y microorganismos. [10]

## 3.3 Componentes de las Aguas Servidas

La materia orgánica es uno de los principales componentes de las aguas servidas y en consecuencia es uno de los principales contaminantes de los cuerpos de agua superficiales.

En las aguas servidas alrededor del 75% de los sólidos suspendidos y el 40% de los sólidos disueltos son de naturaleza orgánica. Estos sólidos son de origen animal, vegetal y sintético. Los grupos principales de compuestos orgánicos encontrados en las aguas servidas son las proteínas (40 - 60%), carbohidratos (25 - 50%) y grasas y aceites (10%). La urea, el principal componente de la orina, es otro de los compuestos orgánicos de importancia en las aguas servidas. [27] La materia orgánica presente en el agua puede ser degradable por acción de microorganismos que demandan o consumen oxígeno y no degradable cuando es resistente a la acción microbiana.

Las principales características químicas inorgánicas de las aguas servidas están asociadas con la presencia de un gran número de compuestos y elementos de origen mineral.

ESSBIO ha venido implementando desde los años noventa sistemas de tratamiento de aguas servidas, inicialmente con sistemas de lagunas de tratamiento de aguas servidas y posteriormente con Plantas de tratamiento de aguas servidas de tecnología de Lodos Activados.

#### 3.4 Sistema de Tratamiento de Lodos Activados

El proceso de lodos activados corresponde a un proceso biológico de contacto por el cual, microorganismos vivos y sólidos orgánicos se mezclan en un medio ambiente propicio para la degradación aeróbica de la materia orgánica. El ambiente aeróbico en el estanque se logra proporcionando aire u oxígeno, mediante el uso de difusores o aireadores mecánicos. Los microorganismos son mantenidos en el estanque de aireación en forma de flóculos, los cuales se encuentran dispersos en el líquido para permitir el contacto con la materia orgánica.

Los lodos activados están formados por flóculos, que consisten principalmente en materia orgánica procedente de las aguas servidas, poblados de diversos tipos de microorganismos. [16]

El proceso de estabilización consiste en que los microorganismos (lodos activos) utilizan la materia orgánica como alimento, para sintetizar nuevas células y proveerse de energía. La generación de lodos activados es un proceso lento, de manera que la cantidad formada durante el periodo de tratamiento, es inadecuada para tratar rápida y eficazmente las aguas servidas, pues se requiere de una alta concentración de lodos activados. Esta gran concentración se logra recolectando los lodos producidos y empleándolos nuevamente en el tratamiento. Los lodos activados que se vuelven a emplear en esta forma se conocen como lodos recirculado. Se debe tener presente que este es un proceso acumulativo, por el que eventualmente se producirá mayor cantidad de lodo activado del que se requiere. La excesiva acumulación, o exceso de lodos activados, se retira continuamente del proceso de tratamiento, y se acondiciona para su disposición final.

La Figura N° 3 representa un esquema del proceso de Lodos Activados, en el cual se distinguen los siguientes componentes:

a) Estanque de aireación.

23

- b) Aireación y agitación.
- c) Sedimentador secundario.
- d) Sistema de retorno de lodos.
- e) Sistema de purga de lodos.

#### Figura N° 3: Esquema y Fotografía de Tratamiento mediante Lodos Activados.

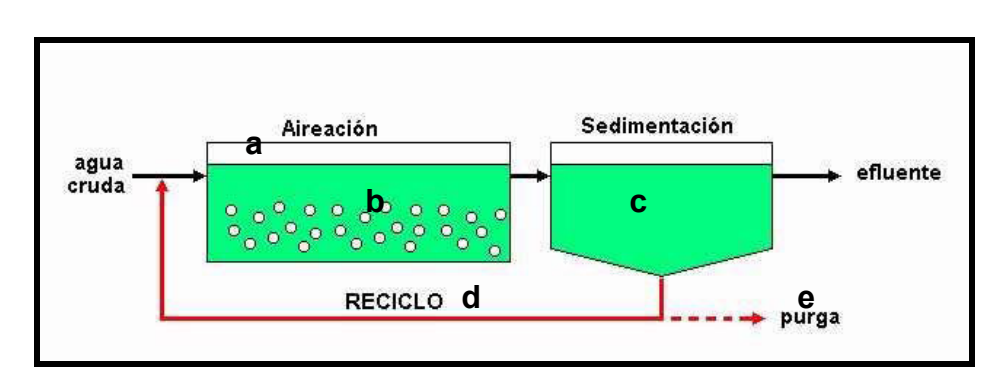

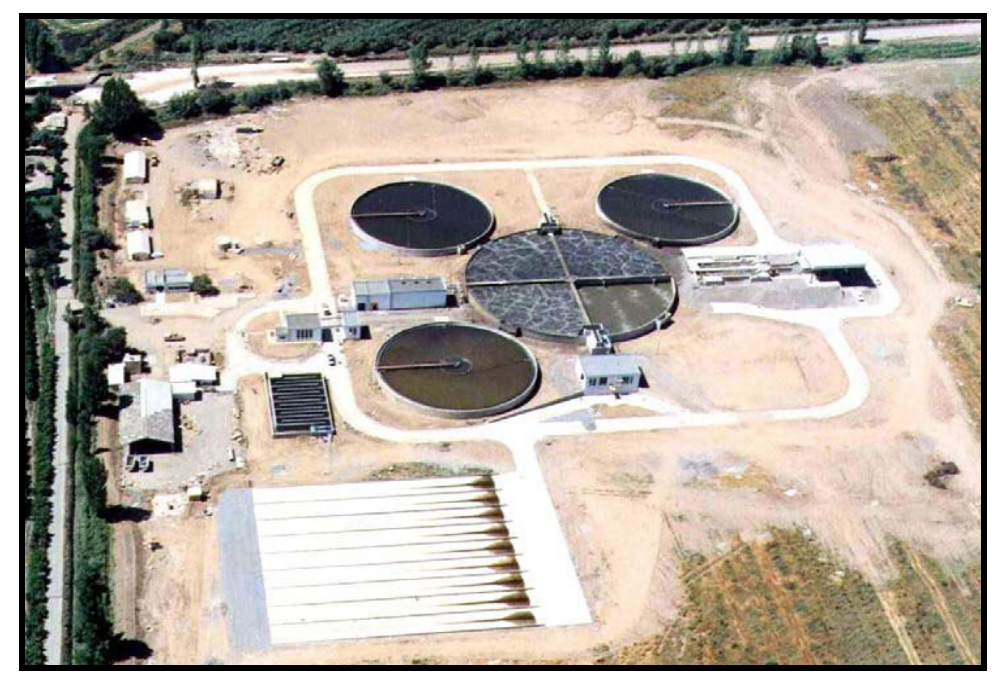

Fuente:THAMES WATER CO. 2003. Operación de Sistemas de Tratamiento de Aguas Servidas.

Fuente:THAMES WATER CO. 2003. Operación de Sistemas de Tratamiento de Aguas Servidas

## a) Estanque de Aireación

El proceso consta de un estanque de aireación, también denominado como estanque de oxidación, donde se presentan las reacciones biológicas que originan la degradación de la materia orgánica. La población microbiana presente en el estanque de aireación requiere para su desarrollo de nutrientes, entre los cuales se encuentra el oxígeno. Todos los nutrientes, a excepción de este último, se encuentran presentes en las aguas servidas, por lo que basta con agregar oxígeno para que el desarrollo sea óptimo. Para ello, dentro de este estanque, se encuentran dispuestas las unidades que permiten adicionar aire u oxígeno, ya sea por medio de aireadores mecánicos o mediante la impulsión de aire con sopladores a través de difusores, localizados en el fondo del estanque. El estanque puede presentar diversas formas geométricas, dependiendo del espacio disponible.

#### b) Aireación y Agitación

En un sistema de Lodos Activados, se requiere de una fuente de aireación que proporcione el oxígeno y mezcla adecuada, para llevar a cabo el tratamiento de las aguas servidas. Es por ello que la aireación debe satisfacer tres grandes objetivos:

1. Mezclado de las aguas residuales con los lodos recirculado.

2. Mantener en suspensión los lodos mediante la agitación de la mezcla.

3. Suministrar el oxígeno requerido para la oxidación biológica.

En un sistema de lodo activo, la disponibilidad natural de oxígeno disuelto siempre será inferior a la velocidad de consumo de éste por parte de los microorganismos, por lo que se debe suministrar en forma artificial. Los métodos de aireación empleados corresponden a aireación mecánica y aireación por medio de difusores.

## c) Sedimentador Secundario

En el proceso de lodos activados, se distingue además una etapa de sedimentación, normalmente desarrollada en el sedimentador secundario, cuyos principales objetivos corresponden a:

• Clarificar el efluente secundario mediante la separación de los sólidos (lodos activados) del agua tratada.

• Recolección y espesamiento de los sólidos sedimentados para el retorno al estanque de aireación o facilitar el proceso de purga de lodos del sistema.

El espesamiento continuo realizado en el sedimentador secundario, está basado en el ingreso del líquido a un estanque, en el cual se concentra la suspensión mediante una separación de fases. Las partículas descienden colectivamente en un régimen de sedimentación por zona. El líquido clarificado se separa de los sólidos suspendidos mediante la presencia de una interfase que va descendiendo conforme transcurre el tiempo, en la cual el líquido es removido por el tope. De este modo, existirá un área requerida para espesamiento y un área para clarificación.

Los clarificadores (o sedimentadores), están clasificados normalmente por la forma: circulares, cuadrados, rectangulares, hexagonales, etc., siendo los más comunes los dos primeros casos. Los clarificadores circulares se caracterizan por un patrón de flujo que va radialmente desde el centro a los alrededores, aunque también se pueden encontrar con alimentación periférica. Los sedimentadores circulares son usados extensamente en tratamientos de aguas primarias y secundarias. Las profundidades típicas van entre 3 y 5 metros.

#### d) Sistema de Retorno de Lodos

Los procesos de Lodo Activado necesitan mantener una alta concentración celular en el estanque de oxidación, por lo que se requiere del retorno de los lodos concentrados al sistema, tarea que se realiza el sedimentador secundario.

El sistema de retorno de lodos, corresponde al conjunto de elementos necesarios para conducir los lodos desde el fondo del sedimentador secundario hasta el estanque de aireación. La operación normalmente es realizada con bombas centrifugas o mediante un sistema tipo air-lift (sistema de impulsión comandado por aire).

## e) Sistema de Purga de Lodos

La purga de lodos corresponde a la remoción de sólidos biológicos (lodos) desde el sistema de tratamiento. La fracción de lodos a purgar corresponde al crecimiento celular, para permitir manejar la concentración deseada de microorganismos al interior del reactor. Ésta también dependerá de la eficiencia estimada para el tratamiento y de los parámetros cinéticos con que se cuente en cada caso. El exceso de lodos activados se purga y se lleva a una sección de tratamiento y se acondiciona para la posterior disposición final.

#### 3.5 Sistema de Tratamiento por Lagunas Aireadas

Las lagunas aireadas corresponden a piscinas construidas generalmente en tierra, provistos de equipos de aireación. El objetivo fundamental de la operación de una laguna aireada es el abatimiento de carga orgánica, por lo que corresponde a un sistema de tratamiento secundario.

Históricamente, las lagunas aireadas fueron desarrolladas a partir de lagunas de estabilización, en regiones con inviernos rigurosos, en donde el oxígeno requerido por el proceso de remoción de carga orgánica debía ser introducido por medios artificiales, debido a las limitaciones de los procesos de fotosíntesis.

Los sistemas de lagunas aireadas presentan una configuración bastante simple, dentro de la cual podemos distinguir las siguientes unidades:

Laguna de aireación: en esta unidad se realiza la incorporación del aire necesario para lograr la oxigenación. En algunas plantas en que se ha hecho una transformación de las lagunas de estabilización, es posible encontrar que la primera parte de la laguna corresponde a la zona de aireación y la segunda parte constituye la zona de sedimentación.

Laguna de sedimentación: esta laguna tiene por objetivo permitir la decantación de los sólidos siendo esta una zona de muy poca turbulencia.

Aireadores: estos dispositivos son los encargados de incorporar el aire en la masa de agua, además de permitir la mezcla del volumen de agua al interior de la laguna.

En una laguna de estabilización, el oxígeno es aportado por la actividad fotosintética de las algas presentes en el agua y la acción del viento. Debido a esto, el funcionamiento de una laguna de este tipo, es fuertemente afectado por el ciclo día noche así como por la estacionalidad.

En una laguna aireada, el oxígeno es aportado en forma artificial mediante la incorporación de aire (atmosférico) en la fase líquida (laguna). Esta operación se realiza mediante equipos llamados aireadores o difusores.

Debido a que la incorporación de oxígeno mediante aireación es mucho más rápida que la generación de oxígeno por fotosíntesis, el proceso de tratamiento es más rápido en las lagunas aireadas, el esquema de estas lagunas se presenta en Figura N°4.

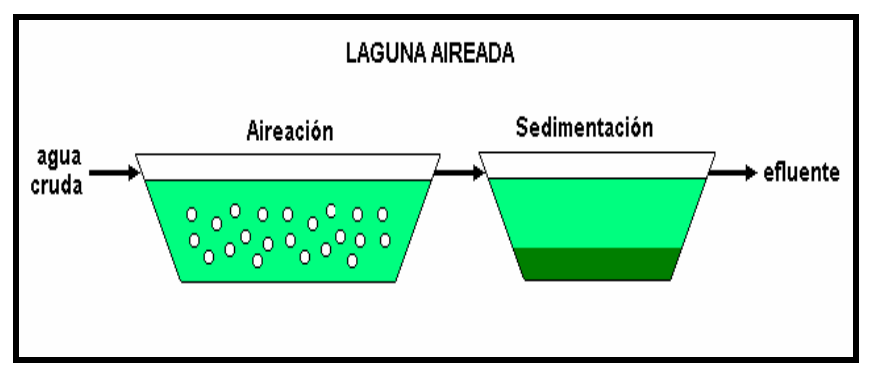

Figura N° 4 : Esquema Tratamiento mediante Laguna Aireada

THAMES WATER CO. 2003. Operación de Sistemas de Tratamiento de Aguas Servidas

#### 3.6 Lodos en el Tratamiento de Aguas Servidas

A comienzos de la década del 90 se inicia en Chile el proceso de construcción de plantas de tratamiento de aguas servidas. Desde el año 2000, con la publicación del Decreto Supremo N° 90 que regula la Emisión de Residuos Líquidos a Aguas Marinas y Continentales Superficiales, proceso que se ha venido desarrollando significativamente, por lo que hoy gran parte de la población descarga sus aguas servidas a sistemas que cuentan con algún tipo de tratamiento.

Con la paulatina implementación de sistemas de tratamiento de aguas servidas, comienza la generación de lodos en este tipo de plantas, lodos que consisten en suspensiones de sólidos obtenidos como subproducto del tratamiento de las aguas servidas. Estos lodos, actualmente están provocando serios problemas de manejo a las empresas de servicios sanitarios, dado a que la mayor parte de estos lodos, están siendo dispuestos o acumulados sin un tratamiento previo de estabilización.

Por la acumulación progresiva de lodos en rellenos sanitarios y los posibles daños que puede causar al medio ambiente, el manejo y disposición de lodos generados en las Plantas de Tratamiento de Aguas Servidas (PTAS), es un problema a considerar. Por ello, distintos organismos a nivel mundial, como la Environment Protection Agency (EPA), la Council Environmental Education (CEE), la Comisión Nacional del Medio Ambiente (CONAMA), entre otros, se han preocupado de estudiar distintas alternativas para resguardar el cuidado del medioambiente, considerando su disposición final o algún tipo de uso benéfico.

## 3.7 El Lodo a Nivel Nacional

Según la Superintendencia de Servicios Sanitarios, este sector ha ejecutado un alto nivel de inversiones. Las inversiones realizadas por las empresas sanitarias del país ascendieron por sobre 5 millones de UF durante el 2007, Con ello, se logró alcanzar una cobertura en zonas urbanas de un 99,8% en agua potable, de un 95,2% en recolección de aguas servidas y de un 82,3% en tratamiento de aguas servidas. Cabe señalar que la meta del sector es alcanzar un 100 % de cobertura de tratamiento de aguas servidas en los próximos 5 años. [21]

De las 204 PTAS en operación por las distintas empresas sanitarias del país, ESSBIO opera un 34%, como se muestra en la Tabla N° 1. Este porcentaje se divide entre 3 regiones, un 11% de plantas pertenecen a la VI Región, un 8% a la VII Región (con el nombre de Aguas Nuevo Sur) y un 15% a la VIII Región.

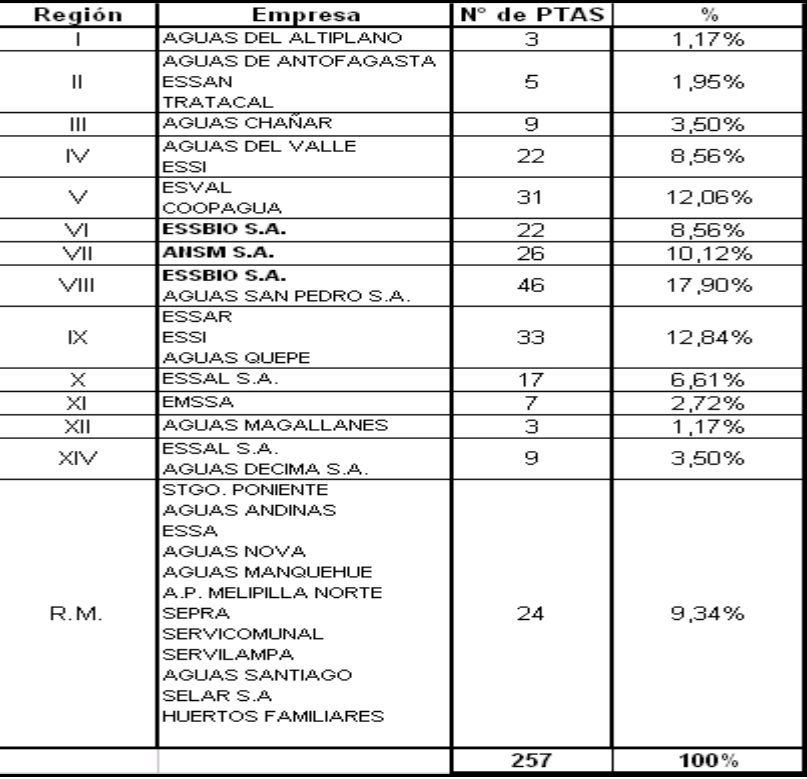

Tabla N° 1.: Plantas de Tratamiento de Aguas Servidas por Empresas Sanitarias que operan en Chile.

Fuente: Superintendencia de Servicios Sanitarios, información a noviembre 2008.

En relación a la producción de lodos a nivel nacional, en la Tabla N° 2 se muestra un resumen de resultados de cuantificación que corresponden al año 1996 y proyección de los años 2000, 2005, 2010 y 2015, de lodos primarios<sup>3</sup>, secundarios<sup>4</sup> y otros (lodos provenientes de lagunas de estabilización, sistemas de aireación, fosas sépticas) por región para los años respectivos.

<u>.</u>

<sup>3</sup> Lodos Primarios: Se refiere a todos aquellos sólidos gruesos, materias flotantes o sedimentos del agua residual, que se remueven por medio de un tratamiento mecánico.

<sup>4</sup> Lodos Secundarios: Estos lodos provienen de los procesos biológicos de PTAS, se trata de la biomasa excedente producida en la descomposición biológica y metabolización de los compuestos orgánicos que llevan a cabo los microorganismos.

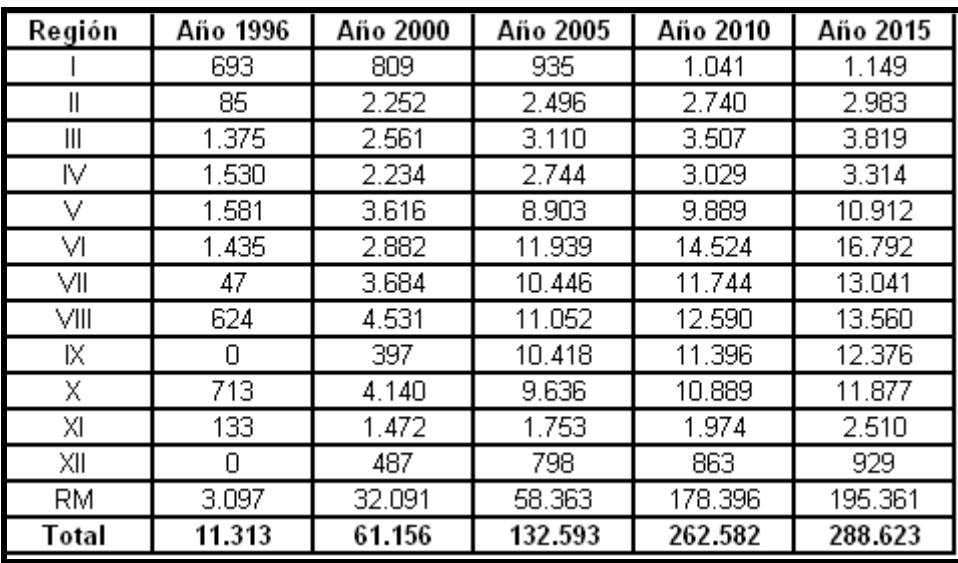

 Tabla N° 2: Resumen de cantidades anuales de lodos (ton-año) 1996, 2000, 2010 y 2015 provenientes de PTAS.

Fuente: Knigth Piésold S.A., 1998.

En la Tabla anterior se presenta la proyección de cantidades totales de lodos en el tiempo. Al respecto destaca:

- La producción total de lodos en base seca aumenta desde alrededor 10.000 ton/año en el año 1996, a unos 50.000 y 100.000 ton/año en los años 2000 y 2005 respectivamente.
- En el año 1996 la cantidad de lodos crudos generados en la Región Metropolitana representaba solamente un 26% del total nacional, al año 2015 alcanzaría un 70% del total estimado de 250.000 ton.
- En el año 2004, los lodos producidos correspondían principalmente a lodos primarios y secundarios crudos, mientras que en las regiones son más relevantes los lodos provenientes de lagunas de estabilización, sistemas de aireación, fosas sépticas (clasificados como otros). En la actualidad los lodos producidos corresponden en la mayoría de las PTAS a biosólidos provenientes de tratamiento de lodos activados.

## 3.8 El Reglamento de Lodos [3]

El Reglamento para el Manejo de Lodos Generados en Plantas de Tratamiento de Aguas Servidas, tiene por objeto regular el manejo sanitario de lodos provenientes de PTAS. Para tal efecto, establece las exigencias sanitarias mínimas para su manejo, además de las restricciones, requisitos y condiciones técnicas para la aplicación de lodos en determinados suelos. [10]

Este Reglamento, que llevará el D.S. N° 123 de la SEGPRES, aunque tiene fecha 30 de agosto de 2006, no ha sido aún promulgado a la fecha de realización de este trabajo, dado que se encuentra en Contraloría General de la Republica para su revisión final.

El Reglamento aborda específicamente los siguientes temas:

- Clasificación sanitaria del lodo
- Manejo sanitario del lodo
- Aplicación de lodos al suelo
- $\triangleright$  Procedimientos de medición y control
- $\triangleright$  Plazo para el cumplimiento de las regulaciones
- $\triangleright$  Fiscalización

A continuación, se revisan las exigencias que impone este Reglamento en las diferentes materias de incumbencia para el presente trabajo.

#### 3.8.1 Exigencias en Materia de Higienización y Estabilización del Lodo

El reglamento establece una clasificación sanitaria de los lodos en función del potencial de atracción de vectores y a la presencia de patógenos, a partir de la cual los lodos podrán tener diferentes destinos finales. Esta clasificación se presenta en la Tabla N° 3.

Además, en la Tabla N°4 se muestra el posible destino final del lodo, según su clasificación sanitaria.

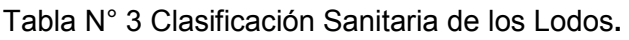

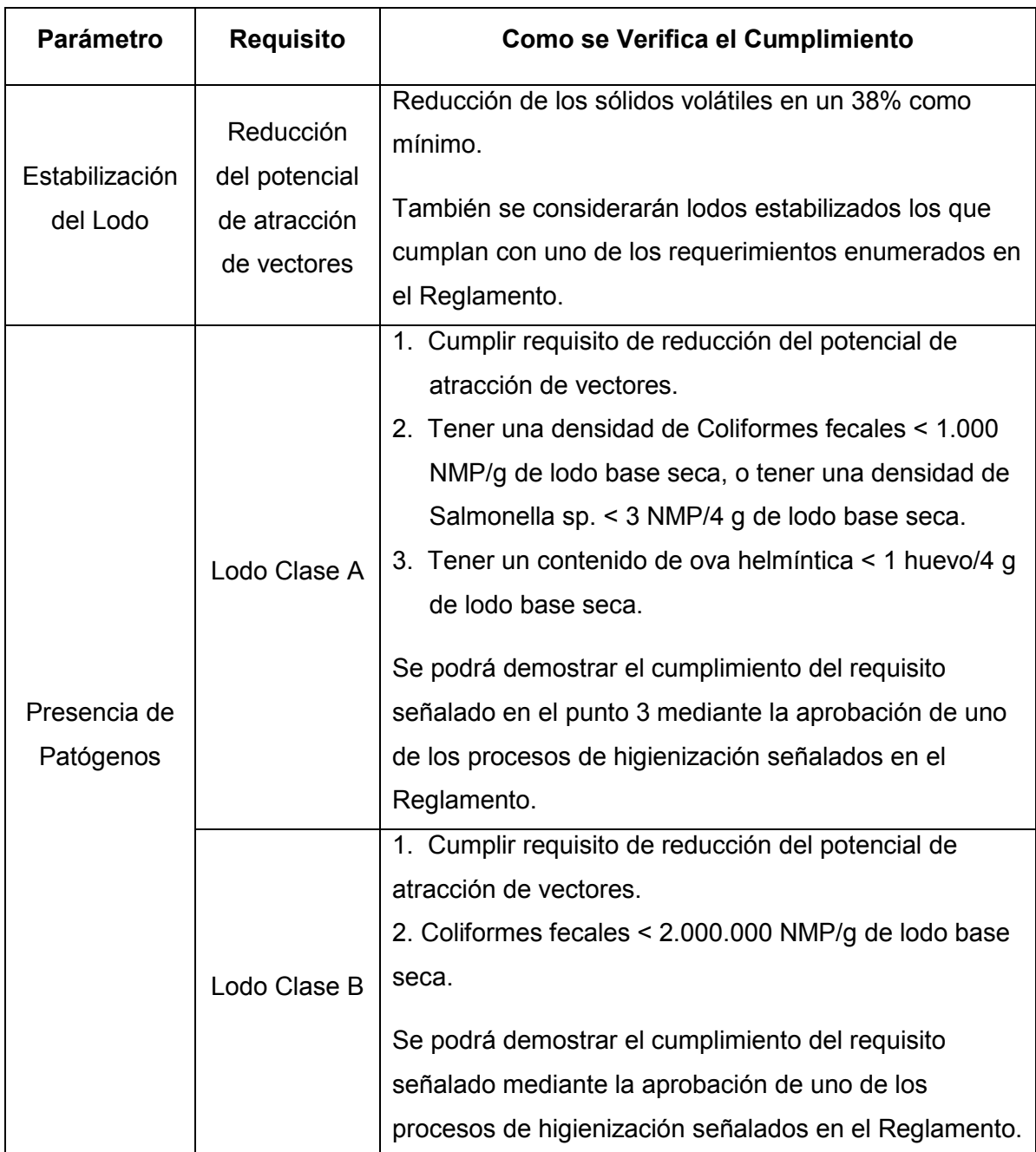

Fuente: D.S. 123 Reglamento para el Manejo de Lodos Generados en Plantas de Tratamiento de Aguas Servidas.

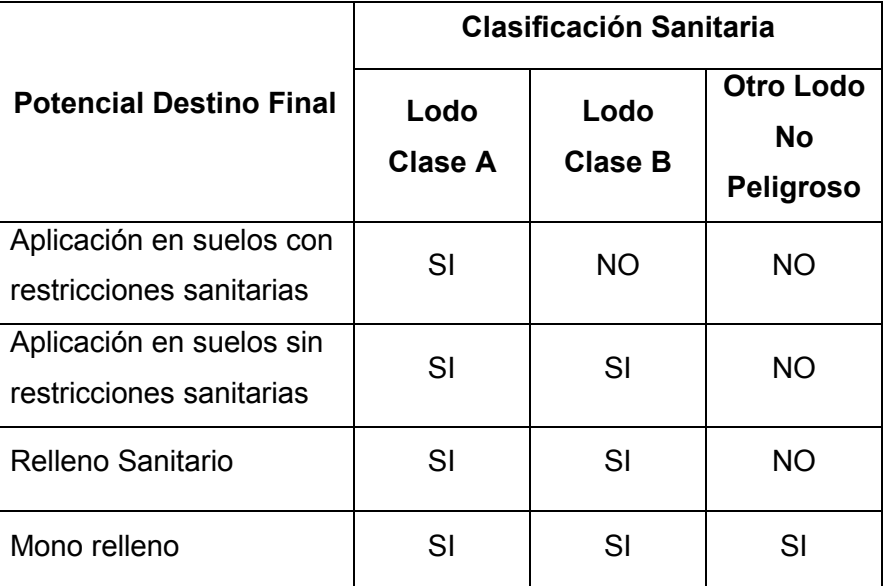

Tabla N° 4 Posible Destino Final del Lodo, según su Clasificación Sanitaria.

Fuente: D.S. 123 Reglamento para el Manejo de Lodos Generados en Plantas de Tratamiento de Aguas

## Servidas.

## 3.8.2 Exigencias en Materia de Secado del Lodo

El Reglamento establece que para disponer en un relleno sanitario la humedad media diaria del lodo no deberá superar el 70 %, requisito que se flexibiliza en el caso de Plantas de Tratamiento con una capacidad de hasta 30.000 habitantes, a las cuales se les exigirá una humedad media diaria máxima del 75 %.

## 3.8.3 Exigencias en Materia de Manejo Sanitario de Lodos

El Reglamento establece que toda Planta de tratamiento de agua servida deberá contar con un proyecto de ingeniería aprobado por la autoridad sanitaria, el cual debe dar cuenta del almacenamiento, tratamiento, transporte y disposición final o aplicación de los lodos que genera. Además, establece que para la aplicación de lodos al suelo se debe elaborar un plan de aplicación, el cual deberá ser aprobado por el Servicio Agrícola Ganadero (SAG).

Tal exigencia impone la obligación de confeccionar Planes de Manejo o Proyectos de Ingeniería conforme a los nuevos requisitos establecidos por el reglamento para todas las instalaciones sanitarias.

En materia de almacenamiento el Reglamento establece que, sólo se permitirá el almacenamiento de lodos estabilizados en la Plantas de tratamiento de aguas servidas en cantidades inferiores a 5 toneladas, señalando expresamente que, si la cantidad de lodos es superior a 5 toneladas se deberá efectuar un retiro diario de ellos.

## 3.8.4 Exigencias en Materia de Disposición Final

El reglamento establece que los lugares de almacenamiento, tratamiento y disposición final de lodos deberán estar diseñados de manera que controlen la infiltración de líquidos hacia aguas subterráneas y su escurrimiento hacia cursos o masas de aguas superficiales.

Específicamente, para disponer lodos en Rellenos sanitario o Mono rellenos establece los siguientes requisitos:

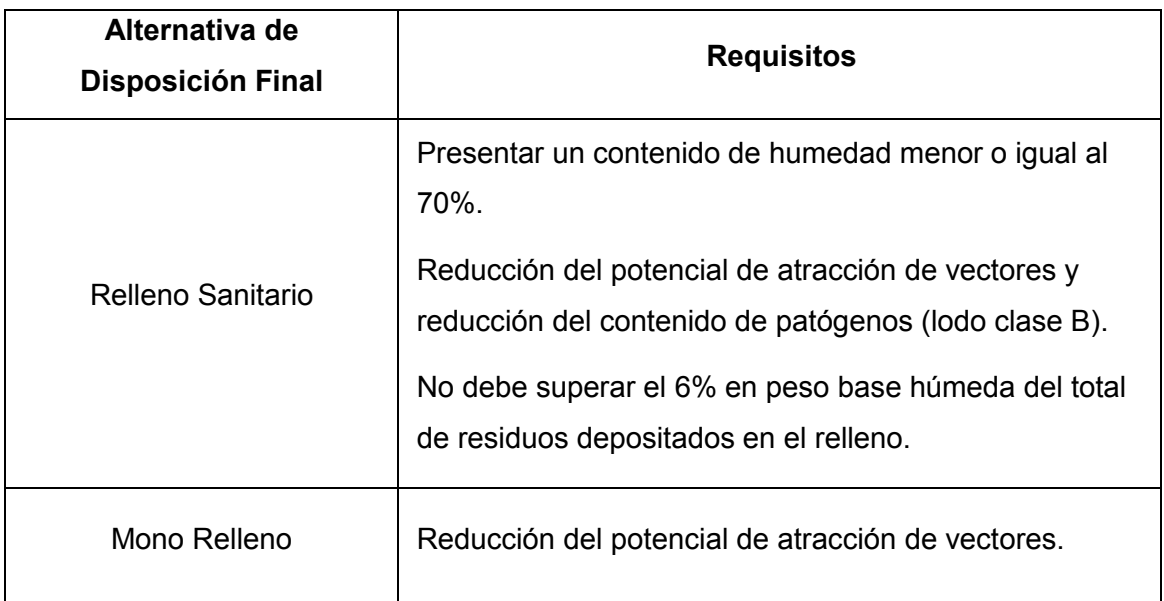

Tabla N° 5 Requisitos para la Disposición Final de Lodos Sanitarios.

Fuente: D.S. 123 Reglamento para el Manejo de Lodos Generados en Plantas de Tratamiento de Aguas Servidas.

## 3.8.5 Exigencias en Materia de Plazos

Para cumplir con los requisitos establecidos para el manejo de lodos, el Reglamento establece los siguientes plazos:

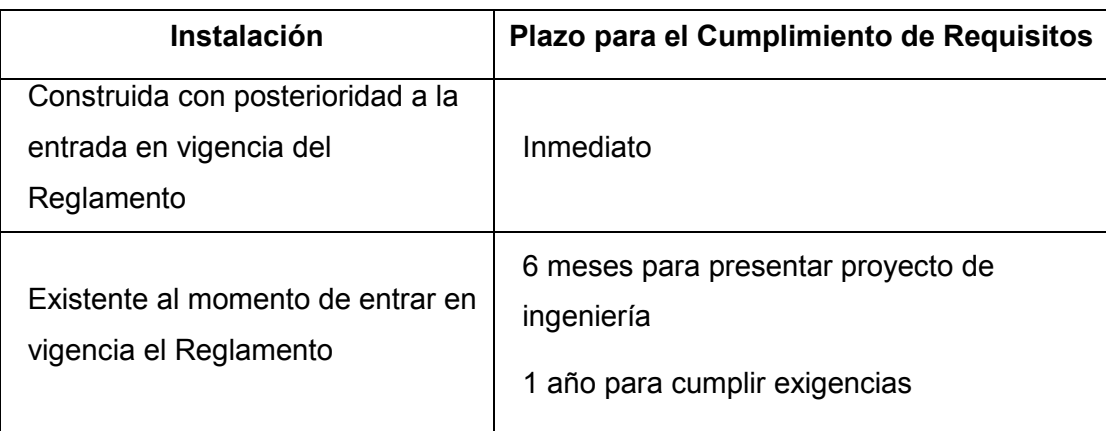

Tabla N° 6 Plazos para el Cumplimiento del Reglamento.

Fuente: D.S. 123 Reglamento para el Manejo de Lodos Generados en Plantas de Tratamiento de Aguas Servidas.

## 3.8.6 Resumen de Normativa

En resumen, el nuevo reglamento de lodos [3] establece lo siguiente:

- I. La obligación de higienizar los lodos antes de aplicarlos al suelo o llevarlos a un relleno sanitario.
- II. La obligación de estabilizar los lodos antes de aplicarlos al suelo o llevarlos a un relleno sanitario.
- III. La obligación de secar los lodos antes de llevarlos a un relleno sanitario (70 a 75 % de humedad).
- IV. Permite el almacenamiento de lodos en Plantas de tratamiento sólo en cantidades inferiores a 5 Ton.
- V. Si la cantidad de lodos generados diariamente es superior a 5 Ton, estos se deben retirar diariamente.
## 3.9 Situación Actual del Lodo en Essbio

El problema que hoy se presenta en la empresa ESSBIO, es la necesaria implementación de infraestructura sanitaria que sea capaz de cumplir los requerimientos impuestos por la nueva normativa regulatoria de la calidad de los lodos que pronto será publicada, la cual, fija plazos perentorios para su cumplimiento. Es por lo anterior que la empresa dentro de un futuro cercano se verá obligada a construir Plantas de Tratamiento de Lodos (PTL).

Con herramientas de Ingeniería Industrial se pretende obtener una base para orientar a ESSBIO en la futura toma de decisión que ésta debe llevar a cabo.

La problemática a resolver, es la localización de las futuras Plantas de Tratamiento de Lodos, para lo cual se trabajará con un modelo de programación lineal entera mixta de modo de obtener la mejor ubicación de las nuevas plantas a construir, de manera de minimizar los costos de transporte.

## 3.10 Localización de Plantas de Tratamiento de Lodos

La localización de las futuras plantas es un tema que presenta una gran importancia, ya que depende del futuro emplazamiento de estas instalaciones el mayor o menor costo que debe incurrir la empresa en lo referido al transporte del lodo desde las plantas que lo producen hasta el punto de tratamiento del lodo, y de éste, hacia el punto que se utilizará como disposición final (Relleno sanitario).

La metodología será aplicada a la VIII región y de la misma forma puede ser replicada en el futuro en las regiones VI y VII.

En Figura N°5 se presenta la distribución actual de las Plantas de Tratamiento de Aguas Servidas existentes en la Octava Región y los puntos que actualmente se utilizan para la disposición final de los lodos.

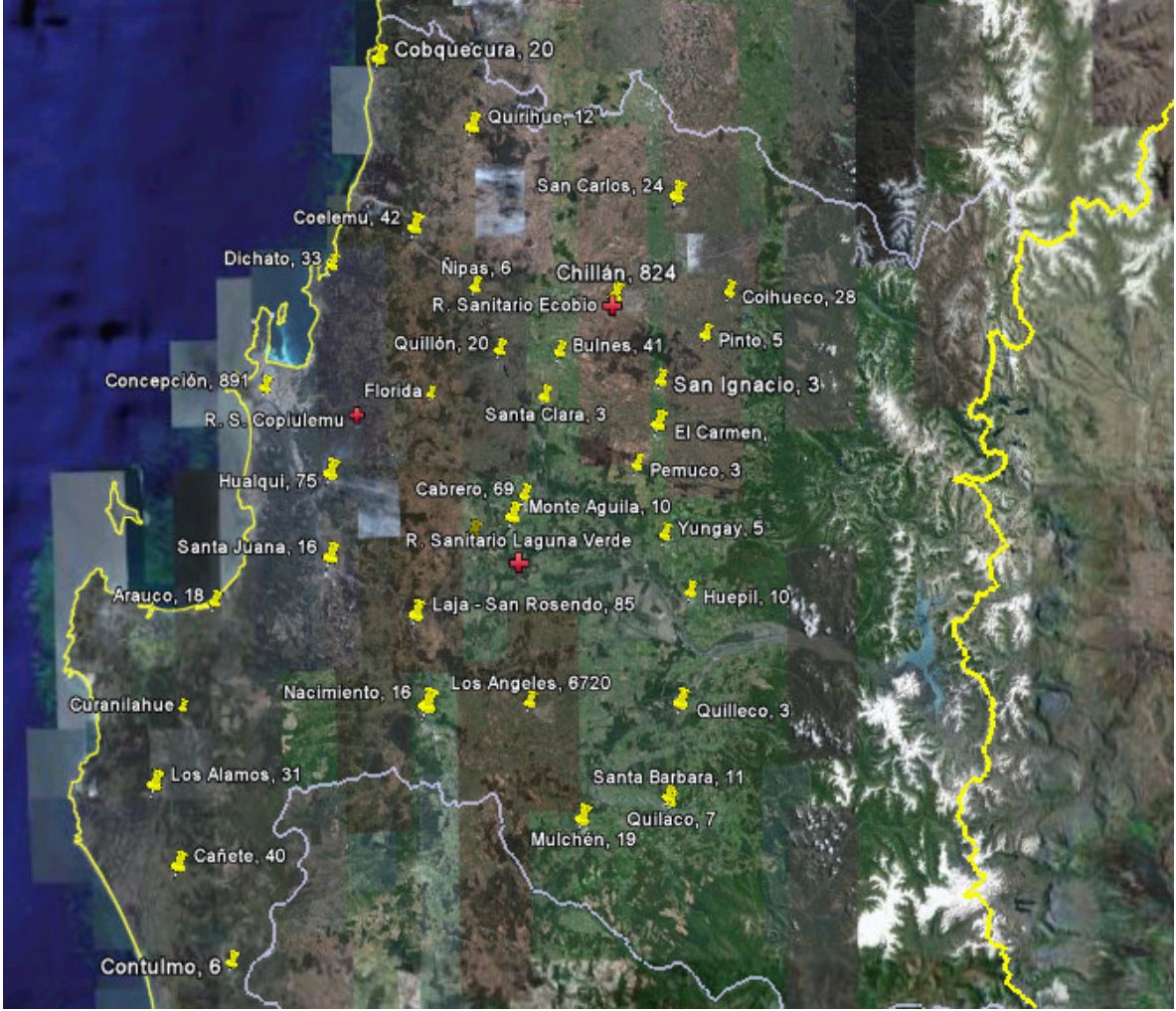

Figura N° 5 Plantas de Tratamiento de Aguas Servidas y Rellenos Sanitarios en la Octava Región.

Fuente: Catastro Infraestructura sanitaria de Essbio 2007

Como se aprecia la figura N°5, cada Planta de Tratamiento de Aguas Servidas se presenta con su producción mensual en Toneladas de Lodos (33) simbolizadas con  $\sqrt{2}$  y los destinos de disposición o Rellenos Sanitarios (3) con  $\frac{1}{\sqrt{2}}$ .

Para el desarrollo del presente trabajo se asumirá que el tratamiento de los lodos provenientes de las PTAS será realizado mediante energía solar pasiva [15], metodología que permite reducir su volumen en un 40% [13], además de tratar los lodos y dejarlos en condiciones para el cumplimiento de la nueva normativa.

## Capítulo 4: METODOLOGIA

El objetivo de este capítulo es incorporar los conceptos teóricos de la Investigación de Operaciones, a fin de enmarcar la técnica de programación lineal en el contexto general de las técnicas de optimización.

### 4.1 La Investigación de Operaciones

Es la ciencia de la administración (que también se conoce como investigación operativa), donde los administradores utilizan las matemáticas y los computadores para tomar decisiones racionales en la resolución de problemas. Aunque algunos problemas son bastante simples como para que un administrador pueda aplicar su experiencia personal para resolverlos, en el complejo mundo actual muchos problemas no pueden resolverse de esta manera. La evaluación de cada alternativa es demasiado difícil o demorosa debido a la cantidad y complejidad de la información que debe ser procesada, o porque el número de soluciones alternativas es tan vasto que un administrador simplemente no puede evaluarlas todas para seleccionar una apropiada.

En resumen se puede indicar que la Administración o Investigación de Operaciones es el uso de las matemáticas y los computadores para ayudar a tomar decisiones racionales frente a problemas de administración complejos. [14]

### 4.2 Aplicaciones de la Investigación de Operaciones

## 4.2.1 Tipos de problemas

a.- Problemas determinísticos, en los que toda la información necesaria para obtener una solución se conoce con certeza.

Son problemas en el que toda la información necesaria para obtener una solución se conoce con certeza.

b.- Problemas estocásticos, en los que parte de la información necesaria no se conoce con certeza, sino más bien se comporta de una manera probabilística. Un problema se vuelve estocástico si su objetivo es maximizar con una probabilidad de ganar al menos 8%. Esto es así porque el objetivo ahora depende del comportamiento probabilístico de los costos. Son problemas en el que parte de la información no se conoce con certeza.

## 4.3. Metodología de la Investigación de Operaciones

El uso de métodos cuantitativos para solucionar problemas, generalmente implica a la utilización de una cantidad importante de recursos humanos. Las personas de un equipo de proyectos proporcionan información de sus áreas respecto a diversos aspectos del problema. El proceso de aplicar métodos cuantitativos requiere una sucesión sistemática de pasos que se muestran en la Figura N° 6. Cada uno de estos pasos se describe en detalle más adelante.

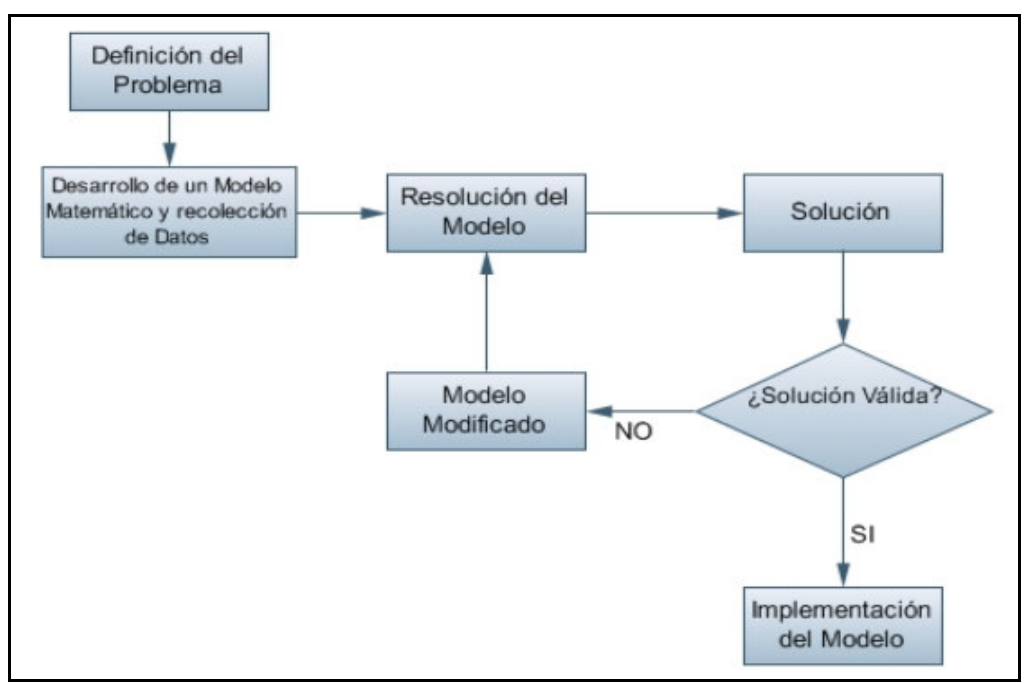

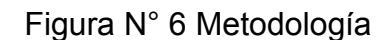

Fuente: Elaboración propia

### 4.3.1 Definición del problema

El primer paso es identificar, comprender y describir, en términos precisos, el problema que la organización enfrenta. Se conoce el objetivo global, como son las limitaciones (en términos de pautas de inversión) que deben considerarse para llegar a la decisión.

En otras situaciones, el problema puede no estar bien definido y puede requerir bastantes discusiones y consenso entre los miembros del equipo de proyectos. Por ejemplo, puede haber varios objetivos que entren en conflicto. Tal vez se desee maximizar la satisfacción del cliente y, sin embargo, también minimizar los costos totales. Es improbable que se pueda lograr ambas metas en un 100%, por lo que se tendrán que tomar decisiones corporativas respecto a un objetivo global.

## 4.3.2 Desarrollo de un modelo matemático y recolección de datos

Después de que el problema está claramente definido y comprendido, el siguiente paso es expresar el problema en una forma matemática, esto es, formular un modelo matemático. Una vez construido el modelo, existen muchas técnicas matemáticas disponibles para obtener la mejor solución.

## 4.3.2.1 Modelo

Modelo es la representación de un sistema de acuerdo a los objetivos del estudio del sistema. Es decir, para cierto objetivo de estudio ciertas partes del sistema son relevantes, por lo que si cambia el objetivo de estudio, las partes relevantes del sistema probablemente serán otros. Esto implica que según el objetivo del estudio, un sistema puede estar representado por diferentes modelos.

En esencia, un modelo es una imagen de un sistema, dependiendo de las interrogantes planteadas, un sistema puede tener diversos modelos.

Considerando el caso concreto de un pensamiento que se desea comunicar. Para esto se utiliza un conjunto de palabras. En este caso el sistema es el pensamiento mismo y una forma de modelarlo es usar un conjunto de palabras. Otra forma de modelar este sistema sería utilizar un conjunto de figuras.

Es por todos conocido que un conjunto de palabras (modelo) no necesariamente expresa lo que se desea expresar (sistema:pensamiento).

Se observa aquí la diferencia fundamental entre los conceptos de sistema y modelo, en el sentido de que el modelo es una presentación que trata de comportarse de una manera aproximada al sistema dado.

El ejemplo anterior muestra de una manera obvia que el concepto de modelo, en su sentido amplio, ha sido usado desde la antiguedad.

Sin embargo, el interés en relación al concepto de modelo radica en su uso en sistemas de ciencia e ingeniería.

### 4.3.2.2. Modelos de optimización de uso frecuente en ingeniería

a.- PERT-CPM.- Muy usado en programación de proyectos.

b.- Programación Lineal.- Tiene aplicaciones en problemas relacionados con optimización de mezclas, mantenimiento de inventarios, programación de proyectos, manufacturación de productos, etc.

c) Programación dinámica.- Usado en programación en etapas múltiples.

d) Colas de Espera.- Se usa cuando hay que considerar la optimización del tiempo de espera para obtener un bien o un servicio.

e) Modelo de Transporte.- Se usa cuando un bien es producido en cierto conjunto de lugares, y los consumidores están en otro conjunto de lugares.

f) Modelos de Simulación.- Son usados cuando se tiene dificultad para establecer relaciones analíticas aceptables, desde el punto de vista computacional, o cuando el problema es inherentemente estocástico (probabilística).

Para el desarrollo del presente trabajo se utilizará el modelo de transporte que con algunas modificaciones se ajusta a las variables y complejidad de la situación actual que fue presentada en capítulos precedentes.

El modelo matemático a desarrollar busca:

a) Minimizar: costos de transporte de los lodos generados en las Plantas de Tratamiento de Aguas Servidas y que son transportados a la nuevas Plantas de Tratamiento de Lodos y de éstas una vez tratados, a los Rellenos Sanitarios como disposición final.

b) Condicionado por: la cantidad de producción de lodo, capacidad de tratamiento de los lodos en las nuevas PTL y la capacidad de disposición en los rellenos sanitarios existentes en la región.

La función objetivo minimizar y las restricciones están expresadas en términos de las variables de decisión y otra información conocida. Esta "otra información conocida" se denomina datos.

A diferencia de las variables de decisión, cuyos valores se pueden controlar, los valores de los datos no se pueden controlar. Por esta razón, los datos son a menudo llamados parámetros incontrolables.

Para un problema en general se deben establecer todos los datos, pero en la mayoría de los problemas del mundo real, esto no es así. Sólo algunos datos pueden identificarse durante la definición del problema. La necesidad de datos adicionales sólo puede descubrirse al progresar la formulación del problema. Una vez identificados los elementos de los datos, se deben determinar sus valores específicos. En algunos casos, tal vez se necesiten estimaciones, al no disponerse fácilmente de los valores exactos. Más aún, la obtención de estos valores puede algunas veces tomar más tiempo que desarrollar el modelo.

### 4.3.3. Resolución del modelo matemático

Una vez formulado un modelo matemático del problema, el siguiente paso es resolver el modelo, es decir, obtener valores numéricos para la variable de decisión. Estas técnicas pertenecen a una de dos categorías:

1. Métodos óptimos, que producen los mejores valores para las variables de decisión, es decir, aquellos valores que satisfacen simultáneamente todas las limitaciones y proporcionan el mejor valor para la función objetivo.

2. Métodos heurísticos, que producen valores para las variables que satisfacen todas las limitaciones. Aunque no necesariamente óptimos, estos valores proporcionan un valor aceptable para la función objetivo.

En contraste con los métodos óptimos, los métodos heurísticos son computacionalmente más eficientes y, por tanto, se usan cuando la obtención de soluciones óptimas lleva demasiado tiempo o es imposible porque el modelo es demasiado complejo.

### 4.3.4. Validación, instrumentación y control de la solución

Después de resolver el modelo matemático, es extremadamente importante validar la solución, es decir, revisar la solución cuidadosamente para ver que los valores tienen sentido y que las decisiones resultantes puedan llevarse a cabo. Algunas de las razones para hacer esto son:

1. El modelo matemático puede no haber captado todas las limitaciones del problema real.

2. Ciertos aspectos del problema pueden haberse pasado por alto, omitido deliberadamente o simplificado.

3. Los datos pueden haberse estimado o registrado incorrectamente.

En general, si la solución no puede llevarse acabo, hay que modificar el modelo para reflejar más exactamente las limitaciones del problema real (y obtener una nueva solución).

Los resultados y su posterior instrumentación debe tener una revisión cuidadosa, no sólo para asegurar que la solución trabaja según lo planeado, sino también porque el problema, los datos o ambos pueden cambiar con el tiempo.

#### 4.3.5. Modificación del modelo

Si durante el paso de validación se encuentra que la solución no puede llevarse acabo, se pueden identificar las limitaciones que fueron omitidas durante la formulación del problema original o puede ocurrir que algunas de las limitaciones originales eran incorrectas y necesitan modificarse. En estos casos, se debe regresar a la etapa de formulación del problema y hacer cuidadosamente las modificaciones apropiadas para reflejar con más exactitud el problema real.

Este proceso de modificación de un modelo obtenido la nueva solución y validación, puede tener que repetirse varias veces antes de encontrar una solución aceptable y factible.

### 4.4 Usos y Ventajas de los Modelos de Investigación de Operaciones

En general, los modelos matemáticos ayudan a los administradores a tomar dos tipos de decisiones: estratégicas y operacionales.

Las decisiones estratégicas, generalmente decisiones que se toman una sola vez, tienen un efecto sobre intervalos de tiempo relativamente largos.

Como los modelos que se construyen para llegar a decisiones estratégicas generalmente se usan únicamente para hacer una determinación a largo plazo, no debe preocuparse demasiado por la cantidad de esfuerzo computacional requerido para obtener la solución. Es muy probable que las decisiones estratégicas tengan un impacto importante en la organización, así que debe dedicar la mayor parte de sus esfuerzos a asegurar que el modelo sea válido, que incluya todos los aspectos importantes del problema y que los datos sean lo más exactos posibles.

Las decisiones operacionales, por el contrario, afectan procesos en curso sobre periodos más cortos. Considere las siguientes decisiones operacionales que tal vez tenga que tomar regularmente:

Para el caso de ESSBIO y lo que corresponde en este trabajo, la decisión a tomar es:

# ¿Cuál es el plan de localización de Plantas de Tratamiento de Lodos de modo de minimizar los costos de transporte de los lodos?.

A diferencia de los modelos para planeación estratégica, los modelos para decisiones operacionales se usan repetidamente. Por tanto, vale la pena invertir tiempo y esfuerzo extra en identificar y desarrollar los procedimientos de solución más eficientes, ya que hacerlo puede originar ahorros significativos en costos computacionales con el tiempo.

Sin importar si se requiere de una decisión estratégica u operacional, los modelos matemáticos proporcionan los siguientes beneficios a los administradores:

1. Un método de determinación de la mejor manera de lograr un objetivo, como asignar recursos escasos.

2. Una forma de evaluar el impacto de un cambio propuesto aun nuevo sistema sin el costo y tiempo de llevarlo a cabo primero.

3. Un procedimiento para lograr un objetivo que beneficie a la organización global al incluir en el modelo consideraciones correspondientes a muchas otras partes de la organización.

## 4.5 El Problema de Transporte

Dentro de la programación lineal existe una cierta clase de problema en los cuales se debe determinar un esquema óptimo del transporte que se origina en los lugares de oferta donde la existencia de cierta mercancía es conocida, y llega a los lugares de donde se conoce la cantidad requerida.

Este tipo de problema comenzó a estudiarse en 1939 por L.V. KANTAROVICH, despertándose poco interés en ese tiempo, pero conforme se fue necesitando su solución resaltó el hecho de que poseía propiedades matemáticas, que permitirán amplificaciones notables en su proceso de cálculo. La solución de estos problemas son útiles en la agricultura, la que necesita de esquemas de transporte para poder trasladar y disponer en forma óptima su cosecha en el mercado de consumo, y en la industria, la cual necesita el abastecimiento de materias primas para su transformación y posteriormente colocar sus productos manufacturados en el mercado.

El matemático ruso L.V. Kantorovich, discutió en 1942 una cantidad de aplicaciones relativas a la asignación de tareas a máquinas, estudió también el problema del transporte capacitado.

La forma estándar la planteó Frank L. Hitchcock en 1941, desde su artículo "The Distribution of a Product From Several Sources to Numerous Localities".

En 1947, Koopmans investigó la potencialidad de los programas lineales, en su escrito: "Optimun Utilization Of The Transportation System". El problema clásico del transporte también es conocido como el transporte de Koopmans – Hitchcock. [14]

Si el método simplex fuera usado para encontrar la solución de este problema, el procedimiento de cálculo sería muy ineficiente por tal motivo es deseable un algoritmo especial para este tipo de problemas.

Esta importante extensión de la programación lineal, con origen económico y físico, es formulada mediante nodos y arcos.

El clásico problema del transporte se caracteriza por:

- Una cantidad fija en cada nodo de origen, denominada oferta.
- Una cantidad fija en cada nodo de destino, denominada demanda.
- El total de la oferta es igual al total de la demanda.
- El costo de envío desde un origen a un destino, es proporcional a la cantidad enviada, siendo el costo total, la suma de las contribuciones unitarias.

## 4.6 Presentación del modelo utilizado

Para enfrentar el problema de localización de Plantas de Tratamiento de Lodos de la empresa Essbio en la VIII región, se utilizará una modificación del modelo de transporte clásico, transformándolo en un problema de programación lineal entera mixta, siendo sus variables y parámetros los siguientes.

Variables:

i: índice para representar las localidades donde se encuentran las plantas de tratamiento de aguas servidas (PTAS).

j: índice para representar las comunas donde se encuentran las posibles plantas de tratamiento de lodos (PTL).

k: índice para representar los rellenos sanitarios (RS) existentes.

Xij: Cantidad de lodo transportado desde la PTAS i a la PTL j (m3).

Xjk: Cantidad de lodo transportado desde las PTL j a los RS k (m3).

Yj: Variable binaria de decisión, 1 si se construye PTL, 0 si no.

## Parámetros:

Cij: Costo de transportar el lodo desde la PTAS i a la PTL j.

Cjk: Costo de transportar el lodo desde la PTL j a RS k.

CFj: Costo de instalación de PTL j

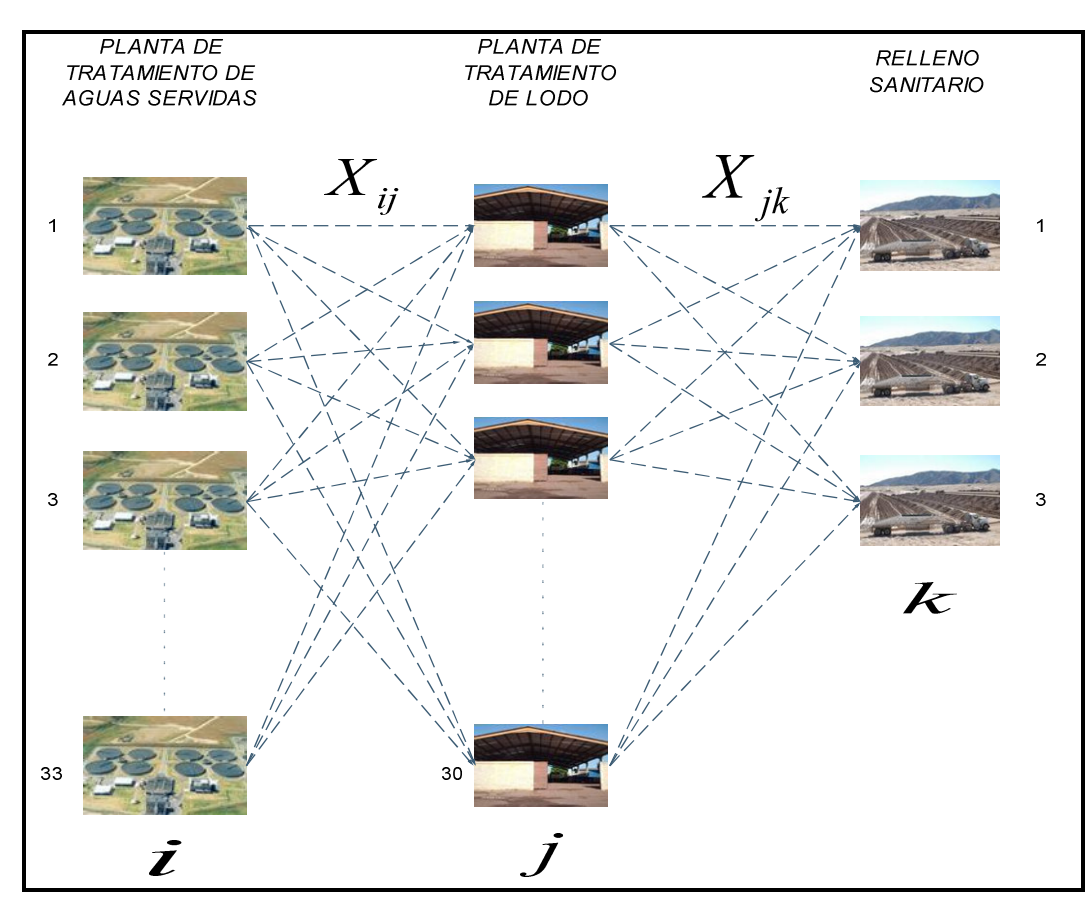

Figura N° 7 Modelo gráfico de localización utilizado

Fuente: Elaboración propia.

Función objetivo a minimizar

Min 
$$
z = \sum_{i=1}^{m} \sum_{j=1}^{n} C_{ij} \cdot X_{ij} + \sum_{j=1}^{n} \sum_{k=1}^{o} C_{jk} \cdot X_{jk} + \sum_{j=1}^{n} CF_{j} \cdot Y_{j}
$$

## Restricciones:

1. Producción de lodo de las PTAS: Es la cantidad de lodo (Ton) que producen anualmente las Plantas de Tratamiento de Aguas Servidas de la Octava Región.

$$
\sum_{j=1}^{n} X_{ij} \ge a_i \qquad \forall i = 1, \cdots, m \tag{1}
$$

2. Demanda de lodo en las PTL: Es la Cantidad demandada por la Plantas de Tratamiento de Lodos (Ton).

$$
\sum_{j=1}^{n} X_{ij} \leq b_j \quad \forall i = 1, \cdots, m \qquad (2)
$$

3. Capacidad de tratamiento de lodo en las PTL: Es la capacidad máxima de lodo que puede tratar la Planta de Tratamiento de Lodo (Ton).

$$
\sum_{i=1}^{m} X_{ij} \leq b_j \cdot Y_j \quad \forall j = 1, \cdots, n \quad (3)
$$

4. Demanda de lodo en Relleno Sanitario: Es la capacidad máxima de lo que puede recibir el Relleno Sanitario (Ton).

$$
\sum_{j=1}^{m} X_{jk} \leq d_k \qquad \forall k = 1, \cdots, o \ (4)
$$

 5.- Reducción de volumen en el tratamiento de Lodo: Producto del tratamiento del lodo mediante energía solar pasiva se reduce un 40% su volumen [15], por lo que el 60% restante es enviado a los Rellenos Sanitarios, por lo que se utilizará un factor reductor FR=0,6.

$$
FR \times \sum_{i=1}^{m} X_{ij} = \sum_{k=1}^{o} X_{jk} \quad \forall j = 1, \cdots, n \quad (5)
$$

6.- No negatividad de X y binaria de Y

$$
X_{ij} \ge 0, X_{jk} \ge 0, Y_j \in \{0.1\}
$$

#### Información relevante

#### Costos

Los costos mensuales de transporte son calculados de acuerdo a valores del costo del contrato de transporte de lodos que Essbio mantiene actualmente con algunas empresas, el costo actual de transporte de lodo es 0,015 (UF/m<sup>3</sup>/Km) [28.], el resumen de los costos relacionados por Km se presentan en Anexo N° 1. Cabe mencionar que para efecto de este trabajo se asumirá que una Tonelada es igual a un metro cúbico de lodo.

### Producción de lodo

Es la cantidad de Toneladas de lodo que se generan en las Plantas de tratamiento de aguas servidas de la Octava Región, esta producción tendrá un aumento anual de acuerdo a lo informado en el Estudio de Impacto ambiental de cada PTAS, la producción mensual y anual de cada PTAS se presenta en Anexo N°2, en Tabla N°7 se presenta el resumen de la proyección anual de los lodos de las 33 plantas que Essbio tiene en la Octava Región, 24% al 2020. Cabe mencionar que el incremento anual será utilizado para cuantificar el aumento de los costos de operación y transporte incluidos en el cálculo del CAN realizado en el punto 7.2.4.

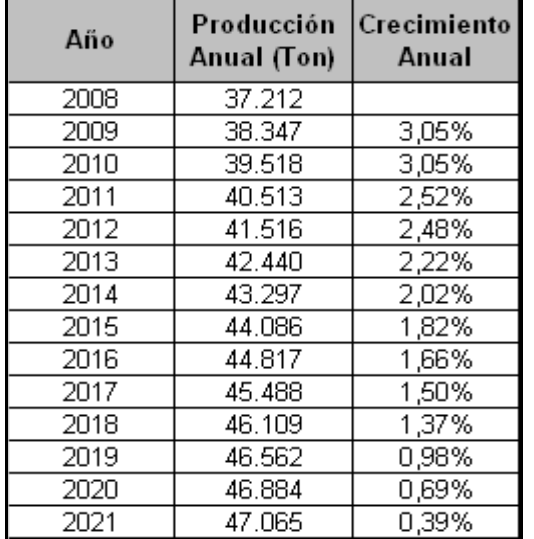

Tabla N° 7 Producción año 2008 y crecimiento proyectado de la producción lodo en Essbio

Fuente: Declaración de Impacto Ambiental de PTAS

#### **Distancias**

Es la distancia en Km que existe entre cada localidad que contiene Plantas de tratamiento de aguas servidas en la octava región, este dato se obtiene del registro de la dirección de Vialidad del Ministerio de Obras Públicas [17]. Las distancias enrtre las localiades participantes del modelo se muestran en Anexo N°3.

#### Localidades Candidatas

De las 54 comunas que componen la octava región sólo 30 son candidatas para recibir a las nuevas Plantas de Tratamiento de Lodos (PTL), la decisión de exclusión de algunas comunas se relaciona con dos líneas estratégicas de la empresa Essbio. La primera dice relación en la existencia de terreno (m²) disponibles para la construcción de las PTL y la segunda interviene un factor asociados a la política de Relación con la Comunidad y Responsabilidad Social Empresarial de la compañía. (Anexo N°4).

# CAPITULO 5: HERRAMIENTA DE SOLUCION

## 5.1 Breve Introducción al Programa Gams

El programa GAMS (General Algebraic Modeling System) es un software desarrollado por A. Brooke. Kendrick y A. Meeraus. A diferencia de otros paquetes de software de implementación de algoritmos matemáticos que permiten resolver los problemas de optimización, el programa GAMS presenta la ventaja de plantear un lenguaje de modelación que permite el poder escribir en un editor la formulación matemática del problema y posteriormente aplicarle una serie de "solvers" o programas de resolución.

Este programa fue desarrollado a finales de la década de los años 80 en el World Bank por un grupo de economistas, aprovechando la experiencia de su trabajo sobre programas de desarrollo económico, que requieren en primer lugar una modelización exhaustas y posteriormente la aplicación de los correspondientes programas de optimización para poder hallar la solución numérica a los modelos propuestos. [19]

Para el desarrollo de este trabajo se utilizará la versión libre inicialmente, mientras se afina el modelo y se resuelve con un número de variables reducidas, para posteriormente resolver el modelo completo mediante una aplicación web, capaz de resolver programas de mayor escala vía consulta a un servidor que contiene solvers para diferentes tipos de problemas.

## 5.2 Referencias Básicas

Este programa permite muchas interrelaciones con otros lenguajes de alto nivel (Fortran, C, etc.,), así como la aplicación de diversos algoritmos de resolución. En la actualidad se están desarrollando nuevas versiones de GAMS que permiten importar y exportar datos con hojas de cálculo, que son herramientas de uso muy común en las tareas informatizadas.

En este punto se presenta un resumen de los elementos básicos de funcionamiento con GAMS en la versión par Windows.

GAMS, presenta la ventaja de la potencia de este lenguaje de modelamiento, así como la capacidad para resolver problemas lineales, enteros y no lineales, sin olvidar las posibilidades de crecimiento del mismo programa como lenguaje de modelamiento.

Para poder ejecutar el programa GAMS es necesario crear un fichero de datos donde se extrae toda la información necesaria del problema, aunque todo ello introducido en un formato particular. La versión actual de GAMS incorpora un editor que facilita la escritura y resolución de los problemas.

En los ficheros de modelos, hay que organizar una serie de bloques que son obligatorios y otros bloques que son opcionales.

A continuación se presentan algunos de los bloques obligatorios, pues lo que se pretende en este punto es recopilar las instrucciones básicas de funcionamiento de GAMS.

Los bloques obligatorios son:

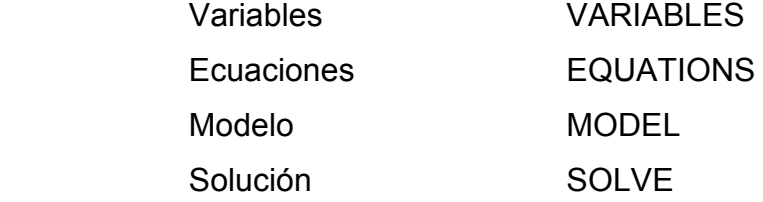

Los bloques optativos son:

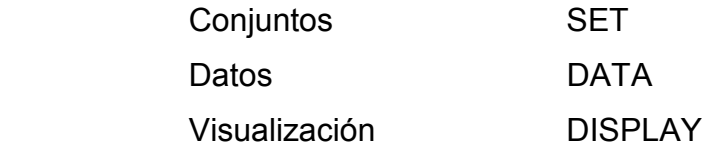

## 5.3 Líneas de comentario

En todos los ficheros es conveniente introducir líneas de comentario que, si bien no forman parte del modelo y por lo tanto no van a ser compiladas, pueden facilitar la lectura posterior tanto del fichero de datos como el de la solución. Las líneas de comentarios pueden ser introducidas de dos formas:

a) Comenzando cada línea con un asteriscos (\*), en este caso hay que tomar en consideración que ciertos símbolos están prohibidos, como por ejemplo los acentos, la letra ñ, etc.

b) Cuando hay que escribir varias líneas, para no tener que escribir cada vez un asterisco (\*), es conveniente utilizar el comando \$ONTEXT, a continuación de él se puede escribir tantas líneas como se quiera y además utilizar cualquier caracter (acento, ñ, etc.), para indicar que han finalizado las líneas de comentarios hay que utilizar el comando \$OFFTEXT.

### 5.4 Bloque de variables

Este bloque debe comenzar con la palabra VARIABLES. Dentro de este bloque se han de definir las variables que se van a usar en el modelo, indicando de que clase son, que tipo de restricciones presentan, si tienen o no cotas y el punto de partida.

#### 5.5 Bloque de ecuaciones

Este bloque ha de comenzar con el título EQUATIONS. En este bloque hay que declarar y definir las ecuaciones que se van a usar en el modelo.

#### 5.6 Bloque de modelo

En este grupo se han de definir las ecuaciones que componer el modelo. No es obligatorio incluir todas las ecuaciones utilizadas. Este bloque tiene que comenzar con el nombre MODEL.

## 5.7 Bloque de Solución

En este bloque hay que indicar que tipo de algoritmo se desea utilizar para poder resolver el modelo que se ha definido previamente. A la hora de inicializar este bloque debe aparecer la palabra SOLVE.

### 5.8 Bloques opcionales

Además de estos cuatro bloques obligatorios y como se indicó anteriormente, se pueden definir otros tres bloques de carácter opcional:

Bloque de Conjuntos, SET. Consiste en definir una serie de conjuntos, por lo general índices y asignarles unos valores a estos conjuntos.

Bloque de Datos, DATA. Se usa para definir una serie de datos fijos dentro del modelo, de esta manera se pueden definir parámetros (PARAMETERS), tablas (TABLES) y escalares (SCALARS).

Bloque de visualización, DISPLAY. Este bloque permite indicar la clase de salida de datos y formato que deseamos para el problema. En principio nos limitaremos a comentar la salida estándar (por defecto) que proporciona GAMS.

La introducción de datos es una fuente inagotable de errores, por eso conviene insistir nuevamente en que esta es una de las fases esenciales de la construcción de los ficheros GMS. El fichero de (LST) nos informa de los errores que se cometen en el fichero original, pero hay que prestar mucha atención a esta fase. Uno de los errores muy comunes es la repetición de los nombres en los diferentes grupos, por ejemplo definir un parámetro como A, y posteriormente etiquetar una tabla con el nombre A (I,J), que aunque aparentemente tienen nombre diferente, en realidad le estamos asociando el mismo A, ya que en el caso de la tabla solo le añadimos la identificación de los conjuntos que la componen. Por ello hay que

reiterar el cuidado en la construcción del fichero, si no se quiere repetir muchas veces la ejecución del problema

Para una mayor explicación de estas operaciones puede verse en el manual del usuario de GAMS [2].

Cabe mencionar que dentro del bloque de DATA, aunque también es posible realizarlas en otros bloques, por ejemplo, EQUATIONS se pueden realizar operaciones de asignación de valores a diferentes parámetros. Estas pueden ser operaciones simples, operaciones con índices, operaciones con funciones, operaciones relacionales, etc.

Las operaciones simples, son las que incluyen los símbolos aritméticos elementales:

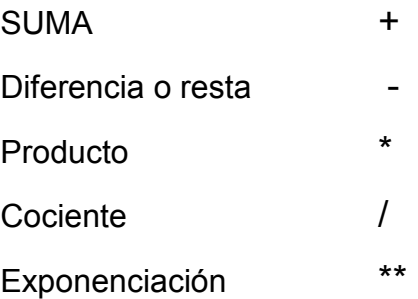

Estas operaciones se pueden realizar tanto con parámetros, escalares, tablas o funciones.

Las operaciones con índices más comunes son:

Sumatoria  $\sum \sum$ i j  $A_{ij}^{\phantom{\dag}}$  que se puede expresar como: SUM((i,j), A(i,j))

Producto  $\prod_i$  $a_i^{bi}$  que se puede expresar como: PROD(i, a(i)\*\*b(i))

Las operaciones con funciones más comunes son las siguientes:

- ABS (x) valor absoluto de x
- CEIL (x) parte entera por exceso de x
- FLOOR(x) parte entera por defecto de x

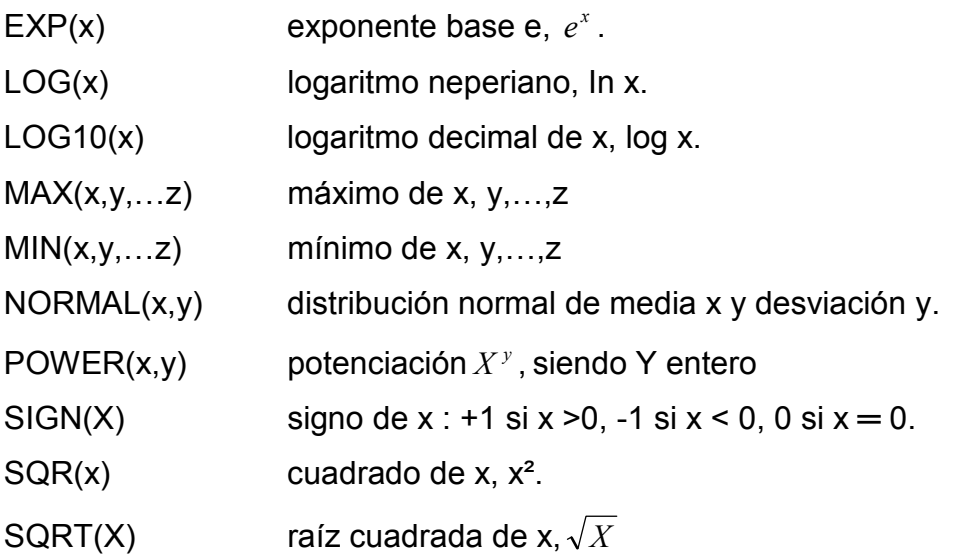

Con las diferentes expresiones de un modelo también se pueden establecer operaciones relacionales entre ellas, utilizando las expresiones:

- LT Menor (< )
- LE Menor igual  $(≤)$
- $EQ$  Igual  $(=)$
- NE No igual  $(\neq)$
- GE Mayor igual  $(≥)$
- GT Mayor (>)
- NOT No
- AND y
- OR O

Estas operaciones relacionales, tienen un operador fundamental (operador \$) también conocido como la asignación condicional, cuando aparece en alguna relación.

# 5.9 Reglas características del lenguaje

Antes de utilizar GAMS, es conveniente conocer sus reglas. A continuación, se describen las más importantes [11].

1. En GAMS, es indiferente el uso de mayúsculas o minúsculas.

2. Cada comando debe terminar con un punto y coma. El olvido de este separador de órdenes puede provocar muchos errores de compilación.

3. Los comandos pueden aparecer en cualquier lugar siempre que los datos y variables que se utilizan hayan sido declarados con anterioridad.

4. Como en cualquier otro lenguaje de programación, los identificadores que se utilicen para declarar datos o variables no pueden coincidir con las palabras reservadas de GAMS.

5. En algunos comandos de GAMS, el uso de la "s" final es indiferente. Así, se puede emplear indistintamente el comando Set o Sets para definir uno o varios conjuntos de índices.

6. Es posible escribir varios comandos en una misma línea siempre que estén separadas por punto y coma. El compilador considera sucesivos espacios en blanco como uno solo.

7. Un simple comando es válido para declarar o definir uno o varios elementos del mismo tipo. No hay necesidad de repetir el nombre del comando.

8. Para documentar el código GAMS es necesario incluir líneas de comentarios.

El compilador de GAMS ignora cualquier línea cuya primera columna es un asterisco, considerándola un comentario. También es posible añadir un texto aclaratorio (opcionalmente entre comillas) tras algunos comandos de declaración en GAMS, como son: set, scalar, parameter, table, equation, y model.

9. La mayoría de los comandos son necesarios en la declaración de elementos y, opcionalmente, para asignarle valores. Declarar un elemento (escalar, vector, matriz, etc...) consiste en asignarle un identificador mediante cualquiera de los comandos declarativos (sets, scalar, parameter, table, variables, equations, y model). La declaración permite que un elemento pueda utilizarse en comandos posteriores.

10. Los identificadores usados en GAMS deben comenzar por una letra y pueden ir seguidos por hasta nueve caracteres alfanuméricos, no estando permitida la letra ñ, ni los caracteres especiales como los acentos (esto último tampoco está permitido en los textos explicativos).

# Capítulo 6: DESARROLLO DE LA SOLUCION

## 6.1 Modelo simplificado

Antes de realizar la búsqueda de la solución con el número de variables reales del problema, se resuelve un modelo simplificado, el cual debe dar solución a la misma problemática del modelo extendido. La solución simplificada se buscó haciendo correr un modelo análogo con un número reducidas de variables, de modo de utilizar la versión Student de distribución libre, la cual se limita a:

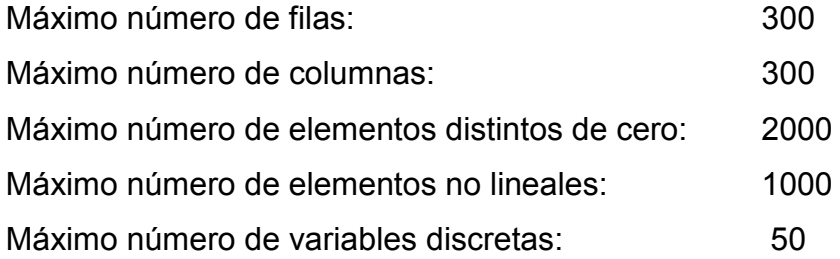

Lo anterior se realiza para generar una cercanía con el software y lenguaje, de manera de aprender a solucionar los problemas típicos de compilación y de menos complejidad.

## 6.2 Programación del modelo reducido

La programación del modelo, básicamente es la misma con la cual se pretende resolver el problema a escala real, salvo la diferencia existente en el número de Plantas de Tratamiento de Aguas Servidas (m1, m2, m3), Planta de Tratamiento de Lodos (n1, n2, n3) y Rellenos Sanitarios (o1, o2) utilizados.

A continuación en la Figura N°8 se presenta la programación del modelo reducido que contiene 3 PTAS, 3 PTL y 2 RS, con producción de lodos, capacidades de tratamiento y costos ficticios, de manera de conocer con antelación la respuesta del modelo y de esta forma verificar que el modelo arroja una respuesta coherente.

```
Figura N° 8 Programación modelo simplificado
```

```
Set i /m1*m3/j/n1*ns/k/01*02/:
Parameter a(i) Produccion de lodo de planta i
           /m1 - 70m2 110
            m3 130/
           b(j) Capacidad de tto de planta j
           /n1200n2 300
            n3 200/
           d(k) Capacidad máxima de recepción del Relleno Saniario k
           /01 1000
            02 - 1000/;
Table c(i,j) Costo de transporte de i a j
      n1n2
                       ^{\rm n3}m1
      100
                10
                        5
               10
      100
m<sub>2</sub>
                        5
      100
m<sub>3</sub>
              10<sub>10</sub>- 5;
Table c2(j,k) costo transporte de j a k
      O(1)-0.210
            100
\ln 1100|n2|10
|n3|10 \t 100;
Variable
\mathbf{x}(i,j) cantidad transportada de i a j
x2(j,k) cantidad transportada de j a k
x2(j,k) cantidad transportada de j a k
z objetivo
positive variable x, x2;
binary variable y;
Equation
objetivo costo de transporte
produccion (i) produccion de cada planta tas i
demanda (j) capacidad de tto de planta tl j
capacidad (j) capacidad de j
demanda2 (k) capacidad RS k
igualdad(j) igualdad de x e x2.
objetivo.. <mark>sum</mark>((i,j), c(i,j)*x(i,j))+ <mark>sum</mark>((j,k),c2(j,k)*x2(j,k))=e=z;
produccion(i).. sum(j, x(i,j))=g= a(i);
demanda (j).. <mark>sum</mark>(i, x(i,j))=l= b(j);
capacidad (j).. <mark>sum</mark>(i, x(i,j))=l= b(j)* y(j);
demanda2 (k).. sum(j,k) = 1=d(k);
\left| \texttt{iqualdad}(j) \ldots \right. 0.6* \left. \texttt{sum}(i, x(i, j)) \right. = \texttt{e-sum}(k, x2(j, k)) ;
model transporte /all/
solve transporte using mip minimizing z;
display x.1, x2.1, y.1, z.1;RAT
```
Fuente: Programado y resuelto en GAMS V23.0, bajado de <http://www.gams.com/download/>

# 6.3 Implementación

Para la implementación e ingreso de datos se puede recurrir a tutoriales y ayuda de usuarios para dominar en un nivel básico la herramienta.

## 6.4 Verificaciones

Para la verificación de la respuesta del modelo se realizaron las siguientes pruebas:

Primero se hizo correr el modelo con los datos mostrados anteriormente, de modo de comprobar la sintaxis y problemas de modelamiento matemático. Luego de proporcionar una respuesta sin errores, se realizaron pruebas para corroborar la correctitud del modelo propuesto que se describen a continuación.

Cabe mencionar que los costos de transporte utilizados orientan apriori la respuesta del modelo a la localización de una determinada localidad.

1° Se fijaron todos los costos de transporte entre las PTAS-PTL de manera de orientar la respuesta a la asignación de n2 y n3 para las PTL.

2° Se fijaron todos los costos de transporte entre las PTL-RS de manera de orientar la respuesta a la asignación de o1 para el Relleno Sanitario.

## 6.5 Implementación de Modelo a Escala Real

Luego de obtener los resultados esperados del modelo simplificado, se procede a correr el modelo con la cantidad de variables reales, para lo cual se utilizó la aplicación NEOS Server<sup>5</sup>, que permite resolver diferentes tipo de modelos de optimización sin límites de variables, para lo cual basta con seleccionar el solver

 5 Aplicación Web que permite resolver los archivos en extensión GAMS.

asociado al modelo de programación que se está trabajando, cargar el modelo vía Web y esperar la respuesta de resolución [18].

Para revisar los Solvers disponibles, se ingresó a:

#### http://neos.mcs.anl.gov/neos/solvers/index.html

Para seleccionar el Solver que se utilizará en el presente trabajo, primero, se accede a listado para resolver Programación Entera Mixta y se selecciona el que permita ingresar el problema generado con GAMS (extensión .gms).

Para dar respuesta el modelo propuesto en este trabajo se accedió a:

#### http://neos.mcs.anl.gov/neos/solvers/milp:Glpk

La programación del modelo y su respuesta se presentan en Anexo N°5. En la programación se utilizó la siguiente designación para identificar las localidades.

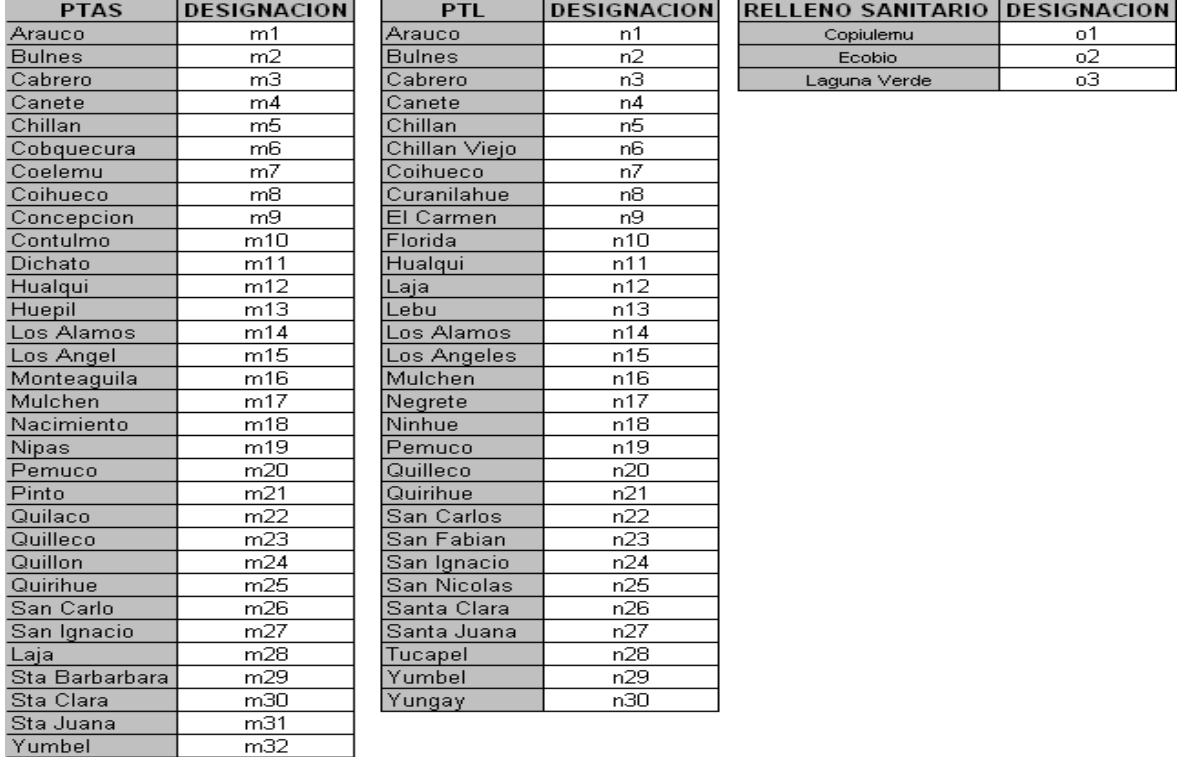

Yungay  $m33$ Fuente: Elaboración propia.

## Capítulo 7:

## RESULTADOS Y CONCLUSIONES

En este capítulo se expondrá el resultado de la resolución del modelo, se realizará una comparación cuantitativa de localizar una o más Plantas de Tratamiento de Lodos de manera de minimizar los costos de transporte de acuerdo a la asignación de localidades realizada.

## 7.1 Solución Óptima

De acuerdo a la programación realizada el modelo entrega una solución óptima, la respuesta de qué localidad es la mejor candidata para localizar las PTL, dependiendo del número de plantas que se proponen construir.

A continuación en Tabla N°8 se presentan las 5 primeras corridas del modelo, donde se muestra el número de PTL a construir (1 a 5), la localidad seleccionada, la cantidad de lodo a tratar, el destino y cantidad de lodos para disposición final. Las restantes salidas del modelo, se presentan en Anexo N°6.

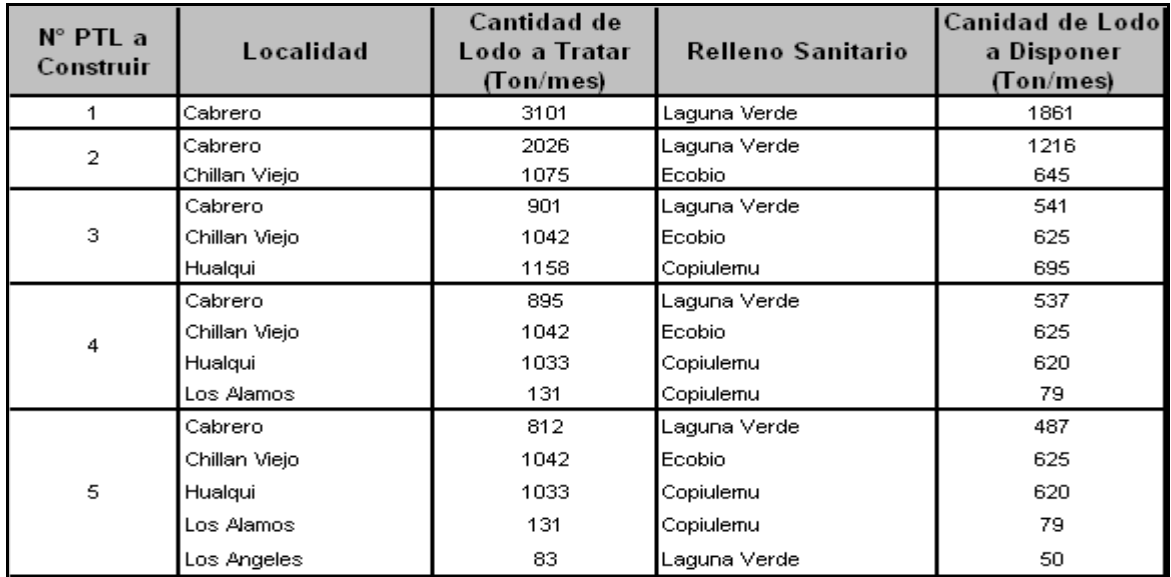

Tabla N° 8 Localidad y Relleno Sanitario Seleccionado para las 5 primeras alternativas

Fuente: Elaboración propia, información extraída de respuesta de modelo programado.

A continuación en Tabla N°9 se presenta el detalle de las localidades de dónde proviene el lodo a tratar para cada localidad destino. Se muestran las 5 primeras corridas del modelo, las 25 restantes se presentan en Anexo N°7. Las cantidades de lodo producido y que es transportado mensualmente desde cada localidad origen se muestra en Anexo N°2.

| N° PTL | LOCALIDAD<br>DESTINO | <b>LOCALIDAD ORIGEN</b>      |                                    |                                       |                               |                                     |                                         |                                 |                              |                               |                     |                     |                    |             |
|--------|----------------------|------------------------------|------------------------------------|---------------------------------------|-------------------------------|-------------------------------------|-----------------------------------------|---------------------------------|------------------------------|-------------------------------|---------------------|---------------------|--------------------|-------------|
|        | Cabrero              | Arauco<br>Huepil<br>Quirihue | Bulnes<br>Los Alamos<br>San Carlos | Cabrero<br>Los Angeles<br>San Ignacio | Cañete<br>Monteaguila<br>Laja | Chillán<br>Mulchen<br>Santa Barbara | Cobquecura<br>Nacimiento<br>Santa Clara | Coelemu<br>Ñipas<br>Santa Juana | Colhueco<br>Pemuco<br>Yumbel | Concepción<br>Pinto<br>Yungay | Contulmo<br>Quilaco | Dichato<br>Quilleco | Hualqui<br>Quillón |             |
| ŋ      | Cabrero              | Arauco<br>Quilaco            | Cabrero<br>Quilleco                | Cañete<br>Laja                        | Concepción<br>Santa Barbara   | Contulmo<br>Santa Juana             | Hualqui<br>Yumbel                       | Huepil<br>Yungay                | Los Alamos                   | Los Angeles                   | Monteaguila         | Mulchen             | Nacimiento         |             |
| Ź      | Chillán Viejo        | Bulnes<br>San Ignacio        | Chillán<br>Santa Clara             | Cobquecura                            | Coelemu                       | Coihueco                            | Dichato                                 | Ñipas                           | Pemuco                       | Pinto                         | Quillón             | Quirihue            | San Carlos         |             |
|        | Cabrero              | Cabrero                      | Contulmo                           | Huepil                                | Los Angeles                   | Monteaguila                         | Mulchen                                 | Nacimiento                      | Quilaco                      | Quilleco                      | Laja                | Santa Barbara       | Yumbel             | Yungay      |
| 3      | Chillán Viejo        | <b>Bulnes</b>                | Chillán                            | Cobquecura                            | Coelemu                       | Coihueco                            | Ñipas                                   | Pemuco                          | Pinto                        | Quillón                       | Quirihue            | San Carlos          | San Ignacio        | Santa Clara |
|        | Hualqui              | Arauco                       | Cañete                             | Concepción                            | Dichato                       | Hualqui                             | Los Alamos                              | Santa Juana                     |                              |                               |                     |                     |                    |             |
|        | Cabrero              | Cabrero                      | Huepil                             | Los Angeles                           | Monteaguila                   | Mulchen                             | Nacimiento                              | Quilaco                         | Quilleco                     | Laja                          | Santa Barbara       | Yumbel              | Yungay             |             |
| 4      | Chillán Viejo        | <b>Bulnes</b>                | Chillán                            | Cobquecura                            | Coelemu                       | Coihueco                            | Ñipas                                   | Pemuco                          | Pinto                        | Quillón                       | Quirihue            | San Carlos          | San Ignacio        | Santa Clara |
|        | Hualqui              | Arauco                       | Concepción                         | Dichato                               | Hualqui                       | Santa Juana                         |                                         |                                 |                              |                               |                     |                     |                    |             |
|        | Los Alamos           | Cañete                       | Contulmo                           | Los Alamos                            |                               |                                     |                                         |                                 |                              |                               |                     |                     |                    |             |
|        | Cabrero              | Cabrero                      | Huepil                             | Monteaguila                           | Laja                          | Yumbel                              | Yungay                                  |                                 |                              |                               |                     |                     |                    |             |
|        | Chillán Viejo        | Bulnes                       | Chillán                            | Cobquecura                            | Coelemu                       | Coihueco                            | Ñipas                                   | Pemuco                          | Pinto                        | Quillón                       | Quirihue            | San Carlos          | San Ignacio        | Santa Clara |
| 5      | Hualqui              | Arauco                       | Concepción                         | Dichato                               | Hualqui                       | Santa Juana                         |                                         |                                 |                              |                               |                     |                     |                    |             |
|        | Los Alamos           | Cañete                       | Contulmo                           | Los Alamos                            |                               |                                     |                                         |                                 |                              |                               |                     |                     |                    |             |
|        | Los Angeles          | Los Angeles                  | Mulchen                            | Nacimiento                            | Quilaco                       | Quilleco                            | Santa Barbara                           |                                 |                              |                               |                     |                     |                    |             |

Tabla N° 9 Resumen Localidades Origen para las 5 primeras alternativas

Fuente: Elaboración propia, información extraída de respuesta de modelo programado.

## 7.2 Costos de la Solución

Para la implementación del modelo se trabajó con dos tipos de costo que influirán en el proceso de la ruta del lodo, siendo los costos de transporte y de operación.

## 7.2.1 Costo de Transporte por Mes

Para cada una de las respuestas del modelo, se asocian los costos mensuales de transportar el lodo desde las Plantas de Tratamiento de Aguas servidas a las Plantas de Tratamiento de Lodos y de éstas a los Rellenos Sanitarios, a continuación en Tabla N°10 se muestra el resumen de los costos de las primeras 5 corridas, las restantes se presenta en Anexo N°8.

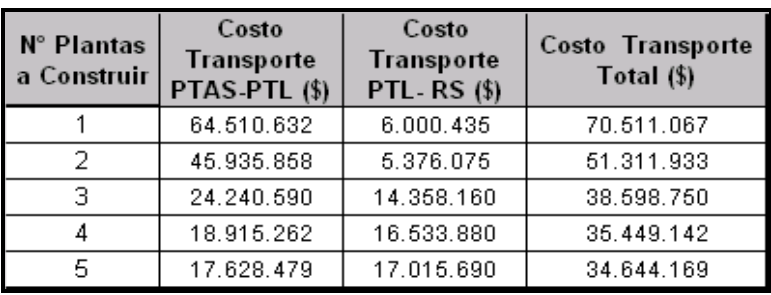

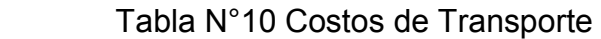

Fuente: Elaboración propia, información extraída de respuesta de modelo programado.

## 7.2.2 Costo de Operación Mensual

Para cada una de las alternativas de construcción se asocia un costo de operación mensual de cada una de las plantas, costo que involucra la contratación de trabajadores (Operadores, Ayudantes, Guardias) y concepto de energía (eléctrica y combustible de maquinaria), a continuación se presentan los costos de operación para las primeras cinco alternativas, el desglose de estos costos y la presentación de los costos de operación de todas las alternativas se adjuntan en Anexo N° 9.

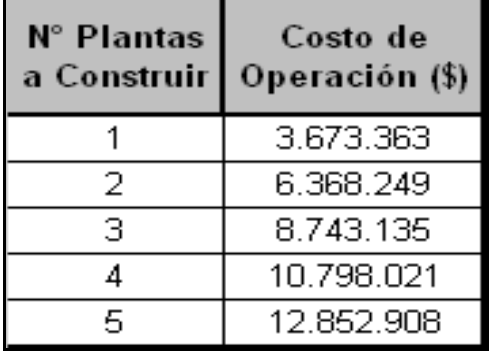

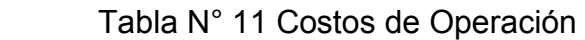

Fuente: Elaboración propia.

## 7.2.3 Relación de Costos

En este punto se presenta el comportamiento de los costos dependiendo del número de PTL a construir, en Tabla N°12 se muestran agrupados los costos mensuales de transporte y de operación de las todas alternativas.

| N° Plantas<br>a Construir | Costo<br>Transporte<br>PTAS-PTL (\$) | Costo<br>Transporte<br><b>PTL-RS (\$)</b> | Costo<br>Transporte<br>Total $(\$)$ | Costo de<br>Operación (\$) | <b>Costo Total</b><br>(3) |
|---------------------------|--------------------------------------|-------------------------------------------|-------------------------------------|----------------------------|---------------------------|
| 1                         | 64.510.632                           | 6.000.435                                 | 70.511.067                          | 3.673.363                  | 74.184.430                |
| 2                         | 45.935.858                           | 5.376.075                                 | 51.311.933                          | 6.368.249                  | 57.680.182                |
| 3                         | 24.240.590                           | 14.358.160                                | 38.598.750                          | 8.743.135                  | 47.341.885                |
| 4                         | 18.915.262                           | 16.533.880                                | 35.449.142                          | 10.798.021                 | 46.247.164                |
| 5                         | 17.628.479                           | 17.015.690                                | 34.644.169                          | 12.852.908                 | 47.497.077                |
| 6                         | 16.838.341                           | 17.618.800                                | 34.357.141                          | 14.907.794                 | 49.264.935                |
| 7                         | 16.585.487                           | 17.562.150                                | 34.147.637                          | 16.962.680                 | 51.110.317                |
| 8                         | 16.205.255                           | 17.736.300                                | 33.941.555                          | 18.377.566                 | 52.319.122                |
| 9                         | 15.962.061                           | 17.860.910                                | 33.822.971                          | 20.432.453                 | 54.255.424                |
| 10                        | 15.695.674                           | 18.061.380                                | 33.757.054                          | 22.167.339                 | 55.924.393                |
| 11                        | 15.552.466                           | 18.154.260                                | 33.706.726                          | 24.222.225                 | 57.928.951                |
| 12                        | 15.290.884                           | 18.366.730                                | 33.657.614                          | 26.277.111                 | 59.934.725                |
| 13                        | 15.151.399                           | 18.477.020                                | 33.628.419                          | 28.011.998                 | 61.640.416                |
| 14                        | 15.165.110                           | 18.441.420                                | 33.606.530                          | 30.066.884                 | 63.673.414                |
| 15                        | 15.066.745                           | 18.522.690                                | 33.589.435                          | 32.121.770                 | 65.711.205                |
| 16                        | 15.044.492                           | 18.534.880                                | 33.579.372                          | 34.176.656                 | 67.756.028                |
| 17                        | 14.992.892                           | 18.577.450                                | 33.570.342                          | 36.231.543                 | 69.801.885                |
| 18                        | 14.968.711                           | 18.593.120                                | 33.561.831                          | 38.286.429                 | 71.848.259                |
| 19                        | 14.912.268                           | 18.644.600                                | 33.556.868                          | 40.341.315                 | 73.898.183                |
| 20                        | 14.898.725                           | 18.653.310                                | 33.552.035                          | 42.396.201                 | 75.948.236                |
| 21                        | 14.960.005                           | 18.591.390                                | 33.551.395                          | 44.451.088                 | 78.002.482                |

Tabla N°12 Costo Mensual de Transporte y Operación

Fuente: Elaboración propia, información extraída de respuesta de modelo programado.

El comportamiento de los datos anteriormente presentados se visualiza en el gráfico N°1:

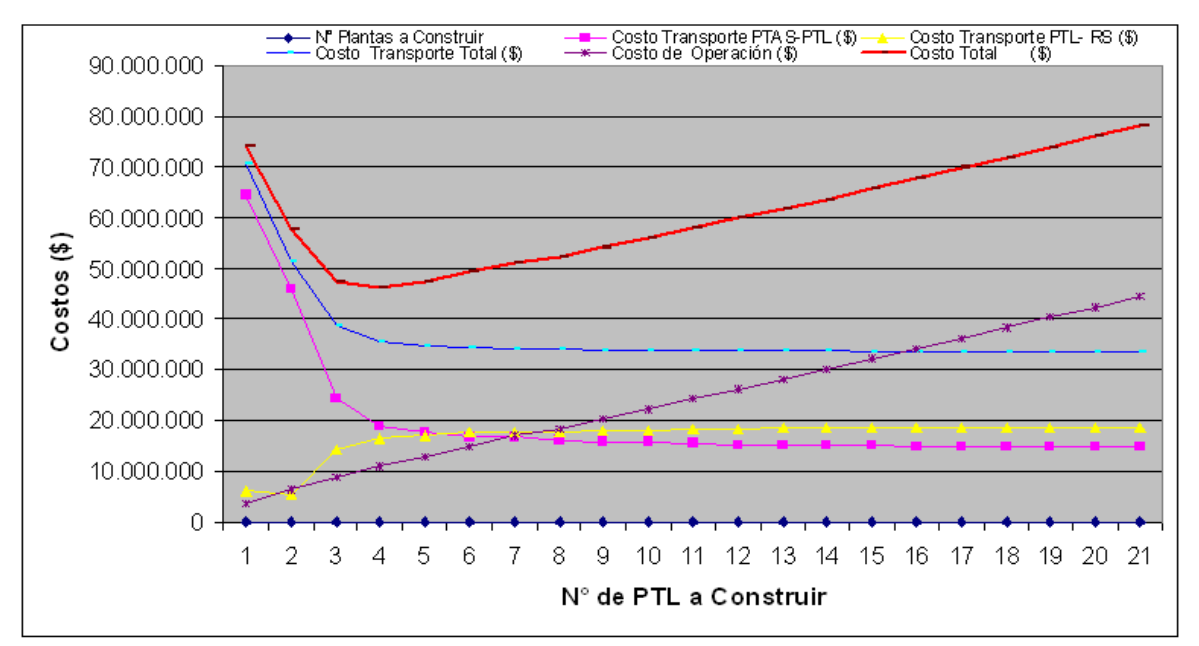

Gráfico N° 1 Costo Operación y Transporte Mensual

Fuente: Elaboración propia, información extraída de respuesta de modelo programado.

N° PTL a Construir: Cantidad de Plantas de Tratamiento de Lodos a Construir.

Costo Total: Costo de Transporte Total + Costo de Operación.

Costo Transporte Total: Costo de transportar desde las PTAS a las PTL y de las PTL a los Rellenos Sanitarios.

Costo de Operación: Costo de operación de las n PTL.

Del gráfico de Costos de Operación y Transporte se observa que:

- La sumatoria de los costos de transporte, se comporta de manera descendente a medida que aumentan las plantas a construir, produciéndose una estabilización de a PTL N°21 en adelantre debido a que la cantidad de lodo producida satisface hasta ese número de plantas.
- Los costos de operación son crecientes a medida que se construyen más PTL, esto debido a la contratación más personal, mayor consumo de combustible y energía eléctrica, el detalle de la conformación de estos costos se muestra en Anexo N°9.
- La sumatoria de los costos de operación y transporte (Costo Total), se comporta inicialmente en forma descendente hasta la construcción de la

cuarta PTL, luego comienza un ascenso a medida que se van construyendo más PTL.

## 7.2.4 Inversión

La inversión necesaria para implementar las nuevas Plantas de Tratamiento de Lodos está compuesta de varios ítems, entre ellos se mencionan el costo del terreno, la maquinaria a utilizar para el tratamiento del lodo y de la construcción de la infraestructura asociada, a continuación en Tabla N°13 se presenta el detalle de la conformación de la inversión para las 5 primeras alternativas. El detalle de las restantes alternativas se muestra en Anexo N° 10.

| N° Plantas<br>a Construir | Volumen de<br>Lodo<br>producido<br>(m3) | Volumen de<br>  Lodo a Tratar <br>(m3) | Superficie<br>Galpón (m2) | Superficie<br>Total<br>(m2) | Superficie<br>Total<br>hectareas | Costo Terreno<br>(5) | Nº Equipos | Costo Equipos<br>IV. | Costo<br>Construcción<br>$($ \$) | Costo Instalar<br>$\binom{1}{2}$ |  |
|---------------------------|-----------------------------------------|----------------------------------------|---------------------------|-----------------------------|----------------------------------|----------------------|------------|----------------------|----------------------------------|----------------------------------|--|
|                           | 3101                                    | 9.303                                  | 23.934,90                 | 28.721,88                   | 2,8722                           | 617.520.495,15       |            | 53.000.000           |                                  | .860.600.000 2.531.120.495       |  |
|                           | 2026                                    | 6.078                                  | 15.637,57                 | 18.765,09                   | 1,8765                           | 403.449.378,64       |            | 53.000.000           | 1.215.600.000                    | 2.564.984.495                    |  |
|                           | 1075                                    | 3.225                                  | 8.297,33                  | 9.956,80                    | 0,9957                           | 214.071.116,50       |            | 52.470.000           | 645.000.000                      |                                  |  |
|                           | 901                                     | 2.703                                  | 6.954,32                  | 8.345,18                    | 0,8345                           | 179.421.466,02       |            | 53.000.000           | 540,600,000                      |                                  |  |
| 3                         | .042                                    | 3.126                                  | 8.042,62                  | 9.651,15                    | 0,9651                           | 207.499.631,07       |            | 52.470.000           | 625.200.000                      | 2.598.318.495                    |  |
|                           | 1.158                                   | 3.474                                  | 8.937,96                  | 10.725,55                   | 1,0726                           | 230.599.398,06       |            | 51.940.000           | 694.800.000                      |                                  |  |
|                           | 895                                     | 2.685                                  | 6.908                     | 8.290                       | 0,8290                           | 178.226.650,49       |            | 53.000.000           | 537.000.000                      |                                  |  |
|                           | 1042                                    | 3.126                                  | 8.043                     | 9.651                       | 0,9651                           | 207.499.631,07       |            | 52.470.000           | 625.200.000                      | 2.631.122.495                    |  |
|                           | 1033                                    | 3.099                                  | 7.973                     | 9.568                       | 0,9568                           | 205.707.407,77       |            | 51.940.000           | 619.800.000                      |                                  |  |
|                           | 131                                     | 393                                    | 1.011                     | 1.213                       | 0,1213                           | 26.086.805,83        |            | 51.410.000           | 78.600.000                       |                                  |  |
|                           | 812                                     | 2.436                                  | 6.267                     | 7.521                       | 0,7521                           | 161.698.368,93       |            | 53.000.000           | 487.200.000                      |                                  |  |
| 5                         | 1042                                    | 3.126                                  | 8.043                     | 9.651                       | 0,9651                           | 207.499.631,07       |            | 52.470.000           | 625.200.000                      |                                  |  |
|                           | 1033                                    | 3.099                                  | 7.973                     | 9.568                       | 0,9568                           | 205.707.407,77       |            | 51.940.000           | 619.800.000                      | 2.663.396.495                    |  |
|                           | 131                                     | 393                                    | 1.011                     | 1.213                       | 0,1213                           | 26.086.805,83        |            | 51.410.000           | 78.600.000                       |                                  |  |
|                           | 83                                      | 249                                    | 641                       | 769                         | 0,0769                           | 16.528.281,55        |            | 50.880.000           | 49.800.000                       |                                  |  |

Tabla N°13 Inversión de Implementación de alternativas

Fuente: Elaboración Propia

Siendo:

Volumen de Lodo producido: Es la cantidad de lodo que producen las 33 PTAS mensualmente.

Volumen de Lodo a Tratar: Es la cantidad de lodo que se deberá tratar en las PTL, el proceso de tratamiento de lodo dura 2 meses y medio, con factor de seguridad de 2 semanas.

Superficie de galpón a construir: Se obtiene de la relación que existe en la única PTL construida, Lodo producido: 824 TON - Superficie Galpón PTL: 2544 m2 [13]

Costo de terreno: Se obtiene del costo promedio de compra de terrenos para Planta de Tratamiento de Aguas Servidas en la Octava Región, 1 UF por m2.

Factor de descuento: Es el descuento que se obtiene al comprar un equipo volteador de lodo adicional.

Costo de Construcción: Se obtiene de la relación que significa construir infraestructura para tratar 1m3 cuesta \$200.000. [13]

Costo de Instalar: Se obtiene de la suma de costo del terreno, maquinaria y costo en construcción.

## 7.2.4.1 Selección de Alternativa Mediante Costo Actual Neto

Para verificar si la alternativa obtenida gráficamente es viable para todo el ciclo del proyecto se trabajará con el cálculo del CAN para todas las opciones de construcción de plantas donde:

$$
CAN = I_0 + \sum_{i=0}^{n} \frac{C_i}{(1+Td)^i}
$$

Donde:

Io: Inversión o costo de instalar las PTL. Ci: Costo anual de Operación y Transporte. n: Periodo de 13 años. Td: Tasa de descuento utilizada en proyectos de Essbio (15%).

Los costos de transporte de lodos y operación de las Plantas de Tratamiento de Lodos se relacionan directamente con la producción de lodo. Cabe mencionar que el crecimiento demográfico tiene una directa relación con la producción de lodo en de cada localidad. El aumento anual de clientes conectados al alcantarillado de cada localidad y su proyección se adjunta en Anexo N°2.

A continuación en Tabla N°14 se presenta el resultado del CAN para las primeras diez alternativas, las restantes se adjuntan en Anexo N° 11.

| N° de PTL a<br>Construir | CAN (\$)      |  |  |  |  |
|--------------------------|---------------|--|--|--|--|
|                          | 8.321.481.085 |  |  |  |  |
| 2                        | 7.067.129.399 |  |  |  |  |
| з                        | 6.293.522.318 |  |  |  |  |
| 4                        | 6.240.879.362 |  |  |  |  |
| 5                        | 6.370.713.571 |  |  |  |  |
| 6                        | 6.540.445.243 |  |  |  |  |
|                          | 6.715.697.941 |  |  |  |  |
| Я                        | 6.841.051.445 |  |  |  |  |
| 9                        | 7.022.340.775 |  |  |  |  |
| O                        | 7.182.233.759 |  |  |  |  |

Tabla N°14 Resumen de Costo Actual Neto

Fuente: Elaboración Propia

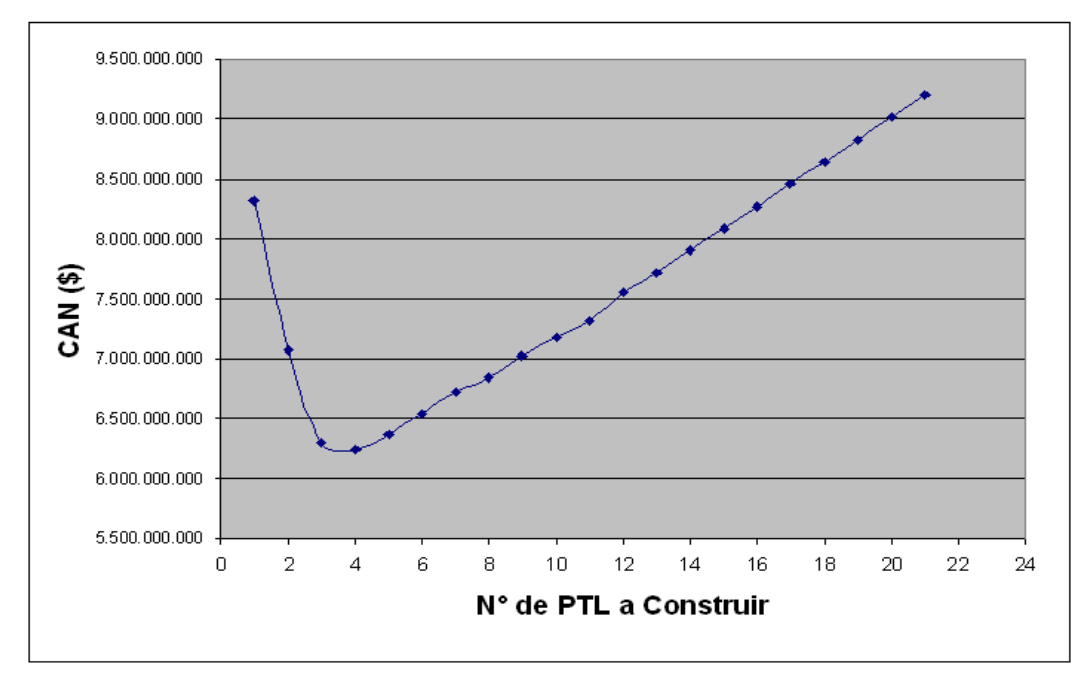

Gráfico N°2 Resumen de Costo Actual Neto de alternativas

Fuente: Elaboración Propia

Del gráfico anterior se observa que el menor CAN se obtiene cuando la solución es construir cuatro Plantas de Tratamiento de Lodos y ubicarlas las localidades de Cabrero, Chillán Viejo, Hualqui y Los Álamos.

## 7.2.5 Implementación de Solución

De lo observado en los puntos anteriores, la mejor solución a implementar en la empresa ESSBIO, de modo de minimizar los costos de transporte de lodos es la construcción de tres plantas ubicadas según se muestra en Tabla N°15.

| Provincia  | Localidad     |
|------------|---------------|
| Arauco     | Los Alamos    |
| Bío Bío    | Cabrero       |
| Concepción | Hualqui       |
| uble       | Chillán Viejo |

Tabla N°15 Plantas de Tratamiento de Lodos por Provincia

Fuente: Elaboración propia, información extraída de respuesta de modelo programado.

## 7.2.5.1 Detalle Transporte Origen Destino

El detalle de las localidades que aportan a las nuevas PTL y sus cantidades enviadas para el respectivo tratamiento se presentan en la siguiente Tabla N°16.

|   | PLANTAS DE TRATAMIENTO DE LODOS |               |                   |         |                |            |                   |    |  |
|---|---------------------------------|---------------|-------------------|---------|----------------|------------|-------------------|----|--|
|   | Cabrero                         | Chillan Viejo |                   | Hualqui |                | Los Alamos |                   |    |  |
|   | Cabrero                         | 69            | <b>Bulnes</b>     |         | Arauco         | 18         | Canete            | 40 |  |
|   | Huepil                          | 10            | Chillan           | 824     | Concepción     | 891        | Contulmo          | 6  |  |
|   | <b>Los Angeles</b>              | 667           | Cobquecura        | 20      | <b>Dichato</b> | 33         | <b>Los Alamos</b> | 85 |  |
|   | Monteaguila                     | 31            | Coelemu           | 42      | Hualqui        | 75         |                   |    |  |
| Р | Mulchen                         | 10            | Coihueco          | 28      | Santa Juana    | 16         |                   |    |  |
|   | Nacimiento                      | 19            | <b>Nipas</b>      | 16      |                |            |                   |    |  |
|   | Quilaco                         | 5             | Pemuco            | 6       |                |            |                   |    |  |
| Α | Quilleco                        |               | <b>Pinto</b>      | 3       |                |            |                   |    |  |
| s | Laja                            | 3             | Quillon           | 3       |                |            |                   |    |  |
|   | Santa Barbara                   | 11            | Quirihue          | 20      |                |            |                   |    |  |
|   | Yumbel                          | 58            | <b>San Carlos</b> | 12      |                |            |                   |    |  |
|   | Yungay                          | 5             | San Ignacio       | 24      |                |            |                   |    |  |
|   |                                 |               | Santa Clara       | 3       |                |            |                   |    |  |
|   | 895                             | 1042          |                   | 1033    |                | 131        |                   |    |  |

Tabla N°16 Detalle Transporte de Origen Destino

Fuente: Elaboración propia, información extraída de respuesta de modelo programado.

La Cantidad de lodo que se obtiene luego del tratamiento en las nuevas plantas y que se debe enviar para su disposición final en los Rellenos Sanitarios, de acuerdo a lo entregado por el modelo, se muestra en Tabla N°17.

|               | <b>RELLENO SANITARIO</b> |        |              |  |  |  |  |
|---------------|--------------------------|--------|--------------|--|--|--|--|
| PTL           | Copiulemu                | Ecobio | Laguna Verde |  |  |  |  |
| Cabrero       |                          |        | 537          |  |  |  |  |
| Chillán Viejo |                          | 625,2  |              |  |  |  |  |
| Hualqui       | 619,8                    |        |              |  |  |  |  |
| Los Alamos    | 78,6                     |        |              |  |  |  |  |
|               | 698.4                    | 625.2  | 537          |  |  |  |  |

Tabla N°17 Detalle Transporte de Origen Destino

Fuente: Elaboración propia, información extraída de respuesta de modelo programado.

## 7.2.5.2 Visualización de Recursos

En este punto se cuantificará la cantidad de camiones necesarios para transportar los lodos a las PTL seleccionadas, de modo de visualizar la posibilidad real de implementación de la propuesta que se realiza en este trabajo. En Tabla N° 18 se muestra la cantidad de lodo a transportar desde cada PTAS a cada PTL y el número de camiones a utilizar, que se obtiene del cuociente de Lodo a transportar y la capacidad de los camiones que se utilizan normalmente para realizar esta faena (10 Ton). A modo de explicación de la lógica utilizada para la conformación de la tabla siguiente, se toma como ejemplo la PTAS de Los Angeles, desde la cual se deberá transportar mensualmente 667 Toneladas de lodo hacia la PTL ubicada en Cabrero, el cuociente antes mencionado sería entonces; 667 (Ton) / 10 (Ton/Camión) = 66,7 camiones, por lo tanto se requerirá mensualmente para la PTAS de Los Angeles la participación de 67 camiones, de los cuales 66 se utilizarán a máxima capacidad (sumando 660 Ton) y uno transportará las 7 Toneladas restantes.

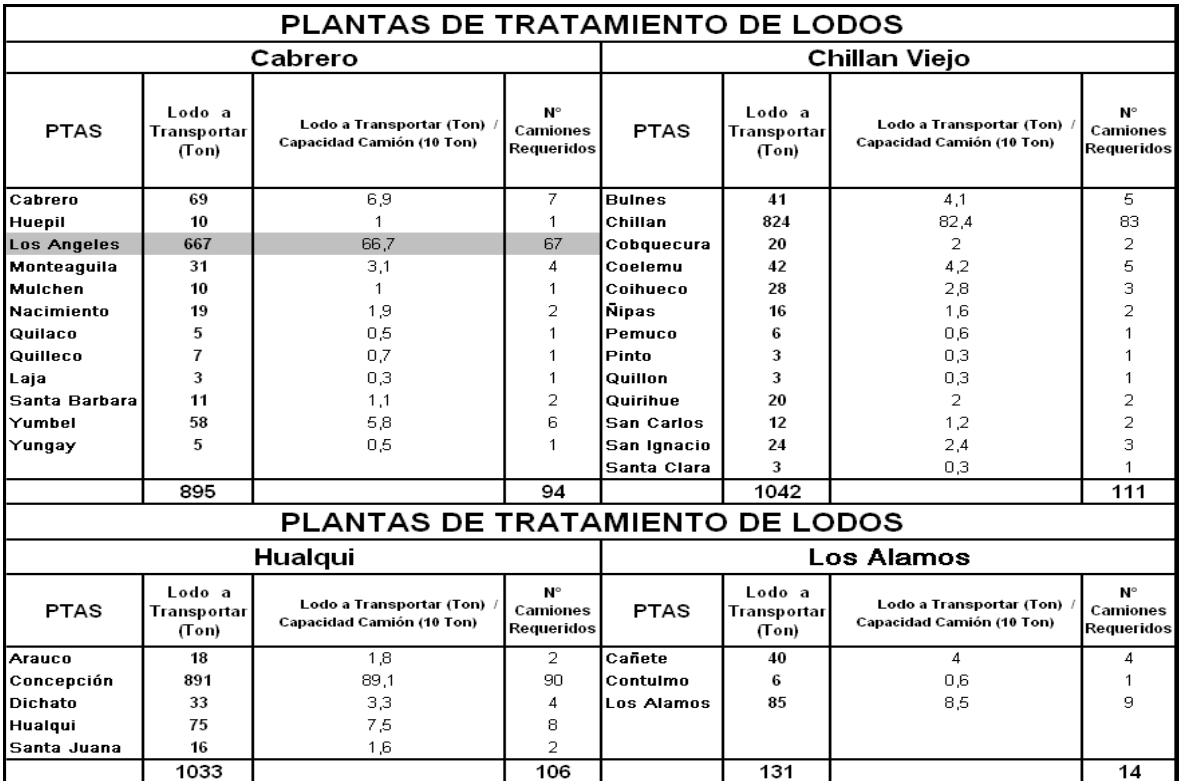

#### Tabla N°18 Cantidad de Camiones Necesarios

Fuente: Elaboración Propia
*Universidad del Bío-Bío. Sistema de Bibliotecas - Chile*

Para verificar la posibilidad de implementación, es necesario tener en cuenta que actualmente, el tiempo promedio que demora la faena de extraer los lodos almacenados en containers en las Planta de Tratamiento de Aguas Servidas es de 45 minutos por camión con capacidad máxima de 10 toneladas, por lo que si se dispone un turno de 8 horas para retirar los lodos (turnos actuales de los operadores de Essbio), 8 serían los camiones que podrían realizar esta labor diariamente en cada PTAS, dejando un lapso de 15 minutos entre retiro de un camión e ingreso del siguiente.

De lo observado en la tabla N°18 se analizará la PTAS que aporta la mayor cantidad de lodo a su PTL destino, además de cuantificar la capacidad de recepción de cada una de las PTL ubicadas en Cabrero, Chillán Viejo, Hualqui y Los Álamos.

#### PTL Cabrero:

A esta planta ubicada en Cabrero la mayor cantidad de lodo que recibe es de la PTAS de Los Ángeles con 667 toneladas mensuales, por tanto, para extraer el lodo de Los Ángeles transitarán mensualmente por dicha planta 67 camiones, lo que se traduce una cantidad diaria de (67/30 = 2,3) 3 camiones.

En relación a la capacidad de recepción de la PTL Cabrero, serían 895 toneladas mensuales, recibiendo 94 camiones mensuales, con un promedio diario de (94/30= 3,13) 4 camiones recibidos.

#### PTL Chillán Viejo:

A esta planta ubicada en Chillán Viejo la mayor cantidad de lodo recibido proviene de la PTAS de Chillán con 824 toneladas mensuales, por tanto, para extraer el lodo de Chillán transitarán mensualmente por dicha planta 83 camiones, lo que se traduce una cantidad diaria de (83/30= 2,7) 3 camiones.

En relación a la capacidad de recepción de la PTL Chillán Viejo, serían 1042 toneladas mensuales, recibiendo 111 camiones al mes, con un promedio diario de (111/30= 3,7) 4 camiones recibidos.

#### PTL Hualqui:

A esta planta ubicada en Hualqui la mayor cantidad de lodo recibido proviene de la PTAS de Concepción con 891 Toneladas mensuales, por tanto, para extraer el lodo de Concepción transitarán mensualmente por dicha planta 90 camiones, lo que se traduce una cantidad diaria de 3 camiones.

En relación a la capacidad de recepción de la PTL Hualqui, serían 1033 toneladas mensuales, recibiendo 106 camiones al mes, con un promedio diario de (106/30= 3,53) 4 camiones recibidos.

#### PTL Los Álamos:

A esta planta ubicada en la comuna de Los Álamos la mayor cantidad de lodo recibido proviene de la PTAS de la misma localidad con 85 Toneladas mensuales, por tanto, para extraer el lodo de Los Álamos transitarán mensualmente por dicha planta sólo 9 camiones.

En relación a la capacidad de recepción de la PTL Los Álamos, serían 131 toneladas mensuales, recibiendo sólo 14 camiones al mes.

En los párrafos anteriores se analizó la factibilidad de retiro de los lodos de las Plantas de Tratamiento de Aguas Servidas y la capacidad de recepción de las nuevas PTL a construir. De lo observado se desprende que no habría inconveniente para realizar la implementación del la solución propuesta, ya que la capacidad de retiro del lodo de las PTAS y recepción de las PTL están por sobre lo propuesto por el modelo. Ahora, si en el futuro la cantidad de lodos aumentara por sobre la proyección realizada para cada una de las PTAS, se podría enfrentar este problema trabajando con camiones de mayor tonelaje o aumentando el turno de los operadores de las Plantas de Tratamiento de Aguas Servidas.

#### 7.2.5.3 Capacidad de Rellenos Sanitarios

En este punto se evalúa la factibilidad de implementar esta solución analizando si la cantidad de lodo tratado que se enviará a los rellenos sanitarios está dentro de la posibilidad de ser recibidos por estos recintos de tratamiento de residuos. A continuación en la Tabla N°19 se presenta las cantidades de lodos provenientes de las PTL y que serán enviados a los Rellenos Sanitarios.

|               | RELLENO SANITARIO |        |              |
|---------------|-------------------|--------|--------------|
| PTL           | Copiulemu         | Ecobio | Laguna Verde |
| Cabrero       |                   |        | 537          |
| Chillán Viejo |                   | 625,2  |              |
| Hualqui       | 619,8             |        |              |
| Los Alamos    | 78,6              |        |              |
|               | 698.4             | 625.2  | 537          |

Tabla N°19 Cantidad de Lodo Recibida por los Rellenos Sanitarios

Fuente: Elaboración propia, información extraída de respuesta de modelo programado.

A continuación en Tabla N°20 se presenta la capacidad de tratamiento que tiene cada uno de los Rellenos Sanitarios dispuestos en la Octava Región.

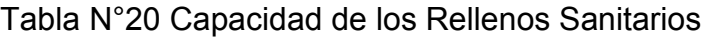

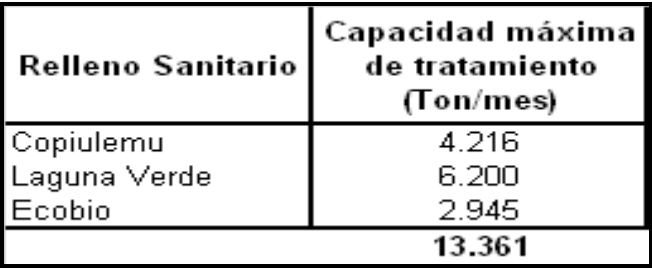

Fuente: SISS, Región del Bio Bio información a noviembre 2008.

Realizando una simple comparación, se puede observar que no existe inconveniente en la capacidad de recepción de los Rellenos Sanitarios.

#### 7.3 Análisis de Sensibilidad

Para verificar la robustez del modelo y de la solución propuesta, en el presente punto se realiza un análisis de sensibilidad a las cantidades de lodos producidos, los cuales afectan directamente sobre los costos de transporte, operación e instalación del modelo.

Como se mencionó anteriormente, el parámetro a sensibilizar será la cantidad de lodos producido por las 33 plantas de tratamiento de aguas servidas dispuestas en la octava región, realizando una modificación de esta cantidad desde un 50% de reducción hasta el aumento de un 200% de su producción mensual, asegurando de esta manera una posible variación en la producción de lodos en las plantas de Essbio y cómo afecta el indicador CAN de cada alternativa, indicador que fue explicado en el punto 7.2.4.1. Cabe mencionar que la empresa tiene proyectado un aumento de a lo más de un 24% al 2021, porcentaje que está por debajo de la sensibilización realizada en este punto, que abarca hasta el 100% de la producción total.

A continuación se presenta el resultado de los costos de operación anual y costo de realizar la instalación de las plantas de tratamiento de lodos para los porcentajes mencionados anteriormente, los costos involucrados y que se ven afectados por la cantidad de lodo producido fueron desglosados y justificados en los puntos 7.2.2 y 7.2.4.

## 7.3.1 Sensibilización para un 50 % de reducción en la producción de lodo

El resultado y comportamiento gráfico de estos costos se presenta en Tabla N° 21 y Gráfico N°3, donde se ve reflejado que la solución inicial propuesta en punto 7.2.4.1 (construir 4 PTL) no se ve modificada al disminuir la producción de lodo a la mitad mensualmente. Cabe mencionar que esta disminución es muy poco probable que ocurra en la realidad, ya que el nivel de producción tiene estrecha relación con la cantidad de habitantes de una localidad y una disminución de la mitad de los habitantes de una localidad es muy poco probable.

| N° Plantas<br>a Construir | Costo         | Costo      |               |
|---------------------------|---------------|------------|---------------|
|                           | Instalación   | Operación  | CAN ( \$)     |
|                           | (3)           | anual (\$) |               |
| 1                         | 1.600.820.495 | 3.498.931  | 7.377.566.101 |
| 2                         | 1.643.987.495 | 6.176.374  | 6.131.155.916 |
| 3                         | 1.686.624.495 | 8.533.818  | 5.365.490.337 |
| 4                         | 1.728.731.495 | 10.571.261 | 5.320.788.882 |
| 5                         | 1.770.308.495 | 12.608.704 | 5.458.564.593 |
| 6                         | 1.811.355.495 | 14.646.147 | 5.636.237.766 |
| 7                         | 1.851.872.495 | 16.683.590 | 5.819.431.966 |
| 8                         | 1.892.177.495 | 18.081.033 | 5.952.726.972 |
| 9                         | 1.931.634.495 | 20.118.476 | 6.141.957.803 |
| 10                        | 1.970.561.495 | 21.835.919 | 6.309.792.289 |
| 11                        | 1.953.752.320 | 23.873.363 | 6.448.084.572 |
| 12                        | 2.046.825.495 | 25.910.806 | 6.696.354.117 |
| 13                        | 2.084.162.495 | 27.628.249 | 6.865.464.933 |
| 14                        | 2.120.503.095 | 29.665.692 | 7.059.126.756 |
| 15                        | 2.155.857.895 | 31.703.135 | 7.252.176.968 |
| 16                        | 2.191.604.895 | 33.740.578 | 7.446.168.284 |
| 17                        | 2.226.821.895 | 35.778.021 | 7.639.710.198 |
| 18                        | 2.261.508.895 | 37.815.464 | 7.832.762.575 |
| 19                        | 2.295.665.895 | 39.852.908 | 8.025.561.933 |
| 20                        | 2.329.292.895 | 41.890.351 | 8.217.841.438 |
| 21                        | 2.362.389.895 | 43.927.794 | 8.409.918.221 |

Tabla N° 21 Sensibilización reducción producción de lodo al 50%

Fuente: Elaboración propia, información extraída de respuesta de modelo programado.

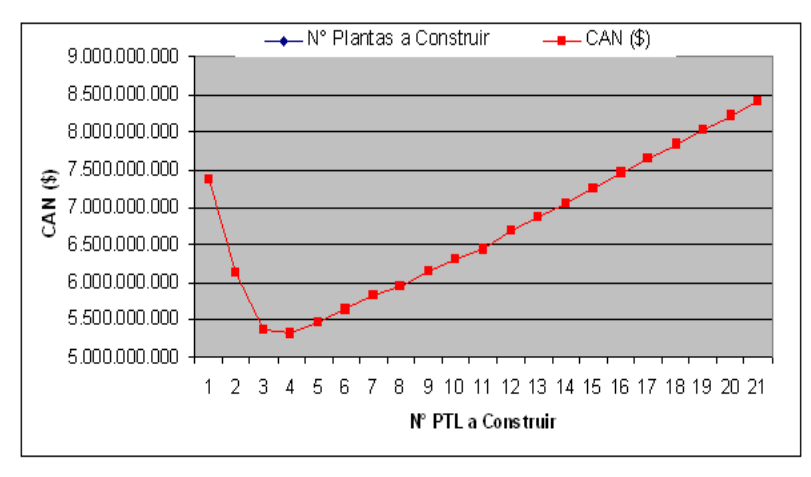

Gráfico N°3 Costo Actual Neto con reducción producción de lodo al 50%

#### 7.3.2 Sensibilización para un 25 % de aumento en la producción de lodo

El resultado de estos costos se presenta en Tabla N° 22 y Gráfico N°4, donde se ve reflejado que la solución inicial propuesta en punto 7.2.4.1 (construir 4 PTL) no se ve modificada al aumentar la producción de lodo en un 25% mensualmente. Cabe mencionar que este aumento supera la proyección de producción de lodo que tiene la empresa para el 2021 (23,74%), por lo que la solución inicial sigue siendo viable para esta condición.

Costo Costo N° Plantas Instalación Operación CAN $($ \$) a Construir anual  $(\$)$  $(3)$ 996.270.495 3.760.578 10.169.348.948 3.025.482.996 6.464.186 8.536.386.207  $3.054.165$ 7494 8.847.794  $.510.731.009$ 7.392.657.754  $\overline{4}$ 3.082.317.995 10.911.402 3.109.940.495 12.975.009 7.502.813.455 Б 6 3.137.032.996 15.038.617 7.662.973.485 3.163.595.495 7.830.167.298 17.102.225 3.189.945.995 18.525.833 7.947.528.692  $\overline{\mathbf{8}}$ g 3.215.448.495 20.589.441 8.122.533.294  $\overline{10}$ 3.240.420.995 22.333.048 8.277.169.252 3.203.177.320 8.396.087.212 24.396.656  $11$ 3.288.775.995 8.637.966.162  $\overline{1\overline{2}}$ 26.460.264  $\overline{13}$ 3.312.158.495 28.203.872 8.794.595.033 8.975.917.475  $14$ 3.334.544.595 30.267.480  $\overline{15}$ 3.355.944.895 32.331.088 9.156.721.853 3.377.737.395 9.338.604.561  $\overline{16}$ 34.394.695 9.520.058.017  $\overline{1}$ 3.398.999.896 36.458.303  $\overline{18}$ 3.419.732.395 38.521.911 9.701.032.051 19 3.439.934.896 40.585.519 9.881.822.311  $\overline{20}$ 3.459.607.395 42.649.127 10.062.095.256  $\overline{2}$ 3.478.749.89 44.712.734  $\overline{10}$  $\overline{242}$  $.247$ 298

Tabla N° 22 Sensibilización aumento producción de lodo al 25%

Fuente: Elaboración propia, información extraída de respuesta de modelo programado.

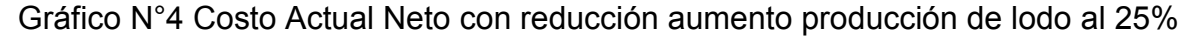

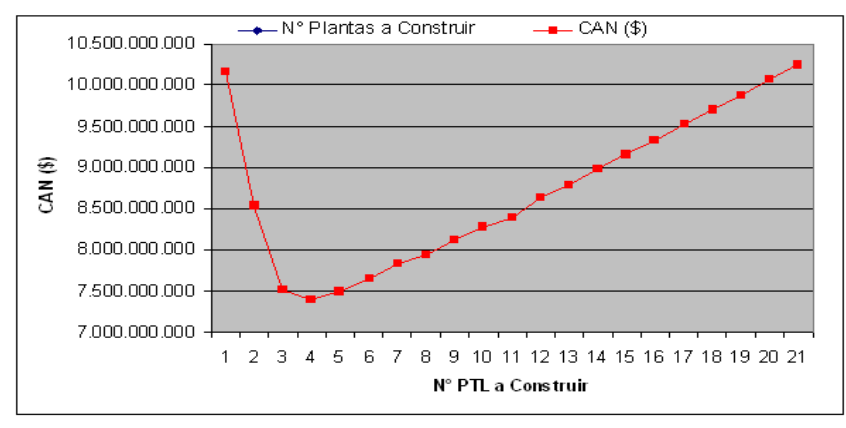

#### 7.3.3 Sensibilización para un 50 % de aumento en la producción de lodo

El resultado de estos costos se presenta en Tabla N° 23 y Gráfico N°5, donde se ve reflejado que la solución inicial propuesta en punto 7.2.4.1 (construir 4 PTL) no se ve modificada al aumentar la producción de lodo en un 50% mensualmente. Cabe mencionar que este aumento supera la proyección de producción de lodo que tiene la empresa para el 2021 prácticamente en un 100%, deduciendo entonces que la solución inicial sigue siendo viable para esta condición.

Tabla N° 23 Sensibilización aumento producción de lodo al 50%

|             | Costo         | Costo      |                |
|-------------|---------------|------------|----------------|
| N° Plantas  | Instalación   | Operación  | $CAN($ \$)     |
| a Construir | (3)           | anual (\$) |                |
| 1           | 2.996.270.495 | 3.847.794  | 11.552.066.810 |
| 2           | 3.025.482.995 | 6.560.123  | 9.545.144.515  |
| з           | 3.054.165.495 | 8.952.453  | 8.272.092.700  |
| 4           | 3.082.317.995 | 11.024.782 | 8.093.240.646  |
| 5           | 3.109.940.495 | 13.097.111 | 8.188.369.339  |
| 6           | 3.137.032.995 | 15.169.441 | 8.343.609.228  |
| z           | 3.163.595.495 | 17.241.770 | 8.507.395.656  |
| 8           | 3.189.945.995 | 18.674.099 | 8.621.416.439  |
| 9           | 3.215.448.495 | 20.746.429 | 8.794.787.814  |
| 10          | 3.240.420.995 | 22.498.758 | 8.948.818.244  |
| 11          | 3.203.177.320 | 24.571.088 | 9.067.434.883  |
| 12          | 3.288.775.995 | 26.643.417 | 9.309.036.241  |
| 13          | 3.312.158.495 | 28.395.746 | 9.465.776.168  |
| 14          | 3.334.544.595 | 30.468.076 | 9.647.352.230  |
| 15          | 3.355.944.895 | 32.540.405 | 9.828.503.776  |
| 16          | 3.377.737.395 | 34.612.734 | 10.010.870.877 |
| 17          | 3.398.999.895 | 36.685.064 | 10.192.828.876 |
| 18          | 3.419.732.395 | 38.757.393 | 10.374.317.569 |
| 19          | 3.439.934.895 | 40.829.723 | 10.555.691.734 |
| 20          | 3.459.607.395 | 42.902.052 | 10.736.551.119 |
| 21          | 3.478.749.895 | 44.974.381 | 10.917.371.423 |

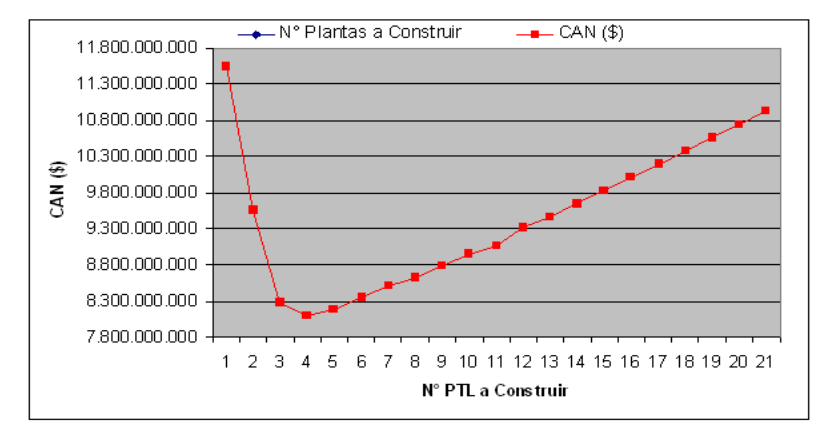

Gráfico N°5 Costo Actual Neto con aumento producción de lodo al 50%

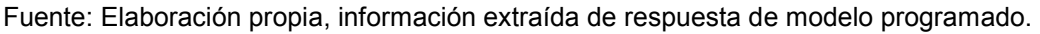

### 7.3.4 Sensibilización para un 75 % de aumento en la producción de lodo

El resultado de estos costos se presenta en Tabla N° 24 y Gráfico N°6, donde se ve reflejado que la solución inicial propuesta en punto 7.2.4.1 (construir 4 PTL) no se ve modificada al aumentar la producción de lodo en un 75% mensualmente, deduciendo entonces que la solución inicial sigue siendo viable para esta condición.

| $N^{\circ}$ Plantas<br>a Construir | Costo<br>Instalación (\$) | Costo<br>Operación<br>anual (\$) | CAN (\$)       |
|------------------------------------|---------------------------|----------------------------------|----------------|
| 1                                  | 3.926.570.495             | 3.935.009                        | 12.934.784.673 |
| 2                                  | 3.946.479.995             | 6.656.060                        | 10.553.902.822 |
| з                                  | 3.965.859.495             | 9.057.111                        | 9.033.454.391  |
| 4                                  | 3.984.708.995             | 11.138.162                       | 8.793.823.538  |
| 5                                  | 4.003.028.495             | 13.219.213                       | 8.873.925.224  |
| 6                                  | 4.020.817.995             | 15.300.264                       | 9.024.244.971  |
| 7                                  | 4.038.077.495             | 17.381.315                       | 9.184.624.013  |
| 8                                  | 4.055.124.995             | 18.822.366                       | 9.295.304.185  |
| 9                                  | 4.071.324.495             | 20.903.417                       | 9.467.042.334  |
| 10                                 | 4.086.993.995             | 22.664.468                       | 9.620.467.237  |
| 11                                 | 4.036.127.320             | 24.745.519                       | 9.738.782.555  |
| 12                                 | 4.116.742.995             | 26.826.570                       | 9.980.106.320  |
| 13                                 | 4.130.822.495             | 28.587.621                       | 10.136.957.302 |
| 14                                 | 4.143.905.595             | 30.668.672                       | 10.318.786.985 |
| 15                                 | 4.156.002.895             | 32.749.723                       | 10.500.285.698 |
| 16                                 | 4.168.492.395             | 34.830.773                       | 10.683.137.194 |
| 17                                 | 4.180.451.895             | 36.911.824                       | 10.865.599.736 |
| 18                                 | 4.191.881.395             | 38.992.875                       | 11.047.603.088 |
| 19                                 | 4.202.780.895             | 41.073.926                       | 11.229.561.157 |
| 20                                 | 4.213.150.395             | 43.154.977                       | 11.411.006.983 |
| 21                                 | 4.222.989.895             | 45.236.028                       | 11.592.495.547 |

Tabla N° 24 Sensibilización aumento producción de lodo al 75%

Fuente: Elaboración propia, información extraída de respuesta de modelo programado.

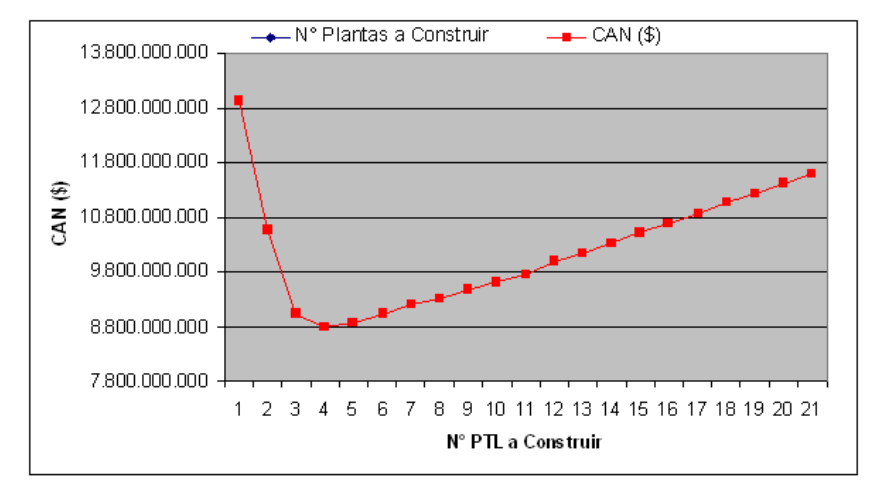

Gráfico N°6 Costo Actual Neto con aumento producción de lodo al 75%

### 7.3.5 Sensibilización para un 100 % de aumento en la producción de lodo

El resultado de estos costos se presenta en Tabla N° 25 y Gráfico N°7, donde se ve reflejado que la solución inicial propuesta en punto 7.2.4.1 (construir 4 PTL) no se ve modificada al aumentar la producción de lodo en un 100% mensualmente, deduciendo entonces que la solución inicial sigue siendo viable para esta condición.

| N° Plantas<br>a Construir I | Costo<br>Instalación (\$) | Costo<br>Operación<br>anual (\$) | $CAN($ \$)     |
|-----------------------------|---------------------------|----------------------------------|----------------|
| 1                           | 4.391.720.495             | 4.022.225                        | 12.934.784.673 |
| 2                           | 4.406.978.495             | 6.751.998                        | 10.553.902.822 |
| з                           | 4.421.706.495             | 9.161.770                        | 9.033.454.391  |
| 4                           | 4.435.904.495             | 11.251.543                       | 8.793.823.538  |
| 5                           | 4.449.572.495             | 13.341.315                       | 8.873.925.224  |
| 6                           | 4.462.710.495             | 15.431.088                       | 9.024.244.971  |
| 7                           | 4.475.318.495             | 17.520.860                       | 9.184.624.013  |
| 8                           | 4.487.714.495             | 18.970.633                       | 9.295.304.185  |
| 9                           | 4.499.262.495             | 21.060.405                       | 9.467.042.334  |
| 10                          | 4.510.280.495             | 22.830.178                       | 9.620.467.237  |
| 11                          | 4.452.602.320             | 24.919.950                       | 9.738.782.555  |
| 12                          | 4.530.726.495             | 27.009.723                       | 9.980.106.320  |
| 13                          | 4.540.154.495             | 28.779.495                       | 10.136.957.302 |
| 14                          | 4.548.586.095             | 30.869.268                       | 10.318.786.985 |
| 15                          | 4.556.031.895             | 32.959.040                       | 10.500.285.698 |
| 16                          | 4.563.869.895             | 35.048.813                       | 10.683.137.194 |
| 17                          | 4.571.177.895             | 37.138.585                       | 10.865.599.736 |
| 18                          | 4.577.955.895             | 39.228.358                       | 11.047.603.088 |
| 19                          | 4.584.203.895             | 41.318.130                       | 11.229.561.157 |
| 20                          | 4.589.921.895             | 43.407.903                       | 11.411.006.983 |
| 21                          | 4.595.109.895             | 45.497.675                       | 11.592.495.547 |

Tabla N° 25 Sensibilización aumento producción de lodo al 100%

Gráfico N°7 Costo Actual Neto con aumento producción de lodo al 100%

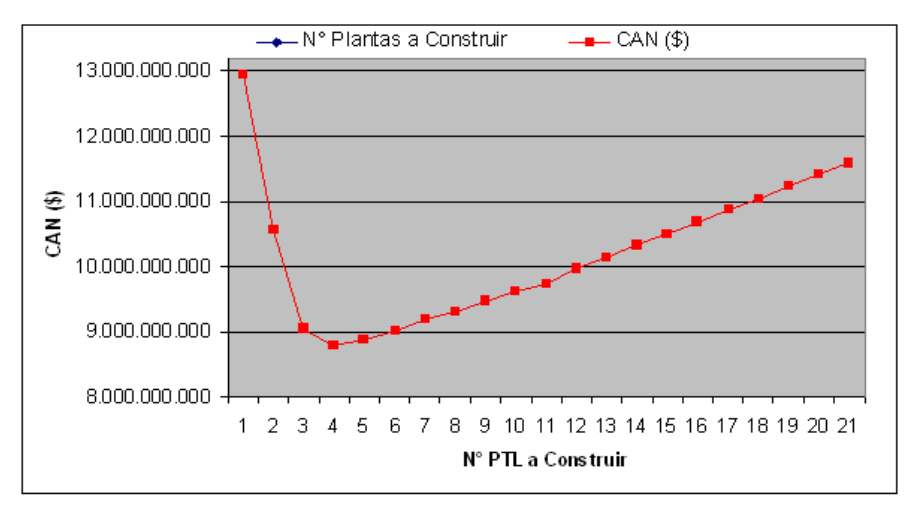

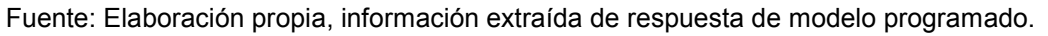

#### 7.4 Conclusión

Toda organización busca encontrar la mejor forma de llevar a delante su negocio, de manera de ser más eficientes y respetuosos con el medio ambiente, especialmente las empresas que tienen una directa relación con la calidad de vida de quienes componen su entorno. Es en este contexto que la empresa Essbio ve la necesidad de realizar un análisis de la situación del manejo de los lodos ya que prontamente se verá obligado a cumplir con una nueva normativa.

De la situación actual de Essbio y sus lodos, se puede mencionar que la infraestructura sanitaria que hoy los produce está repartida en 33 comunas de la octava región con una producción de lodo superior a las 37.000 toneladas anuales, lo que significa que dicho volumen se traslada a rellenos sanitarios en algunos casos sin ningún tratamiento previo, concentrando altos contenidos de humedad, imposibilitándolos para realizar con ellos una aplicación benéfica en suelos degradados.

Para enfrentar el problema de localización de Plantas de Tratamiento de Lodos de la empresa Essbio en la VIII región, se utilizó una modificación del modelo de transporte clásico, utilizando la estructura de en un problema de programación lineal entera mixta, considerando 33 puntos de oferta (PTAS), 30 puntos de tratamiento intermedios (PTL) y 3 puntos de disposición final (RS), que se abordó mediante la herramienta GAMS, cuya alternativa de resolución vía servidor permite resolver problemas de gran magnitud a diferencia de otras alternativas de software como WinQsb o Solver de Excel.

De la resolución del modelo y análisis de alternativas se puede concluir que al implementar la construcción de las 4 Plantas de Tratamiento de Lodos en las localidades de Cabrero, Chillán Viejo, Hualqui y Los Alamos, la empresa obtendrá un eficiente manejo de la logística de traslado y tratamiento del lodo generando un ahorro en el CAN de \$ 129.834.209 y \$52.642.956 con respecto de las alternativas de construir 3 o 5 Plantas, cumpliendo de esta manera las exigencias que impone el nuevo Reglamento de Lodos que pronto será obligatorio para todas las empresas que trabajen con este tipo de residuos. Es en este contexto, que producto de la realización de este trabajo, la empresa tiene una base de información para tomar decisiones a corto y mediano plazo en lo relacionado con el plan de manejo de lodos que deberá implementar, ya sea efectuando las inversiones que den soporte a lo plasmado en este trabajo o tomando otras alternativas de solución.

El análisis de sensibilidad realizado en base a la producción de lodo consideró en primera instancia una reducción del 50% de la producción mensual en todas las instalaciones, para posteriormente realizar el análisis para un aumento sobre la producción real de 25, 50, 75 y 100%. Este análisis resultó favorable para la solución inicial propuesta por el modelo, ya que no modifica la alternativa de construir cuatro Plantas de Tratamiento de Lodos en las localidades antes mencionadas.

En relación a los plazos de implementación de la alternativa de solución propuesta en este trabajo, según el nuevo reglamento de lodos, la empresa debe estar cumpliendo con todo lo que indica dicho reglamento a más tardar un año después de la entrada en vigencia dicho documento, con un plazo de 6 meses para presentar el proyecto de ingeniería. Cabe mencionar que el nuevo reglamento se encuentra en revisión final en la Contraloría General de la Republica.

#### Cumplimiento de Objetivos

Del objetivo principal, "Definir un modelo de apoyo al proceso de toma de decisiones de manera de entregar una herramienta a la Gerencia de Essbio en base a las condiciones actuales y los requerimientos que impone el nuevo reglamento para el proceso de gestión de sólidos en la compañía". Se concluye que se cumple íntegramente, ya que con la metodología y resultados de este trabajo permite orientar a la Gerencia en la futura toma de decisiones tanto en la Octava Región como en las otras dos regiones donde la compañía opera prestando el servicio de producción, recolección y tratamiento de aguas.

83

De los objetivos secundarios; "Conocer la situación actual de la gestión de sólidos de Essbio en la Octava Región", se concluye que se cumple satisfactoriamente, ya que este trabajo permite visualizar la situación actual de la operación relacionada a la gestión de sólidos en la empresa.

Del segundo objetivo secundario "Proponer una metodología que permita abordar el problema que enfrenta la empresa", se concluye su pleno cumplimiento, ya que en base la construcción de un modelo de programación lineal entera mixta se define el sistema que se quiere representar.

Del tercer objetivo secundario "Proponer una herramienta computacional que permita entregar una solución al problema planteado, minimizando los costos totales de transporte", se puede concluir que se cumple satisfactoriamente, ya que para resolver el problema de localización de las nuevas plantas de tratamiento de lodos se utiliza la herramienta computacional GAMS.

Y del cuarto objetivo secundario "Proponer localización de Plantas de Tratamiento de Lodos de modo de minimizar los costos de transporte", se concluye que también es un objetivo logrado, ya que el presente trabajo propone fundadamente la construcción de 4 Plantas de Tratamiento de Lodos en las localidades de Cabrero, Chillán Viejo, Hualqui y Los Alamos.

#### Bibliografía

- 1. AGUAS NUEVO SUR MAULE S.A., 2008. Memoria Anual.
- 2. BROOKE, A., KENDRICK, D., MEERAUS, A., RAMAN, R. 1998. GAMS a User´s Guide. USA, GAMS Development Corporation.
- 3. CHILE, Ministerio Secretaría General de la Presidencia de la Republica. D.S. 123: Reglamento para el manejo de Lodos Generados en Plantas de Tratamiento de Aguas Servidas, 30 agosto 2006.
- 4. DASKIN, MARK S. 1995 Network and Discrete Location, Models, Algorithms and Applications USA, John Wiley & Sons, Inc. 496p.
- 5. DE LA FUENTE, L. 2005. Estudio Mejoramiento de Gestión del Departamento de Mantención Essbio S.A. Memoria de Ingeniero de Ejecución en Administración. Concepción, Chile, Universidad del Bio Bio.
- 6. ESSBIO <www.essbio.cl> [consulta 25 noviembre 2008]
- 7. ESSBIO S.A., 2007. Memoria Anual.
- 8. ESSBIO S.A., 2007. Transporte y Retiro de Lodo de las Plantas de Tratamiento de Aguas Servidas de la Octava Región, Contrato N°4331.
- 9. ESSBIO S.A., 2008. Memoria Anual.
- 10. GALLARDO, V. 2006. Evaluación del impacto ambiental y económico de la aplicación del reglamento de manejo de lodos en plantas de tratamiento de aguas servidas Tesis de Ingeniero Civil. Santiago, Chile, Universidad de Chile.
- 11. GAMS Development Corporation < www.gams.com> [consulta: 25 marzo 2008, 30 mayo 2008, 15 septiembre 2008, 25 noviembre 2008, 5 febrero 2009]
- 12. KNIGHT PIÉSOLD S.A., 1998. Informe final Caracterización, Reutilización, Tratamiento y Disposición final de lodos provenientes de tratamiento, para la elaboración de una propuesta de normas técnicas de manejo. CONAMA. CHILE.
- 13. LEPPE, A.I., MÉNDEZ, A.J. y RIVAS, J.A. 2005 Tratamiento de Lodos Mediante Energía Solar Pasiva: Ensayos Preliminares. II SIMPOSIO LATINOAMERICANO DE LODOS Y BIOSOLIDOS, AIDIS. Viña del Mar, Chile.
- 14. MELÉNDEZ, D. 2004. Optimización de transporte en el programa alimentario PRONAA. Tesis Ingeniero Industrial Lima, Perú, Universidad Nacional Mayor de San Marcos
- 15. MENDEZ, J. 2006. Tratamiento de lodos mediante Energía Solar Pasiva. Tesis de Ingeniero Civil. Concepción, Chile, Universidad de Concepción.
- 16. METCALF & EDDY 1995. Ingeniería de Aguas Residuales: Tratamiento, Vertido y Reutilización. 3° ed. España, Mc Graw Hill. Vol. 2.
- 17. MINISTERIO DE OBRAS PUBLICAS, DIRECCION DE VIALIDAD <http://www.vialidad.gov.cl/Distancias/Distancias.asp?Regiones=16> [consulta: 25 octubre 2008, 28 enero 2009]
- 18. NEOS SERVER FOR OPTIMIZATION <http://neos.mcs.anl.gov/neos/solvers/index.html> [20 septiembre 2008, 30 noviembre 2008, 10 febrero 2009]
- 19. SALA, R. 2001 Modelización y Optimización, Universidad de Valencia, Valencia, España.
- 20. SELMAN, V., CORDERO, J., LARRAIN, P. SALAS, R., 2006. La Modernización del Sector Sanitario en Chile, Santiago, Chile. SEP-Sistemas de Empresas.
- 21. SISS, 2007. Informe de Gestión Sector Sanitarios 2007.
- 22. SUPERINTENDENCIA DE SERVICIOC SANITARIOS <http://www.siss.cl/article-4459.html> [25 junio 2008]
- 23. SUPERINTENDENCIA DE SERVICIO SANITARIOS <http://www.siss.cl/article-4460.html> [25 junio 2008]
- 24. SUPERINTENDENCIA DE SERVICIO SANITARIOS <http://www.siss.cl/article-3681.html> [25 junio 2008]
- 25. SUPERINTENDENCIA DE SERVICIOS SANITARIOS < www.siss.cl> [consulta: 22 octubre, 23 diciembre 2008]
- 26. SUPERINTENDENCIA DE SERVICIOS SANITARIOS <http://www.siss.cl/propertyvalue-1820.html> [10 septiembre 2008]
- 27. THAMES WATER CO. 2003. Curso de Capacitación: Operación de Sistemas de Tratamiento de Aguas Servidas. ESSBIO S.A. Chile.

## ANEXOS

## ANEXO 1: COSTOS TRANSPORTE EN PESOS POR TONELADA DE LODO

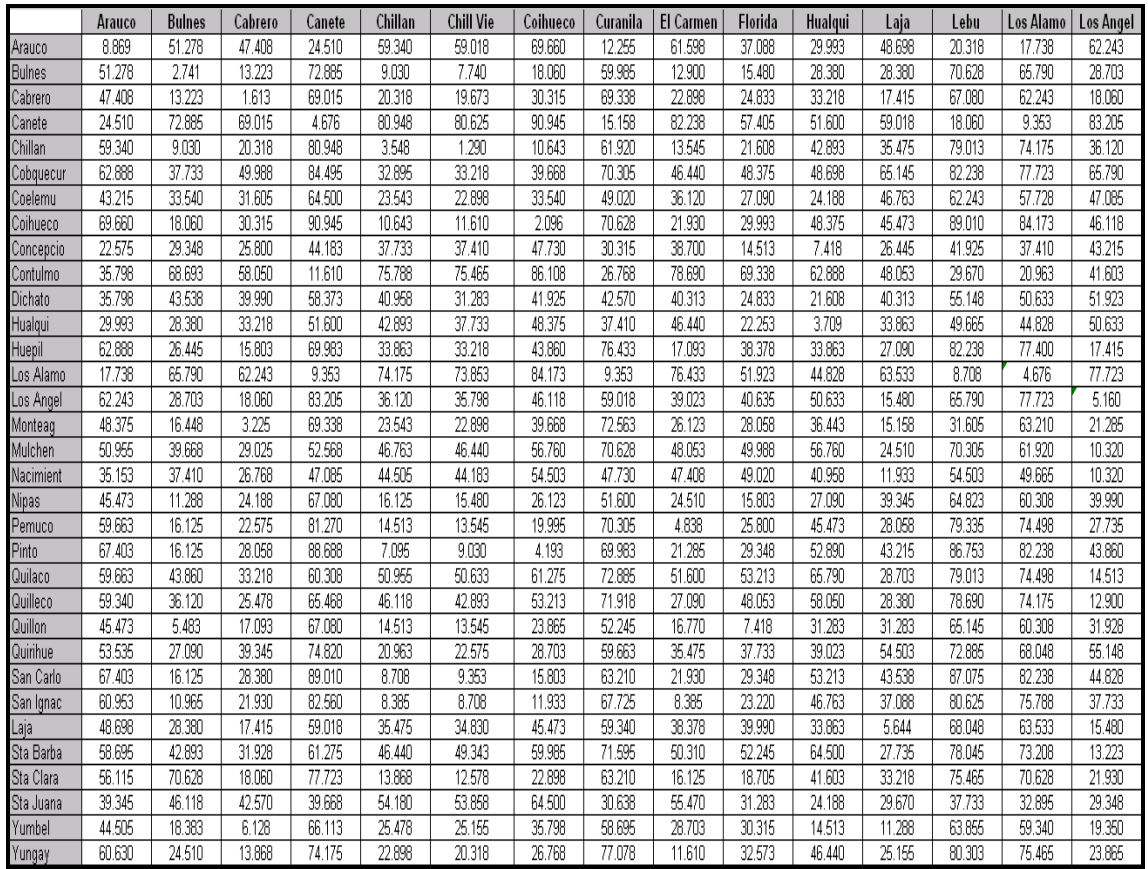

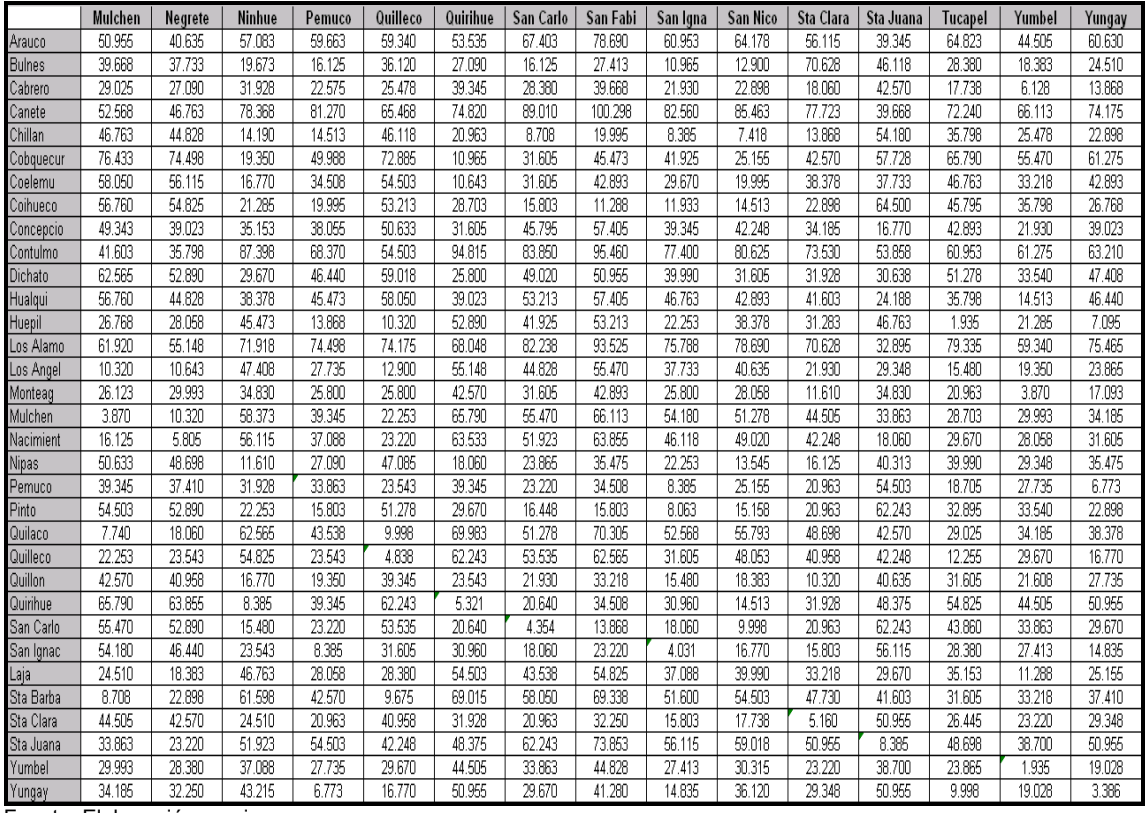

Fuente: Elaboración propia.

## COSTO TRANSPORTE EN PESOS POR TONELADA DE LODO

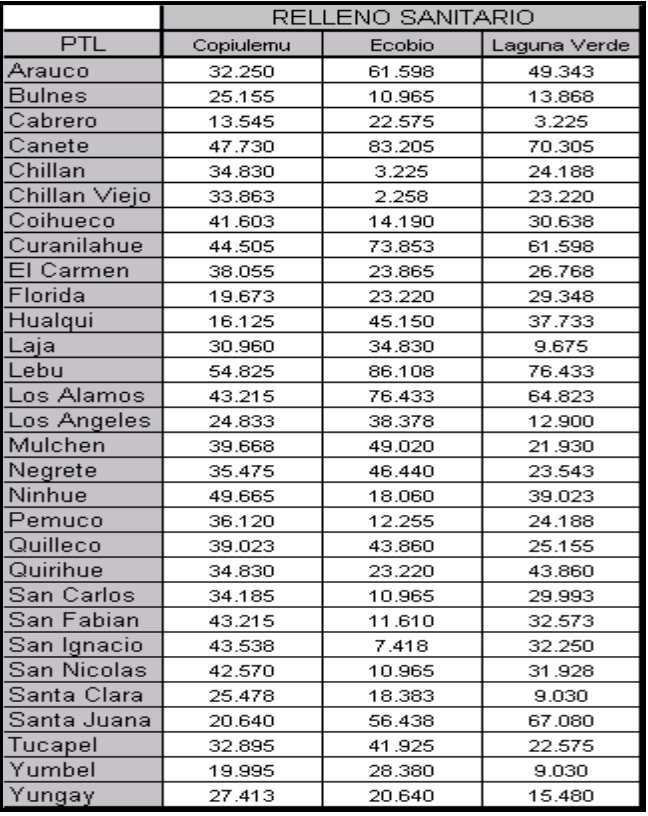

Fuente: Elaboración propia.

## ANEXO 2: PRODUCCION MENSUAL DE LODO

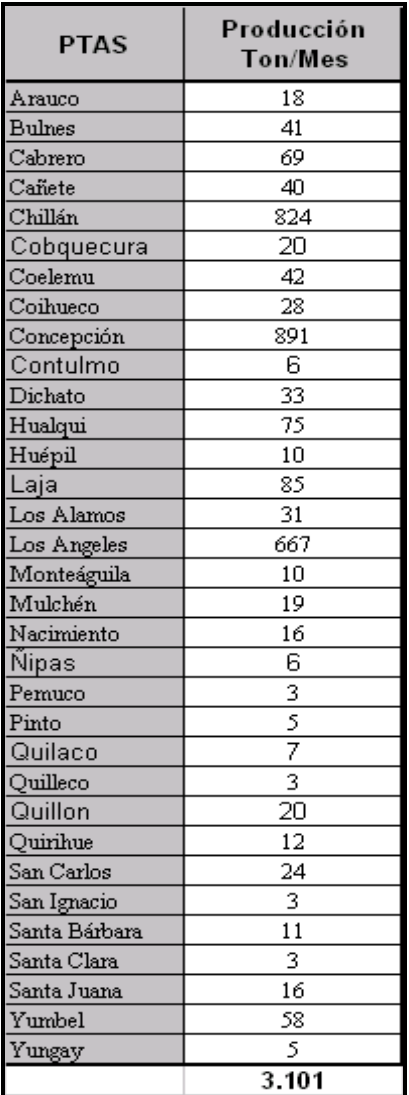

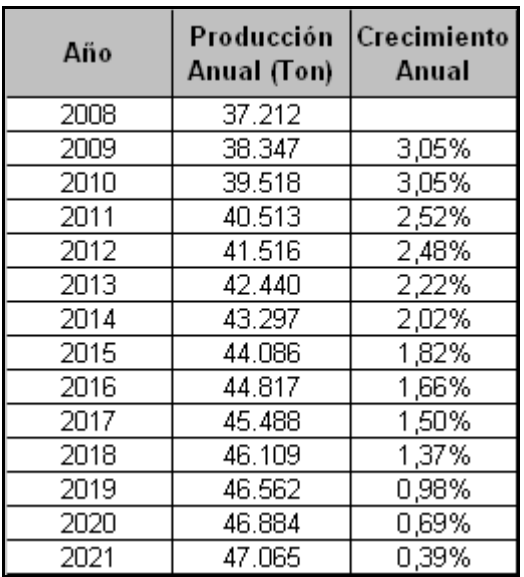

RESUMEN PROYECCION EN LA PRODUCCION DE LODO ESSBIO AL 2021

Fuente: Declaración de Impacto Ambiental de PTAS

Fuente: Essbio 2008, Informe de Operación Plantas de Tratamiento de Aguas Servidas.

### DETALLE PROYECCION DE CLIENTES CON ALCANTARILLADO Y PRODUCCION DE LODO POR LOCALIDAD

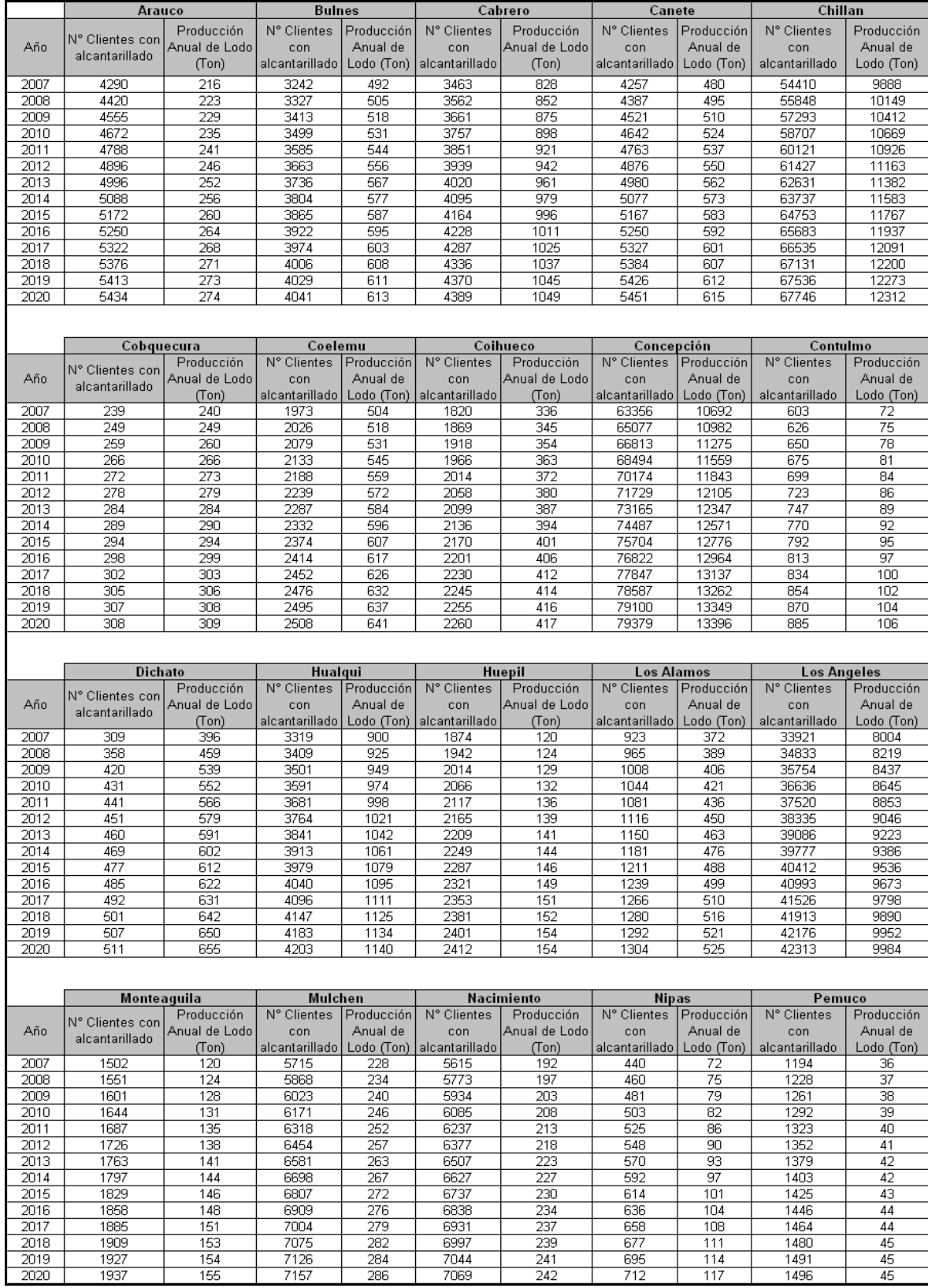

Fuente: Declaración de Impacto Ambiental de PTAS y proyección de aumento de clientes con alcantarillado declarado en los Planes de Desarrollo de Essbio.

#### *Universidad del Bío-Bío. Sistema de Bibliotecas - Chile*

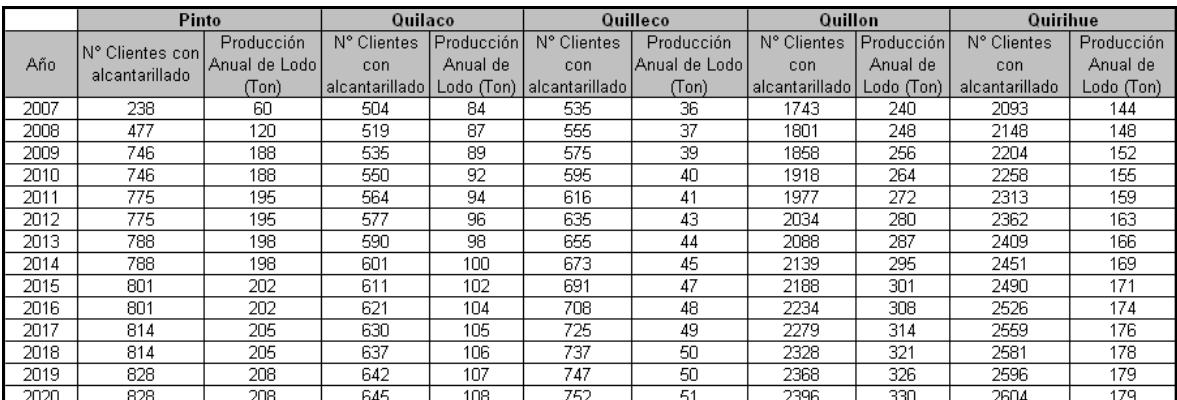

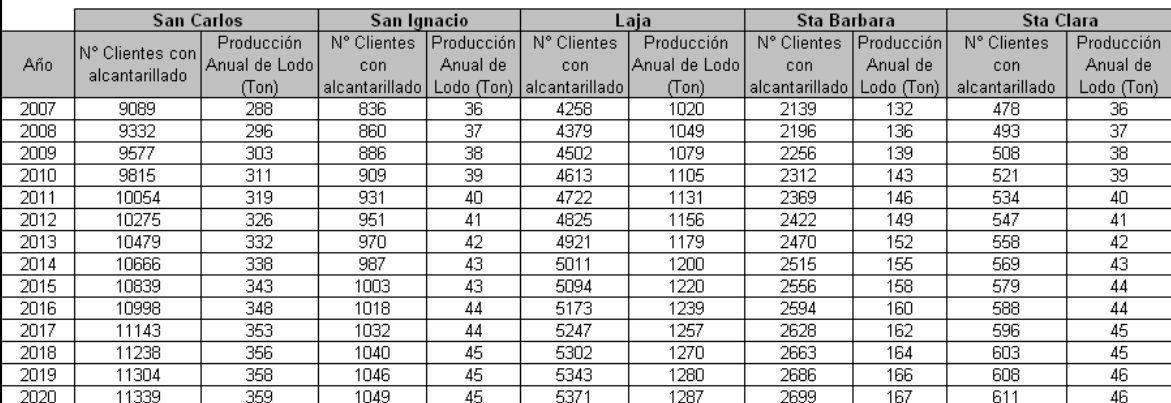

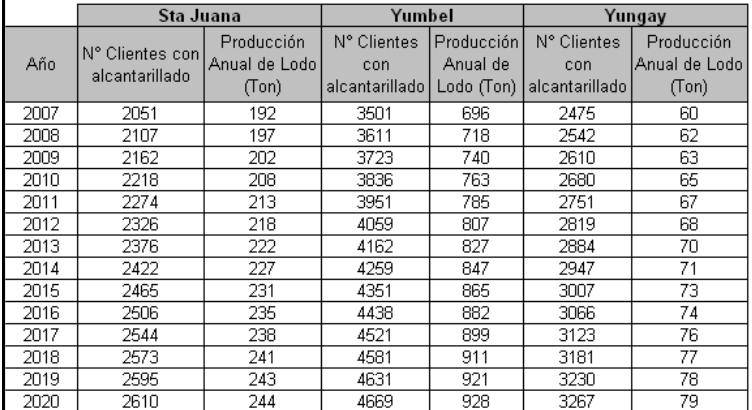

Fuente: Declaración de Impacto Ambiental de PTAS y proyección de aumento de clientes con alcantarillado declarado en

los Planes de Desarrollo de Essbio.

## ANEXO 3: CUADRO DE DISTANCIAS EN KM ENTRE PTAS - PTL

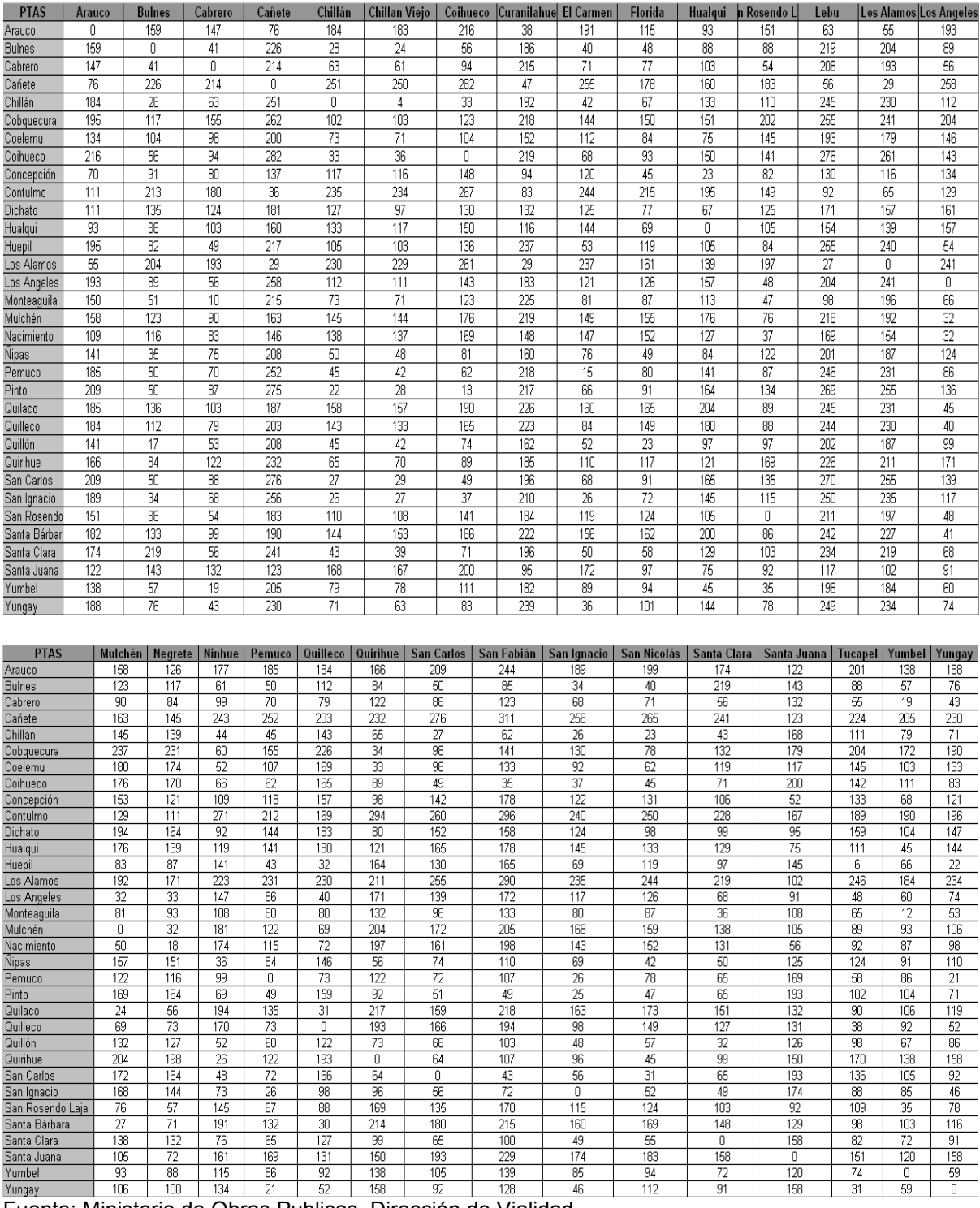

Fuente: Ministerio de Obras Publicas, Dirección de Vialidad.

## CUADRO DE DISTANCIAS EN KM ENTRE PTL- RELLENOS SANITARIOS

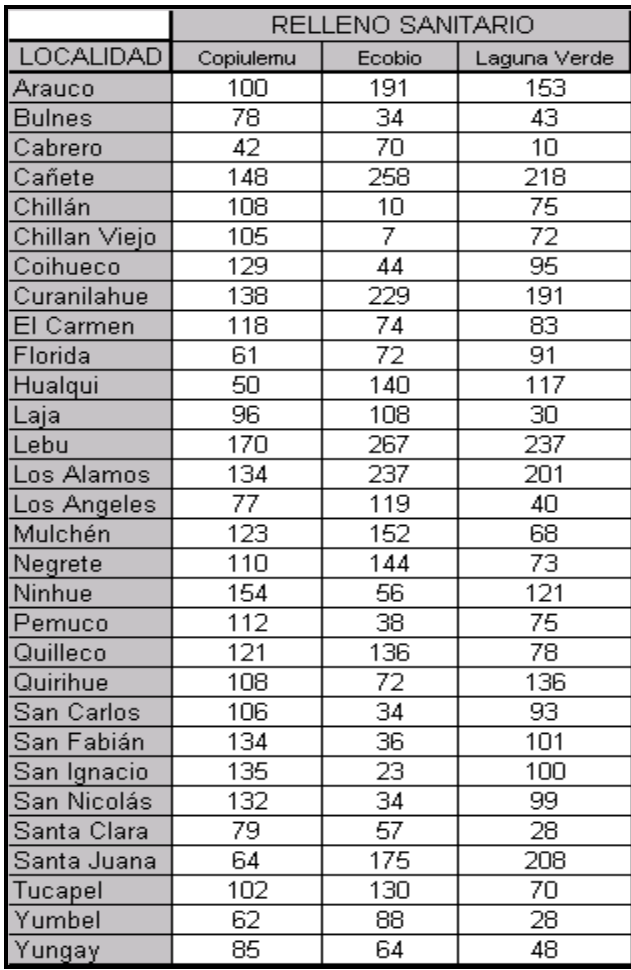

Fuente: Ministerio de Obras Publicas, Dirección de Vialidad.

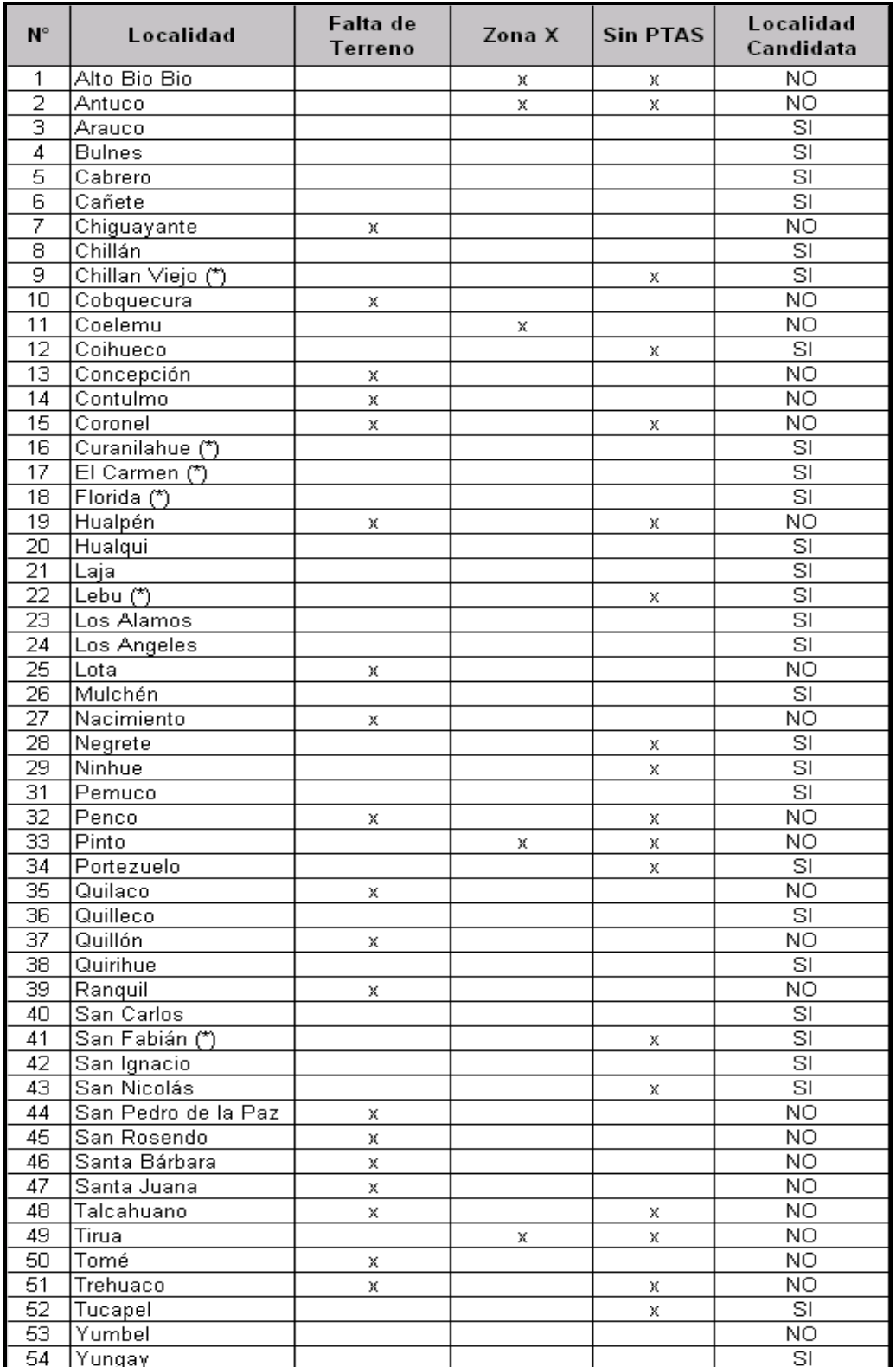

### ANEXO 4: DETALLE COMUNAS OCTAVA REGION

Fuente: Análisis realizado por integrantes de Comité Gestión Transversal de RSE ESSBIO 2007. Falta de Terreno: No existe terreno disponible en la localidad

Zona X: Localidad no candidata por política de Relación con la Comunidad ESSBIO.

Sin PTAS: Localidad sin planta productora de lodo.

#### ANEXO 5: PROGRAMACION Y RESPUESTA DE MODELO

\$offlisting; option solprint=off limcol=0 limrow=0; set i /m1\*m33/ j/n1\*n30/ k/o1\*o3/ q/p1\*p30/; parameter a(i) Produccion de lodo de planta i /m1 18 m2 41 m3 69 m4 40 m5 824 m6 20 m7 42 m8 28 m9 891 m10 6 m11 33 m12 75 m13 10 m14 85 m15 31 m16 667 m17 10 m18 19 m19 16 m20 6 m21 3 m22 5  $m23$  7 m24 3 m25 20 m26 12 m27 24 m28 3 m29 11 m30 3 m31 16 m32 58 m33 5/ b(j) Capacidad de tto de planta j /n1 9303 n2 9303 n3 9303 n4 9303 n5 9303 n6 9303 n7 9303 n8 9303 n9 9303 n10 9303 n11 9303 n12 9303 n13 9303 n14 9303 n15 9303 n16 9303 n17 9303 n18 9303 n19 9303 n20 9303 n21 9303 n22 9303 n23 9303 n24 9303 n25 9303 n26 9303 n27 9303 n28 9303

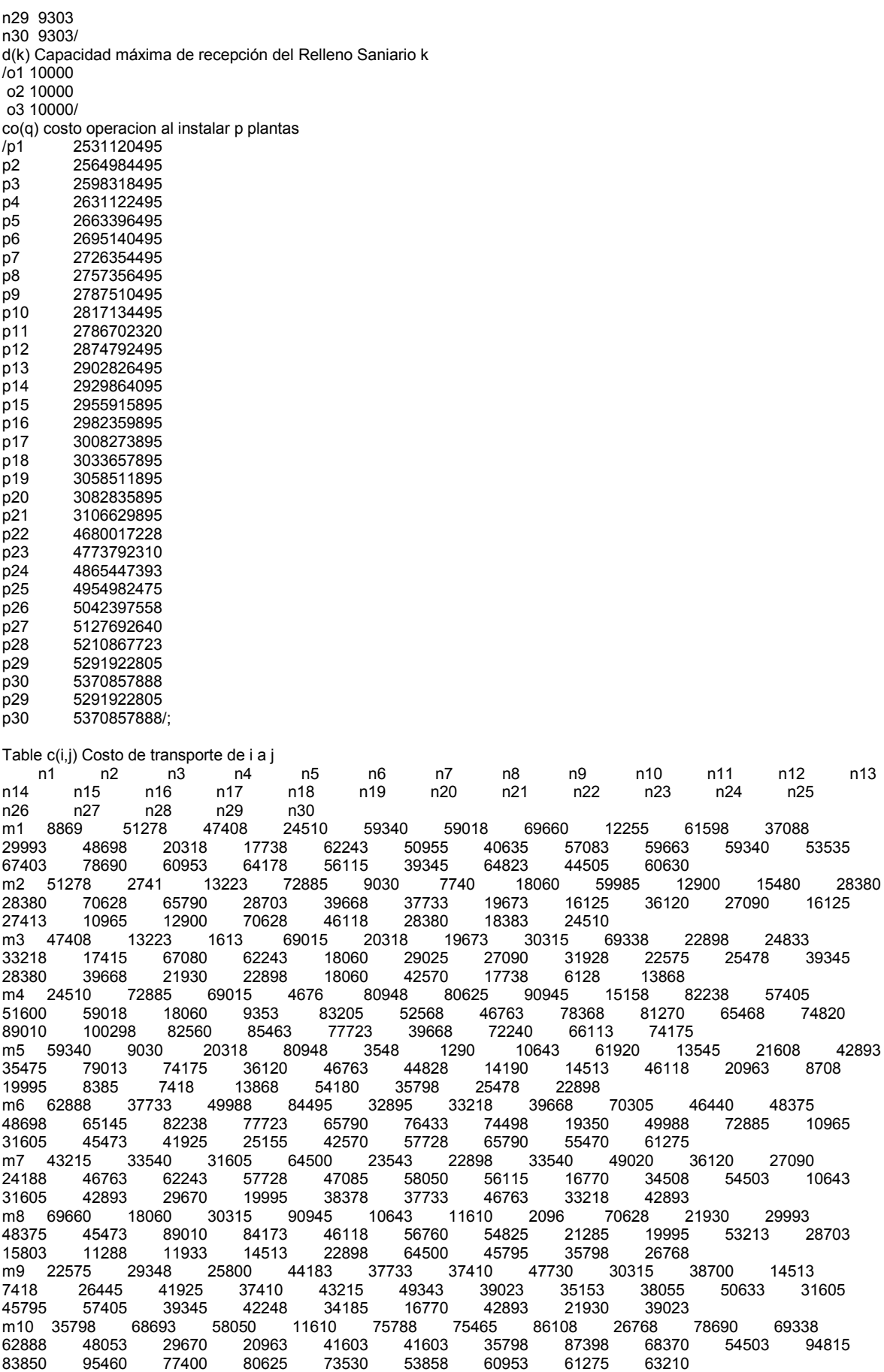

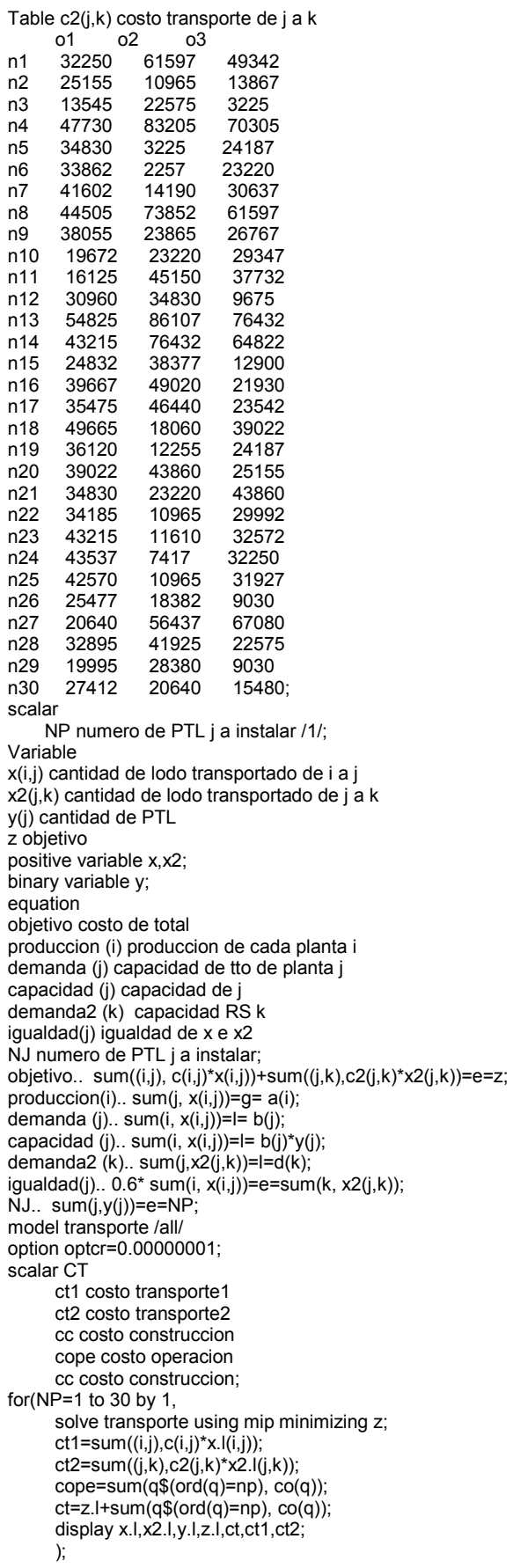

# RESPUESTA DEL MODELO PROGRAMADO

\*\*\*\*\*\*\*\*\*\*\*\*\*\*\*\*\*\*\*\*\*\*\*\*\*\*\*\*\*\*\*\*\*\*\*\*\*\*\*\*\*\*\*\*\*\*\*\*\*\*\*\*\*\*\*\*\*\*\*\*\* NEOS Server Version 5.0 Job# : 1796924 Password : yAwZGbOJ Solver : milp:Glpk:GAMS Start : 2009-02-10 14:36:02 End : 2009-02-10 14:36:50 Host : newton.mcs.anl.gov Disclaimer: This information is provided without any express or implied warranty. In particular, there is no warranty of any kind concerning the fitness of this information for any particular purpose. \*\*\*\*\*\*\*\*\*\*\*\*\*\*\*\*\*\*\*\*\*\*\*\*\*\*\*\*\*\*\*\*\*\*\*\*\*\*\*\*\*\*\*\*\*\*\*\*\*\*\*\*\*\*\*\*\*\*\*\*\* GAMS Rev 228 x86/Linux 02/10/09 14:36:06 Page 1 General Algebraic Modeling System C o m p i l a t i o n<br>COMPILATION TIME = 0.003 SECONDS 3 Mb LNX228-228 Jul 26, 2008 GAMS Rev 228 x86/Linux 02/10/09 14:36:06 Page 2 General Algebraic Modeling System Model Statistics SOLVE transporte Using MIP From line 254 LOOPS FOR/WHILE 1 MODEL STATISTICS BLOCKS OF EQUATIONS 7 SINGLE EQUATIONS 128 BLOCKS OF VARIABLES 4 SINGLE VARIABLES 1,111 NON ZERO ELEMENTS 5,281 DISCRETE VARIABLES 30 GENERATION TIME = 0.018 SECONDS 4 Mb LNX228-228 Jul 26, 2008 4 Mb LNX228-228 Jul 26, 2008 GAMS Rev 228 x86/Linux 02/10/09 14:36:06 Page 3 General Algebraic Modeling System Solution Report SOLVE transporte Using MIP From line 254 L O O P S FOR/WHILE 1 SOLVE SUMMARY MODEL transporte OBJECTIVE z TYPE MIP DIRECTION MINIMIZE SOLVER COINGLPK FROM LINE 254 \*\*\*\* SOLVER STATUS 1 NORMAL COMPLETION \*\*\*\* MODEL STATUS 1 OPTIMAL<br>\*\*\*\* OBJECTIVE VALUE 70511067.0000 \*\*\*\* OBJECTIVE VALUE 70511067.0000<br>RESOURCE USAGE, LIMIT 0.200 1000.000 RESOURCE USAGE. LIMIT ITERATION COUNT, LIMIT 289 10000 GAMS/CoinGlpk LP/MIP Solver (Glpk Library 4.26 ) written by A. Makhorin Solved optimal. Best solution: 70511067 (289 iterations, 0.2 seconds) \*\*\*\* REPORT SUMMARY : 0 NONOPT 0 INFEASIBLE 0 UNBOUNDED GAMS Rev 228 x86/Linux 02/10/09 14:36:06 Page 4 General Algebraic Modeling System E x e c u t i o n ---- 261 VARIABLE x.L cantidad de lodo transportado de i a j n3 m1 18.000 m2 41.000 m3 69.000 m4 40.000 m5 824.000

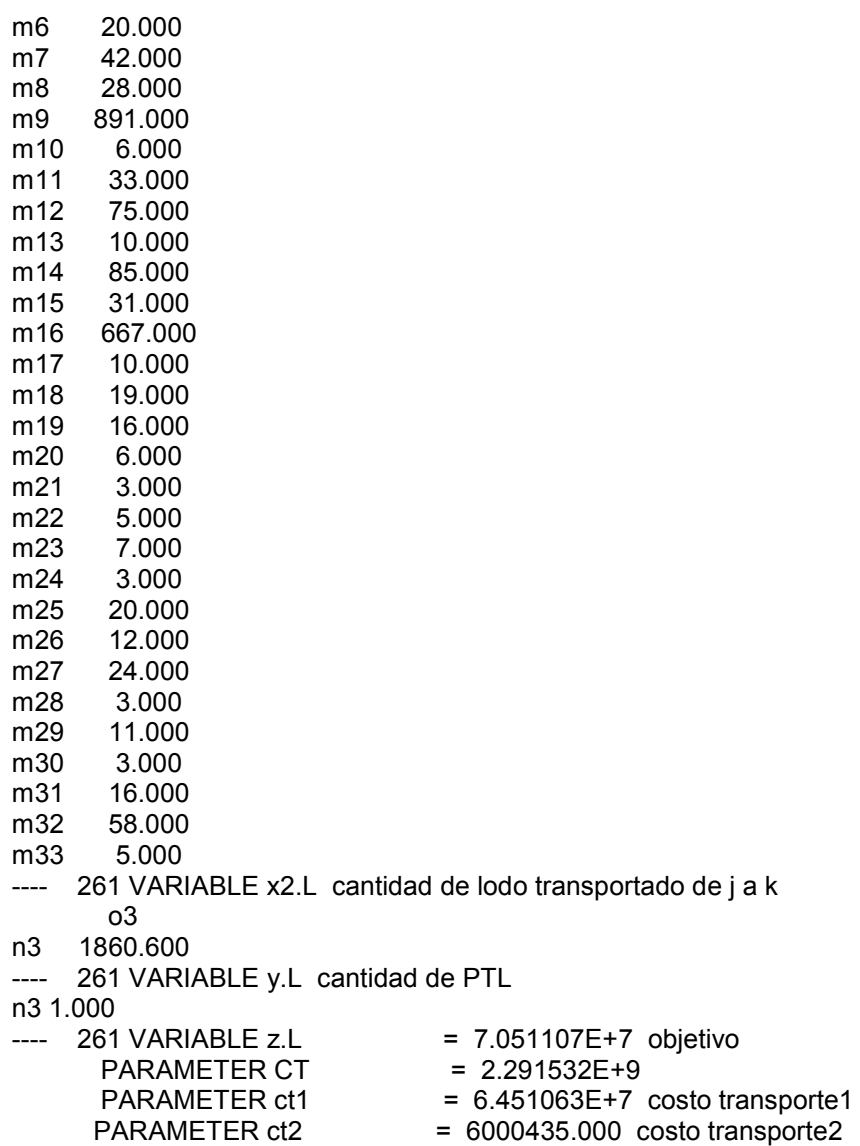

GAMS Rev 228 x86/Linux 02/10/09 14:36:06 Page 5 General Algebraic Modeling System Model Statistics SOLVE transporte Using MIP From line 254 LOOPS FOR/WHILE 2 MODEL STATISTICS BLOCKS OF EQUATIONS 7 SINGLE EQUATIONS 128 BLOCKS OF VARIABLES 4 SINGLE VARIABLES 1,111 NON ZERO ELEMENTS 5,281 DISCRETE VARIABLES 30<br>GENERATION TIME = 0.160 SECONDS 3 Mb LNX228-228 GENERATION TIME = 0.160 SECONDS 3 Mb LNX228-228 Jul 26, 2008<br>EXECUTION TIME = 0.163 SECONDS 3 Mb LNX228-228 Jul 26, 2008  $=$  0.163 SECONDS 3 Mb LNX228-228 Jul 26, 2008 GAMS Rev 228 x86/Linux 02/10/09 14:36:06 Page 6 General Algebraic Modeling System Solution Report SOLVE transporte Using MIP From line 254<br>LOOPS FORWHILE 2 FOR/WHILE 2 SOLVE SUMMARY MODEL transporte OBJECTIVE z TYPE MIP DIRECTION MINIMIZE SOLVER COINGLPK FROM LINE 254 \*\*\*\* SOLVER STATUS 1 NORMAL COMPLETION \*\*\*\* MODEL STATUS 1 OPTIMAL \*\*\*\* OBJECTIVE VALUE 51311933.0000 RESOURCE USAGE, LIMIT 0.590 1000.000<br>ITERATION COUNT. LIMIT 407 10000 ITERATION COUNT, LIMIT 407 GAMS/CoinGlpk LP/MIP Solver (Glpk Library 4.26 ) written by A. Makhorin Solved optimal. Best solution: 51311933 (407 iterations, 0.59 seconds) \*\*\*\* REPORT SUMMARY : 0 NONOPT 0 INFEASIBLE 0 UNBOUNDED GAMS Rev 228 x86/Linux 02/10/09 14:36:06 Page 7 General Algebraic Modeling System **Execution** ---- 261 VARIABLE x.L cantidad de lodo transportado de i a j n3 n6 m1 18.000 m2 41.000 m3 69.000 m4 40.000 m5 824.000 m6 20.000 m7 42.000 m8 28.000 m9 891.000 m10 6.000 m11 33.000 m12 75.000 m13 10.000 m14 85.000 m15 31.000 m16 667.000 m17 10.000 m18 19.000 m19 16.000 m20 6.000 m21 3.000 m22 5.000 m23 7.000 m24 3.000

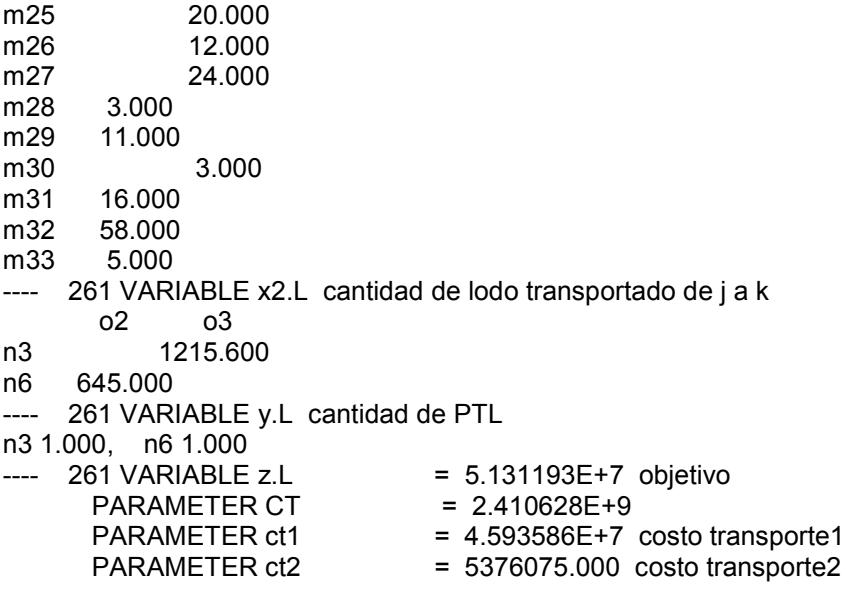

GAMS Rev 228 x86/Linux 02/10/09 14:36:06 Page 8 General Algebraic Modeling System Model Statistics SOLVE transporte Using MIP From line 254 LOOPS FOR/WHILE 3 MODEL STATISTICS BLOCKS OF EQUATIONS 7 SINGLE EQUATIONS 128 LOCKS OF VARIABLES 4 SINGLE VARIABLES 1,111 NON ZERO ELEMENTS 5,281 DISCRETE VARIABLES 30<br>GENERATION TIME = 0.140 SECONDS 3 Mb LNX228-228 GENERATION TIME = 0.140 SECONDS 3 Mb LNX228-228 Jul 26, 2008<br>EXECUTION TIME = 0.142 SECONDS 3 Mb LNX228-228 Jul 26, 2008  $=$  0.142 SECONDS 3 Mb LNX228-228 Jul 26, 2008 GAMS Rev 228 x86/Linux 02/10/09 14:36:06 Page 9 General Algebraic Modeling System Solution Report SOLVE transporte Using MIP From line 254<br>LOOPS FORWHILE 3 FOR/WHILE 3 SOLVE SUMMARY MODEL transporte OBJECTIVE z TYPE MIP DIRECTION MINIMIZE SOLVER COINGLPK FROM LINE 254 \*\*\*\* SOLVER STATUS 1 NORMAL COMPLETION \*\*\*\* MODEL STATUS 1 OPTIMAL \*\*\*\* OBJECTIVE VALUE 38598750.4000 RESOURCE USAGE, LIMIT 0.260 1000.000<br>ITERATION COUNT. LIMIT 321 10000 ITERATION COUNT, LIMIT 321 GAMS/CoinGlpk LP/MIP Solver (Glpk Library 4.26 ) written by A. Makhorin Solved optimal. Best solution: 38598750.4 (321 iterations, 0.26 seconds) \*\*\*\* REPORT SUMMARY : 0 NONOPT 0 INFEASIBLE 0 UNBOUNDED GAMS Rev 228 x86/Linux 02/10/09 14:36:06 Page 10 General Algebraic Modeling System **Execution** ---- 261 VARIABLE x.L cantidad de lodo transportado de i a j n3 n6 n11 m1 18.000 m2 41.000 m3 69.000 m4 40.000 m5 824.000 m6 20.000 m7 42.000 m8 28.000 m9 891.000 m10 6.000 m11 33.000 m12 75.000 m13 10.000 m14 85.000 m15 31.000 m16 667.000 m17 10.000 m18 19.000 m19 16.000 m20 6.000 m21 3.000 m22 5.000 m23 7.000

m24 3.000

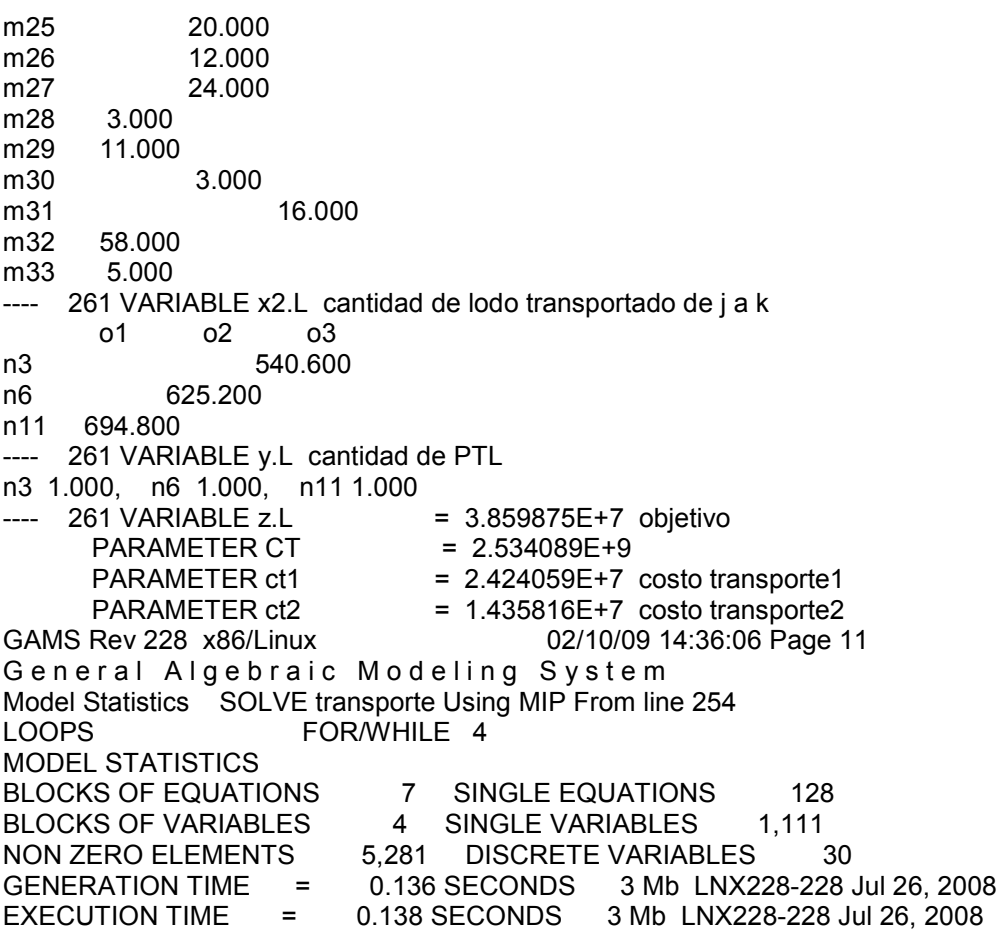

```
GAMS Rev 228 x86/Linux 02/10/09 14:36:06 Page 12 
General Algebraic Modeling System
Solution Report SOLVE transporte Using MIP From line 254<br>LOOPS FOR/WHILE 4
                  FOR/WHILE 4
       SOLVE SUMMARY
   MODEL transporte OBJECTIVE z 
   TYPE MIP DIRECTION MINIMIZE 
  SOLVER COINGLPK FROM LINE 254
**** SOLVER STATUS 1 NORMAL COMPLETION<br>**** MODEL STATUS 1 OPTIMAL
**** MODEL STATUS 1 OPTIMAL<br>**** OBJECTIVE VALUE 35449142.4000
**** OBJECTIVE VALUE 35449142.4000<br>RESOURCE USAGE, LIMIT 0.590 1000.000
RESOURCE USAGE, LIMIT
ITERATION COUNT, LIMIT 377 10000
GAMS/CoinGlpk LP/MIP Solver (Glpk Library 4.26 ) 
written by A. Makhorin 
Solved optimal. 
Best solution: 35449142.4 (377 iterations, 0.59 seconds) 
**** REPORT SUMMARY : 0 NONOPT 
              0 INFEASIBLE 
              0 UNBOUNDED 
GAMS Rev 228 x86/Linux 02/10/09 14:36:06 Page 13 
General Algebraic Modeling System
Execution
---- 261 VARIABLE x.L cantidad de lodo transportado de i a j 
       n3 n6 n11 n14 
m1 18.000 
m2 41.000 
m3 69.000 
m4 40.000 
m5 824.000 
m6 20.000 
m7 42.000 
m8 28.000 
m9 891.000 
m10 6.000 
m11 33.000 
m12 75.000 
m13 10.000 
m14 85.000 
m15 31.000 
m16 667.000 
m17 10.000 
m18 19.000 
m19 16.000 
m20 6.000 
m21 3.000 
m22 5.000 
m23 7.000 
m24 3.000 
m25 20.000 
m26 12.000 
m27 24.000 
m28 3.000<br>m29 11.000
      11.000
m30 3.000 
m31 16.000 
m32 58.000 
m33 5.000 
   261 VARIABLE x2.L cantidad de lodo transportado de j a k
```
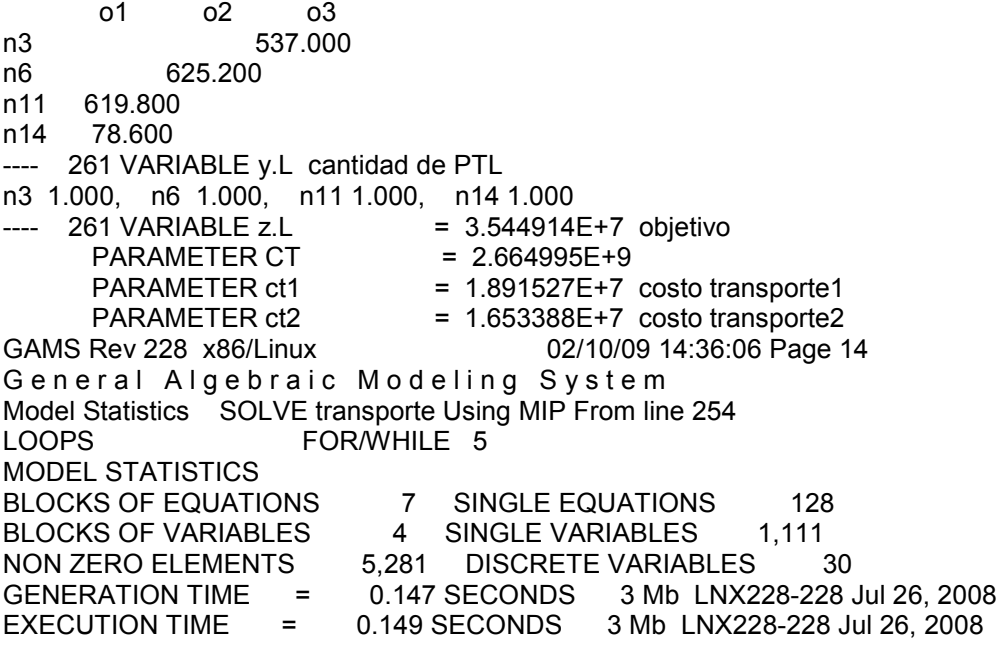

GAMS Rev 228 x86/Linux 02/10/09 14:36:06 Page 15 General Algebraic Modeling System Solution Report SOLVE transporte Using MIP From line 254<br>LOOPS FOR/WHILE 5 FOR/WHILE 5 SOLVE SUMMARY MODEL transporte OBJECTIVE z TYPE MIP DIRECTION MINIMIZE SOLVER COINGLPK FROM LINE 254 \*\*\*\* SOLVER STATUS 1 NORMAL COMPLETION<br>\*\*\*\* MODEL STATUS 1 OPTIMAL \*\*\*\* MODEL STATUS 1 OPTIMAL<br>\*\*\*\* OBJECTIVE VALUE 34644169.4000 \*\*\*\* OBJECTIVE VALUE 34644169.4000<br>RESOURCE USAGE, LIMIT 0.290 1000.000 RESOURCE USAGE, LIMIT 0.290 100<br>ITERATION COUNT. LIMIT 399 10000 **ITERATION COUNT, LIMIT** GAMS/CoinGlpk LP/MIP Solver (Glpk Library 4.26 ) written by A. Makhorin Solved optimal. Best solution: 34644169.4 (399 iterations, 0.29 seconds) \*\*\*\* REPORT SUMMARY : 0 NONOPT 0 INFEASIBLE 0 UNBOUNDED GAMS Rev 228 x86/Linux 02/10/09 14:36:06 Page 16 General Algebraic Modeling System E x e c u t i o n ---- 261 VARIABLE x.L cantidad de lodo transportado de i a j n3 n6 n11 n14 n15 m1 18.000 m2 41.000 m3 69.000 m4 40.000 m5 824.000 m6 20.000 m7 42.000 m8 28.000 m9 891.000 m10 6.000 m11 33.000 m12 75.000 m13 10.000 m14 85.000 m15 31.000 m16 667.000 m17 10.000 m18 19.000 m19 16.000 m20 6.000 m21 3.000 m22 5.000 m23 7.000 m24 3.000 m25 20.000<br>m26 12.000 12.000 m27 24.000 m28 3.000<br>m29 11.000 m30 3.000 m31 16.000 m32 58.000 m33 5.000 261 VARIABLE x2.L cantidad de lodo transportado de j a k

 o1 o2 o3 n3 487.200 n6 625.200 n11 619.800 n14 78.600 n15 49.800 261 VARIABLE y.L cantidad de PTL n3 1.000, n6 1.000, n11 1.000, n14 1.000, n15 1.000  $---$  261 VARIABLE z.L  $= 3.464417E+7$  objetivo PARAMETER CT = 2.796125E+9 PARAMETER ct1 = 1.762848E+7 costo transporte1 PARAMETER  $ct2 = 1.701569E+7$  costo transporte2 GAMS Rev 228 x86/Linux 02/10/09 14:36:06 Page 17 General Algebraic Modeling System Model Statistics SOLVE transporte Using MIP From line 254 LOOPS FOR/WHILE 6 MODEL STATISTICS BLOCKS OF EQUATIONS 7 SINGLE EQUATIONS 128 BLOCKS OF VARIABLES 4 SINGLE VARIABLES 1.111 NON ZERO ELEMENTS 5,281 DISCRETE VARIABLES 30 GENERATION TIME = 0.173 SECONDS 3 Mb LNX228-228 Jul 26, 2008 EXECUTION TIME = 0.175 SECONDS 3 Mb LNX228-228 Jul 26, 2008 GAMS Rev 228 x86/Linux 02/10/09 14:36:06 Page 18 General Algebraic Modeling System Solution Report SOLVE transporte Using MIP From line 254 L O O P S FOR/WHILE 6 SOLVE SUMMARY MODEL transporte OBJECTIVE z<br>TYPE MIP DIRECTION MINIM DIRECTION MINIMIZE SOLVER COINGLPK FROM LINE 254 \*\*\*\* SOLVER STATUS 1 NORMAL COMPLETION \*\*\*\* MODEL STATUS 1 OPTIMAL \*\*\*\* OBJECTIVE VALUE 34357141.4000 RESOURCE USAGE, LIMIT 0.540 1000.000 ITERATION COUNT, LIMIT 593 10000 GAMS/CoinGlpk LP/MIP Solver (Glpk Library 4.26 ) written by A. Makhorin Solved optimal. Best solution: 34357141.4 (593 iterations, 0.54 seconds) \*\*\*\* REPORT SUMMARY : 0 NONOPT 0 INFEASIBLE 0 UNBOUNDED GAMS Rev 228 x86/Linux 02/10/09 14:36:06 Page 19 General Algebraic Modeling System E x e c u t i o n ---- 261 VARIABLE x.L cantidad de lodo transportado de i a j n3 n6 n11 n14 n15 n21 m1 18.000 m2 41.000 m3 69.000 m4 40.000 m5 824.000 m6 20.000 m7 42.000 m8 28.000
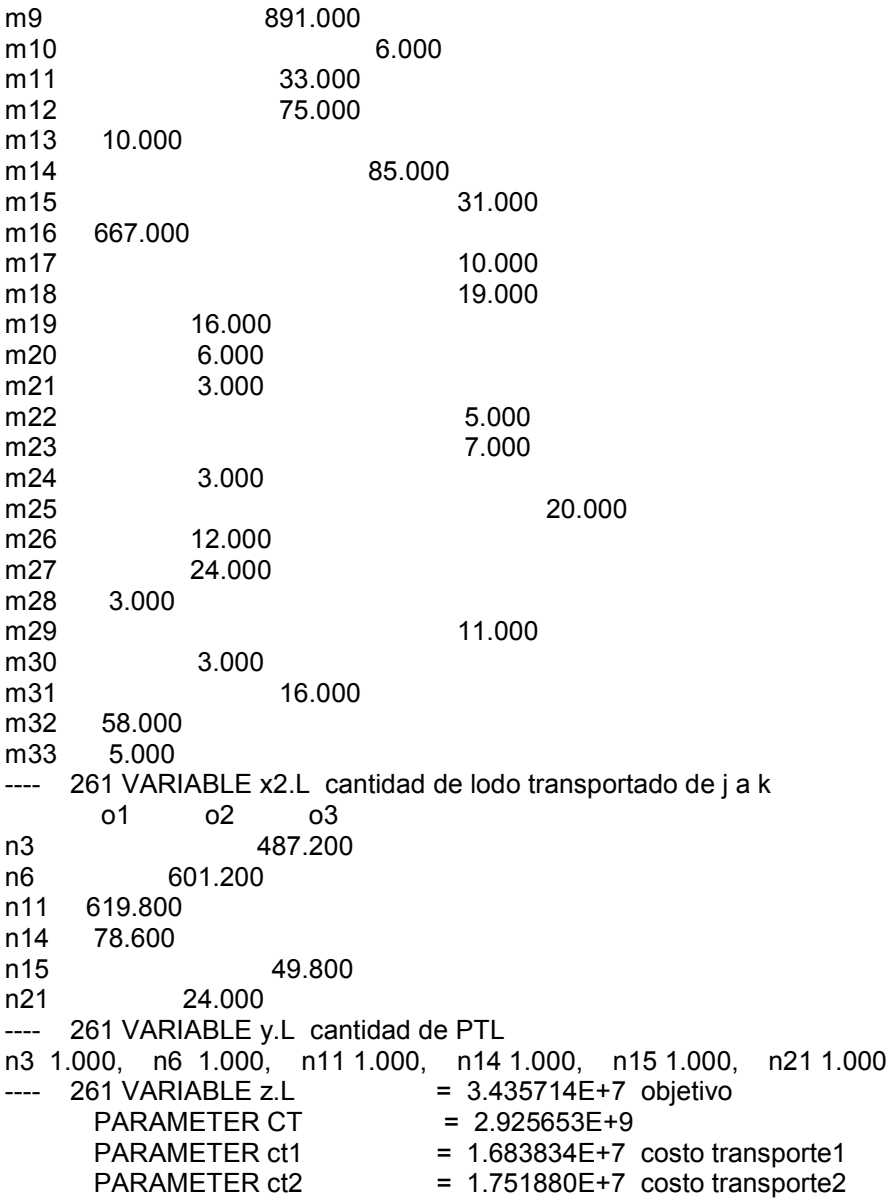

GAMS Rev 228 x86/Linux 02/10/09 14:36:06 Page 21 General Algebraic Modeling System Solution Report SOLVE transporte Using MIP From line 254<br>LOOPS FOR/WHILE 7 L O O P S FOR/WHILE 7<br>S O L V E S U M M A R Y **SUMMARY**  MODEL transporte OBJECTIVE z TYPE MIP DIRECTION MINIMIZE SOLVER COINGLPK FROM LINE 254 \*\*\*\* SOLVER STATUS 1 NORMAL COMPLETION<br>\*\*\*\* MODEL STATUS 1 OPTIMAL \*\*\*\* MODEL STATUS 1 OPTIMAL<br>\*\*\*\* OBJECTIVE VALUE 34147637.4000 \*\*\*\* OBJECTIVE VALUE 34147637.4000<br>RESOURCE USAGE, LIMIT 1.040 1000.000 RESOURCE USAGE, LIMIT 1.040 100<br>ITERATION COUNT. LIMIT 766 10000 **ITERATION COUNT, LIMIT** GAMS/CoinGlpk LP/MIP Solver (Glpk Library 4.26 ) written by A. Makhorin Solved optimal. Best solution: 34147637.4 (766 iterations, 1.04 seconds) \*\*\*\* REPORT SUMMARY : 0 NONOPT 0 INFEASIBLE 0 UNBOUNDED GAMS Rev 228 x86/Linux 02/10/09 14:36:06 Page 22 General Algebraic Modeling System E x e c u t i o n ---- 261 VARIABLE x.L cantidad de lodo transportado de i a j n3 n6 n11 n14 n15 n21 m1 18.000 m2 41.000 m3 69.000 m4 40.000<br>m5 824.000 m5 824.000 20.000 m7 42.000<br>m8 28.000 28.000 m9 891.000 m10 6.000 m11 33.000 m12 75.000 m13 10.000 m14 85.000 m15 31.000 m16 667.000 m17 10.000 m18 19.000 m19 16.000 m20 6.000 m21 3.000 m22 5.000 m23 7.000 m24 3.000 m25 20.000<br>m26 12.000 12.000 m27 24.000 m28 3.000<br>m29 11.000 m30 3.000 m32 58.000 m33 5.000 + n27

m31 16.000

---- 261 VARIABLE x2.L cantidad de lodo transportado de j a k o1 o2 o3<br>a87.200 487.200 n6 601.200 n11 610.200 n14 78.600 n15 49.800 n21 24.000<br>n27 9.600 9.600 ---- 261 VARIABLE y.L cantidad de PTL n3 1.000, n6 1.000, n11 1.000, n14 1.000, n15 1.000, n21 1.000 n27 1.000 = 3.414764E+7 objetivo<br>= 3.053139E+9 PARAMETER CT PARAMETER ct1  $= 1.658549E+7$  costo transporte1 PARAMETER  $ct2 = 1.756215E+7$  costo transporte2 GAMS Rev 228 x86/Linux 02/10/09 14:36:06 Page 23 General Algebraic Modeling System Model Statistics SOLVE transporte Using MIP From line 254 LOOPS FORWHILE 8<br>MODEL STATISTICS MODEL STATISTICS BLOCKS OF EQUATIONS 7 SINGLE EQUATIONS 128 BLOCKS OF VARIABLES 4 SINGLE VARIABLES 1,111 NON ZERO ELEMENTS 5,281 DISCRETE VARIABLES 30 GENERATION TIME = 0.149 SECONDS 3 Mb LNX228-228 Jul 26, 2008<br>EXECUTION TIME = 0.152 SECONDS 3 Mb LNX228-228 Jul 26, 2008 0.152 SECONDS 3 Mb LNX228-228 Jul 26, 2008

GAMS Rev 228 x86/Linux 02/10/09 14:36:06 Page 24 General Algebraic Modeling System Solution Report SOLVE transporte Using MIP From line 254<br>LOOPS FOR/WHILE 8 L O O P S FOR/WHILE 8<br>S O L V E S U M M A R Y **SUMMARY**  MODEL transporte OBJECTIVE z TYPE MIP DIRECTION MINIMIZE<br>SOLVER COINGLPK FROM LINE 254 SOLVER COINGLPK \*\*\*\* SOLVER STATUS 1 NORMAL COMPLETION<br>\*\*\*\* MODEL STATUS 1 OPTIMAL \*\*\*\* MODEL STATUS 1 OPTIMAL<br>\*\*\*\* OBJECTIVE VALUE 33941555.4000 \*\*\*\* OBJECTIVE VALUE 33941555.4000<br>RESOURCE USAGE. LIMIT 0.940 1000.000 RESOURCE USAGE, LIMIT 0.940 100<br>ITERATION COUNT. LIMIT 748 10000 **ITERATION COUNT, LIMIT** GAMS/CoinGlpk LP/MIP Solver (Glpk Library 4.26 ) written by A. Makhorin Solved optimal. Best solution: 33941555.4 (748 iterations, 0.94 seconds) \*\*\*\* REPORT SUMMARY : 0 NONOPT 0 INFEASIBLE 0 UNBOUNDED GAMS Rev 228 x86/Linux 02/10/09 14:36:06 Page 25 General Algebraic Modeling System E x e c u t i o n ---- 261 VARIABLE x.L cantidad de lodo transportado de i a j n1 n3 n6 n11 n14 n15 m1 18.000 m2 41.000 m3 69.000 m4 40.000<br>m5 824.000 824.000 m7 42.000 m8 28.000 m9 891.000<br>m10 6.000 m11 33.000 m12 75.000 m13 10.000 m14 85.000 m15 31.000 m16 667.000 m17 10.000 m18 19.000 m19 16.000 m20 6.000 m21 3.000 m22 5.000 m23 7.000 m24 3.000 m26 12.000 m27 24.000<br>m28 3.000 3.000 m29 11.000 m30 3.000 m32 58.000 m33 5.000<br>+ n21 n27 + n21 n27 m6 20.000 m25 20.000 m31 16.000

```
---- 261 VARIABLE x2.L cantidad de lodo transportado de j a k 
01 02 03<br>n1 10.80010.800
n3 487.200 
n6 601.200 
n11 599.400 
n14 78.600 
n15 49.800 
n21 24.000 
n27 9.600 
---- 261 VARIABLE y.L cantidad de PTL 
n1 1.000, n3 1.000, n6 1.000, n11 1.000, n14 1.000, n15 1.000 
n21 1.000, n27 1.000<br>---- 261 VARIABLE z.L
                            = 3.394156E + 7 objetivo
      PARAMETER CT = 3.178508E+9
      PARAMETER ct1 = 1.620526E+7 costo transporte1
      PARAMETER ct2 = 1.773630E+7 costo transporte2
GAMS Rev 228 x86/Linux 02/10/09 14:36:06 Page 26 
General Algebraic Modeling System
Model Statistics SOLVE transporte Using MIP From line 254 
LOOPS FOR/WHILE 9 
MODEL STATISTICS 
BLOCKS OF EQUATIONS 7 SINGLE EQUATIONS 128<br>BLOCKS OF VARIABLES 4 SINGLE VARIABLES 1,111
                         4 SINGLE VARIABLES 1,111
NON ZERO ELEMENTS 5,281 DISCRETE VARIABLES 30<br>GENERATION TIME = 0.156 SECONDS 3 Mb LNX228-228
                        0.156 SECONDS 3 Mb LNX228-228 Jul 26, 2008
EXECUTION TIME = 0.196 SECONDS 3 Mb LNX228-228 Jul 26, 2008
```
GAMS Rev 228 x86/Linux 02/10/09 14:36:06 Page 27 General Algebraic Modeling System Solution Report SOLVE transporte Using MIP From line 254<br>LOOPS FOR/WHILE 9 LOOPS FOR/WHILE 9<br>SOLVE SUMMARY **SUMMARY**  MODEL transporte OBJECTIVE z TYPE MIP DIRECTION MINIMIZE<br>SOLVER COINGLPK FROM LINE 254 SOLVER COINGLPK<br>\*\*\*\* SOLVER STATUS 1 NORMAL COMPLETION<br>1 OPTIMAL \*\*\*\* MODEL STATUS 1 OPTIMAL<br>\*\*\*\* OBJECTIVE VALUE 33822971.4000 \*\*\*\* OBJECTIVE VALUE 33822971.4000 RESOURCE USAGE, LIMIT 0.950 100<br>ITERATION COUNT. LIMIT 746 10000 **ITERATION COUNT, LIMIT** GAMS/CoinGlpk LP/MIP Solver (Glpk Library 4.26 ) written by A. Makhorin Solved optimal. Best solution: 33822971.4 (746 iterations, 0.95 seconds) \*\*\*\* REPORT SUMMARY : 0 NONOPT 0 INFEASIBLE 0 UNBOUNDED GAMS Rev 228 x86/Linux 02/10/09 14:36:06 Page 28 General Algebraic Modeling System E x e c u t i o n --- 261 VARIABLE x.L cantidad de lodo transportado de i a j n1 n3 n4 n6 n11 n14 m1 18.000 m2 41.000 m3 69.000 m4 40.000 824.000 m7 42.000 m8 28.000 m9 891.000<br>m10 6.000 891.000 6.000 m11 33.000 m12 75.000 m13 10.000 m14 85.000 m16 667.000 m19 16.000 m20 6.000 m21 3.000 m24 3.000 m26 12.000 m27 24.000 m28 3.000 m30 3.000 m32 58.000 m33 5.000 + n15 n21 n27 20.000 m15 31.000 m17 10.000<br>m18 19.000 m18 19.000<br>m22 5.000 5.000 m23 7.000 m25 20.000 m29 11.000

```
---- 261 VARIABLE x2.L cantidad de lodo transportado de j a k 
o1 o2 o3<br>n1 10.800
     10.800
n3 487.200 
n4 27.600 
n6 601.200 
n11 599.400 
n14 51.000<br>n15
n15 49.800<br>n21 24.000
n21 24.000<br>n27 9.600
      9.600
---- 261 VARIABLE y.L cantidad de PTL 
n1 1.000, n3 1.000, n4 1.000, n6 1.000, n11 1.000, n14 1.000 
n15 1.000, n21 1.000, n27 1.000<br>---- 261 VARIABLE z.L
                         = 3.382297E+7 objetivo
PARAMETER CT = 3.301844E+9
PARAMETER ct1 = 1.596206E+7 \cosh PARAMETER ct2 = 1.786091E+7 costo transporte2
```
GAMS Rev 228 x86/Linux 02/10/09 14:36:06 Page 29 General Algebraic Modeling System Model Statistics SOLVE transporte Using MIP From line 254 LOOPS FOR/WHILE 10 MODEL STATISTICS BLOCKS OF EQUATIONS 7 SINGLE EQUATIONS 128 BLOCKS OF VARIABLES 4 SINGLE VARIABLES 1,111 NON ZERO ELEMENTS 5,281 DISCRETE VARIABLES 30<br>GENERATION TIME = 0.155 SECONDS 3 Mb LNX228-228 GENERATION TIME = 0.155 SECONDS 3 Mb LNX228-228 Jul 26, 2008<br>EXECUTION TIME = 0.303 SECONDS 3 Mb LNX228-228 Jul 26, 2008  $= 0.303$  SECONDS  $= 3$  Mb LNX228-228 Jul 26, 2008 GAMS Rev 228 x86/Linux 02/10/09 14:36:06 Page 30 General Algebraic Modeling System Solution Report SOLVE transporte Using MIP From line 254 L O O P S FOR/WHILE 10 SOLVE SUMMARY MODEL transporte OBJECTIVE z TYPE MIP DIRECTION MINIMIZE SOLVER COINGLPK FROM LINE 254<br>\*\*\*\* SOLVER STATUS 1 NORMAL COMPLETION 1 NORMAL COMPLETION \*\*\*\* MODEL STATUS 1 OPTIMAL \*\*\* OBJECTIVE VALUE 33757053.8000 RESOURCE USAGE, LIMIT 1.070 1000.000 ITERATION COUNT, LIMIT 827 10000 GAMS/CoinGlpk LP/MIP Solver (Glpk Library 4.26 ) written by A. Makhorin Solved optimal. Best solution: 33757053.8 (827 iterations, 1.07 seconds)<br>\*\*\*\* REPORT SUMMARY: 0 NONOPT \*\*\*\* REPORT SUMMARY : 0 0 INFEASIBLE 0 UNBOUNDED GAMS Rev 228 x86/Linux 02/10/09 14:36:06 Page 31 General Algebraic Modeling System E x e c u t i o n 261 VARIABLE x.L cantidad de lodo transportado de i a j n1 n3 n4 n6 n7 n11 m1 18.000 m2 41.000 m3 69.000 m4 40.000 m5 824.000 m7 42.000 m8 28.000 m9 891.000 m10 6.000 m11 33.000 m12 75.000 m13 10.000 m16 667.000 m19 16.000 m20 6.000 m21 3.000 m24 3.000 m26 12.000 m27 24.000 m28 3.000 m30 3.000

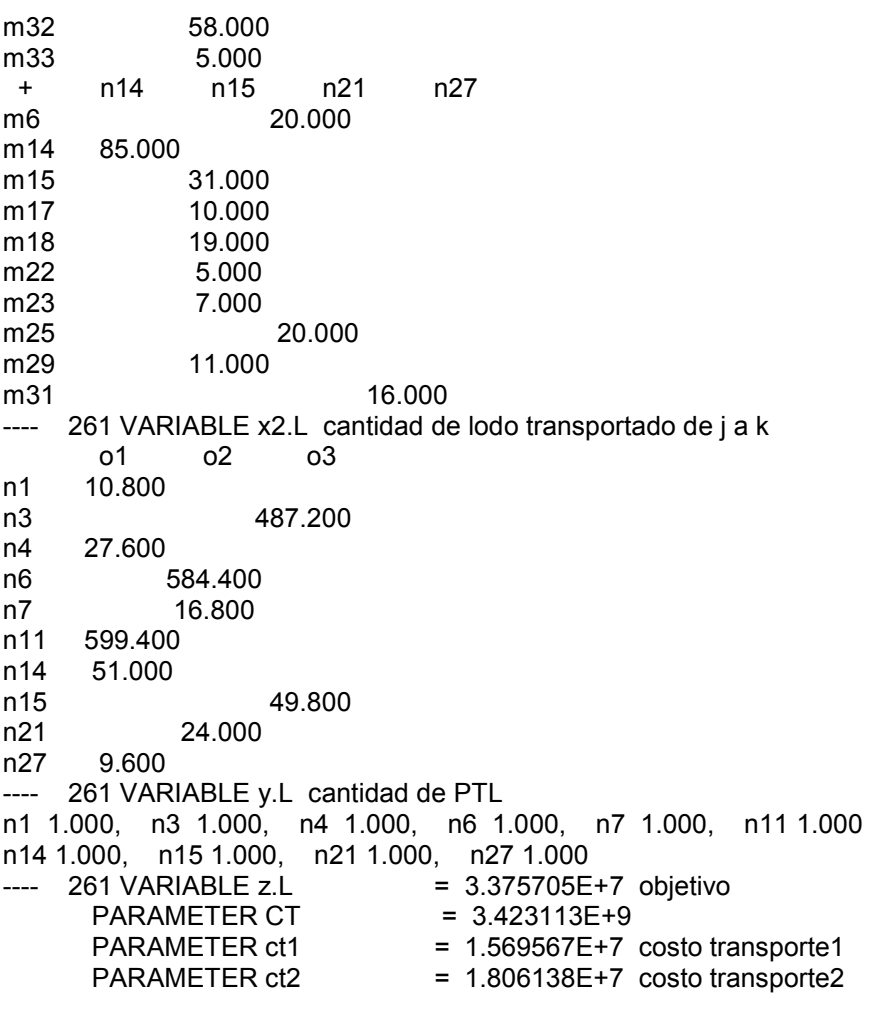

GAMS Rev 228 x86/Linux 02/10/09 14:36:06 Page 32 General Algebraic Modeling System Model Statistics SOLVE transporte Using MIP From line 254 LOOPS FOR/WHILE 11 MODEL STATISTICS BLOCKS OF EQUATIONS 7 SINGLE EQUATIONS 128 BLOCKS OF VARIABLES 4 SINGLE VARIABLES 1,111 NON ZERO ELEMENTS 5,281 DISCRETE VARIABLES 30<br>GENERATION TIME = 0.140 SECONDS 3 Mb LNX228-228 GENERATION TIME = 0.140 SECONDS 3 Mb LNX228-228 Jul 26, 2008<br>EXECUTION TIME = 0.234 SECONDS 3 Mb LNX228-228 Jul 26, 2008  $=$  0.234 SECONDS 3 Mb LNX228-228 Jul 26, 2008 GAMS Rev 228 x86/Linux 02/10/09 14:36:06 Page 33 General Algebraic Modeling System Solution Report SOLVE transporte Using MIP From line 254 FOR/WHILE 11 SOLVE SUMMARY MODEL transporte OBJECTIVE z TYPE MIP DIRECTION MINIMIZE SOLVER COINGLPK FROM LINE 254 \*\*\*\* SOLVER STATUS 1 NORMAL COMPLETION \*\*\*\* MODEL STATUS 1 OPTIMAL \*\*\*\* OBJECTIVE VALUE 33706725.8000 RESOURCE USAGE, LIMIT 1.920 1000.000 ITERATION COUNT, LIMIT 1269 10000 GAMS/CoinGlpk LP/MIP Solver (Glpk Library 4.26 ) written by A. Makhorin Solved optimal. Best solution: 33706725.8 (1269 iterations, 1.92 seconds) \*\*\*\* REPORT SUMMARY : 0 NONOPT 0 INFEASIBLE 0 UNBOUNDED GAMS Rev 228 x86/Linux 02/10/09 14:36:06 Page 34 General Algebraic Modeling System E x e c u t i o n ---- 261 VARIABLE x.L cantidad de lodo transportado de i a j n1 n3 n4 n6 n7 n11 m1 18.000 m2 41.000 m3 69.000 m4 40.000 m5 824.000 m7 42.000 m8 28.000 m9 891.000 m10 6.000 m11 33.000 m12 75.000 m13 10.000 m16 667.000 m19 16.000 m21 3.000 m24 3.000 m26 12.000 m28 3.000 m30 3.000 m32 58.000 m33 5.000 + n14 n15 n21 n24 n27 m6 20.000 m14 85.000

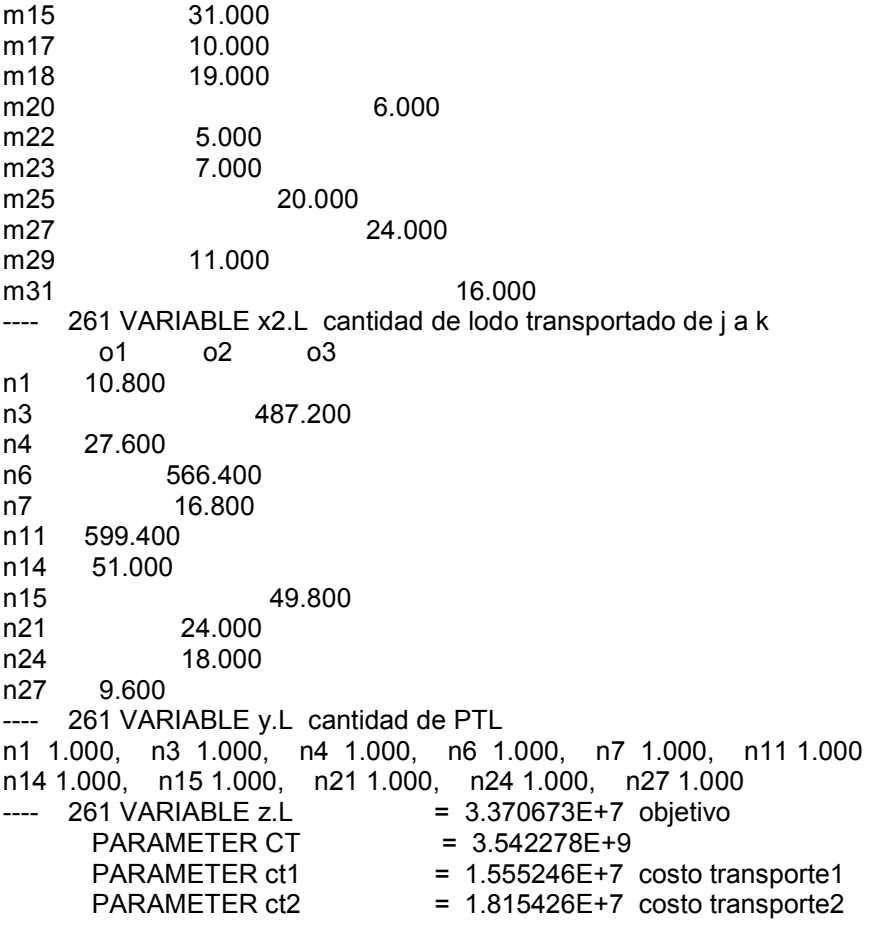

GAMS Rev 228 x86/Linux 02/10/09 14:36:06 Page 35 General Algebraic Modeling System Model Statistics SOLVE transporte Using MIP From line 254 LOOPS FOR/WHILE 12 MODEL STATISTICS BLOCKS OF EQUATIONS 7 SINGLE EQUATIONS 128 BLOCKS OF VARIABLES 4 SINGLE VARIABLES 1,111 NON ZERO ELEMENTS 5,281 DISCRETE VARIABLES 30<br>GENERATION TIME = 0.162 SECONDS 3 Mb LNX228-228 GENERATION TIME = 0.162 SECONDS 3 Mb LNX228-228 Jul 26, 2008<br>EXECUTION TIME = 0.313 SECONDS 3 Mb LNX228-228 Jul 26, 2008  $= 0.313$  SECONDS  $= 3$  Mb LNX228-228 Jul 26, 2008 GAMS Rev 228 x86/Linux 02/10/09 14:36:06 Page 36 General Algebraic Modeling System Solution Report SOLVE transporte Using MIP From line 254<br>LOOPS FORWHILE 12 FOR/WHILE 12 SOLVE SUMMARY MODEL transporte OBJECTIVE z TYPE MIP DIRECTION MINIMIZE SOLVER COINGLPK FROM LINE 254<br>\*\*\*\* SOLVER STATUS 1 NORMAL COMPLETION 1 NORMAL COMPLETION \*\*\*\* MODEL STATUS 1 OPTIMAL \*\*\*\* OBJECTIVE VALUE 33657613.8000 RESOURCE USAGE, LIMIT 1.200 1000.000 ITERATION COUNT, LIMIT 846 10000 GAMS/CoinGlpk LP/MIP Solver (Glpk Library 4.26 ) written by A. Makhorin Solved optimal. Best solution: 33657613.8 (846 iterations, 1.2 seconds) \*\*\*\* REPORT SUMMARY : 0 NONOPT 0 INFEASIBLE 0 UNBOUNDED GAMS Rev 228 x86/Linux 02/10/09 14:36:06 Page 37 General Algebraic Modeling System E x e c u t i o n ---- 261 VARIABLE x.L cantidad de lodo transportado de i a j n1 n3 n4 n6 n7 n11 m1 18.000 m2 41.000 m3 69.000 m4 40.000 m5 824.000 m7 42.000 m8 28.000 m9 891.000 m10 6.000 m11 33.000 m12 75.000 m13 10.000 m16 667.000 m19 16.000 m21 3.000 m24 3.000 m26 12.000 m30 3.000 m33 5.000 + n14 n15 n21 n24 n27 n29 m6 20.000 m14 85.000 m15 31.000 m17 10.000

m18 19.000 m20 6.000 6.000 5.000 m23 7.000 m25 20.000 m27 24.000 m28 3.000 m29 11.000 m31 16.000<br>m32 58.000 m32 58.000 ---- 261 VARIABLE x2.L cantidad de lodo transportado de j a k o1 o2 o3 n1 10.800 n3 450.600 n4 27.600 n6 566.400 n7 16.800 n11 599.400 n14 51.000 n15 49.800 n21 24.000 n24 18.000 n27 9.600 n29 36.600 ---- 261 VARIABLE y.L cantidad de PTL n1 1.000, n3 1.000, n4 1.000, n6 1.000, n7 1.000, n11 1.000 n14 1.000, n15 1.000, n21 1.000, n24 1.000, n27 1.000, n29 1.000  $---$  261 VARIABLE z.L  $= 3.365761E+7$  objetivo PARAMETER CT = 3.659324E+9<br>PARAMETER ct1 = 1.529089E+7 PARAMETER ct1  $= 1.529089E+7$  costo transporte1<br>PARAMETER ct2  $= 1.836673E+7$  costo transporte2  $= 1.836673E+7$  costo transporte2 GAMS Rev 228 x86/Linux 02/10/09 14:36:06 Page 38 General Algebraic Modeling System Model Statistics SOLVE transporte Using MIP From line 254 LOOPS FOR/WHILE 13 MODEL STATISTICS BLOCKS OF EQUATIONS 7 SINGLE EQUATIONS 128 BLOCKS OF VARIABLES 4 SINGLE VARIABLES 1.111 NON ZERO ELEMENTS 5,281 DISCRETE VARIABLES 30 GENERATION TIME = 0.152 SECONDS 3 Mb LNX228-228 Jul 26, 2008 EXECUTION TIME = 0.233 SECONDS 3 Mb LNX228-228 Jul 26, 2008

GAMS Rev 228 x86/Linux 02/10/09 14:36:06 Page 39 General Algebraic Modeling System Solution Report SOLVE transporte Using MIP From line 254<br>LOOPS FORWHILE 13 FOR/WHILE 13 SOLVE SUMMARY MODEL transporte OBJECTIVE z TYPE MIP DIRECTION MINIMIZE<br>SOLVER COINGLPK FROM LINE 254 SOLVER COINGLPK<br>\*\*\*\* SOLVER STATUS 1 NORMAL COMPLETION<br>1 OPTIMAL \*\*\*\* MODEL STATUS 1 OPTIMAL<br>\*\*\*\* OBJECTIVE VALUE 33628418.8000 \*\*\*\* OBJECTIVE VALUE 33628418.8000<br>RESOURCE USAGE. LIMIT 1.000 1000.000 RESOURCE USAGE, LIMIT 1.000 100<br>ITERATION COUNT, LIMIT 783 10000 **ITERATION COUNT, LIMIT** GAMS/CoinGlpk LP/MIP Solver (Glpk Library 4.26 ) written by A. Makhorin Solved optimal. Best solution: 33628418.8 (783 iterations, 1 seconds) \*\*\*\* REPORT SUMMARY : 0 NONOPT 0 INFEASIBLE 0 UNBOUNDED GAMS Rev 228 x86/Linux 02/10/09 14:36:06 Page 40 General Algebraic Modeling System E x e c u t i o n ---- 261 VARIABLE x.L cantidad de lodo transportado de i a j n1 n3 n4 n6 n7 n11 m1 18.000 m2 41.000 m3 69.000 m4 40.000 824.000 m7 42.000 m8 28.000 m9 891.000<br>m10 6.000 6.000 6.000 m11 33.000 m12 75.000 m16 667.000 m19 16.000 m21 3.000 m24 3.000 m26 12.000 m30 3.000 + n14 n15 n21 n24 n27 n29 m6 20.000 m14 85.000 m15 31.000 m17 10.000 m18 19.000 m20 6.000 m22 5.000<br>m23 7.000 7.000 m25 20.000 m27 24.000 m28 3.000 m29 11.000 m31 16.000 m32 58.000 + n30 m13 10.000

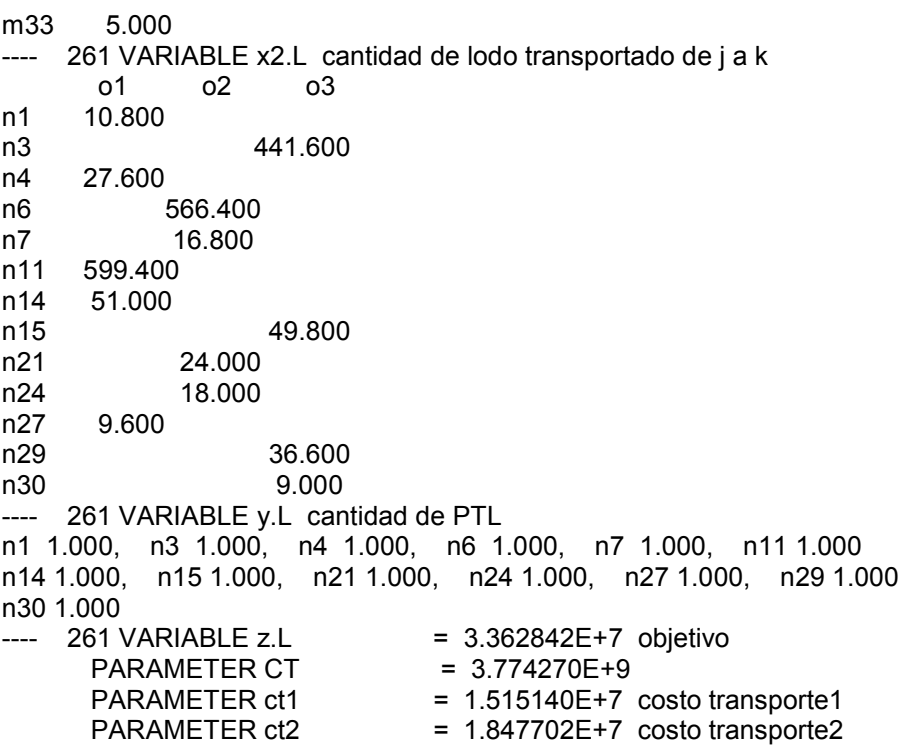

GAMS Rev 228 x86/Linux 02/10/09 14:36:06 Page 41 General Algebraic Modeling System Model Statistics SOLVE transporte Using MIP From line 254 LOOPS FOR/WHILE 14 MODEL STATISTICS BLOCKS OF EQUATIONS 7 SINGLE EQUATIONS 128 BLOCKS OF VARIABLES 4 SINGLE VARIABLES 1,111 NON ZERO ELEMENTS 5,281 DISCRETE VARIABLES 30<br>GENERATION TIME = 0.165 SECONDS 3 Mb LNX228-228 GENERATION TIME = 0.165 SECONDS 3 Mb LNX228-228 Jul 26, 2008<br>EXECUTION TIME = 0.168 SECONDS 3 Mb LNX228-228 Jul 26, 2008  $= 0.168$  SECONDS 3 Mb LNX228-228 Jul 26, 2008 GAMS Rev 228 x86/Linux 02/10/09 14:36:06 Page 42 General Algebraic Modeling System Solution Report SOLVE transporte Using MIP From line 254<br>LOOPS FORWHILE 14 FOR/WHILE 14 SOLVE SUMMARY MODEL transporte OBJECTIVE z TYPE MIP DIRECTION MINIMIZE SOLVER COINGLPK FROM LINE 254 \*\*\*\* SOLVER STATUS 1 NORMAL COMPLETION \*\*\*\* MODEL STATUS 1 OPTIMAL \*\*\*\* OBJECTIVE VALUE 33606529.8000 RESOURCE USAGE, LIMIT 0.920 1000.000<br>ITERATION COUNT. LIMIT 677 10000 ITERATION COUNT, LIMIT 677 10000 GAMS/CoinGlpk LP/MIP Solver (Glpk Library 4.26 ) written by A. Makhorin Solved optimal. Best solution: 33606529.8 (677 iterations, 0.92 seconds) \*\*\*\* REPORT SUMMARY : 0 NONOPT 0 INFEASIBLE 0 UNBOUNDED<br>GAMS Rev 228 x86/Linux 02/10/09 14:36:06 Page 43 General Algebraic Modeling System E x e c u t i o n ---- 261 VARIABLE x.L cantidad de lodo transportado de i a j n1 n3 n4 n6 n7 n11 m1 18.000 m2 41.000 m3 69.000 m4 40.000 m5 824.000 m7 42.000 m8 28.000 m9 891.000 m10 6.000 m11 33.000 m12 75.000 m16 667.000 m19 16.000 m21 3.000 m24 3.000 m26 12.000 m30 3.000<br>
+ n12 n14 n15 r + n12 n14 n15 n21 n24 n27 m6 20.000<br>m14 85.000 85.000 m15 31.000 m17 10.000 m18 19.000 m20 6.000

m22 5.000 m23 7.000<br>m25 20.000 m27 24.000 m28 3.000 m29 11.000 m31 16.000 + n29 n30 m13 10.000 m32 58.000 m33 5.000 ---- 261 VARIABLE x2.L cantidad de lodo transportado de j a k o1 o2 o3 n1 10.800 n3 441.600 n4 27.600 n6 566.400 n7 16.800 n11 599.400 n12 13.200 n14 51.000 n15 38.400 n21 24.000 n24 18.000 n27 9.600 n29 34.800 n30 9.000 ---- 261 VARIABLE y.L cantidad de PTL n1 1.000, n3 1.000, n4 1.000, n6 1.000, n7 1.000, n11 1.000 n12 1.000, n14 1.000, n15 1.000, n21 1.000, n24 1.000, n27 1.000 n29 1.000, n30 1.000<br>---- 261 VARIABLE z.L ---- 261 VARIABLE z.L = 3.360653E+7 objetivo<br>PARAMETER CT = 3.887103E+9  $PARAMETER CT$  =  $3.887103E+9$ <br> $PARAMETER ct1$  =  $1.516511E+7$  $= 1.516511E+7$  costo transporte1 PARAMETER  $ct2 = 1.844142E+7$  costo transporte2 GAMS Rev 228 x86/Linux 02/10/09 14:36:06 Page 44 General Algebraic Modeling System Model Statistics SOLVE transporte Using MIP From line 254 LOOPS FOR/WHILE 15 MODEL STATISTICS BLOCKS OF EQUATIONS 7 SINGLE EQUATIONS 128 BLOCKS OF VARIABLES 4 SINGLE VARIABLES 1,111 NON ZERO ELEMENTS 5,281 DISCRETE VARIABLES 30 GENERATION TIME = 0.152 SECONDS 3 Mb LNX228-228 Jul 26, 2008 EXECUTION TIME = 0.428 SECONDS 3 Mb LNX228-228 Jul 26, 2008

GAMS Rev 228 x86/Linux 02/10/09 14:36:06 Page 45 General Algebraic Modeling System Solution Report SOLVE transporte Using MIP From line 254<br>LOOPS FORWHILE 15 L O O P S FOR/WHILE 15<br>S O L V E S U M M A R Y **SUMMARY**  MODEL transporte OBJECTIVE z TYPE MIP DIRECTION MINIMIZE<br>SOLVER COINGLPK FROM LINE 254 SOLVER COINGLPK<br>\*\*\*\* SOLVER STATUS 1 NORMAL COMPLETION<br>1 OPTIMAL \*\*\*\* MODEL STATUS 1 OPTIMAL<br>\*\*\*\* OBJECTIVE VALUE 33589434.8000 \*\*\*\* OBJECTIVE VALUE 33589434.8000<br>RESOURCE USAGE, LIMIT 0.780 1000.000 RESOURCE USAGE, LIMIT 0.780 100<br>ITERATION COUNT, LIMIT 635 10000 **ITERATION COUNT, LIMIT** GAMS/CoinGlpk LP/MIP Solver (Glpk Library 4.26 ) written by A. Makhorin Solved optimal. Best solution: 33589434.8 (635 iterations, 0.78 seconds) \*\*\*\* REPORT SUMMARY : 0 NONOPT 0 INFEASIBLE 0 UNBOUNDED GAMS Rev 228 x86/Linux 02/10/09 14:36:06 Page 46 General Algebraic Modeling System E x e c u t i o n ---- 261 VARIABLE x.L cantidad de lodo transportado de i a j n1 n3 n4 n6 n7 n11 m1 18.000 m2 41.000 m3 69.000 m4 40.000 824.000 m7 42.000 m8 28.000 m9 891.000<br>m10 6.000 6.000 6.000 m11 33.000 m12 75.000 m16 667.000 m19 16.000 m21 3.000 m24 3.000 m26 12.000 m30 3.000 + n12 n14 n15 n16 n21 n24 m6 20.000 m14 85.000 m15 31.000 m17 10.000 m18 19.000 m20 6.000 m22 5.000<br>m23 7.000 7.000 m25 20.000 m27 24.000 m28 3.000<br>m29 11.000<br>n29 n30 + n27 n29 n30 m13 10.000 m31 16.000 m32 58.000

m33 5.000 ---- 261 VARIABLE x2.L cantidad de lodo transportado de j a k<br>01 02 03 o1 o2 o3 n1 10.800 n3 441.600 n4 27.600 n6 566.400 n7 16.800<br>n11 599.400 n11 599.400<br>n12 n12 13.200<br>n14 51.000 n14 51.000 29.400 n16 9.000 n21 24.000 n24 18.000 n27 9.600 n29 34.800 n30 9.000 ---- 261 VARIABLE y.L cantidad de PTL n1 1.000, n3 1.000, n4 1.000, n6 1.000, n7 1.000, n11 1.000 n12 1.000, n14 1.000, n15 1.000, n16 1.000, n21 1.000, n24 1.000 n27 1.000, n29 1.000, n30 1.000<br>---- 261 VARIABLE z.L = 3.358943E+7 objetivo<br>= 3.997821E+9 PARAMETER CT<br>PARAMETER ct1 PARAMETER ct1 = 1.506675E+7 costo transporte1<br>PARAMETER ct2 = 1.852269E+7 costo transporte2 =  $1.852269E+7$  costo transporte2

GAMS Rev 228 x86/Linux 02/10/09 14:36:06 Page 47 General Algebraic Modeling System Model Statistics SOLVE transporte Using MIP From line 254 LOOPS FOR/WHILE 16 MODEL STATISTICS BLOCKS OF EQUATIONS 7 SINGLE EQUATIONS 128 BLOCKS OF VARIABLES 4 SINGLE VARIABLES 1,111 NON ZERO ELEMENTS 5,281 DISCRETE VARIABLES 30<br>GENERATION TIME = 0.122 SECONDS 3 Mb LNX228-228 GENERATION TIME = 0.122 SECONDS 3 Mb LNX228-228 Jul 26, 2008<br>EXECUTION TIME = 0.201 SECONDS 3 Mb LNX228-228 Jul 26, 2008  $=$  0.201 SECONDS 3 Mb LNX228-228 Jul 26, 2008 GAMS Rev 228 x86/Linux 02/10/09 14:36:06 Page 48 General Algebraic Modeling System Solution Report SOLVE transporte Using MIP From line 254<br>LOOPS FORWHILE 16 FOR/WHILE 16 SOLVE SUMMARY MODEL transporte OBJECTIVE z TYPE MIP DIRECTION MINIMIZE SOLVER COINGLPK FROM LINE 254 \*\*\*\* SOLVER STATUS 1 NORMAL COMPLETION \*\*\*\* MODEL STATUS 1 OPTIMAL \*\*\*\* OBJECTIVE VALUE 33579372.2000 RESOURCE USAGE, LIMIT 0.980 1000.000 ITERATION COUNT, LIMIT 755 10000 GAMS/CoinGlpk LP/MIP Solver (Glpk Library 4.26 ) written by A. Makhorin Solved optimal. Best solution: 33579372.2 (755 iterations, 0.98 seconds) \*\*\*\* REPORT SUMMARY : 0 NONOPT 0 INFEASIBLE 0 UNBOUNDED GAMS Rev 228 x86/Linux 02/10/09 14:36:06 Page 49 General Algebraic Modeling System E x e c u t i o n ---- 261 VARIABLE x.L cantidad de lodo transportado de i a j n1 n3 n4 n6 n7 n11 m1 18.000 m2 41.000 m3 69.000 m4 40.000 m5 824.000 m7 42.000 m8 28.000 891.000 m10 6.000 m11 33.000 m12 75.000 m16 667.000 m19 16.000 m21 3.000 m24 3.000 m26 12.000<br>+ n12 n14 n15 n + n12 n14 n15 n16 n21 n24 m6 20.000 m14 85.000 m15 31.000 m17 10.000 m18 19.000 m20 6.000 m22 5.000

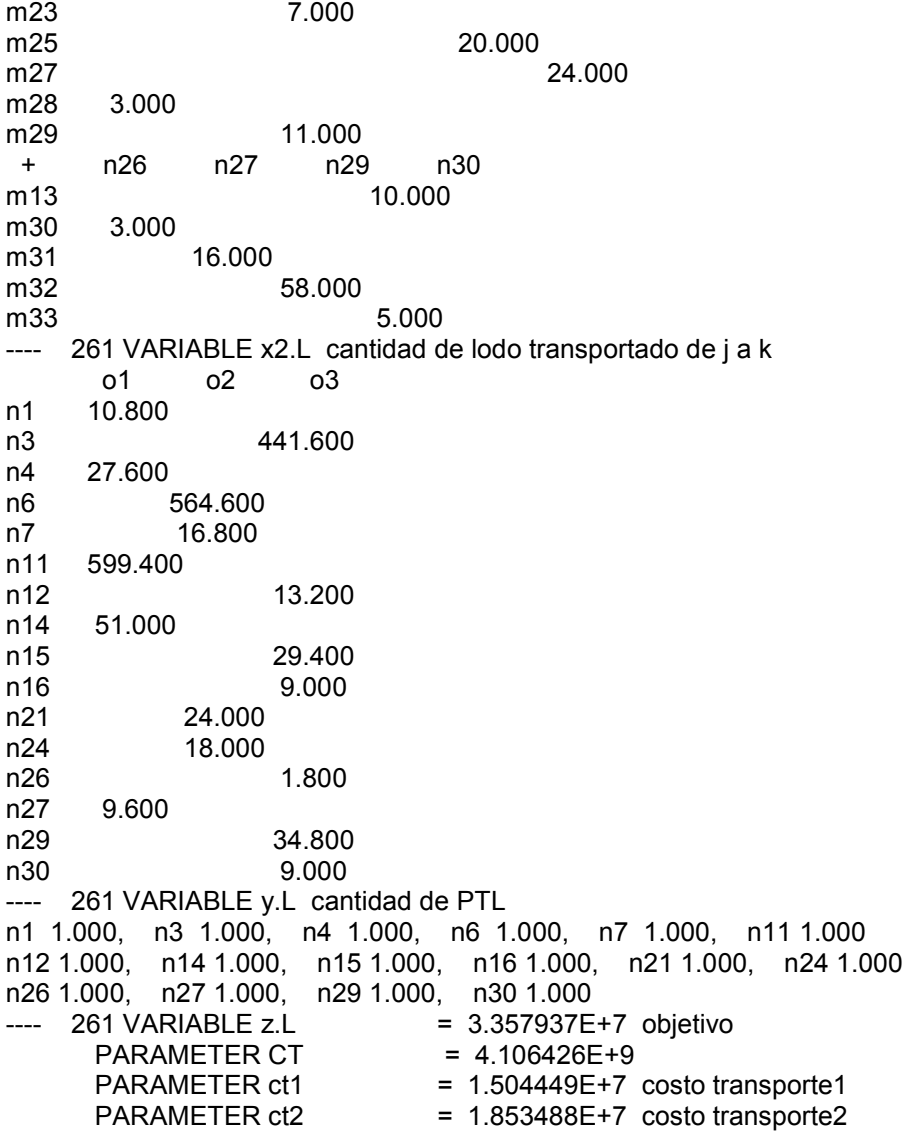

GAMS Rev 228 x86/Linux 02/10/09 14:36:06 Page 50 General Algebraic Modeling System Model Statistics SOLVE transporte Using MIP From line 254 LOOPS FOR/WHILE 17 MODEL STATISTICS BLOCKS OF EQUATIONS 7 SINGLE EQUATIONS 128 BLOCKS OF VARIABLES 4 SINGLE VARIABLES 1,111 NON ZERO ELEMENTS 5,281 DISCRETE VARIABLES 30<br>GENERATION TIME = 0.158 SECONDS 3 Mb LNX228-228 GENERATION TIME = 0.158 SECONDS 3 Mb LNX228-228 Jul 26, 2008<br>EXECUTION TIME = 0.229 SECONDS 3 Mb LNX228-228 Jul 26, 2008  $=$  0.229 SECONDS 3 Mb LNX228-228 Jul 26, 2008 GAMS Rev 228 x86/Linux 02/10/09 14:36:06 Page 51 General Algebraic Modeling System Solution Report SOLVE transporte Using MIP From line 254<br>LOOPS FORWHILE 17 FOR/WHILE 17 SOLVE SUMMARY MODEL transporte OBJECTIVE z TYPE MIP DIRECTION MINIMIZE SOLVER COINGLPK FROM LINE 254 \*\*\*\* SOLVER STATUS 1 NORMAL COMPLETION \*\*\*\* MODEL STATUS 1 OPTIMAL \*\* OBJECTIVE VALUE 33570342.2000<br>RESOURCE USAGE. LIMIT 1.070 RESOURCE USAGE, LIMIT 1.070 1000.000<br>ITERATION COUNT. LIMIT 820 10000 ITERATION COUNT, LIMIT 820 GAMS/CoinGlpk LP/MIP Solver (Glpk Library 4.26 ) written by A. Makhorin Solved optimal. Best solution: 33570342.2 (820 iterations, 1.07 seconds) \*\*\*\* REPORT SUMMARY : 0 NONOPT 0 INFEASIBLE 0 UNBOUNDED GAMS Rev 228 x86/Linux 02/10/09 14:36:06 Page 52 General Algebraic Modeling System E x e c u t i o n ---- 261 VARIABLE x.L cantidad de lodo transportado de i a j n1 n3 n4 n6 n7 n11 m1 18.000 m2 41.000 m3 69.000 m4 40.000 m5 824.000 m7 42.000 m8 28.000 m9 891.000 m10 6.000 m11 33.000 m12 75.000 m16 667.000 m19 16.000 m21 3.000 m24 3.000 m26 12.000<br>+ n12 n14 n15 n + n12 n14 n15 n16 n21 n24 m6 20.000 m14 85.000 m15 31.000 m17 10.000 m18 19.000 m20 6.000 m22 5.000

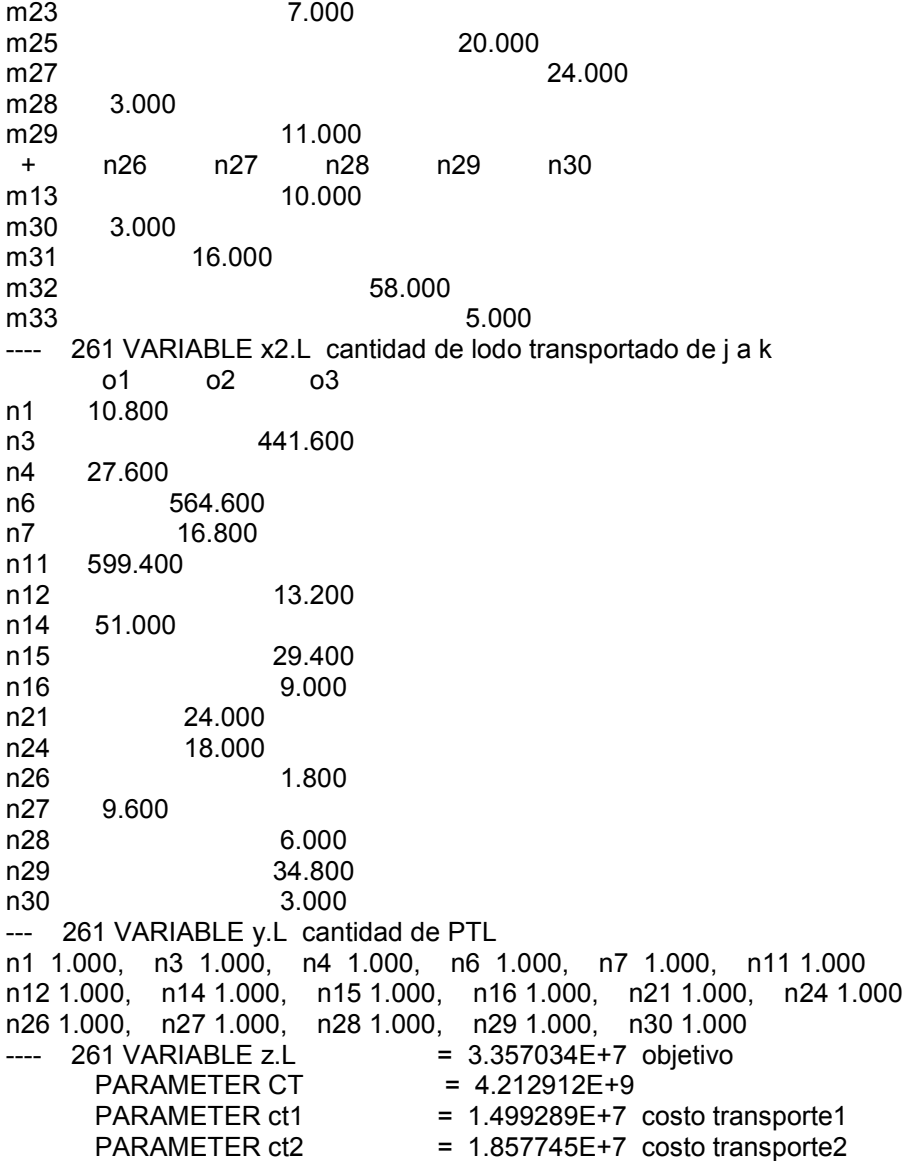

GAMS Rev 228 x86/Linux 02/10/09 14:36:06 Page 53 General Algebraic Modeling System Model Statistics SOLVE transporte Using MIP From line 254 LOOPS FOR/WHILE 18 MODEL STATISTICS BLOCKS OF EQUATIONS 7 SINGLE EQUATIONS 128 BLOCKS OF VARIABLES 4 SINGLE VARIABLES 1,111 NON ZERO ELEMENTS 5,281 DISCRETE VARIABLES 30<br>GENERATION TIME = 0.156 SECONDS 3 Mb LNX228-228 GENERATION TIME = 0.156 SECONDS 3 Mb LNX228-228 Jul 26, 2008<br>EXECUTION TIME = 0.195 SECONDS 3 Mb LNX228-228 Jul 26, 2008  $= 0.195$  SECONDS 3 Mb LNX228-228 Jul 26, 2008 GAMS Rev 228 x86/Linux 02/10/09 14:36:06 Page 54 General Algebraic Modeling System Solution Report SOLVE transporte Using MIP From line 254<br>LOOPS FORWHILE 18 FOR/WHILE 18 SOLVE SUMMARY MODEL transporte OBJECTIVE z TYPE MIP DIRECTION MINIMIZE SOLVER COINGLPK FROM LINE 254<br>\*\*\*\* SOLVER STATUS 1 NORMAL COMPLETION 1 NORMAL COMPLETION \*\*\*\* MODEL STATUS 1 OPTIMAL \*\*\*\* OBJECTIVE VALUE 33561830.6000 RESOURCE USAGE, LIMIT 0.650 1000.000<br>ITERATION COUNT. LIMIT 574 10000 ITERATION COUNT, LIMIT 574 10000 GAMS/CoinGlpk LP/MIP Solver (Glpk Library 4.26 ) written by A. Makhorin Solved optimal. Best solution: 33561830.6 (574 iterations, 0.65 seconds) \*\*\*\* REPORT SUMMARY : 0 NONOPT 0 INFEASIBLE 0 UNBOUNDED GAMS Rev 228 x86/Linux 02/10/09 14:36:06 Page 55 General Algebraic Modeling System E x e c u t i o n ---- 261 VARIABLE x.L cantidad de lodo transportado de i a j<br>n1 n2 n3 n4 n6 n7 n1 n2 n3 n4 n6 n7 m1 18.000 m2 41.000 m3 69.000 m4 40.000 m5 824.000 m7 42.000 m8 28.000 m10 6.000 m16 667.000 m19 16.000 m21 3.000 m24 3.000 m26 12.000 + n11 n12 n14 n15 n16 n21 m6 20.000 m9 891.000 m11 33.000 m12 75.000 m14 85.000 m15 31.000 m17 10.000 m18 19.000 m22 5.000 m23 7.000

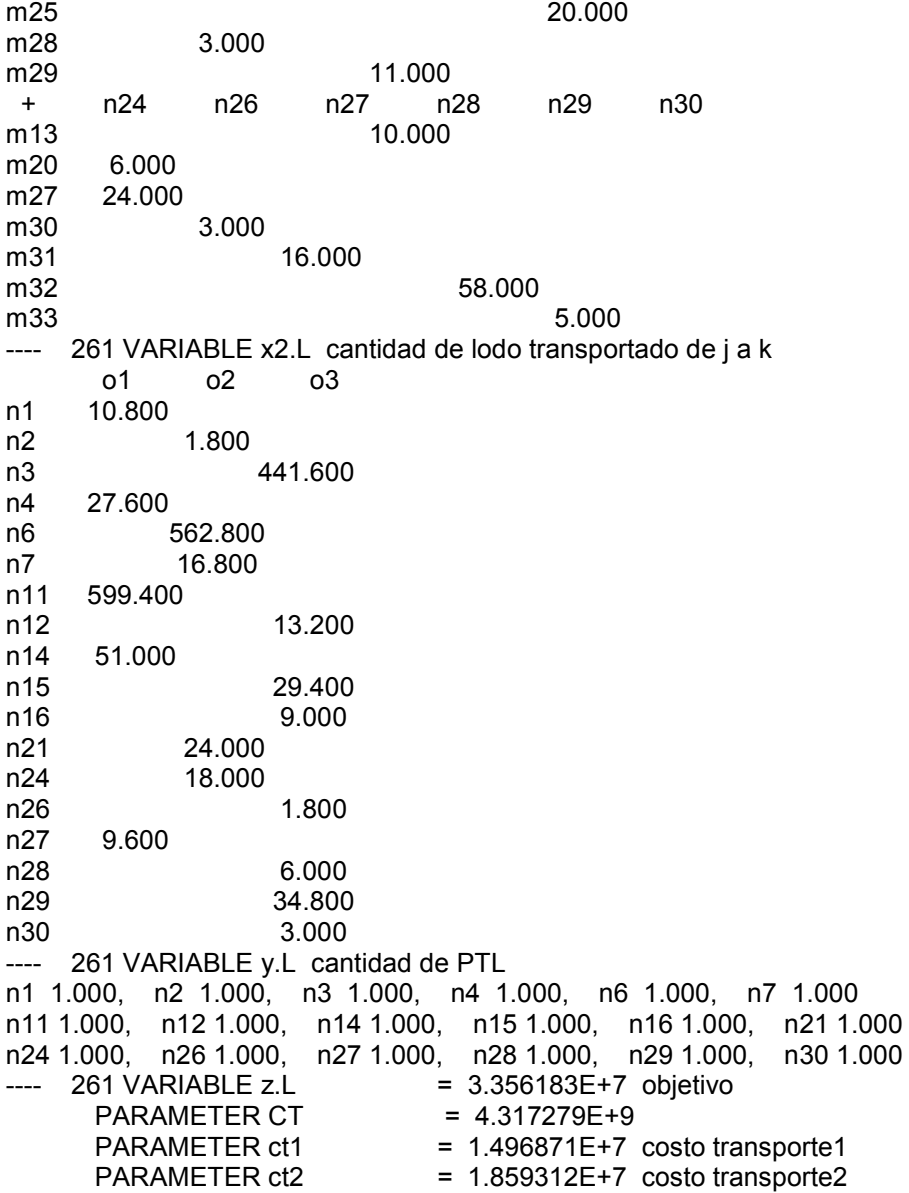

GAMS Rev 228 x86/Linux 02/10/09 14:36:06 Page 56 General Algebraic Modeling System Model Statistics SOLVE transporte Using MIP From line 254 LOOPS FOR/WHILE 19 MODEL STATISTICS BLOCKS OF EQUATIONS 7 SINGLE EQUATIONS 128 BLOCKS OF VARIABLES 4 SINGLE VARIABLES 1,111 NON ZERO ELEMENTS 5,281 DISCRETE VARIABLES 30<br>GENERATION TIME = 0.126 SECONDS 3 Mb LNX228-228 GENERATION TIME = 0.126 SECONDS 3 Mb LNX228-228 Jul 26, 2008<br>EXECUTION TIME = 0.199 SECONDS 3 Mb LNX228-228 Jul 26, 2008  $= 0.199$  SECONDS 3 Mb LNX228-228 Jul 26, 2008 GAMS Rev 228 x86/Linux 02/10/09 14:36:06 Page 57 General Algebraic Modeling System Solution Report SOLVE transporte Using MIP From line 254<br>LOOPS FORWHILE 19 FOR/WHILE 19 SOLVE SUMMARY MODEL transporte OBJECTIVE z TYPE MIP DIRECTION MINIMIZE SOLVER COINGLPK FROM LINE 254<br>\*\*\*\* SOLVER STATUS 1 NORMAL COMPLETION 1 NORMAL COMPLETION \*\*\*\* MODEL STATUS 1 OPTIMAL \*\*\*\* OBJECTIVE VALUE 33556867.6000 RESOURCE USAGE, LIMIT 0.170 1000.000 ITERATION COUNT, LIMIT 282 10000 GAMS/CoinGlpk LP/MIP Solver (Glpk Library 4.26 ) written by A. Makhorin Solved optimal. Best solution: 33556867.6 (282 iterations, 0.17 seconds) \*\*\*\* REPORT SUMMARY : 0 NONOPT 0 INFEASIBLE 0 UNBOUNDED<br>GAMS Rev 228 x86/Linux 02/10/09 14:36:06 Page 58 General Algebraic Modeling System E x e c u t i o n ---- 261 VARIABLE x.L cantidad de lodo transportado de i a j n1 n2 n3 n4 n6 n7 m1 18.000 m2 41.000 m3 69.000 m4 40.000 m5 824.000 m7 42.000 m8 28.000 m10 6.000<br>m16 667.000 667.000 m19 16.000 m21 3.000 m24 3.000 m26 12.000 + n11 n12 n14 n15 n16 n20 m9 891.000 m11 33.000 m12 75.000 m14 85.000 m15 31.000 m17 10.000 m18 19.000 m22 5.000 m23 7.000 m28 3.000

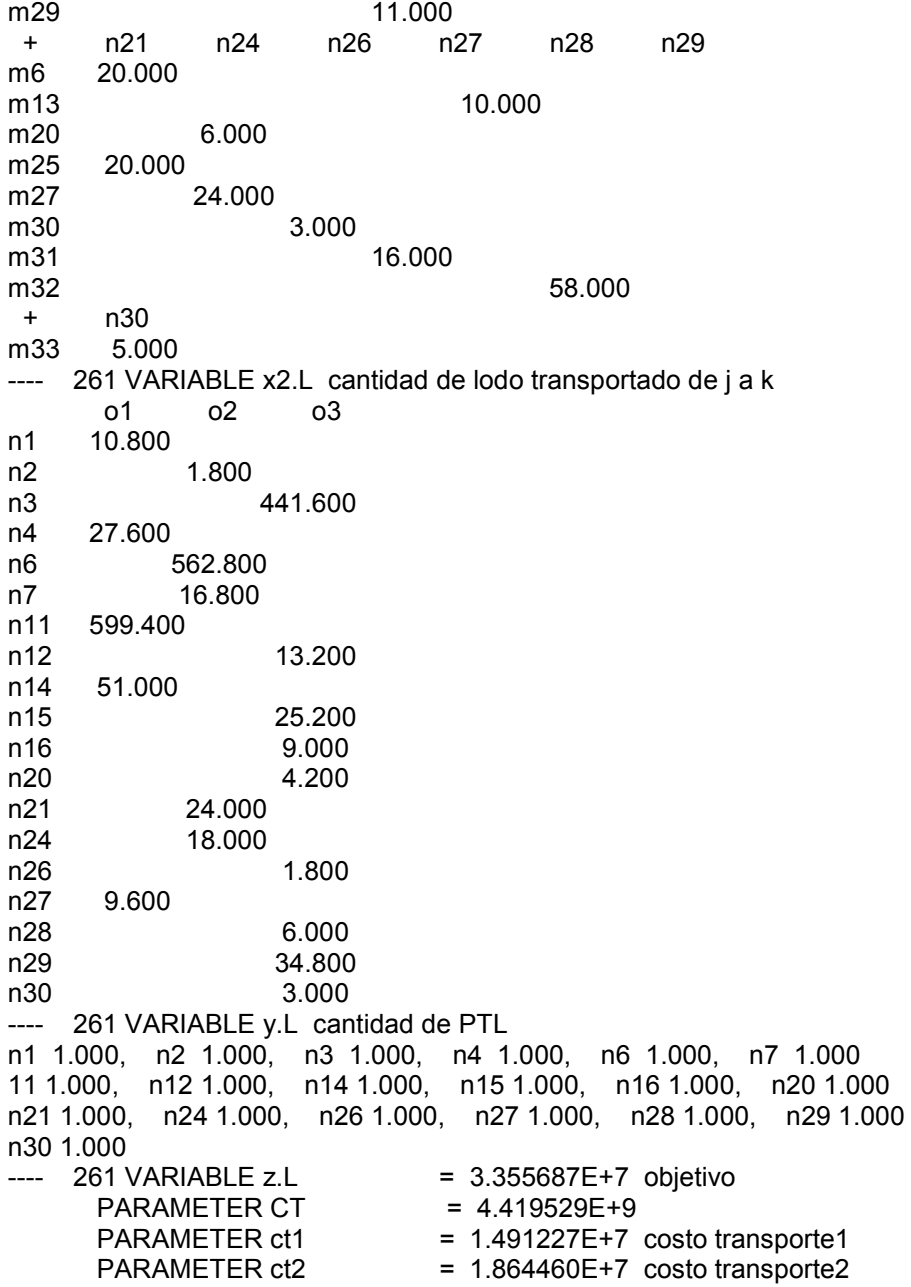

GAMS Rev 228 x86/Linux 02/10/09 14:36:06 Page 59 General Algebraic Modeling System Model Statistics SOLVE transporte Using MIP From line 254 LOOPS FOR/WHILE 20 MODEL STATISTICS BLOCKS OF EQUATIONS 7 SINGLE EQUATIONS 128 BLOCKS OF VARIABLES 4 SINGLE VARIABLES 1,111 NON ZERO ELEMENTS 5,281 DISCRETE VARIABLES 30<br>GENERATION TIME = 0.131 SECONDS 3 Mb LNX228-228 GENERATION TIME = 0.131 SECONDS 3 Mb LNX228-228 Jul 26, 2008<br>EXECUTION TIME = 0.163 SECONDS 3 Mb LNX228-228 Jul 26, 2008  $= 0.163$  SECONDS 3 Mb LNX228-228 Jul 26, 2008 GAMS Rev 228 x86/Linux 02/10/09 14:36:06 Page 60 General Algebraic Modeling System Solution Report SOLVE transporte Using MIP From line 254<br>LOOPS FORWHILE 20 FOR/WHILE 20 SOLVE SUMMARY MODEL transporte OBJECTIVE z TYPE MIP DIRECTION MINIMIZE SOLVER COINGLPK FROM LINE 254 \*\*\*\* SOLVER STATUS 1 NORMAL COMPLETION \*\*\*\* MODEL STATUS 1 OPTIMAL \*\*\*\* OBJECTIVE VALUE 33552034.6000 RESOURCE USAGE, LIMIT 0.180 1000.000 ITERATION COUNT, LIMIT 277 10000 GAMS/CoinGlpk LP/MIP Solver (Glpk Library 4.26 ) written by A. Makhorin Solved optimal. Best solution: 33552034.6 (277 iterations, 0.18 seconds) \*\*\*\* REPORT SUMMARY : 0 NONOPT 0 INFEASIBLE 0 UNBOUNDED GAMS Rev 228 x86/Linux 02/10/09 14:36:06 Page 61 General Algebraic Modeling System E x e c u t i o n ---- 261 VARIABLE x.L cantidad de lodo transportado de i a j n1 n2 n3 n4 n5 n6 m1 18.000 m2 41.000 m3 69.000 m4 40.000 m5 824.000 m7 42.000 m10 6.000 m16 667.000 m19 16.000 m21 3.000 m24 3.000 m26 12.000 + n7 n11 n12 n14 n15 n16 m8 28.000 m9 891.000 m11 33.000 m12 75.000 m14 85.000 m15 31.000 m17 10.000 m18 19.000 m22 5.000 m28 3.000

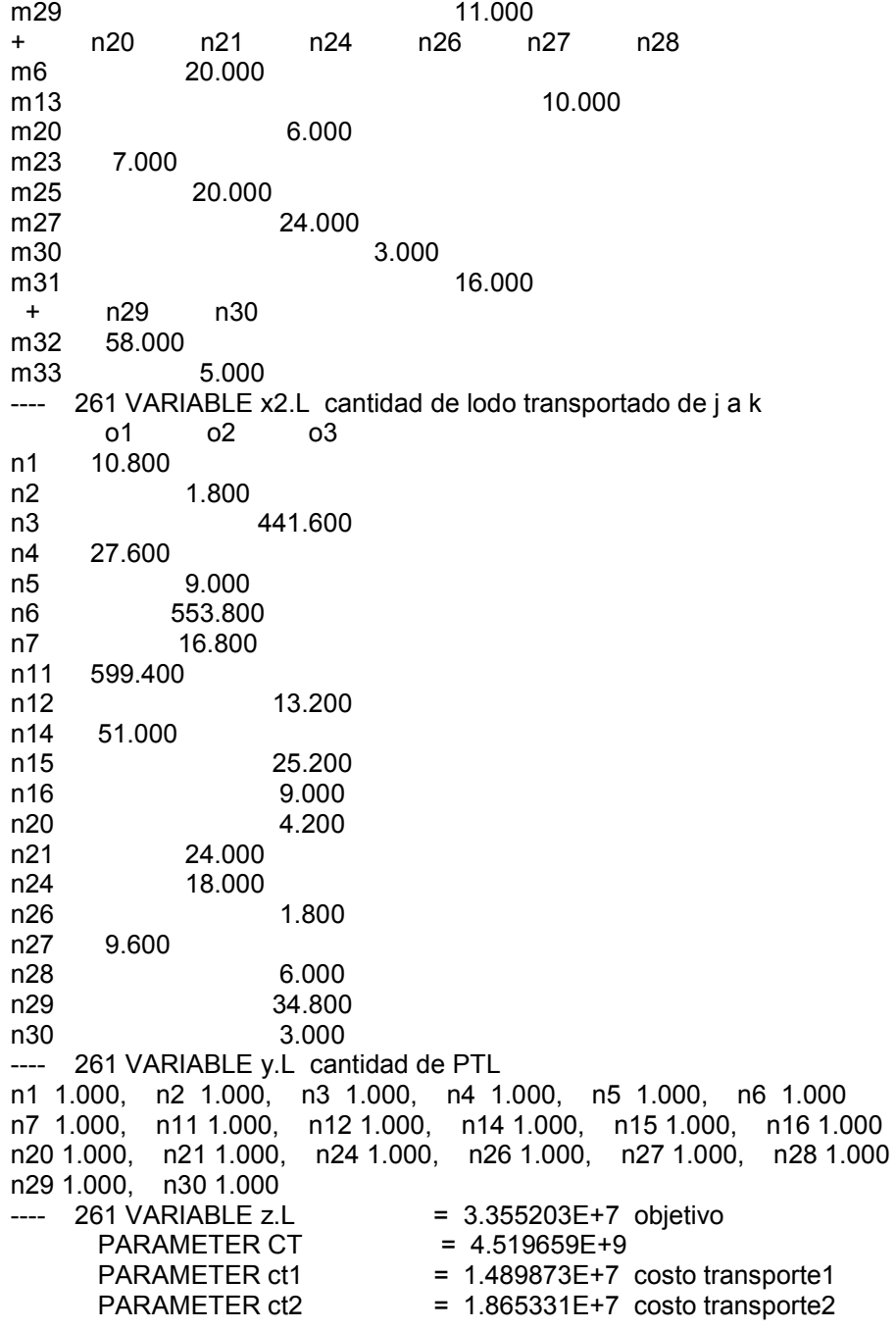

GAMS Rev 228 x86/Linux 02/10/09 14:36:06 Page 62 General Algebraic Modeling System Model Statistics SOLVE transporte Using MIP From line 254 LOOPS FOR/WHILE 21 MODEL STATISTICS BLOCKS OF EQUATIONS 7 SINGLE EQUATIONS 128 BLOCKS OF VARIABLES 4 SINGLE VARIABLES 1,111 NON ZERO ELEMENTS 5,281 DISCRETE VARIABLES 30<br>GENERATION TIME = 0.171 SECONDS 3 Mb LNX228-228 GENERATION TIME = 0.171 SECONDS 3 Mb LNX228-228 Jul 26, 2008<br>EXECUTION TIME = 0.212 SECONDS 3 Mb LNX228-228 Jul 26, 2008  $= 0.212$  SECONDS 3 Mb LNX228-228 Jul 26, 2008 GAMS Rev 228 x86/Linux 02/10/09 14:36:06 Page 63 General Algebraic Modeling System Solution Report SOLVE transporte Using MIP From line 254<br>LOOPS FORWHILE 21 FOR/WHILE 21 SOLVE SUMMARY MODEL transporte OBJECTIVE z TYPE MIP DIRECTION MINIMIZE SOLVER COINGLPK FROM LINE 254<br>\*\*\*\* SOLVER STATUS 1 NORMAL COMPLETION 1 NORMAL COMPLETION \*\*\*\* MODEL STATUS 1 OPTIMAL \*\*\*\* OBJECTIVE VALUE 33551394.6000 RESOURCE USAGE, LIMIT 0.080 1000.000 ITERATION COUNT, LIMIT 243 10000 GAMS/CoinGlpk LP/MIP Solver (Glpk Library 4.26 ) written by A. Makhorin Solved optimal. Best solution: 33551394.6 (243 iterations, 0.08 seconds) \*\*\*\* REPORT SUMMARY : 0 NONOPT 0 INFEASIBLE 0 UNBOUNDED GAMS Rev 228 x86/Linux 02/10/09 14:36:06 Page 64 General Algebraic Modeling System E x e c u t i o n ---- 261 VARIABLE x.L cantidad de lodo transportado de i a j<br>n1 n2 n3 n4 n5 n6 n1 n2 n3 n4 n5 n6 m1 18.000 m2 41.000 m3 69.000 m4 40.000 m5 824.000 m7 42.000 m10 6.000 m16 667.000 m19 16.000 m21 3.000 m24 3.000 m26 12.000 + n7 n11 n12 n14 n15 n16 m8 28.000 m9 891.000 m11 33.000 m12 75.000 m14 85.000 m15 31.000 m17 10.000 m18 19.000 m22 5.000 m28 3.000 m29 11.000

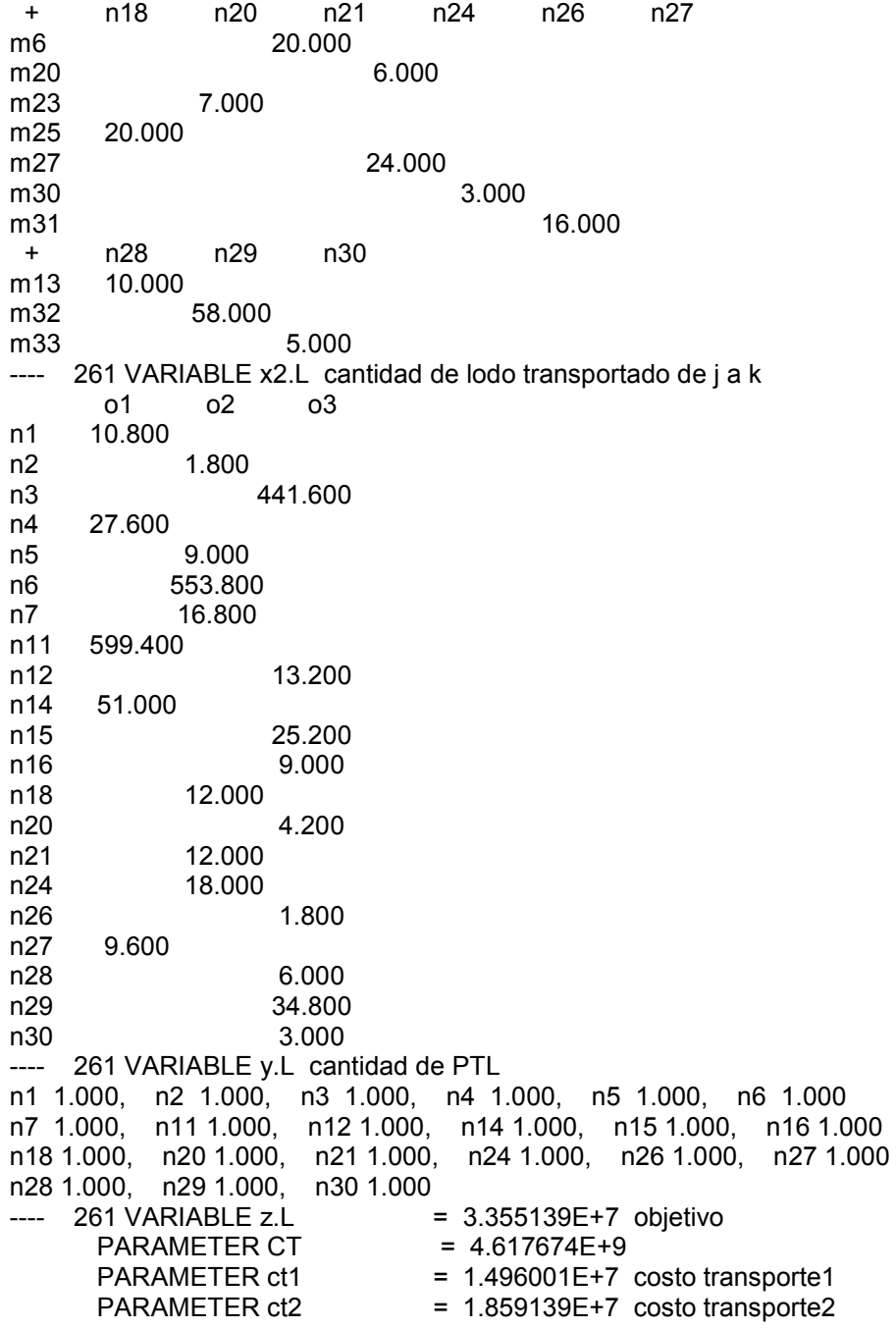

GAMS Rev 228 x86/Linux 02/10/09 14:36:06 Page 65 General Algebraic Modeling System Model Statistics SOLVE transporte Using MIP From line 254 LOOPS FOR/WHILE 22 MODEL STATISTICS BLOCKS OF EQUATIONS 7 SINGLE EQUATIONS 128 BLOCKS OF VARIABLES 4 SINGLE VARIABLES 1,111 NON ZERO ELEMENTS 5,281 DISCRETE VARIABLES 30<br>GENERATION TIME = 0.166 SECONDS 3 Mb LNX228-228 GENERATION TIME = 0.166 SECONDS 3 Mb LNX228-228 Jul 26, 2008<br>EXECUTION TIME = 0.227 SECONDS 3 Mb LNX228-228 Jul 26, 2008  $= 0.227$  SECONDS 3 Mb LNX228-228 Jul 26, 2008 GAMS Rev 228 x86/Linux 02/10/09 14:36:06 Page 66 General Algebraic Modeling System Solution Report SOLVE transporte Using MIP From line 254<br>LOOPS FORWHILE 22 FOR/WHILE 22 SOLVE SUMMARY MODEL transporte OBJECTIVE z TYPE MIP DIRECTION MINIMIZE SOLVER COINGLPK FROM LINE 254<br>\*\*\*\* SOLVER STATUS 1 NORMAL COMPLETION 1 NORMAL COMPLETION \*\*\*\* MODEL STATUS 1 OPTIMAL \*\*\*\* OBJECTIVE VALUE 33551394.6000 RESOURCE USAGE, LIMIT 0.070 1000.000<br>ITERATION COUNT. LIMIT 244 10000 ITERATION COUNT, LIMIT 244 10000 GAMS/CoinGlpk LP/MIP Solver (Glpk Library 4.26 ) written by A. Makhorin Solved optimal. Best solution: 33551394.6 (244 iterations, 0.08 seconds) \*\*\*\* REPORT SUMMARY : 0 NONOPT 0 INFEASIBLE 0 UNBOUNDED GAMS Rev 228 x86/Linux 02/10/09 14:36:06 Page 67 General Algebraic Modeling System E x e c u t i o n ---- 261 VARIABLE x.L cantidad de lodo transportado de i a j n1 n2 n3 n4 n5 n6 m1 18.000 m2 41.000 m3 69.000 m4 40.000 m5 824.000 m7 42.000 m10 6.000 m16 667.000 m19 16.000 m21 3.000 m24 3.000 m26 12.000 + n7 n11 n12 n14 n15 n16 m8 28.000 m9 891.000 m11 33.000 m12 75.000 m14 85.000 m15 31.000 m17 10.000 m18 19.000 m22 5.000 m28 3.000 m29 11.000

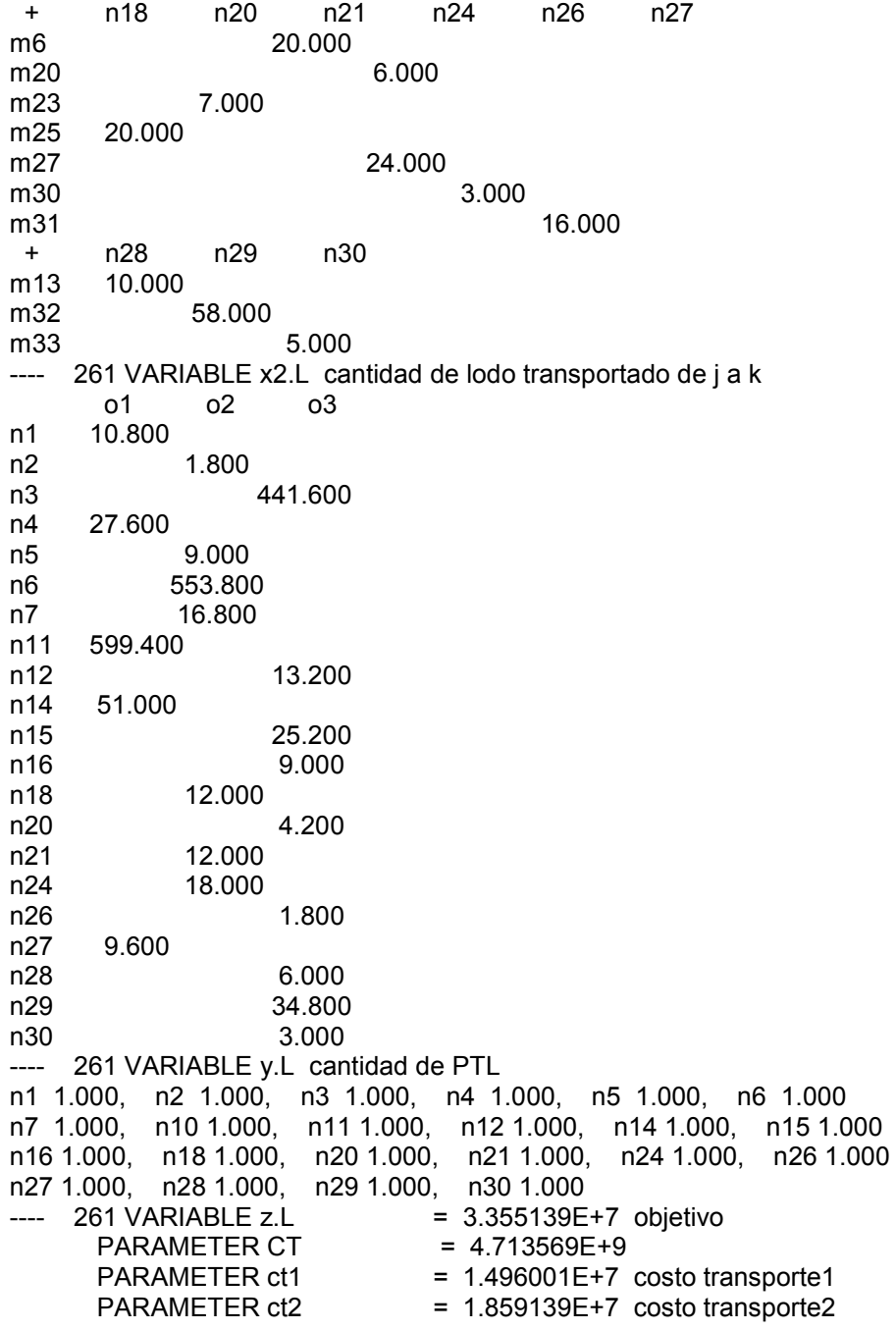

GAMS Rev 228 x86/Linux 02/10/09 14:36:06 Page 68 General Algebraic Modeling System Model Statistics SOLVE transporte Using MIP From line 254 LOOPS FOR/WHILE 23 MODEL STATISTICS BLOCKS OF EQUATIONS 7 SINGLE EQUATIONS 128 BLOCKS OF VARIABLES 4 SINGLE VARIABLES 1,111 NON ZERO ELEMENTS 5,281 DISCRETE VARIABLES 30<br>GENERATION TIME = 0.156 SECONDS 3 Mb LNX228-228 GENERATION TIME = 0.156 SECONDS 3 Mb LNX228-228 Jul 26, 2008<br>EXECUTION TIME = 0.317 SECONDS 3 Mb LNX228-228 Jul 26, 2008  $= 0.317$  SECONDS 3 Mb LNX228-228 Jul 26, 2008 GAMS Rev 228 x86/Linux 02/10/09 14:36:06 Page 69 General Algebraic Modeling System Solution Report SOLVE transporte Using MIP From line 254<br>LOOPS FORWHILE 23 FOR/WHILE 23 SOLVE SUMMARY MODEL transporte OBJECTIVE z TYPE MIP DIRECTION MINIMIZE SOLVER COINGLPK FROM LINE 254<br>\*\*\*\* SOLVER STATUS 1 NORMAL COMPLETION 1 NORMAL COMPLETION \*\*\*\* MODEL STATUS 1 OPTIMAL \*\*\*\* OBJECTIVE VALUE 33551394.6000 RESOURCE USAGE, LIMIT 0.080 1000.000<br>ITERATION COUNT. LIMIT 246 10000 ITERATION COUNT, LIMIT 246 10000 GAMS/CoinGlpk LP/MIP Solver (Glpk Library 4.26 ) written by A. Makhorin Solved optimal. Best solution: 33551394.6 (246 iterations, 0.08 seconds) \*\*\*\* REPORT SUMMARY : 0 NONOPT 0 INFEASIBLE 0 UNBOUNDED<br>GAMS Rev 228 x86/Linux 02/10/09 14:36:06 Page 70 General Algebraic Modeling System E x e c u t i o n ---- 261 VARIABLE x.L cantidad de lodo transportado de i a j n1 n2 n3 n4 n5 n6 m1 18.000 m2 41.000 m3 69.000 m4 40.000 m5 824.000 m7 42.000 m10 6.000 m16 667.000 m19 16.000 m21 3.000 m24 3.000 m26 12.000 + n7 n11 n12 n14 n15 n16 m8 28.000 m9 891.000 m11 33.000 m12 75.000 m14 85.000 m15 31.000 m17 10.000 m18 19.000 m22 5.000 m28 3.000 m29 11.000

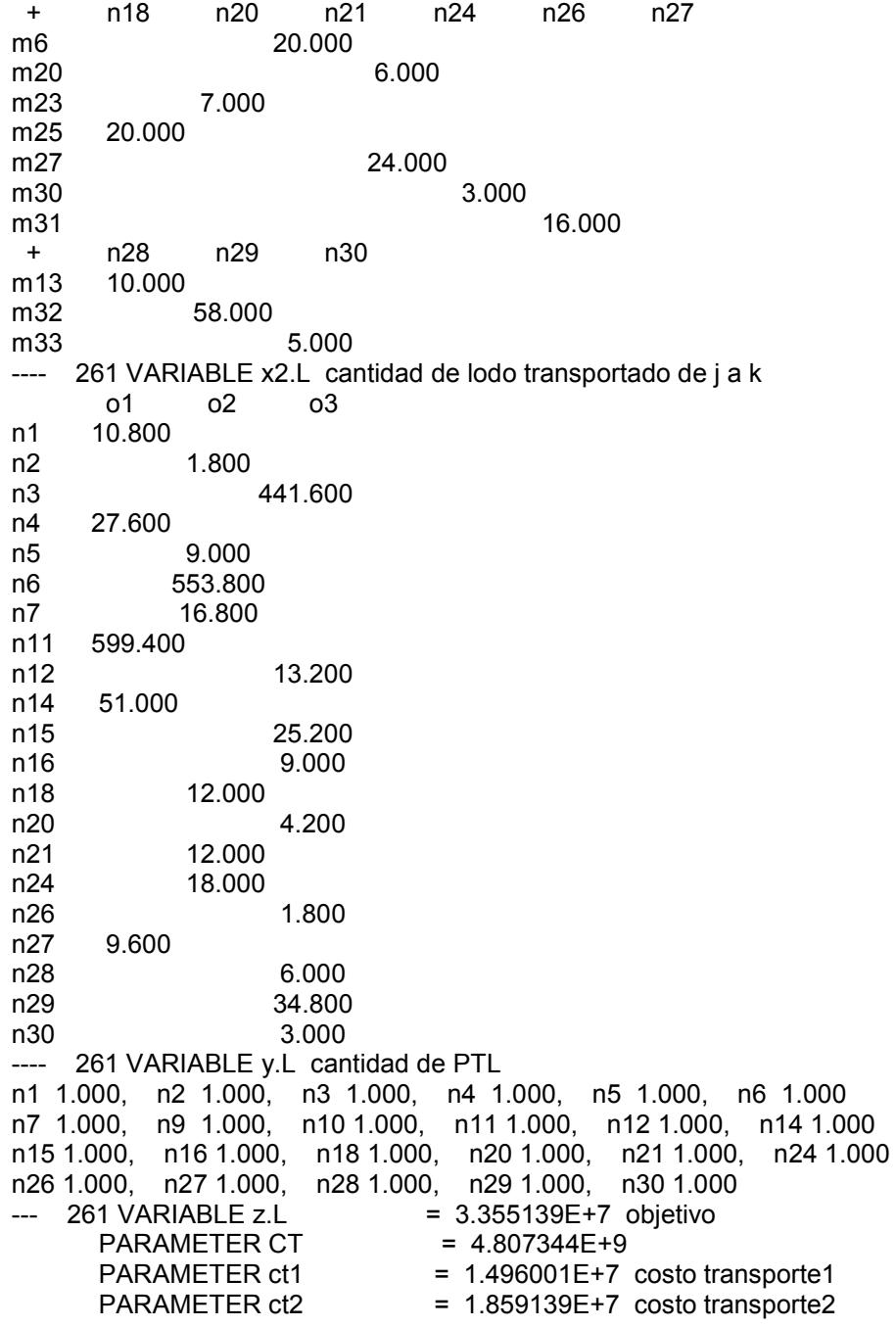

GAMS Rev 228 x86/Linux 02/10/09 14:36:06 Page 71 General Algebraic Modeling System Model Statistics SOLVE transporte Using MIP From line 254 LOOPS FOR/WHILE 24 MODEL STATISTICS BLOCKS OF EQUATIONS 7 SINGLE EQUATIONS 128 BLOCKS OF VARIABLES 4 SINGLE VARIABLES 1,111 NON ZERO ELEMENTS 5,281 DISCRETE VARIABLES 30<br>GENERATION TIME = 0.128 SECONDS 3 Mb LNX228-228 GENERATION TIME = 0.128 SECONDS 3 Mb LNX228-228 Jul 26, 2008<br>EXECUTION TIME = 0.315 SECONDS 3 Mb LNX228-228 Jul 26, 2008  $= 0.315$  SECONDS  $= 3$  Mb LNX228-228 Jul 26, 2008 GAMS Rev 228 x86/Linux 02/10/09 14:36:06 Page 72 General Algebraic Modeling System Solution Report SOLVE transporte Using MIP From line 254 FOR/WHILE 24 SOLVE SUMMARY MODEL transporte OBJECTIVE z TYPE MIP DIRECTION MINIMIZE SOLVER COINGLPK FROM LINE 254<br>\*\*\*\* SOLVER STATUS 1 NORMAL COMPLETION 1 NORMAL COMPLETION \*\*\*\* MODEL STATUS 1 OPTIMAL \*\*\*\* OBJECTIVE VALUE 33551394.6000 RESOURCE USAGE, LIMIT 0.080 1000.000<br>ITERATION COUNT. LIMIT 246 10000 ITERATION COUNT, LIMIT 246 10000 GAMS/CoinGlpk LP/MIP Solver (Glpk Library 4.26 ) written by A. Makhorin Solved optimal. Best solution: 33551394.6 (246 iterations, 0.08 seconds) \*\*\*\* REPORT SUMMARY : 0 NONOPT 0 INFEASIBLE 0 UNBOUNDED<br>GAMS Rev 228 x86/Linux 02/10/09 14:36:06 Page 73 General Algebraic Modeling System E x e c u t i o n ---- 261 VARIABLE x.L cantidad de lodo transportado de i a j<br>n1 n2 n3 n4 n5 n6 n1 n2 n3 n4 n5 n6 m1 18.000 m2 41.000 m3 69.000 m4 40.000 m5 824.000 m7 42.000 m10 6.000 m16 667.000 m19 16.000 m21 3.000 m24 3.000 m26 12.000 + n7 n11 n12 n14 n15 n16 m8 28.000 m9 891.000 m11 33.000 m12 75.000 m14 85.000 m15 31.000 m17 10.000 m18 19.000 m22 5.000 m28 3.000 m29 11.000
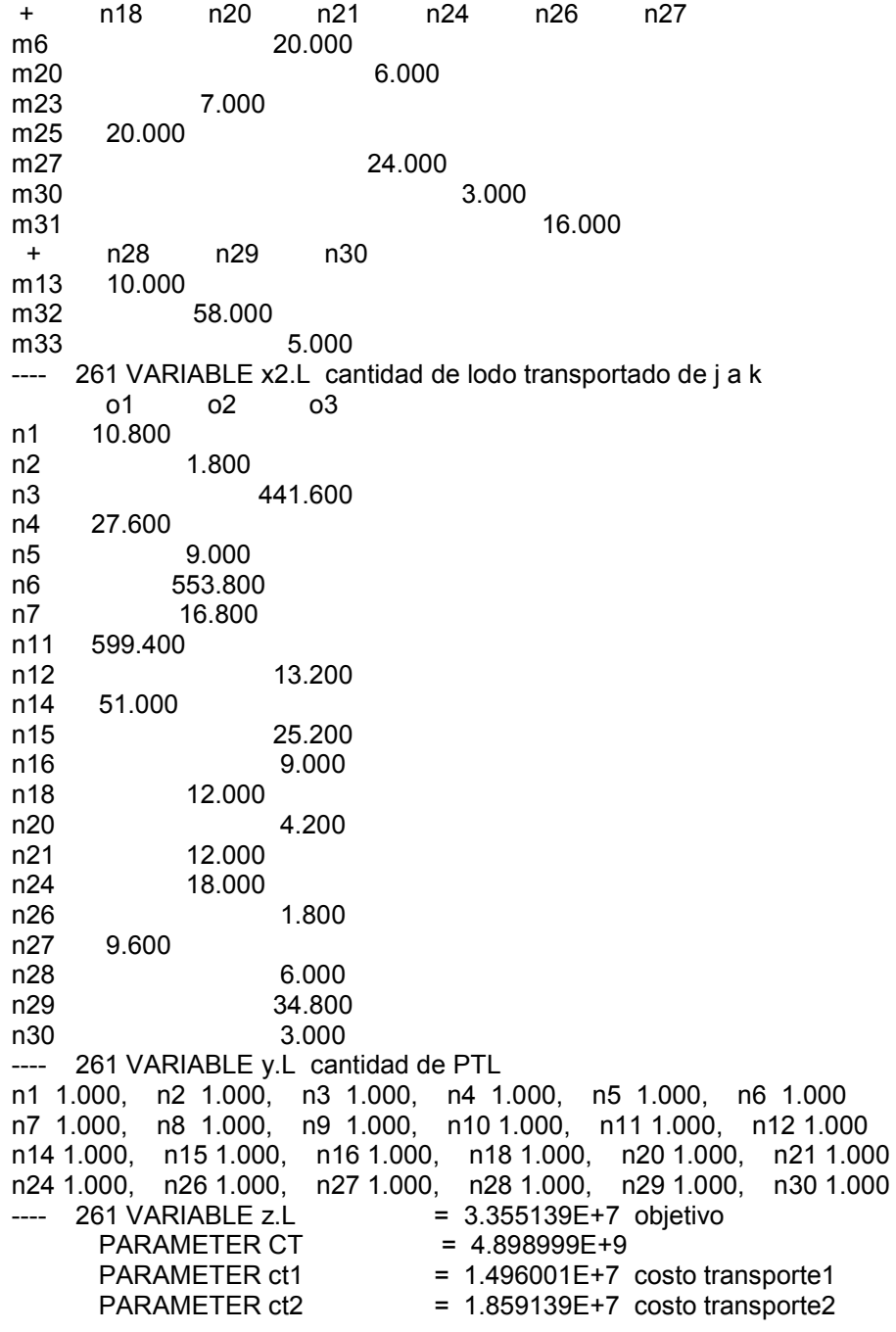

GAMS Rev 228 x86/Linux 02/10/09 14:36:06 Page 74 General Algebraic Modeling System Model Statistics SOLVE transporte Using MIP From line 254 LOOPS FOR/WHILE 25 MODEL STATISTICS BLOCKS OF EQUATIONS 7 SINGLE EQUATIONS 128 BLOCKS OF VARIABLES 4 SINGLE VARIABLES 1,111 NON ZERO ELEMENTS 5,281 DISCRETE VARIABLES 30<br>GENERATION TIME = 0.150 SECONDS 3 Mb LNX228-228 GENERATION TIME = 0.150 SECONDS 3 Mb LNX228-228 Jul 26, 2008<br>EXECUTION TIME = 0.192 SECONDS 3 Mb LNX228-228 Jul 26, 2008  $= 0.192$  SECONDS 3 Mb LNX228-228 Jul 26, 2008 GAMS Rev 228 x86/Linux 02/10/09 14:36:06 Page 75 General Algebraic Modeling System Solution Report SOLVE transporte Using MIP From line 254<br>LOOPS FORWHILE 25 FOR/WHILE 25 SOLVE SUMMARY MODEL transporte OBJECTIVE z TYPE MIP DIRECTION MINIMIZE SOLVER COINGLPK FROM LINE 254<br>\*\*\*\* SOLVER STATUS 1 NORMAL COMPLETION 1 NORMAL COMPLETION \*\*\*\* MODEL STATUS 1 OPTIMAL \*\*\*\* OBJECTIVE VALUE 33551394.6000 RESOURCE USAGE, LIMIT 0.060 1000.000 ITERATION COUNT, LIMIT 238 10000 GAMS/CoinGlpk LP/MIP Solver (Glpk Library 4.26 ) written by A. Makhorin Solved optimal. Best solution: 33551394.6 (238 iterations, 0.06 seconds) \*\*\*\* REPORT SUMMARY : 0 NONOPT 0 INFEASIBLE 0 UNBOUNDED GAMS Rev 228 x86/Linux 02/10/09 14:36:06 Page 76 General Algebraic Modeling System E x e c u t i o n ---- 261 VARIABLE x.L cantidad de lodo transportado de i a j n1 n2 n3 n4 n5 n6 m1 18.000 m2 41.000 m3 69.000 m4 40.000 m5 824.000 m7 42.000 m10 6.000 m16 667.000 m19 16.000 m21 3.000 m24 3.000 m26 12.000 + n7 n11 n12 n14 n15 n16 m8 28.000 m9 891.000 m11 33.000 m12 75.000 m14 85.000 m15 31.000 m17 10.000 m18 19.000 m22 5.000 m28 3.000 m29 11.000

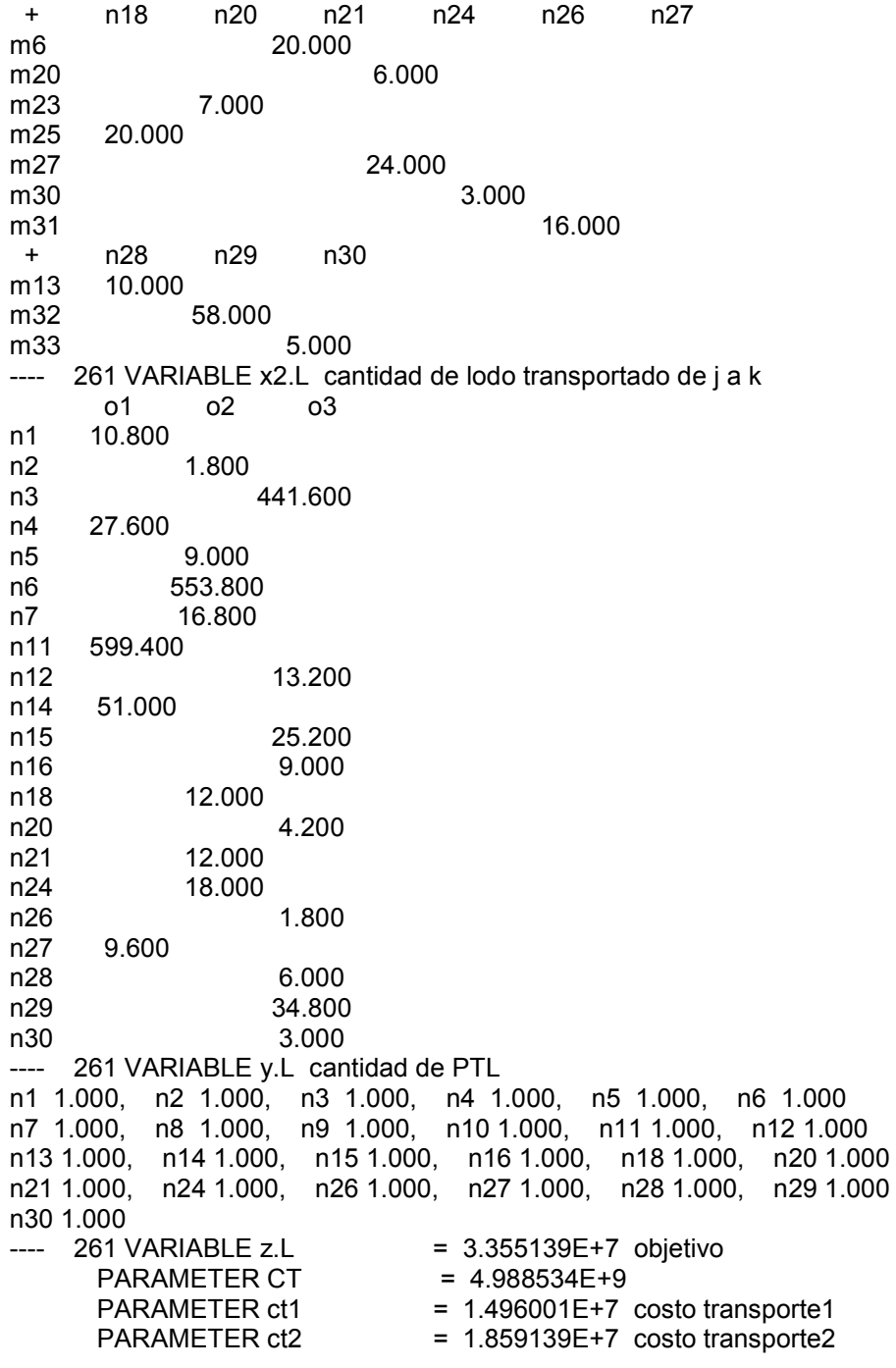

GAMS Rev 228 x86/Linux 02/10/09 14:36:06 Page 77 General Algebraic Modeling System Model Statistics SOLVE transporte Using MIP From line 254 LOOPS FOR/WHILE 26 MODEL STATISTICS BLOCKS OF EQUATIONS 7 SINGLE EQUATIONS 128 BLOCKS OF VARIABLES 4 SINGLE VARIABLES 1,111 NON ZERO ELEMENTS 5,281 DISCRETE VARIABLES 30<br>GENERATION TIME = 0.138 SECONDS 3 Mb LNX228-228 GENERATION TIME = 0.138 SECONDS 3 Mb LNX228-228 Jul 26, 2008<br>EXECUTION TIME = 0.255 SECONDS 3 Mb LNX228-228 Jul 26, 2008  $=$  0.255 SECONDS 3 Mb LNX228-228 Jul 26, 2008 GAMS Rev 228 x86/Linux 02/10/09 14:36:06 Page 78 General Algebraic Modeling System Solution Report SOLVE transporte Using MIP From line 254<br>LOOPS FORWHILE 26 FOR/WHILE 26 SOLVE SUMMARY MODEL transporte OBJECTIVE z TYPE MIP DIRECTION MINIMIZE SOLVER COINGLPK FROM LINE 254<br>\*\*\*\* SOLVER STATUS 1 NORMAL COMPLETION 1 NORMAL COMPLETION \*\*\*\* MODEL STATUS 1 OPTIMAL \*\*\*\* OBJECTIVE VALUE 33551394.6000 RESOURCE USAGE, LIMIT 0.060 1000.000 ITERATION COUNT, LIMIT 242 10000 GAMS/CoinGlpk LP/MIP Solver (Glpk Library 4.26 ) written by A. Makhorin Solved optimal. Best solution: 33551394.6 (242 iterations, 0.06 seconds) \*\*\*\* REPORT SUMMARY : 0 NONOPT 0 INFEASIBLE 0 UNBOUNDED<br>GAMS Rev 228 x86/Linux 02/10/09 14:36:06 Page 79 General Algebraic Modeling System E x e c u t i o n ---- 261 VARIABLE x.L cantidad de lodo transportado de i a j n1 n2 n3 n4 n5 n6 m1 18.000 m2 41.000 m3 69.000 m4 40.000 m5 824.000 m7 42.000 m10 6.000 m16 667.000 m19 16.000 m21 3.000 m24 3.000 m26 12.000 + n7 n11 n12 n14 n15 n16 m8 28.000 m9 891.000 m11 33.000 m12 75.000 m14 85.000 m15 31.000 m17 10.000 m18 19.000 m22 5.000 m28 3.000 m29 11.000

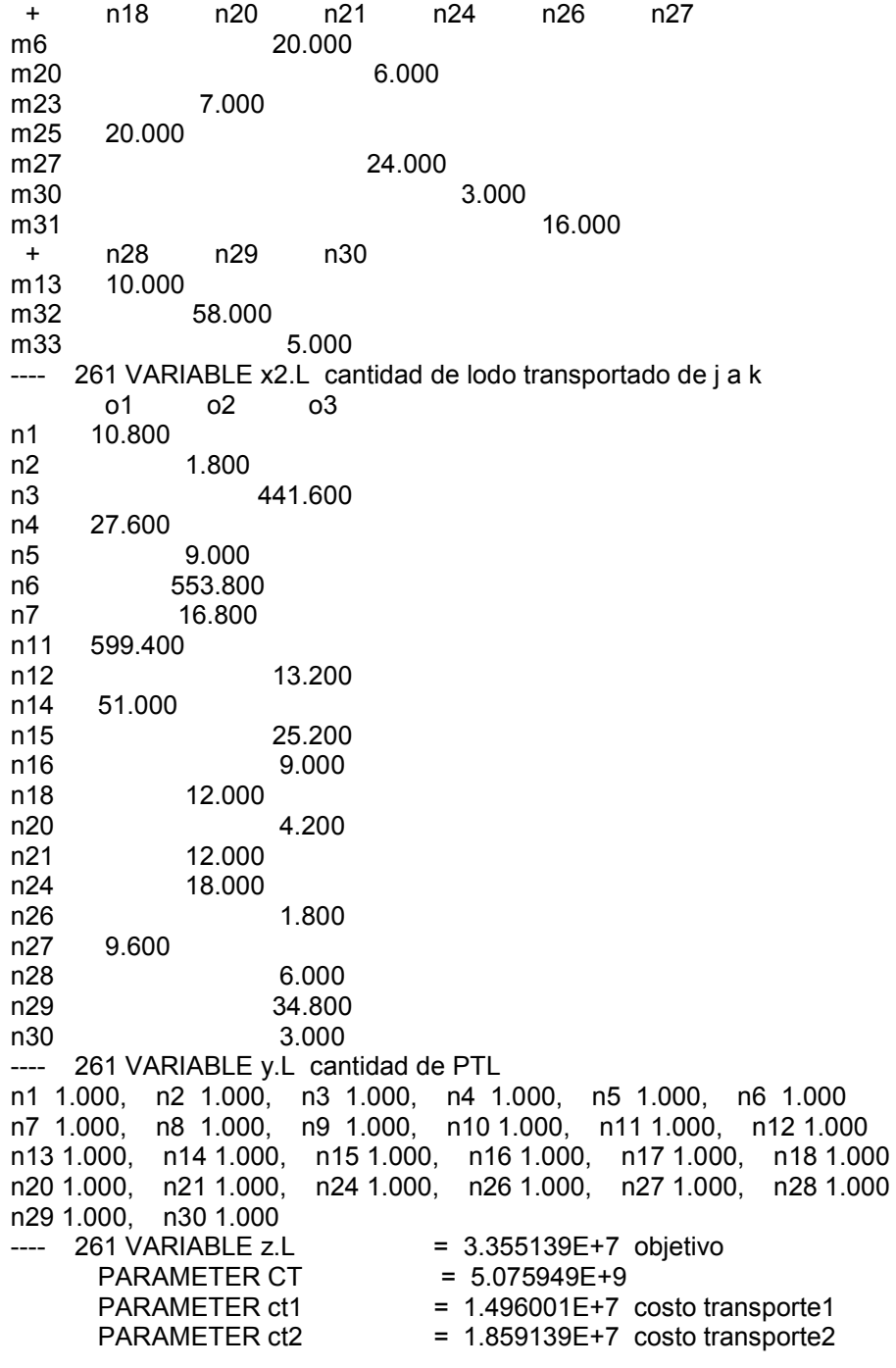

GAMS Rev 228 x86/Linux 02/10/09 14:36:06 Page 80 General Algebraic Modeling System Model Statistics SOLVE transporte Using MIP From line 254 LOOPS FOR/WHILE 27 MODEL STATISTICS BLOCKS OF EQUATIONS 7 SINGLE EQUATIONS 128 BLOCKS OF VARIABLES 4 SINGLE VARIABLES 1,111<br>NON ZERO ELEMENTS 5.281 DISCRETE VARIABLES NON ZERO ELEMENTS 5,281 DISCRETE VARIABLES 30<br>GENERATION TIME = 0.121 SECONDS 3 Mb LNX228-228 GENERATION TIME = 0.121 SECONDS 3 Mb LNX228-228 Jul 26, 2008<br>EXECUTION TIME = 0.162 SECONDS 3 Mb LNX228-228 Jul 26, 2008 EXECUTION TIME = 0.162 SECONDS 3 Mb LNX228-228 Jul 26, 2008<br>GAMS Rev 228 x86/Linux 02/10/09 14:36:06 Page 81 02/10/09 14:36:06 Page 81 General Algebraic Modeling System Solution Report SOLVE transporte Using MIP From line 254 L O O P S FOR/WHILE 27 SOLVE SUMMARY MODEL transporte OBJECTIVE z TYPE MIP DIRECTION MINIMIZE SOLVER COINGLPK FROM LINE 254 \*\*\*\* SOLVER STATUS 1 NORMAL COMPLETION \*\*\*\* MODEL STATUS 1 OPTIMAL \*\*\*\* OBJECTIVE VALUE 33551394.6000 RESOURCE USAGE, LIMIT 0.060 1000.000 ITERATION COUNT, LIMIT 235 10000 GAMS/CoinGlpk LP/MIP Solver (Glpk Library 4.26 ) written by A. Makhorin Solved optimal. Best solution: 33551394.6 (235 iterations, 0.06 seconds) \*\*\*\* REPORT SUMMARY : 0 NONOPT 0 INFEASIBLE 0 UNBOUNDED GAMS Rev 228 x86/Linux 02/10/09 14:36:06 Page 82 General Algebraic Modeling System E x e c u t i o n ---- 261 VARIABLE x.L cantidad de lodo transportado de i a j n1 n2 n3 n4 n5 n6 m1 18.000 m2 41.000 m3 69.000 m4 40.000 m5 824.000 m7 42.000 m10 6.000 m16 667.000 m19 16.000 m21 3.000 m24 3.000 m26 12.000 + n7 n11 n12 n14 n15 n16 m8 28.000 m9 891.000 m11 33.000 m12 75.000 m14 85.000 m15 31.000 m17 10.000 m18 19.000 m22 5.000

m28 3.000

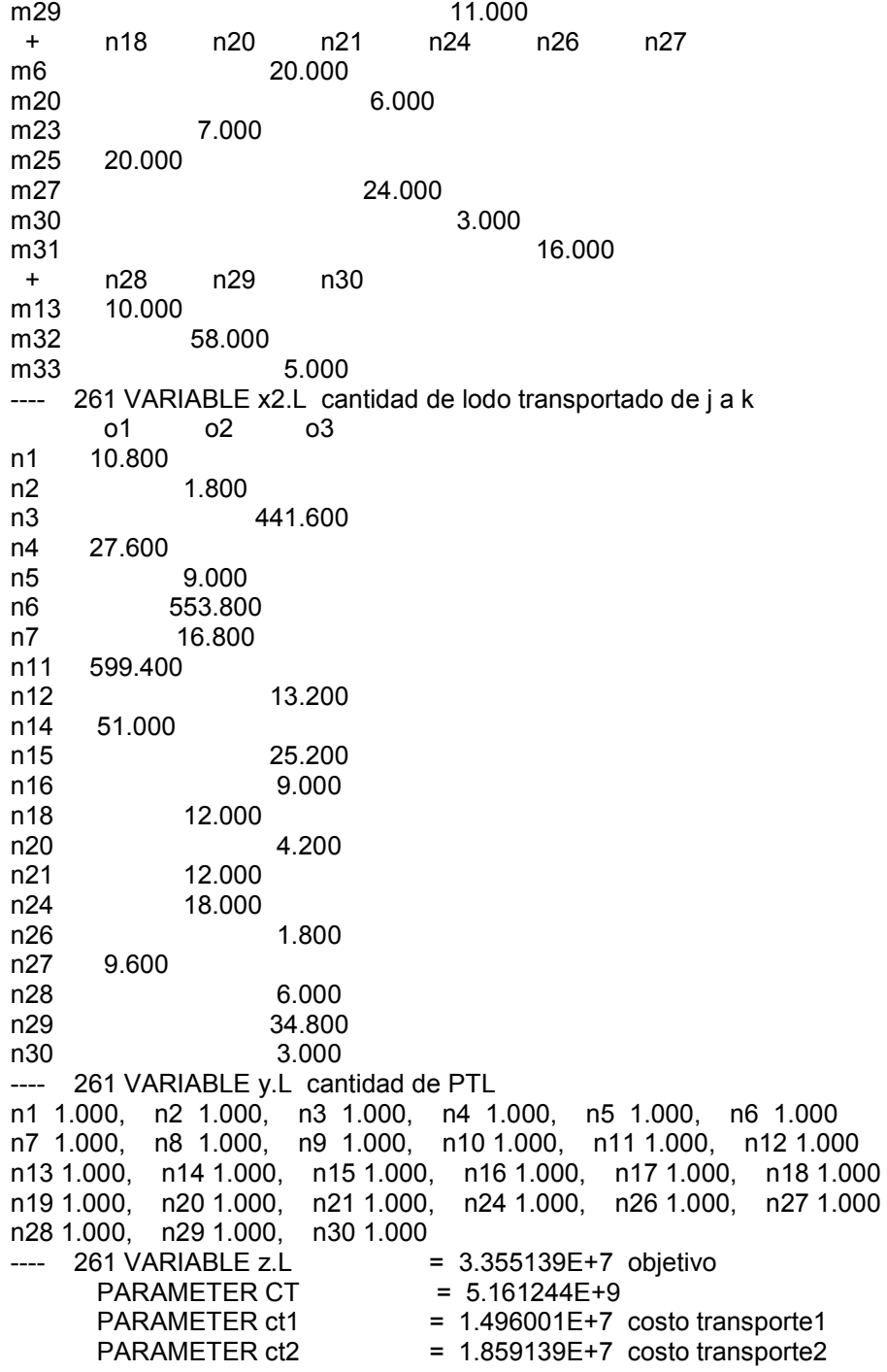

GAMS Rev 228 x86/Linux 02/10/09 14:36:06 Page 83 General Algebraic Modeling System Model Statistics SOLVE transporte Using MIP From line 254 LOOPS FOR/WHILE 28 MODEL STATISTICS BLOCKS OF EQUATIONS 7 SINGLE EQUATIONS 128 BLOCKS OF VARIABLES 4 SINGLE VARIABLES 1,111 NON ZERO ELEMENTS 5,281 DISCRETE VARIABLES 30<br>GENERATION TIME = 0.132 SECONDS 3 Mb LNX228-228 GENERATION TIME = 0.132 SECONDS 3 Mb LNX228-228 Jul 26, 2008<br>EXECUTION TIME = 0.217 SECONDS 3 Mb LNX228-228 Jul 26, 2008  $=$  0.217 SECONDS 3 Mb LNX228-228 Jul 26, 2008 GAMS Rev 228 x86/Linux 02/10/09 14:36:06 Page 84 General Algebraic Modeling System Solution Report SOLVE transporte Using MIP From line 254<br>LOOPS FORWHILE 28 FOR/WHILE 28 SOLVE SUMMARY MODEL transporte OBJECTIVE z TYPE MIP DIRECTION MINIMIZE SOLVER COINGLPK FROM LINE 254<br>\*\*\*\* SOLVER STATUS 1 NORMAL COMPLETION 1 NORMAL COMPLETION \*\*\*\* MODEL STATUS 1 OPTIMAL \*\*\*\* OBJECTIVE VALUE 33551394.6000 RESOURCE USAGE, LIMIT 0.060 1000.000 ITERATION COUNT, LIMIT 231 10000 GAMS/CoinGlpk LP/MIP Solver (Glpk Library 4.26 ) written by A. Makhorin Solved optimal. Best solution: 33551394.6 (231 iterations, 0.06 seconds) \*\*\*\* REPORT SUMMARY : 0 NONOPT 0 INFEASIBLE 0 UNBOUNDED GAMS Rev 228 x86/Linux 02/10/09 14:36:06 Page 85 General Algebraic Modeling System E x e c u t i o n ---- 261 VARIABLE x.L cantidad de lodo transportado de i a j n1 n2 n3 n4 n5 n6 m1 18.000 m2 41.000 m3 69.000 m4 40.000 m5 824.000 m7 42.000 m10 6.000 m16 667.000 m19 16.000 m21 3.000 m24 3.000 m26 12.000 + n7 n11 n12 n14 n15 n16 m8 28.000 m9 891.000 m11 33.000 m12 75.000 m14 85.000 m15 31.000 m17 10.000 m18 19.000 m22 5.000 m28 3.000 m29 11.000

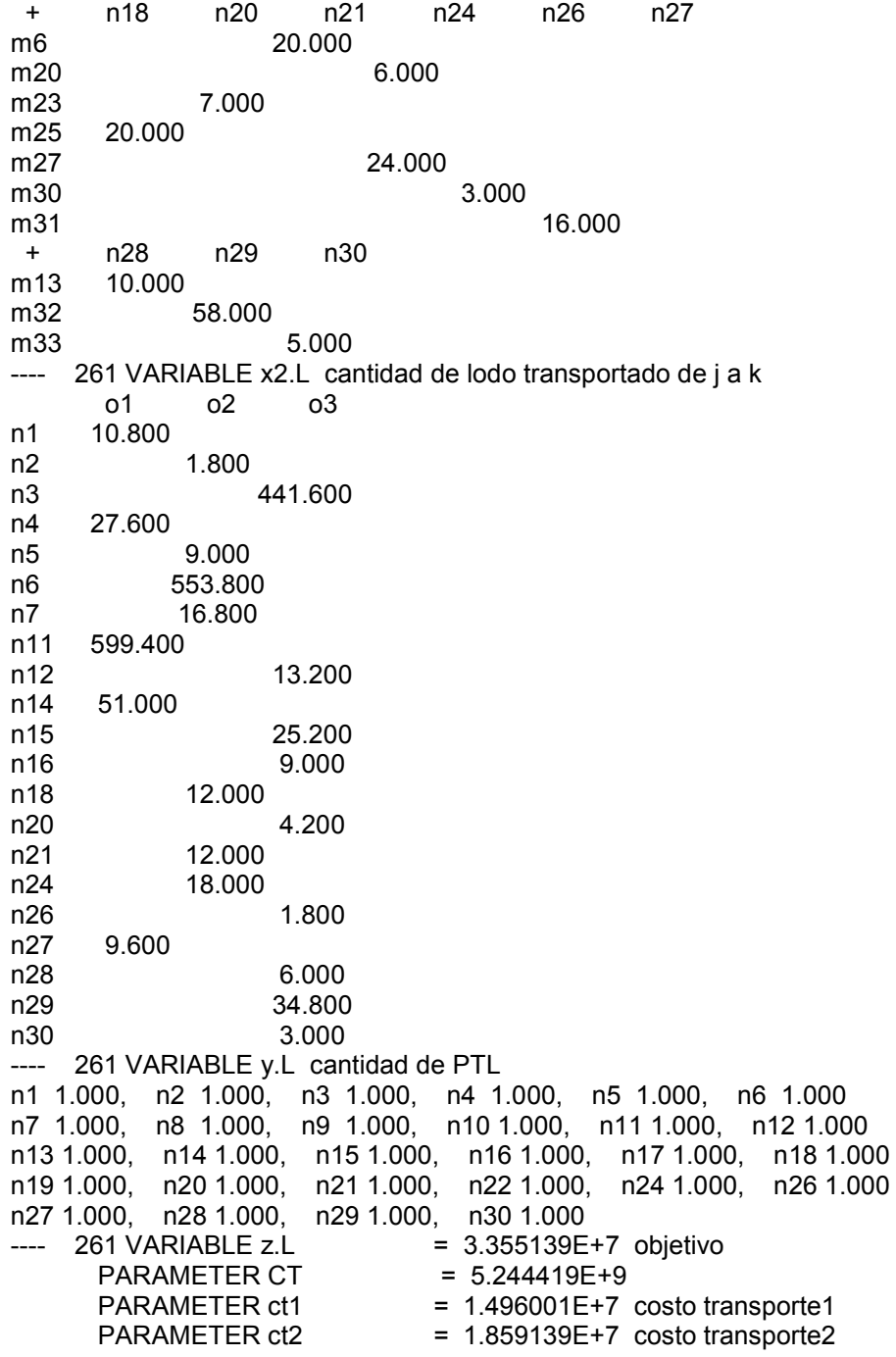

GAMS Rev 228 x86/Linux 02/10/09 14:36:06 Page 86 General Algebraic Modeling System Model Statistics SOLVE transporte Using MIP From line 254 LOOPS FOR/WHILE 29 MODEL STATISTICS BLOCKS OF EQUATIONS 7 SINGLE EQUATIONS 128 BLOCKS OF VARIABLES 4 SINGLE VARIABLES 1,111 NON ZERO ELEMENTS 5,281 DISCRETE VARIABLES 30<br>GENERATION TIME = 0.159 SECONDS 3 Mb LNX228-228 GENERATION TIME = 0.159 SECONDS 3 Mb LNX228-228 Jul 26, 2008<br>EXECUTION TIME = 0.162 SECONDS 3 Mb LNX228-228 Jul 26, 2008  $= 0.162$  SECONDS 3 Mb LNX228-228 Jul 26, 2008 GAMS Rev 228 x86/Linux 02/10/09 14:36:06 Page 87 General Algebraic Modeling System Solution Report SOLVE transporte Using MIP From line 254<br>LOOPS FORWHILE 29 FOR/WHILE 29 SOLVE SUMMARY MODEL transporte OBJECTIVE z TYPE MIP DIRECTION MINIMIZE SOLVER COINGLPK FROM LINE 254<br>\*\*\*\* SOLVER STATUS 1 NORMAL COMPLETION 1 NORMAL COMPLETION \*\*\*\* MODEL STATUS 1 OPTIMAL \*\*\*\* OBJECTIVE VALUE 33551394.6000 RESOURCE USAGE, LIMIT 0.040 1000.000 ITERATION COUNT, LIMIT 226 10000 GAMS/CoinGlpk LP/MIP Solver (Glpk Library 4.26 ) written by A. Makhorin Solved optimal. Best solution: 33551394.6 (226 iterations, 0.04 seconds) \*\*\*\* REPORT SUMMARY : 0 NONOPT 0 INFEASIBLE 0 UNBOUNDED<br>GAMS Rev 228 x86/Linux 02/10/09 14:36:06 Page 88 General Algebraic Modeling System E x e c u t i o n ---- 261 VARIABLE x.L cantidad de lodo transportado de i a j n1 n2 n3 n4 n5 n6 m1 18.000 m2 41.000 m3 69.000 m4 40.000 m5 824.000 m7 42.000 m10 6.000 m16 667.000 m19 16.000 m21 3.000 m24 3.000 m26 12.000 + n7 n11 n12 n14 n15 n16 m8 28.000 m9 891.000 m11 33.000 m12 75.000 m14 85.000 m15 31.000 m17 10.000 m18 19.000 m22 5.000 m28 3.000 m29 11.000

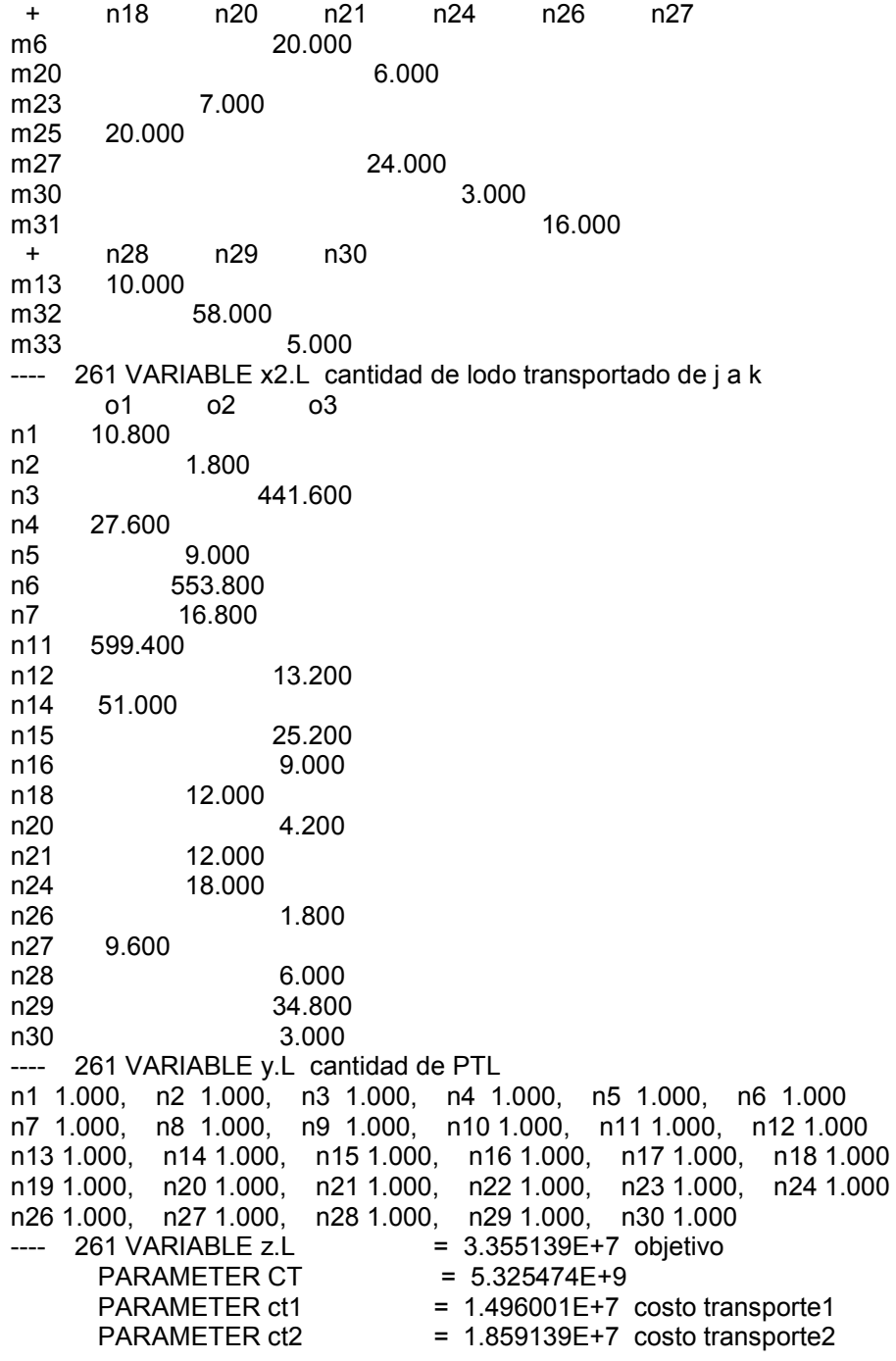

GAMS Rev 228 x86/Linux 02/10/09 14:36:06 Page 89 General Algebraic Modeling System Model Statistics SOLVE transporte Using MIP From line 254 LOOPS FOR/WHILE 30 MODEL STATISTICS BLOCKS OF EQUATIONS 7 SINGLE EQUATIONS 128 BLOCKS OF VARIABLES 4 SINGLE VARIABLES 1,111 NON ZERO ELEMENTS 5,281 DISCRETE VARIABLES 30<br>GENERATION TIME = 0.162 SECONDS 3 Mb LNX228-228 GENERATION TIME = 0.162 SECONDS 3 Mb LNX228-228 Jul 26, 2008<br>EXECUTION TIME = 0.165 SECONDS 3 Mb LNX228-228 Jul 26, 2008  $= 0.165$  SECONDS 3 Mb LNX228-228 Jul 26, 2008 GAMS Rev 228 x86/Linux 02/10/09 14:36:06 Page 90 General Algebraic Modeling System Solution Report SOLVE transporte Using MIP From line 254<br>LOOPS FORWHILE 30 FOR/WHILE 30 SOLVE SUMMARY MODEL transporte OBJECTIVE z TYPE MIP DIRECTION MINIMIZE SOLVER COINGLPK FROM LINE 254<br>\*\*\*\* SOLVER STATUS 1 NORMAL COMPLETION 1 NORMAL COMPLETION \*\*\*\* MODEL STATUS 1 OPTIMAL \*\*\*\* OBJECTIVE VALUE 33551394.6000 RESOURCE USAGE, LIMIT 0.030 1000.000 ITERATION COUNT, LIMIT 186 10000 GAMS/CoinGlpk LP/MIP Solver (Glpk Library 4.26 ) written by A. Makhorin Solved optimal. Best solution: 33551394.6 (186 iterations, 0.03 seconds) \*\*\*\* REPORT SUMMARY : 0 NONOPT 0 INFEASIBLE 0 UNBOUNDED<br>GAMS Rev 228 x86/Linux 02/10/09 14:36:06 Page 91 General Algebraic Modeling System E x e c u t i o n ---- 261 VARIABLE x.L cantidad de lodo transportado de i a j n1 n2 n3 n4 n5 n6 m1 18.000 m2 41.000 m3 69.000 m4 40.000 m5 824.000 m7 42.000 m10 6.000 m16 667.000 m19 16.000 m21 3.000 m24 3.000 m26 12.000 + n7 n11 n12 n14 n15 n16 m8 28.000 m9 891.000 m11 33.000 m12 75.000 m14 85.000 m15 31.000 m17 10.000 m18 19.000 m22 5.000 m28 3.000 m29 11.000

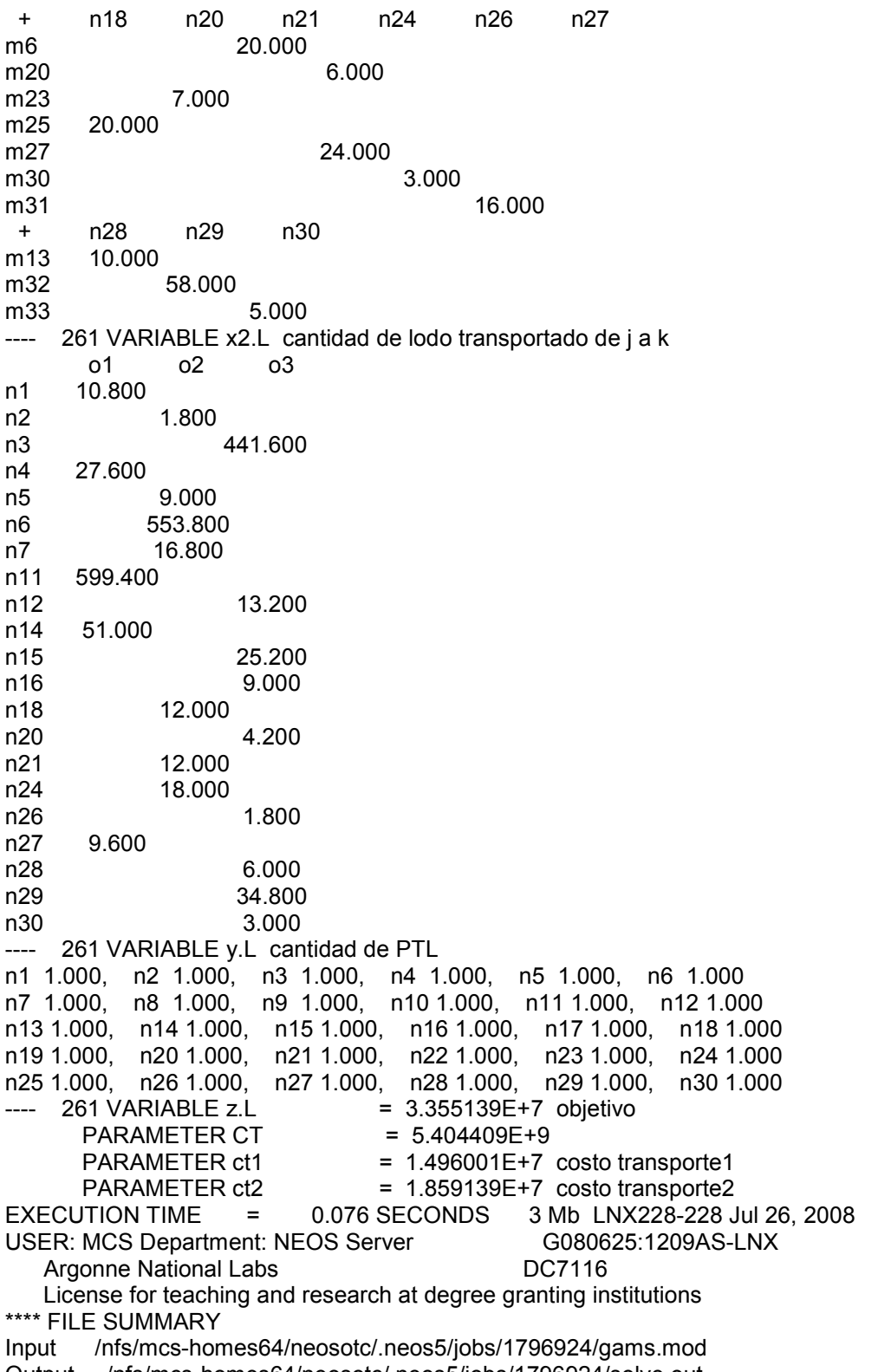

Output /nfs/mcs-homes64/neosotc/.neos5/jobs/1796924/solve.out

## ANEXO 6: DETALLE LOCALIDADES Y RELLENOS SANITARIOS **SELECCIONADOS**

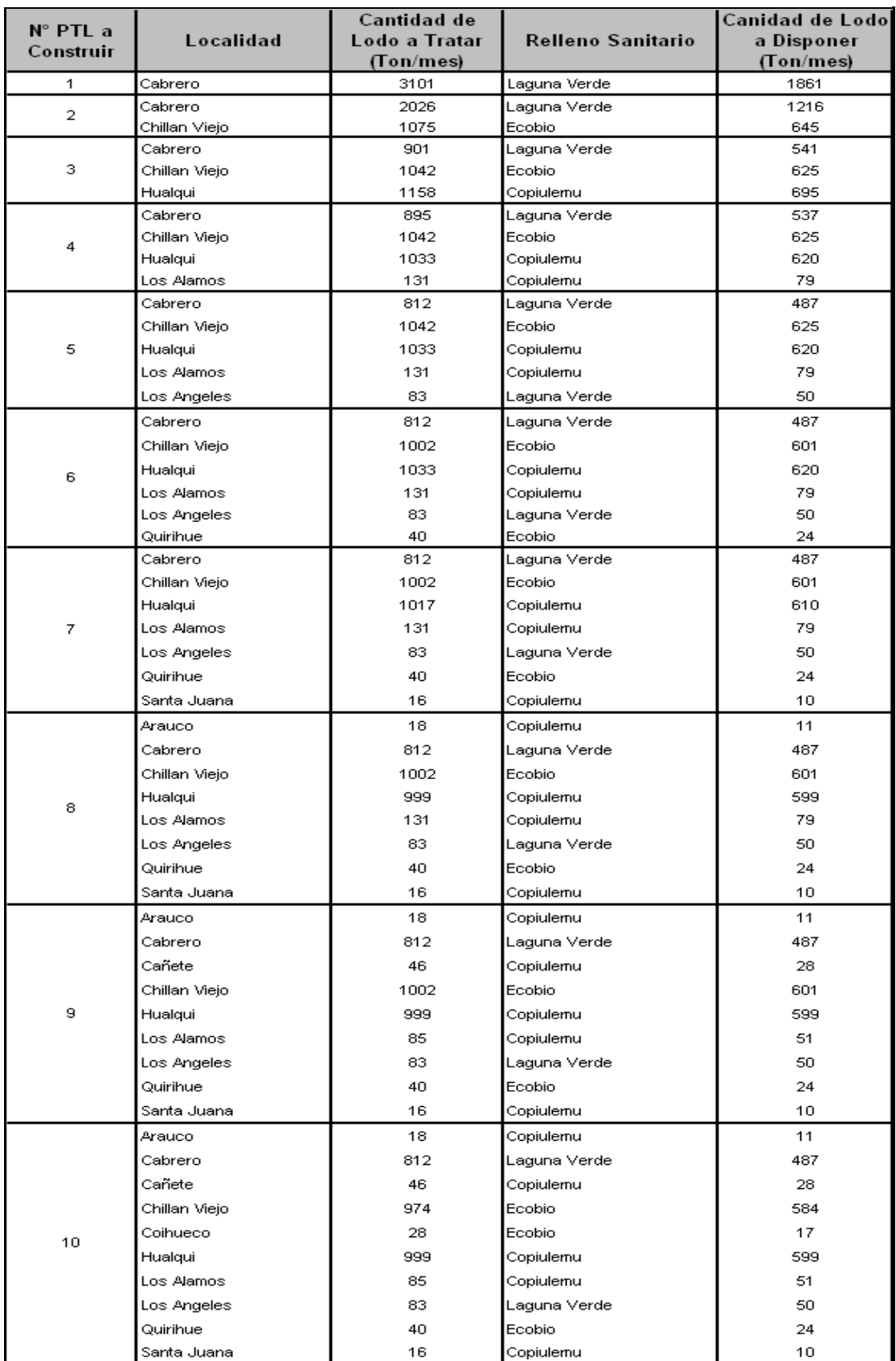

Fuente: Elaboración propia, información extraída de respuesta de modelo programado.

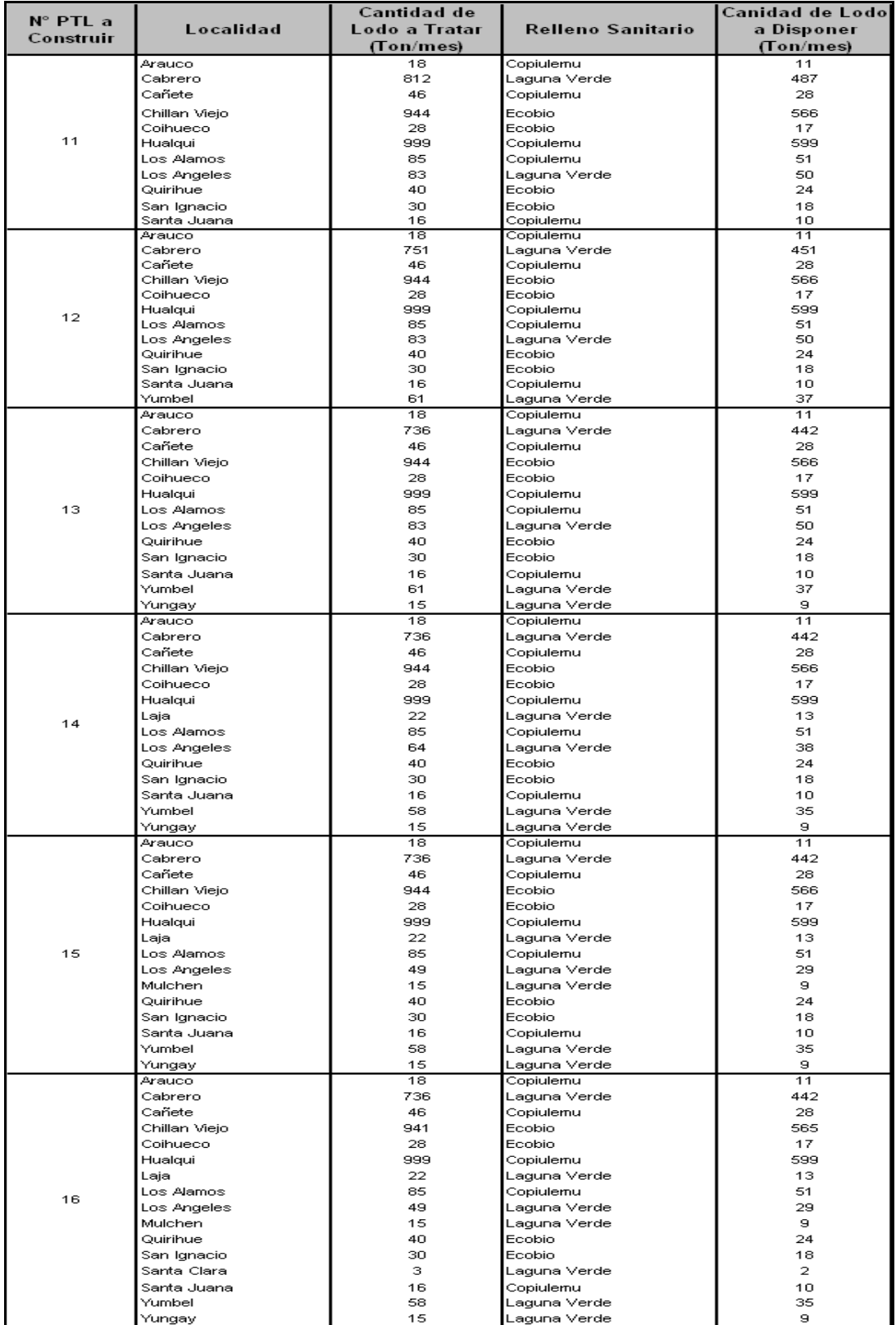

Fuente: Elaboración propia, información extraída de respuesta de modelo programado.

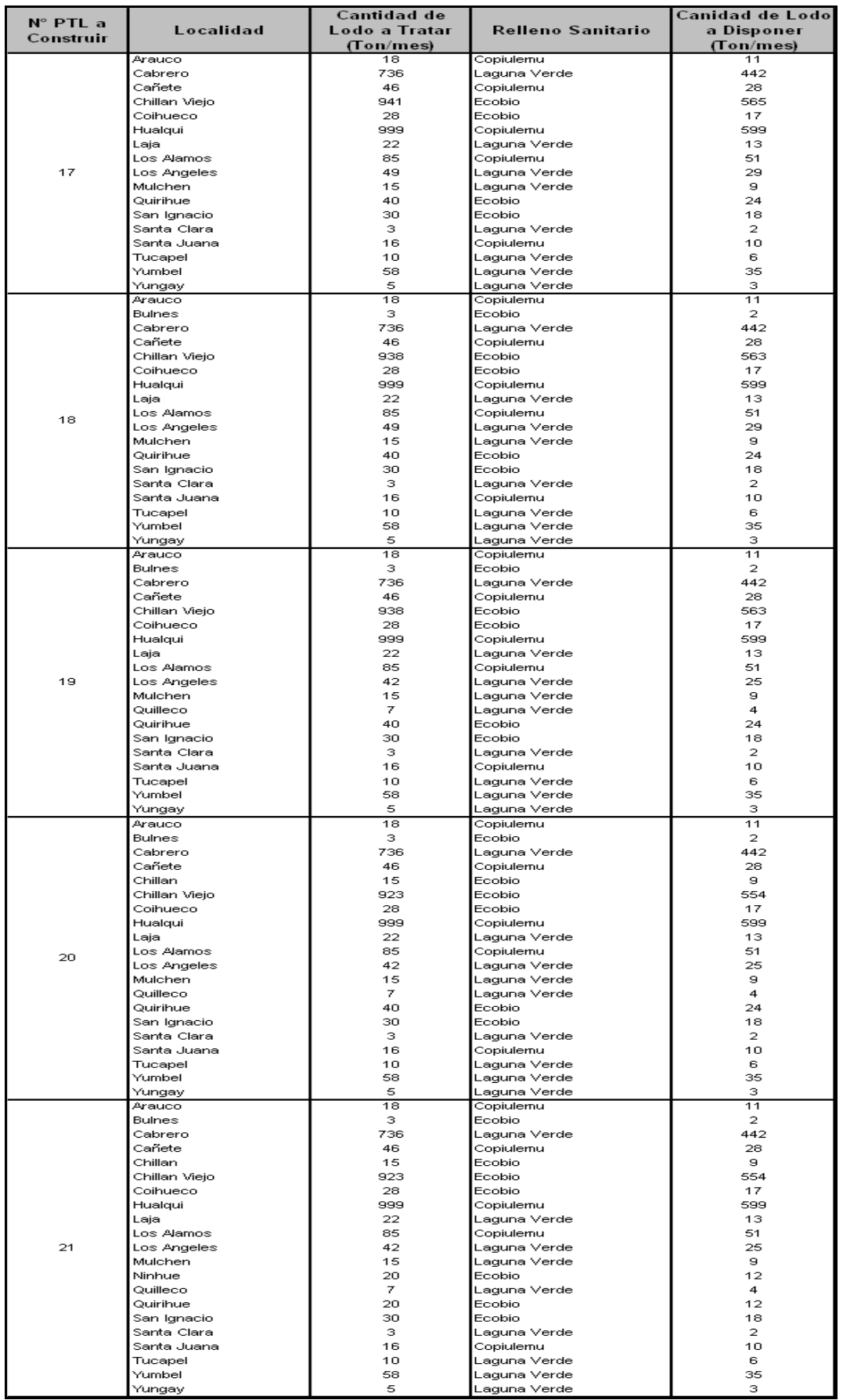

Fuente: Elaboración propia, información extraída de respuesta de modelo programado.

## ANEXO 7: RESUMEN LOCALIDADES ORIGEN

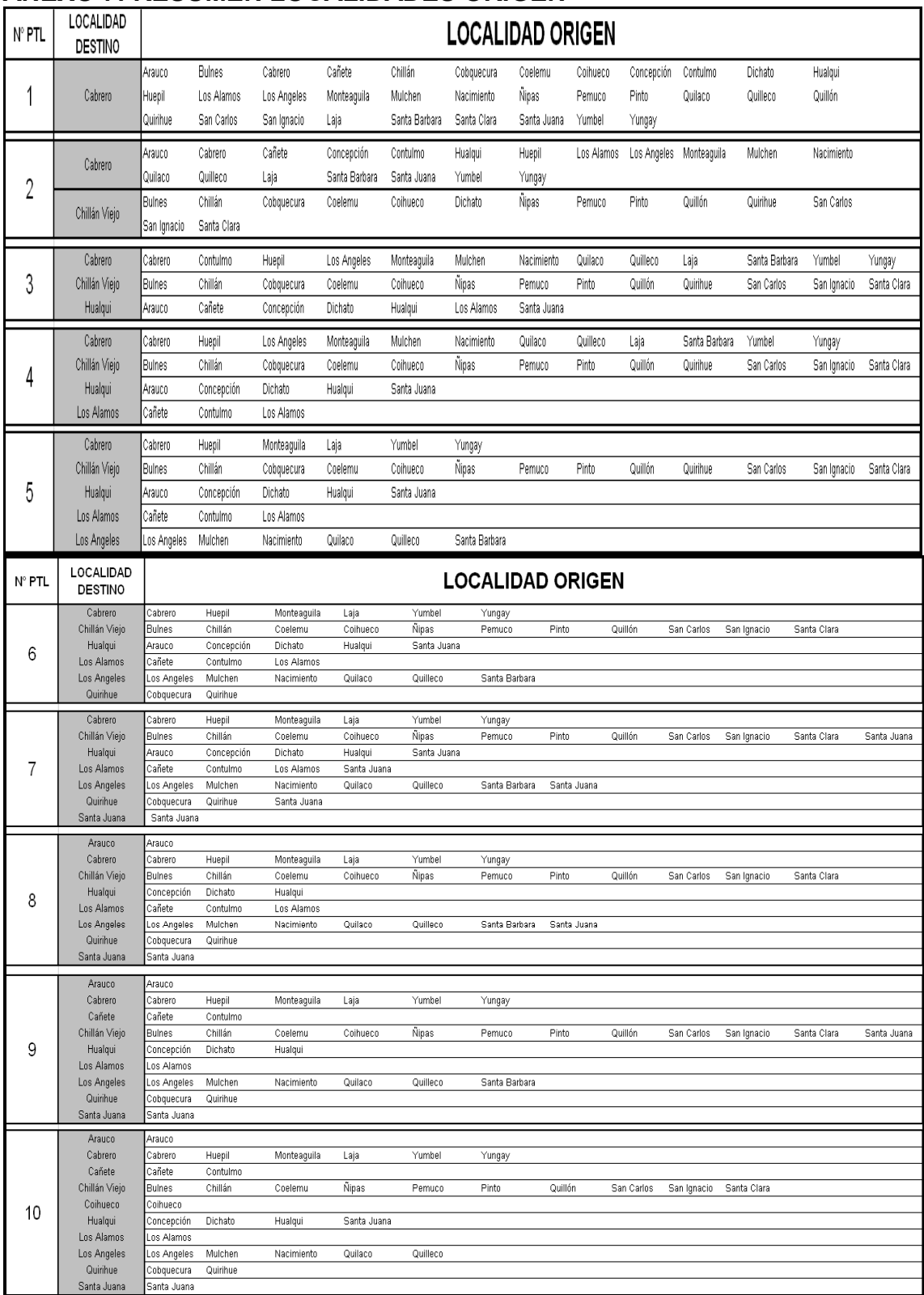

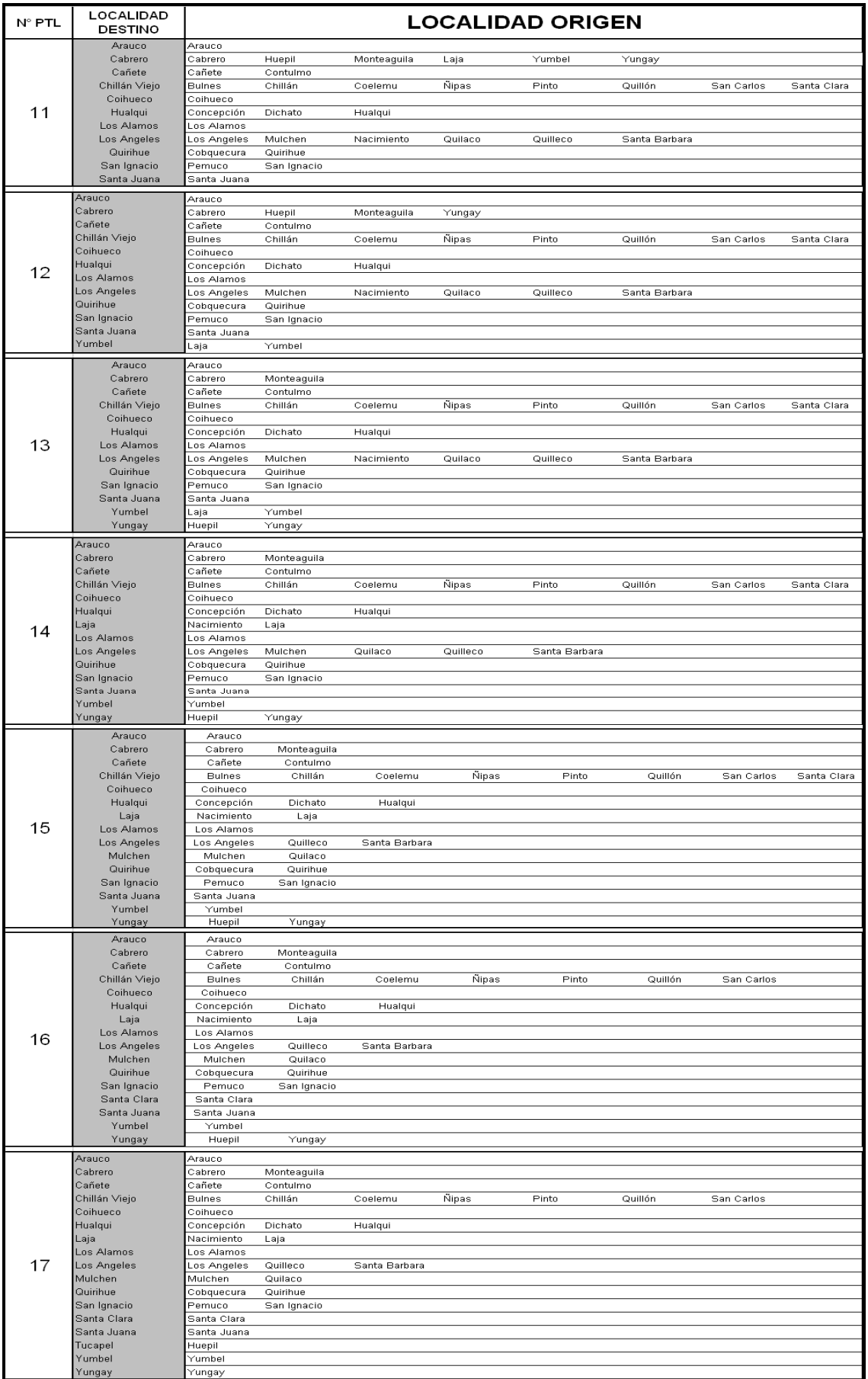

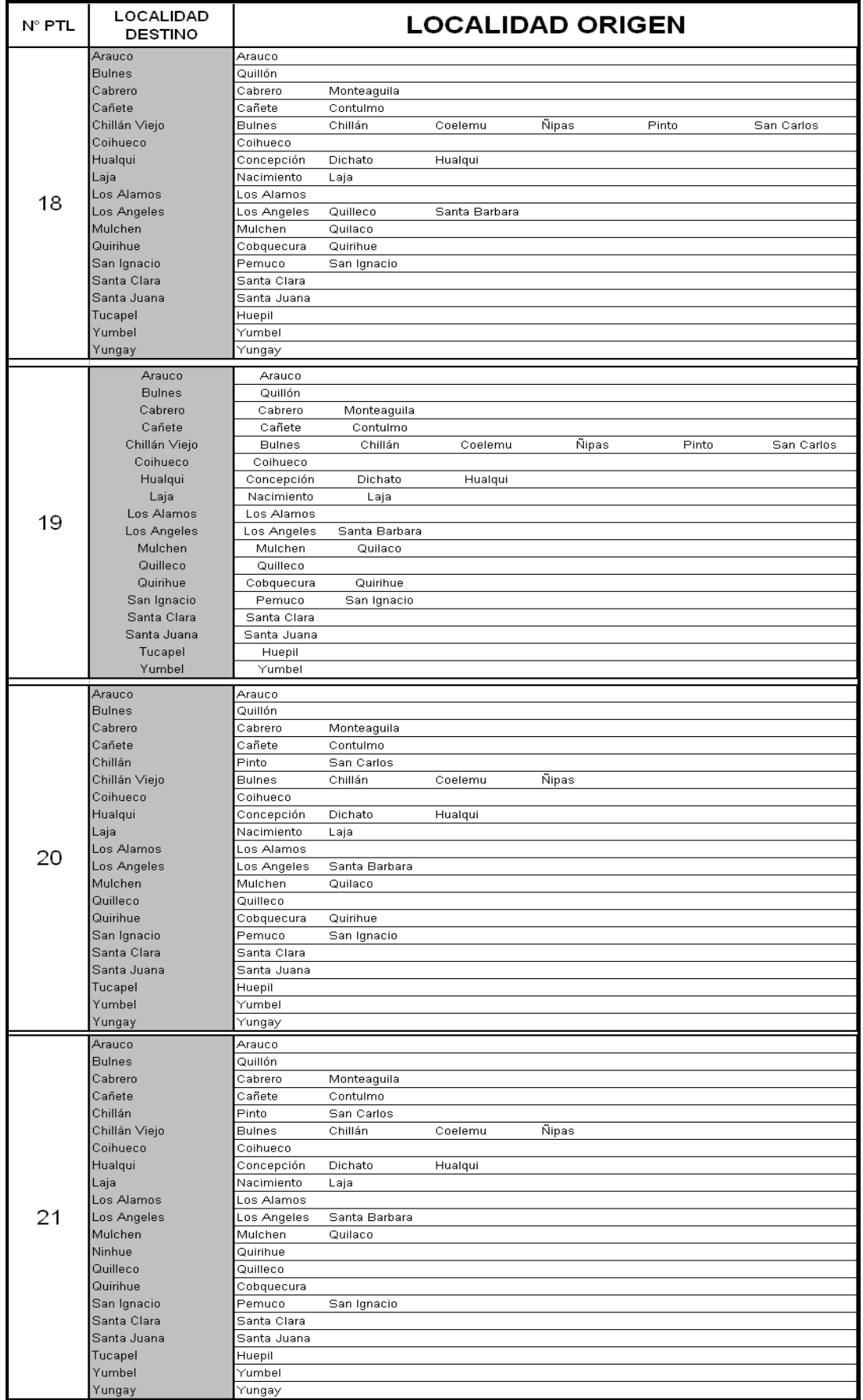

Fuente: Elaboración propia, información extraída de respuesta de modelo programado

| N° Plantas<br>a Construir | Costo<br>Transporte<br>PTAS-PTL (\$) | Costo<br>Transporte<br><b>PTL-RS (\$)</b> | Costo Transporte<br>Total (\$) |  |  |
|---------------------------|--------------------------------------|-------------------------------------------|--------------------------------|--|--|
| 1                         | 64.510.632                           | 6.000.435                                 | 70.511.067                     |  |  |
| 2                         | 45.935.858                           | 5.376.075                                 | 51.311.933                     |  |  |
| 3                         | 24.240.590                           | 14.358.160                                | 38.598.750                     |  |  |
| 4                         | 18.915.262                           | 16.533.880                                | 35.449.142                     |  |  |
| 5                         | 17.628.479                           | 17.015.690                                | 34.644.169                     |  |  |
| 6                         | 16.838.341                           | 17.518.800                                | 34.357.141                     |  |  |
| 7                         | 16.585.487                           | 17.562.150                                | 34.147.637                     |  |  |
| 8                         | 16.205.255                           | 17.736.300                                | 33.941.555                     |  |  |
| 9                         | 15.962.061                           | 17.860.910                                | 33.822.971                     |  |  |
| 10                        | 15.695.674                           | 18.061.380                                | 33.757.054                     |  |  |
| 11                        | 15.552.466                           | 18.154.260                                | 33.706.726                     |  |  |
| 12                        | 15.290.884                           | 18.366.730                                | 33.657.614                     |  |  |
| 13                        | 15.151.399                           | 18.477.020                                | 33.628.419                     |  |  |
| 14                        | 15.165.110                           | 18.441.420                                | 33.606.530                     |  |  |
| 15                        | 15.066.745                           | 18.522.690                                | 33.589.435                     |  |  |
| 16                        | 15.044.492                           | 18.534.880                                | 33.579.372                     |  |  |
| 17                        | 14.992.892                           | 18.577.450                                | 33.570.342                     |  |  |
| 18                        | 14.968.711                           | 18.593.120                                | 33.561.831                     |  |  |
| 19                        | 14.912.268                           | 18.644.600                                | 33.556.868                     |  |  |
| 20                        | 14.898.725                           | 18.653.310                                | 33.552.035                     |  |  |
| 21                        | 14.960.005                           | 18.591.390                                | 33.551.395                     |  |  |

ANEXO 8: RESUMEN COSTOS DE TRANSPORTE EN PESOS

Fuente: Elaboración propia, información extraída de respuesta de modelo programado

## ANEXO 9: RESUMEN COSTOS DE OPERACIÓN MENSUAL EN PESOS

Los costos mensuales del personal se basan en la política de remuneraciones de la Gerencia de Recursos Humanos y se detallan a continuación.

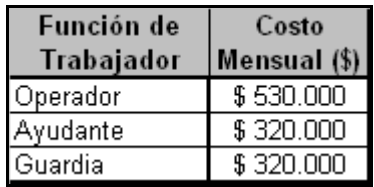

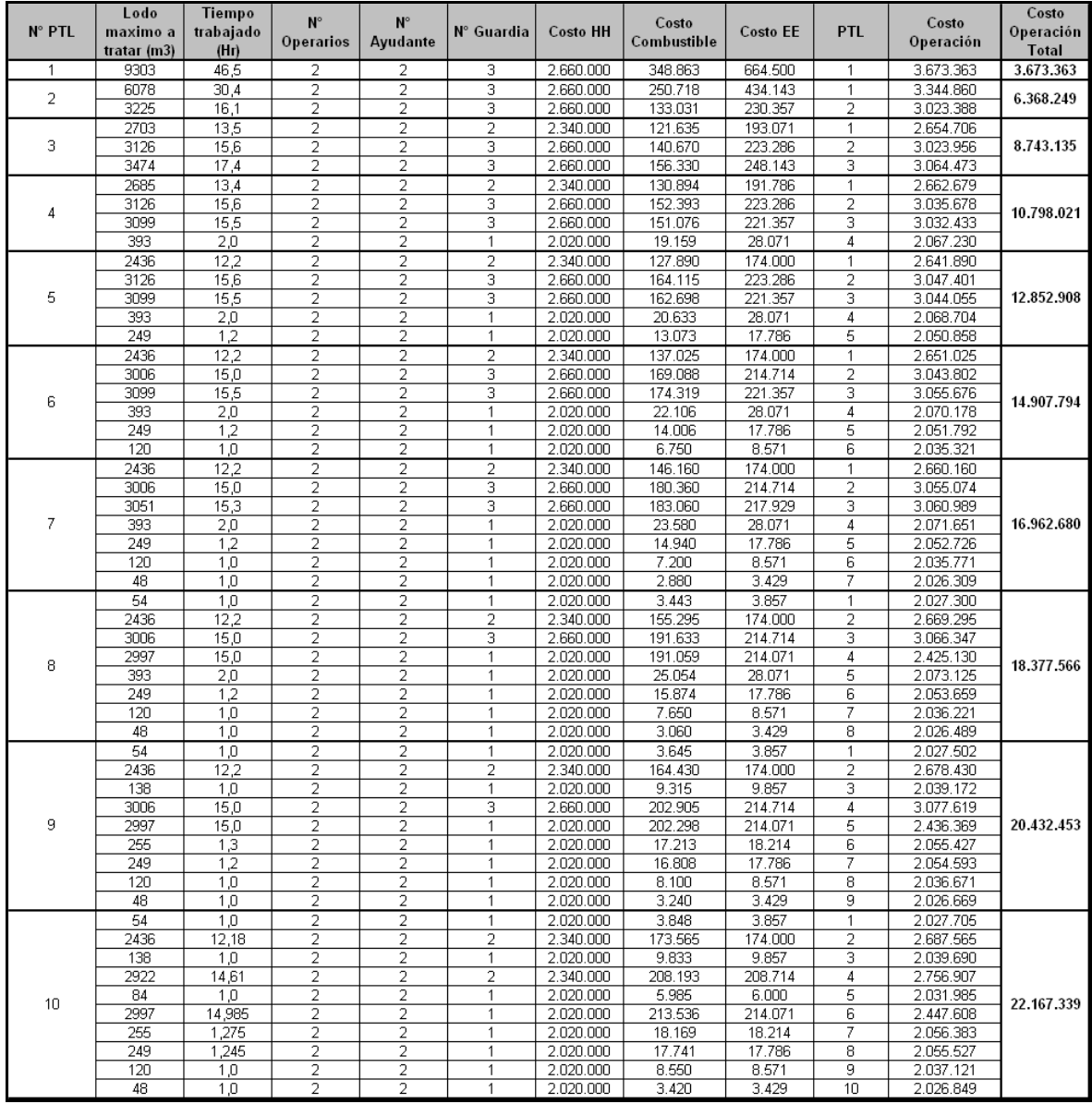

Fuente: Elaboración propia

Costo Combustible: Gasto en petróleo de equipo volteador de lodo

Costo Energía eléctrica: Gasto de energía de los extractores de aire, iluminación y funcionamiento de planta Costo Operación: Es la suma de HH, combustible y energía por planta

Costo Operación Total: Es la suma de HH, combustible y energía por planta por alternativa

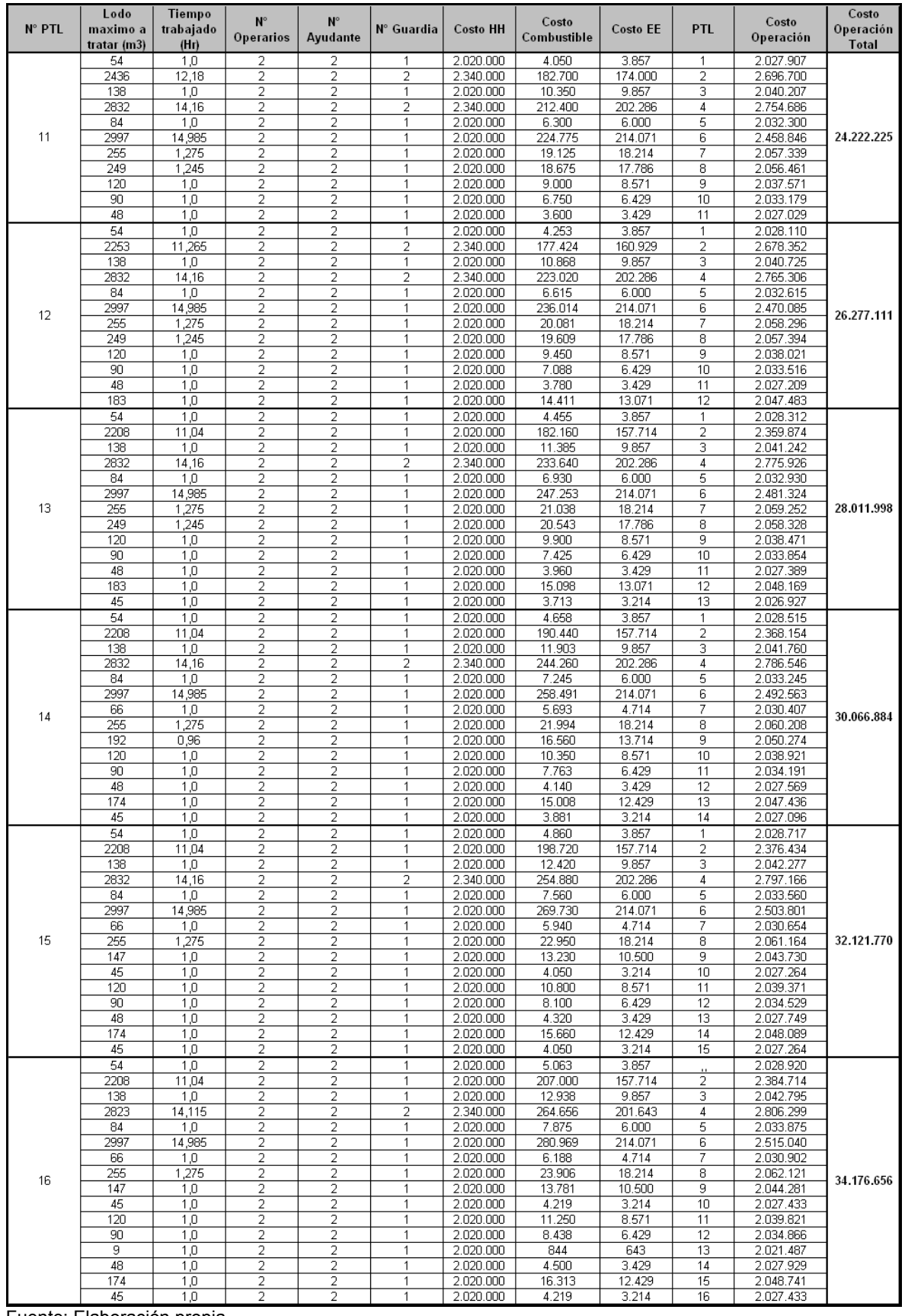

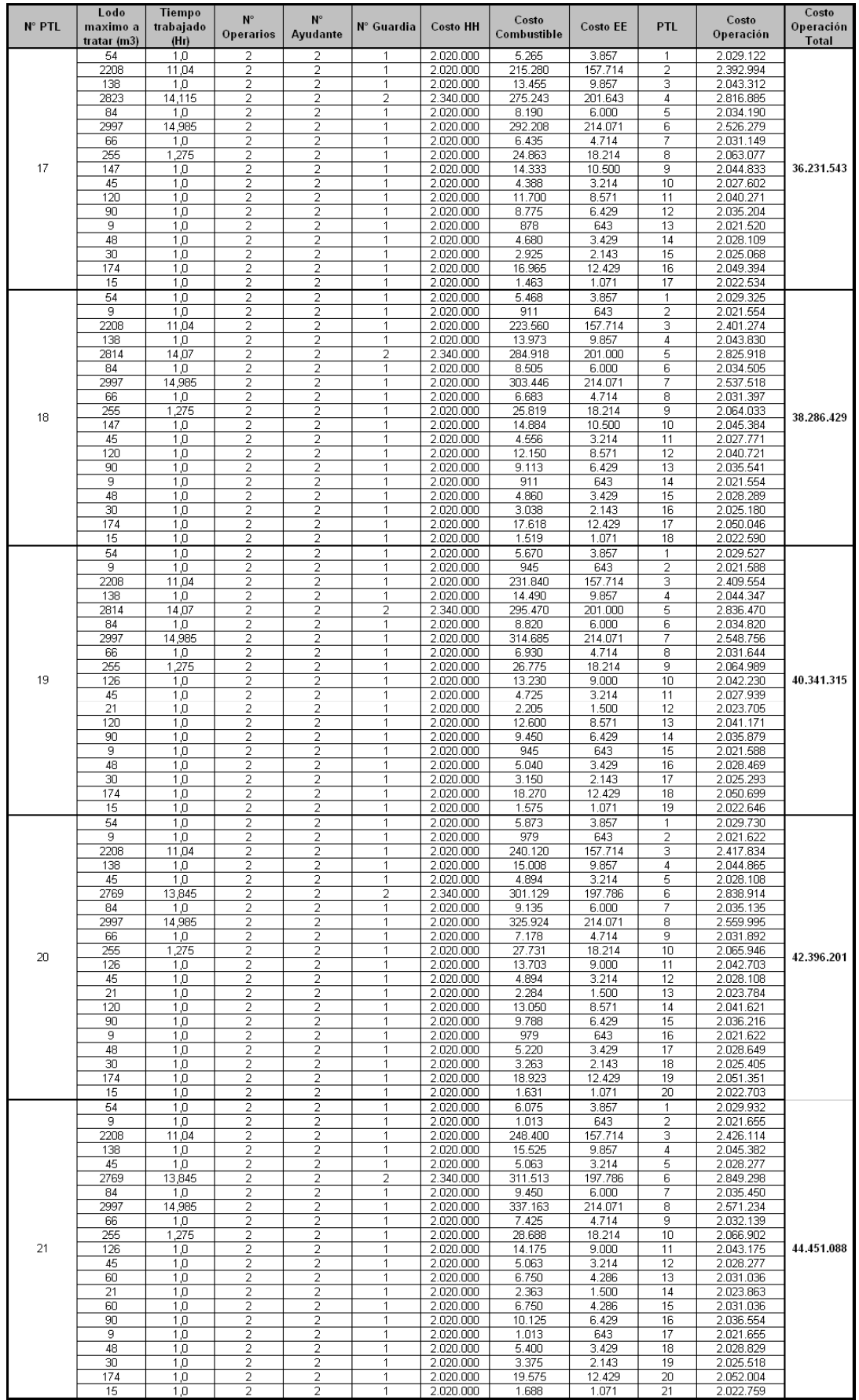

| N° Plantas<br>a Construir  | Volumen de<br>Lodo<br>producido<br>(m3) | Volumen de<br>Lodo a Tratar<br>(m3) | Superficie<br>Galpón (m2) | Superficie<br>Total<br>(m2) | Superficie<br>Total<br>hectareas | Costo Terreno<br>(3)             | N° Equipos                     | Costo Equipos<br>(3)     | Costo<br>Construcción<br>$($ \$) | Costo Instalar<br>$($ \$) |
|----------------------------|-----------------------------------------|-------------------------------------|---------------------------|-----------------------------|----------------------------------|----------------------------------|--------------------------------|--------------------------|----------------------------------|---------------------------|
| 1                          | 3101                                    | 9.303                               | 23.934,90                 | 28.721,88                   | 2,8722                           | 617.520.495,15                   | 1                              | 53.000.000               | 1.860.600.000                    | 2.531.120.495             |
|                            | 2026                                    | 6.078                               | 15.637,57                 | 18.765,09                   | 1,8765                           | 403.449.378,64                   | $\overline{1}$                 | 53.000.000               | 1.215.600.000                    |                           |
| $\overline{2}$             | 1075                                    | 3.225                               | 8.297,33                  | 9.956,80                    | 0.9957                           | 214.071.116,50                   | $\mathbf{1}$                   | 52.470.000               | 645.000.000                      | 2.564.984.495             |
| 901<br>3<br>1.042<br>1.158 |                                         | 2.703                               | 6.954,32                  | 8.345,18                    | 0.8345                           | 179.421.466,02                   | $\mathbf{1}$                   | 53.000.000               | 540.600.000                      | 2.598.318.495             |
|                            |                                         | 3.126                               | 8.042.62                  | 9.651,15                    | 0,9651                           | 207.499.631,07                   | $\mathbf{1}$                   | 52.470.000               | 625.200.000                      |                           |
|                            |                                         | 3.474                               | 8.937,96                  | 10.725,55                   | 1,0726                           | 230.599.398,06                   | $\mathbf{1}$                   | 51.940.000               | 694.800.000                      |                           |
| 4                          | 895                                     | 2.685                               | 6.908                     | 8.290                       | 0,8290                           | 178.226.650,49                   | $\mathbf{1}$                   | 53.000.000               | 537.000.000                      | 2.631.122.495             |
|                            | 1042                                    | 3.126                               | 8.043                     | 9.651                       | 0.9651                           | 207.499.631,07                   | $\mathbf{1}$                   | 52.470.000               | 625.200.000                      |                           |
|                            | 1033                                    | 3.099                               | 7.973                     | 9.568                       | 0,9568                           | 205.707.407,77                   | $\mathbf{1}$                   | 51.940.000               | 619.800.000                      |                           |
|                            | 131                                     | 393                                 | 1.011                     | 1.213                       | 0,1213                           | 26.086.805,83                    | $\mathbf{1}$                   | 51.410.000               | 78.600.000                       |                           |
|                            | 812                                     | 2.436                               | 6.267                     | 7.521                       | 0.7521                           | 161.698.368,93                   | 1                              | 53.000.000               | 487.200.000                      | 2.663.396.495             |
|                            | 1042                                    | 3.126                               | 8.043                     | 9.651                       | 0,9651                           | 207.499.631,07                   | $\mathbf{1}$                   | 52.470.000               | 625.200.000                      |                           |
| 5                          | 1033                                    | 3.099                               | 7.973                     | 9.568                       | 0,9568                           | 205.707.407,77                   | 1                              | 51.940.000               | 619.800.000                      |                           |
|                            | 131                                     | 393                                 | 1.011                     | 1.213                       | 0.1213                           | 26.086.805,83                    | 1                              | 51.410.000               | 78.600.000                       |                           |
|                            | 83                                      | 249                                 | 641                       | 769                         | 0.0769                           | 16.528.281.55                    | $\mathbf{1}$                   | 50.880.000               | 49.800.000                       |                           |
|                            | 812                                     | 2.436                               | 6.267                     | 7.521                       | 0,7521                           | 161.698.368,93                   | $\mathbf{1}$                   | 53.000.000               | 487.200.000                      |                           |
|                            | 1002                                    | 3.006                               | 7.734                     | 9.281                       | 0,9281                           | 199.534.194.17                   | $\mathbf{1}$                   | 52.470.000               | 601.200.000                      |                           |
| 6                          | 1033                                    | 3.099                               | 7.973                     | 9.568                       | 0,9568                           | 205.707.407,77                   | $\mathbf{1}$                   | 51.940.000               | 619.800.000                      | 2.695.140.495             |
|                            | 131                                     | 393                                 | 1.011                     | 1.213                       | 0,1213                           | 26.086.805,83                    | 1<br>$\mathbf{1}$              | 51.410.000               | 78.600.000                       |                           |
|                            | 83<br>40                                | 249<br>120                          | 641<br>309                | 769<br>370                  | 0,0769<br>0,0370                 | 16.528.281,55<br>7.965.436,89    | $\mathbf{1}$                   | 50.880.000<br>50.350.000 | 49.800.000<br>24.000.000         |                           |
|                            | 812                                     | 2.436                               | 6.267                     | 7.521                       | 0,7521                           | 161.698.368,93                   | $\overline{1}$                 | 53.000.000               | 487.200.000                      |                           |
|                            | 1002                                    | 3.006                               | 7.734                     | 9.281                       | 0,9281                           | 199.534.194,17                   | $\mathbf{1}$                   | 52.470.000               | 601.200.000                      | 2.726.354.495             |
|                            | 1017                                    | 3.051                               | 7.850                     | 9.420                       | 0,9420                           | 202.521.233,01                   | $\mathbf{1}$                   | 51.940.000               | 610.200.000                      |                           |
| 7                          | 131                                     | 393                                 | 1.011                     | 1.213                       | 0,1213                           | 26.086.805,83                    | $\mathbf{1}$                   | 51.410.000               | 78.600.000                       |                           |
|                            | 83                                      | 249                                 | 641                       | 769                         | 0,0769                           | 16.528.281,55                    | $\mathbf{1}$                   | 50.880.000               | 49.800.000                       |                           |
|                            | 40                                      | 120                                 | 309                       | 370                         | 0,0370                           | 7.965.436,89                     | $\mathbf{1}$                   | 50.350.000               | 24.000.000                       |                           |
|                            | 16                                      | 48                                  | 123                       | 148                         | 0,0148                           | 3.186.174,76                     | $\mathbf{1}$                   | 49.820.000               | 9.600.000                        |                           |
| 8                          | 18                                      | 54                                  | 139                       | 167                         | 0,0167                           | 3.584.446,60                     | $\mathbf{1}$                   | 53.000.000               | 10.800.000                       | 2.757.356.495             |
|                            | 812                                     | 2.436                               | 6.267                     | 7.521                       | 0,7521                           | 161.698.368,93                   | $\mathbf{1}$                   | 52.470.000               | 487.200.000                      |                           |
|                            | 1002                                    | 3.006                               | 7.734                     | 9.281                       | 0,9281                           | 199.534.194,17                   | $\mathbf{1}$                   | 51.940.000               | 601.200.000                      |                           |
|                            | 999                                     | 2.997                               | 7.711                     | 9.253                       | 0,9253                           | 198.936.786,41                   | $\mathbf{1}$                   | 51.410.000               | 599.400.000                      |                           |
|                            | 131                                     | 393                                 | 1.011                     | 1.213                       | 0,1213                           | 26.086.805,83                    | $\mathbf{1}$                   | 50.880.000               | 78.600.000                       |                           |
|                            | 83                                      | 249                                 | 641                       | 769                         | 0,0769                           | 16.528.281,55                    | $\mathbf{1}$                   | 50.350.000               | 49.800.000                       |                           |
|                            | 40                                      | 120                                 | 309                       | 370                         | 0,0370                           | 7.965.436,89                     | $\mathbf{1}$                   | 49.820.000               | 24.000.000                       |                           |
|                            | 16                                      | 48                                  | 123                       | 148                         | 0,0148                           | 3.186.174,76                     | $\mathbf{1}$                   | 49.608.000               | 9.600.000                        |                           |
| 9                          | 18                                      | 54                                  | 139                       | 167                         | 0,0167                           | 3.584.446,60                     | $\mathbf{1}$                   | 53.000.000               | 10.800.000                       | 2.787.510.495             |
|                            | 812                                     | 2.436                               | 6.267                     | 7.521                       | 0,7521                           | 161.698.368,93                   | $\mathbf{1}$                   | 52.470.000               | 487.200.000                      |                           |
|                            | 46                                      | 138                                 | 355                       | 426<br>9.281                | 0,0426                           | 9.160.252,43                     | $\mathbf{1}$                   | 51.940.000<br>51.410.000 | 27.600.000<br>601.200.000        |                           |
|                            | 1002                                    | 3.006<br>2.997                      | 7.734<br>7.711            | 9.253                       | 0,9281<br>0,9253                 | 199.534.194,17<br>198.936.786,41 | $\mathbf{1}$<br>$\overline{1}$ | 50.880.000               | 599.400.000                      |                           |
|                            | 999<br>85                               | 255                                 | 656                       | 787                         | 0,0787                           | 16.926.553,40                    | $\mathbf{1}$                   | 50.350.000               | 51.000.000                       |                           |
|                            | 83                                      | 249                                 | 641                       | 769                         | 0.0769                           | 16.528.281,55                    | $\overline{1}$                 | 49.820.000               | 49.800.000                       |                           |
|                            | 40                                      | 120                                 | 309                       | 370                         | 0,0370                           | 7.965.436,89                     | $\mathbf{1}$                   | 49.608.000               | 24.000.000                       |                           |
|                            | 16                                      | 48                                  | 123                       | 148                         | 0.0148                           | 3.186.174,76                     | $\mathbf{1}$                   | 48.760.000               | 9.600.000                        |                           |
| 10                         | 18                                      | 54                                  | 139                       | 167                         | 0,0167                           | 3.584.446,60                     | $\mathbf{1}$                   | 53.000.000               | 10.800.000                       |                           |
|                            | 812                                     | 2.436                               | 6.267                     | 7.521                       | 0,7521                           | 161.698.368,93                   | 1                              | 52.470.000               | 487.200.000                      |                           |
|                            | 46                                      | 138                                 | 355                       | 426                         | 0,0426                           | 9.160.252,43                     | $\mathbf{1}$                   | 51.940.000               | 27.600.000                       | 2.817.134.495             |
|                            | 974                                     | 2.922                               | 7.518                     | 9.021                       | 0.9021                           | 193.958.388,35                   | $\mathbf{1}$                   | 51.410.000               | 584.400.000                      |                           |
|                            | 28                                      | 84                                  | 216                       | 259                         | 0.0259                           | 5.575.805,83                     | $\mathbf{1}$                   | 50,880,000               | 16.800.000                       |                           |
|                            | 999                                     | 2.997                               | 7.711                     | 9.253                       | 0.9253                           | 198.936.786,41                   | $\mathbf{1}$                   | 50.350.000               | 599.400.000                      |                           |
|                            | 85                                      | 255                                 | 656                       | 787                         | 0.0787                           | 16.926.553,40                    | $\overline{1}$                 | 49.820.000               | 51.000.000                       |                           |
|                            | 83                                      | 249                                 | 641                       | 769                         | 0.0769                           | 16.528.281,55                    | $\mathbf{1}$                   | 49.608.000               | 49.800.000                       |                           |
|                            | 40                                      | 120                                 | 309                       | 370                         | 0,0370                           | 7.965.436,89                     | $\mathbf{1}$                   | 48.760.000               | 24.000.000                       |                           |
|                            | 16                                      | 48                                  | 123                       | 148                         | 0.0148                           | 3.186.174.76                     | 1                              | 48.230.000               | 9.600.000                        |                           |

ANEXO 10: RESUMEN COSTO DE INSTALAR

Volumen de Lodo producido: Es la cantidad de lodo que producen las 33 PTAS mensualmente.

Volumen de Lodo a Tratar: Es la cantidad de lodo que se deberá tratar en las PTL, el proceso de tratamiento de lodo dura 2 meses y medio, con factor de seguridad de 2 semanas.

Superficie de galpón a construir: Se obtiene de la relación que existe en la única PTL construida, Lodo producido: 824 TON - Superficie Galpón PTL: 2544 m2 [13]

Costo de terreno: Se obtiene del costo promedio de compra de terrenos para Planta de Tratamiento de Aguas Servidas en la octava región, 1 UF por m2.

Factor de descuento: Es el descuento que se obtiene al comprar un equipo volteador de lodo adicional.

Costo de Construcción: Se obtiene de la relación que significa construir infraestructura para tratar 1m3 cuesta \$200.000. [13]

Costo de Instalar: Se obtiene del costo del terreno, maquinaria y costo en construcción.

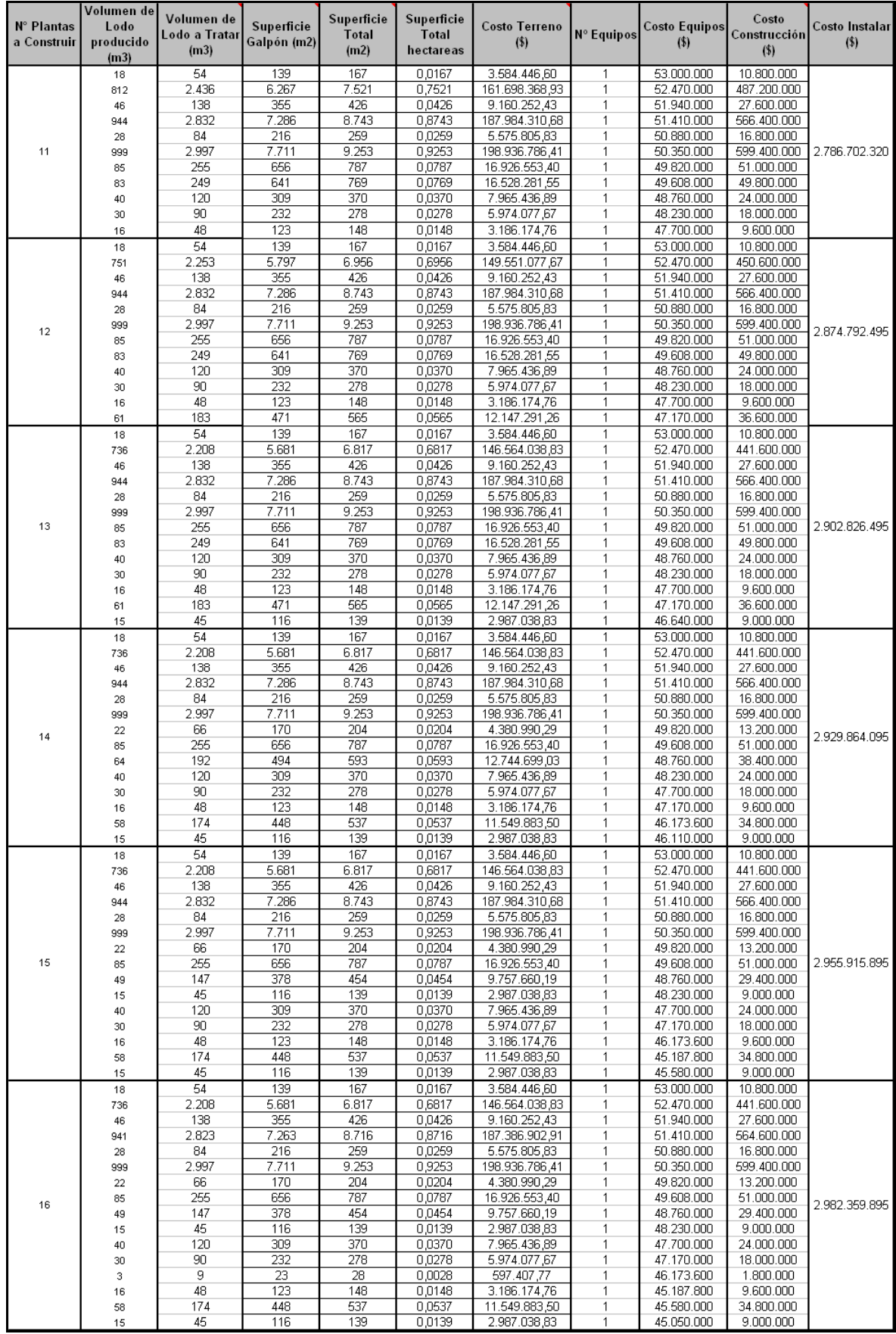

## ANEXO 11: RESUMEN COSTO ACTUAL NETO

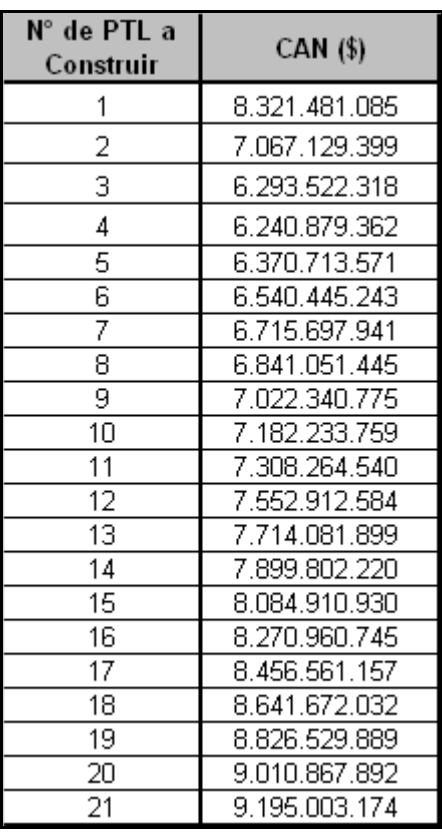

Fuente: Elaboración propia

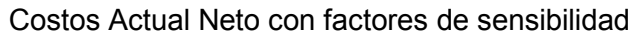

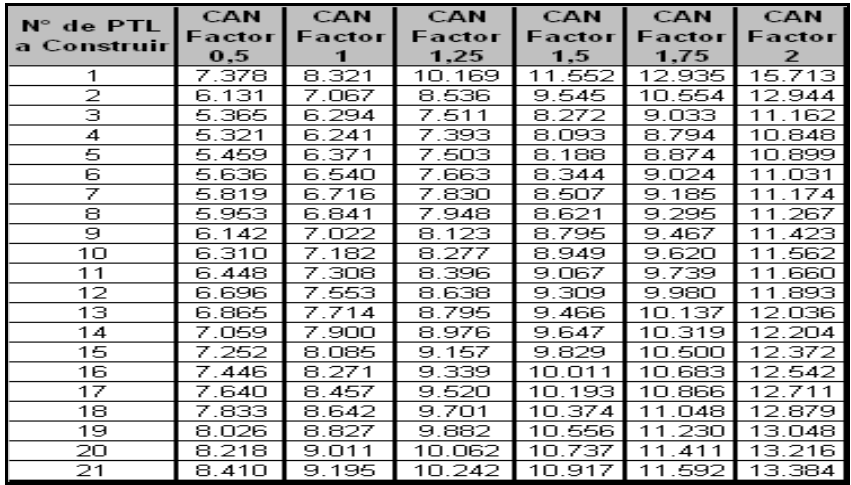